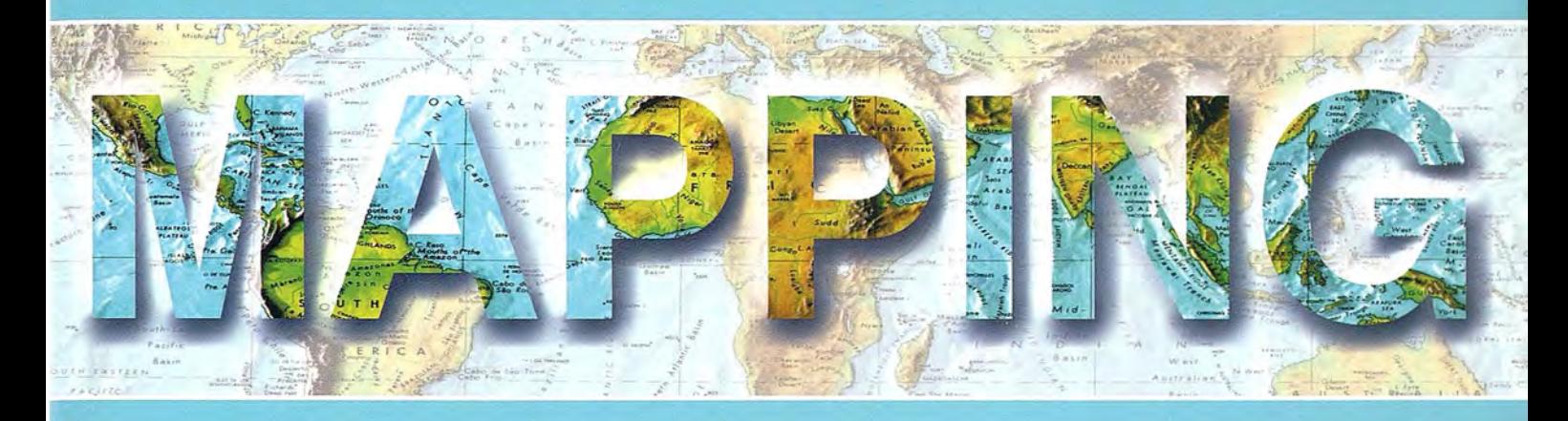

Revista Internacional de Ciencias de la Tierra

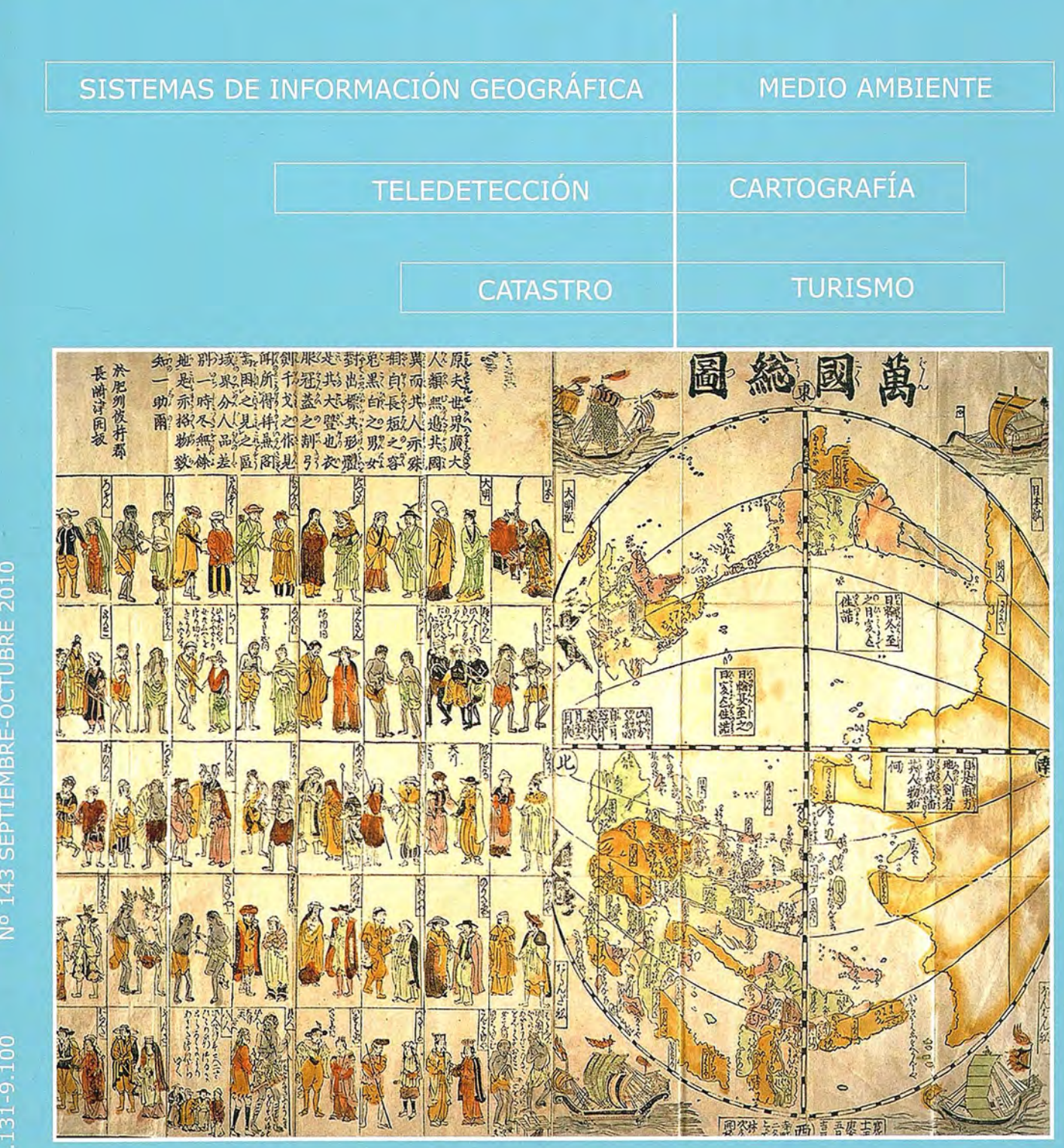

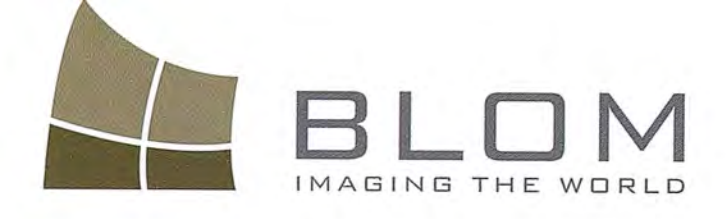

Medio Ambiente y Foresta<br>
Gestión Urbana y Forestal<br>
Infraestructuras y Rural<br>
Carreteras y Redes<br>
Fondos de avril GEOINGENIERA Infraestructures y Rorestal<br>Carreteras y Redes<br>Fondos de ayuda al desarro<br>Defensa ayuda al desarrollo<br>Catastro <sup>Catastro</sup><br>Telecomunicaciones

BLOM SE

BLOM SERVICIOS DE INFORT

Navegación Real y LBS Geo Búsqueda Geo Búsqueda<br>Servicios de Emergencia<br>Servicios de Emergenios Servicios de Propiliarios<br>Servicios Inmobiliarios<br>Gobierno Local Y Regional

Blom Sistemas Geoespaciales, S.L.U. C/ Zurbano, 46 28010 Madrid Tfno: +34 914 150 350 Fax:  $+34.913.104.914$ email: blom@blom.esweb: www.blom.es, www.blomasa.com/

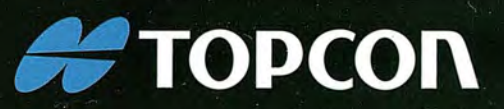

# **LEVANTAMIENTO** EN MOVIMIENTO

Capture imágenes geo-referenciadas a 360° y nubes de puntos, con cualquier coche de su flota.

InlandGEO, SL. Av. de la Industria, 35 28760 Tres Cantos - Madrid TL: 902 103 930 · FX: 902 170 393 www.inlandgeo.com

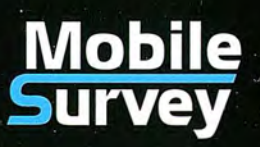

 $\bigcirc$ 

www.topcon.eu

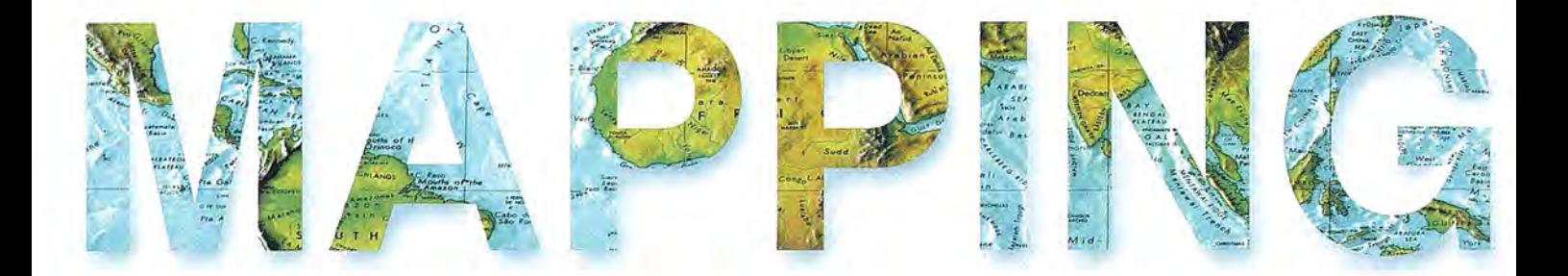

#### **COMITE CIENTIFICO**

PRESIDENTEDEHONOR: D.Rodolfo Nuñez de la Cuevas EDITORJEFE.

D.José Ignacio Nadal Cabrero EDITOR:

D. Andres Seco Meneses *'Universiáaá Pú6(ica áe 'J{avarra, 'España* MIEMBROS.

D. Javier González Matesanz *Instituto (jeográfico 'J{aciona[ ,'España*

D.Benjamín Piña Paton *'Universiáaá áe Canta6ria, 'España*

D. Andrés Diez Galilea *'Universiáaá Po[¡tecnica áe Maáriá, 'España*

D.Stéphane Durand *'Éco[e Superieure áe (jeometres 'Et Topograplíes, Le :Mans, 'Francia*

Dña. Emma Flores

*Instituto (jeografico ,'E[ Sa[vaáor*

Dña.Tatiana Delgado Fernández *(jrupo 'Empresaria[ (jeocu6a, Cu6a*

D. Luis Rafael Díaz Cisneros

*Cesigma* , *Cu6a*

Dña. Sayuri Mendes

*Instituto áe (jeografía Tropica[, Cu6a*

Dña.Rocío Rueda Hurtado

*'Universiáaá áe :Moreros, :Mé7(ico* Dña. Maria Iniesto Alba

*'Universiáaá áe Santiago, 'España*

Dña.Cleópatra Magalhaes Pereira

*'Universiáaá áe Oporto, Portuga[*

D. Javier García García

*Institlfto (jeográfico 'J{aciona[, 'España*

D. Jorge Delgado García *'Universiáaá áe Jaen*

# **SUMARIO**

6 El servidor de mapas MapServer, una solución recomendada para la representación de información geoespacial

12 Estudio del error en la rasterización de superficies

14 Inoh Tadataka (1745-1818), un geodesta desconocido en Occidente

32 Un análisis hidrogeológico en rocas duras: casos de estudios a nivel mundial y en Cuba

38 gvSIG Sensores

45 La cooperación SIRGAS: su aporte a las Geociencias y a la geoinformación en América Latina y El Caribe

54 NEXTMap Europa: una base de datos de elevación con múltiples aplicaciones

60 La Estación Total y las exigencias de la Topografía Aplicada

67 Propuesta metodológica de sistema de información geográfica de los centros de gestión para la reducción del riesgo

60 Integración de datos e indicadores entre la región portuguesa de Alentejo y Extremadura

72 L1ancanelo- sitio Ramsar. aplicación de modelos digitales en modelos hidrogeológicos - Argentina

83 Sectormodel, herramienta SIG desarrollada para la empresa de acueducto y alcantarillado aguas de La Habana

86 Análisis de los cambios de uso de suelo en la cuenca Guayalejo-Tamesí (Tamaulipas, México) en tres décadas de información digital

96 Los SIG, herramienta de interacción medio ambiente, ordenamiento y urbanismo. Ejemplos de resultados en ciudades cubanas

Foto Portada: Bankoku Sozu (Mapa de todos los países) publicado en 1671. Edita: Revista Mapping, S.L. Redacción, administración y publicación: C/ Hileras, 4 Madrid 28013 -Tel. 91 547 11 16 - 91 547 74 69 www.mappinginteractivo.com. E.mail: mapping@revistamapping.com Diseño Portada: R&A MARKETING Fotomecánica: P.C. Impresión: COMGRAFIC ISSN: 1.131-9.100 Dep. Legal: B-4.987-92

Los trabajos publicados expresan sólo la opinión de los autores y la Revista no se hace responsable de su contenido.

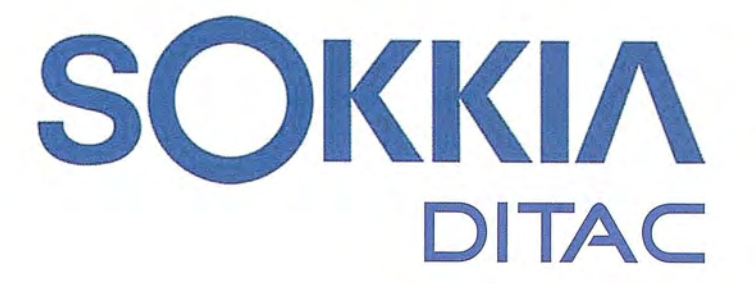

# - **TECNOLOGIA AL SERVICIO DE LA**

# **INGENIERíA**

ESTACiÓN TOTAL ROBOTIZADA **SERIE SRX** 

CONFIANZA, INNOVACIÓN, SATISFACCIÓN. . . SENSACIONES QUE

**ENCONTRARÁ EN EL NUEVO PROYECTO DE** 

**SOKKIA ESPAÑA** 

info@sokkiaditac.es www.sokkiaditac.es

**GSR2700 ISX** 

**SOKKIA** 

**DITAC SOLUCIONES** C/Albasanz, 14 Bis. 1°E 28037 Madrid Tel.: +34 91 440 13 20 Fax: +34 91 375 95 62

165.568 79-5058  $74591'44$ 

**CONS CORN** 

## **EI servidor de mapas MapServer, una solución recomendada para la representación de información geoespacial**

### **MapServer: recommended solution for representing geospatial information**

*Isuel Méndez Roldán Universidad de las Ciencias Informáticas isuelm@uci.cu*

#### **Resumen**

Debido a la relación que existe entre la información utilizada en el proceso de toma de decisiones y la posición geográfica donde ésta se produce, así como la necesidad de su análisis y representación gráfica en entornos Web, el actual empleo y desarrollo de las tecnologías Internet Map Service, así como el costo económico que implican las soluciones privativas de éstas tecnologías hacen que el estudio del posible empleo y desarrollo de soluciones de código abierto sea una tarea obligatoria, más aún cuando se aboga de una total independencia tecnológica.

El empleo de soluciones como GeoServer, Degree o MapServer ofrece grandes posibilidades de lograr aplicaciones funcionales y robustas a un costo que muestra un considerable ahorro económico en materia gastos de licencias y dependencia tecnológica. Cada una de las tecnologías más exitosas de código abierto para la representación de información geoespacial ofrece ventajas y desventajas pero hasta el momento MapServer es la solución más estable y robusta disponible para la comunidad de desanollo de Software Libre para la Geomática, por los diversos servicios que implementa basado en estándares internacionales y sus niveles de rendimiento probado. Los argumentos anteriormente planteados y otros motivan el desarrollo del presente trabajo, el cual presenta a MapServer como una solución viable y recomendada para el desarrollo de aplicaciones de análisis y representación de información geoespacial en entorno web basadas en software libre.

Se hace un estudio a fondo de ésta tecnología para destacar su factibilidad de uso y además de desarrollo sobre ella para generar aplicaciones complejas y personalizadas en mayor o menor medida, cumpliendo con las especificaciones y estándares de interoperabilidad y garantizando la cobertura de servicios geoespaciales para usuarios simples o especializados.

**Palabras clave:** Mapserver, **PHP** MapScript, Mapfile, Servicios de Mapas.

#### *Abstraet*

*By the relationship between the information used in decision-makingprocess and geographicallocation where it occurs and the needfor analysis and graphic representation in web environments, the current use and development*  $of$  *technologies IMS* (Internet Map Service) and the eco*nomic* cost solutions involving deprivation of these tech*nologies make possible the study ofusing and developing open source solutions is an obligatory task, even more those who advocate a total technological independence. The use ofsolutions such as Geoserver, Degree or Map-Server has great potential to achievefimctional and robust applications at a cost that shows a considerable cost savings in terms oflicensing and technological dependence. Each ofthe technologies most successful open sourcefor the representation ofgeospatial information has advantages and disadvantages but so far MapServer is the most stable and sovereign with vvhich you can count on. All this contributes to the goal ofthis work, which consists ofa MapServer as a viable solutionfor the analysis and representation ofgeospatial information in web environment. Makes a thorough study ofthis technology to provide the opportunity not only to use but also can develop on it and generate complex and customized applications to a greater or lesser extent, compliance with specifications and standardsfor interoperability and ensuring coverage ofall the*  $n$ *eeds of the most demanding customers.* 

*Keywords: Web Map service,* Mapservel~ *PHP MapScript, Mapfzle, Geospatial Representation.*

#### **Introducción**

El surgimiento de aplicaciones o servicios que permitan la representación de información geoespacial en el entorno web se hace muy evidente dado que hasta ahora la representación de la información de forma espacial ha sido solamente responsabilidad de aplicaciones de escritorio dado la complejidad que entraña el manejo de este tipo de información, dichas aplicaciones conocidas como servidores de cartografia digital o IMS (Internet Map Service) se han ido convirtiendo en toda una tecnología con vida propia,

con sus soluciones privativas y de código abierto, sin embargo no hay dudas que la tendencia más acertada de estos días es que éstas sean cada vez más el corazón de los sistemas de infonnación en entornos web's orientados a la toma de decisiones, UMN MapServer es entonces motivo obligatorio de estudio e investigación.

#### **El** servidor de mapas UMN MapServer

EL proyecto UMN MapServer se gestó originalmente como unos scripts para la plataforma ArcGIS/ArcInfo, la solución integral de ESRI , en la que generaban de forma dinámica impresiones de cartografia para publicar en entornos Web. Inicialmente fue un proyecto financiado por la NASA (Nacional Aeronautics and Space Administration), la universidad del estado de Minnesota y el departamento de recursos naturales (Minnesota Department of Natural Resources). Se trata de un proyecto de Software Libre, capaz de comunicarse con una gran variedad de formatos tanto vectoriales como raster y servirlos mediante un modulo CGI (Common Gateway Interface) o accediendo a éste a través el modulo MapScript usando lenguajes como PHP, Python, C#, Ruby, Perl o Java, para los que se implementan las interfaces necesarias (Bravo, 2000).

':' Como módulo CGI, es el uso más común que se le ha da a este servidor de mapas. Se trata de un ejecutable que puede ser invocado desde páginas web para generar de forma dinámica imágenes en los formatos más habituales para la publicación en web (gif, png).

\* El acceso al Servidor de Mapas a través el modulo MapScript como biblioteca, se utiliza principalmente cuando existe la necesidad de realizar acciones complejas y específicas en el lado del servidor y para esto se cuenta con un conjunto de funcionalidades de este servidor, ex-

puestas para diferentes lenguajes de programación para de esta forma permitir realizar tareas con un alto contenido dinámico y especializado: consultas especializadas, análisis geoespacial al vuelo, entre otras.

Las características principales de este servidor son:

- Sencillez de configuración y administración.

- Plataformas sobre las que puede operar.

- Velocidad de acceso a datos.

- Cantidad de formatos tanto vectoriales como raster soportados.

Una aplicación de manejo análisis

y representación de información geoespacial con UMN MapServer necesita los siguientes recursos:

- El Servidor UMN MapServer.

- Un Servidor HTTP (Apache/Internet Infonnation Server).

- Un archivo Mapfile.

- Un archivo Plantilla (Template).

- Una fuente de datos (Mapa) en un formato accesible por UMN MapServer.

#### **El** Archivo Mapfile

El Mapfile es un componente muy importante de UMN MapServer, es un archivo con extensión ".map" en formato texto, que contiene todas las definiciones y configuraciones iniciales necesarias para la ejecución de un servidor de mapas UMN MapServer (Salinas, 2007). Este archivo es consultado por el UMN MapServer en cada interacción del usuario con el servidor y define diversas características del servidor de mapas como: que mapas estarán disponibles, como estos mapas serán presentados, con qué color, con que símbolos y hasta que escala el usuario podrá aproximarse, de manera sucinta el MapFile define cómo los datos (mapas) serán presentados al usuario. El archivo .map consta de varias secciones. Cada sección se inicia con el nombre de la sección y termina con la palabra END. El contenido de las secciones consiste en la definición de determinados parámetros del tipo atributo valor.

Para realizar comentarios debe introducirse delante de la línea el símbolo # .El orden de los parámetros no es sensitivo. Los colores son manejados mediante los tres canales R G B (rojo - verde - azul) La sección principal es el objeto MAPA (MAP Object), la cual anida a otras secciones, como se observa en la siguiente Figura.

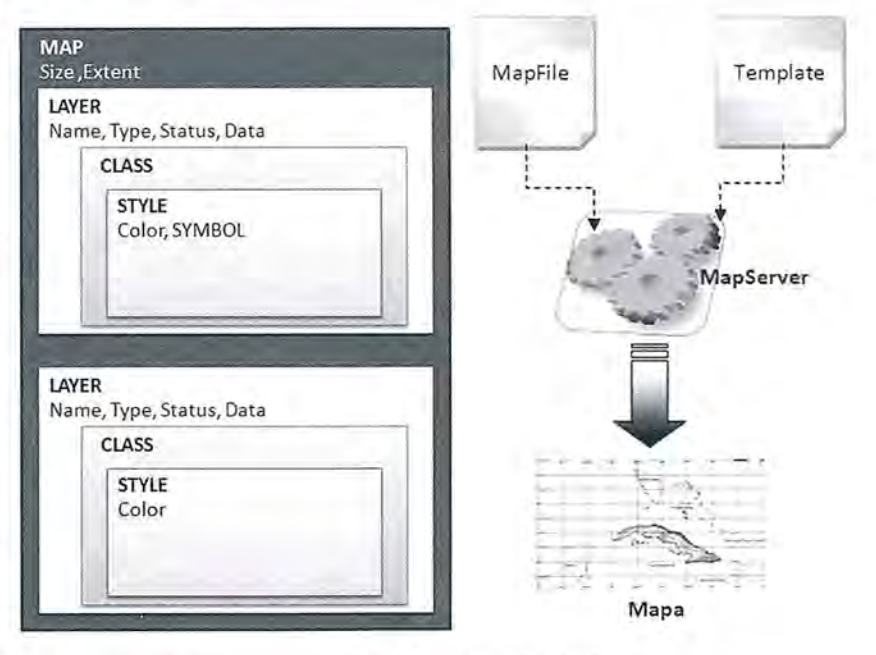

Fig. 1. Estructura del Mapfile

#### **Objeto Map, principales elementos**

NAME Nombre del archivo .map

STATUS on/off

SIZE Ancho y alto en píxeles de la imagen de salida

EXTENT [Xmin] [ymin] [xmax] [ymax]: Extensión espacial del mapa a crear, en el sistema de referencia especificado en la sección PROJECTION

IMAGECOLOR [R] [G] [B] Color con el que se inicializará el mapa.

FONTSET Nombre completo del archivo y directorio que contiene el conjunto de Fuentes disponibles para usar.

IMAGETYPE [gif|png|jpeg|wbmp|gtiff|swf|userdefined]

#### **Objeto PROJECTION**

Para definir la proyección de los mapas que el servidor de mapas generará, es necesario especificar dos objetos PROJECTION: uno en el objeto MAP para la generación de la imagen de salida y otro para cada capa, en el objeto LAYER. Cada capa puede tener un sistema de referencia diferente y el servidor de mapas se encargará de reproyectarla al sistema especificado para la imagen de salida, para este proceso UMN MapServer utiliza la librería PROJ4 (Geographic Projection Library) [4].

El sistema de referencia y proyección pueden ser definidas de dos maneras. Una es especificando los parámetros de la proyección y otra utilizando la codificación del European Petroleum Survey Group (EPSG) (MapServer Team, 2009).

lida. Cuando un usuario peticiona un mapa a escala más pequeña, MapServer retorna el mapa a esta escala.

MAXSCALE Escala máxima para la cual la interfase es válida. Cuando un usuario peticiona un mapa a escala más grande, MapServer retorna el mapa a esta escala.

#### **Objeto METADATA**

Deberá ser incluido tanto en el objeto MAP, como en cada LAYER. En el primer caso contendrá metadatos en general del servicio, y en el segundo caso, metadatos específicos para cada capa de información. Luego el servidor WMS/WFS se basará en estos metadatos para confeccionar el archivo de capacidades (MapServer Team, 2009).

#### **Objeto LAYER, principales elementos**

Para cada capa de información que contendrá el servicio, deberá definirse un objeto LAYER

NAME [string] Nombre corto para la capa. Este nombre es el vinculo entre el archivo map y la interface web, deben ser idénticos.

GROUP [name] Nombre de un grupo o conjunto de capas.

TYPE [point|line|polygon|circle|annotation|raster|query ] Especifica como los datos podrían ser dibujados. Debe coincidir con el tipo de archivo shapefile. Por ejemplo, un archivo shapefile de polígonos, podrá ser dibujado como una capa de puntos, pero una shapefile de puntos no podrá ser dibujado como polígono. (MapServer Team, 2009)

STATUS [on|off]default ] Configura el estado actual de la capa.

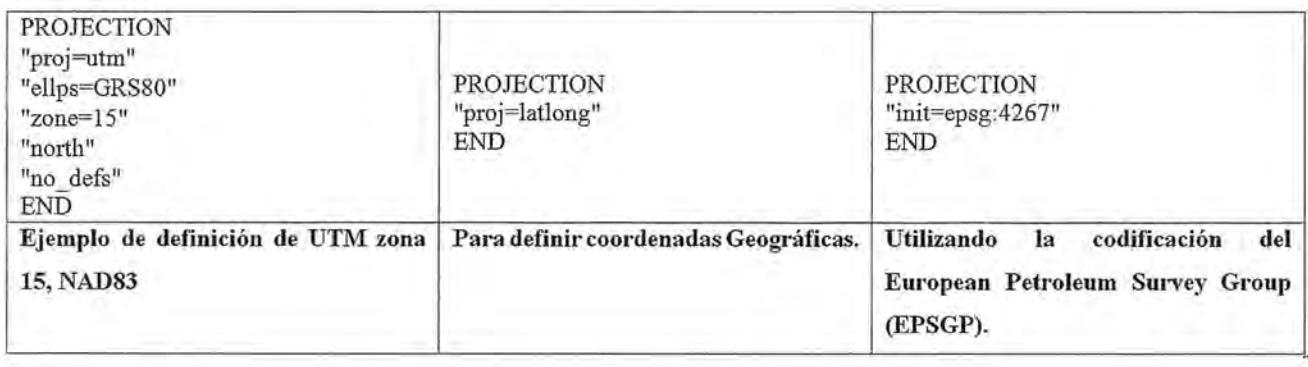

#### **Objeto WEB, elementos principales**

Define como operará la interface web, comienza con la palabra WEB y termina con END y anida el objeto ME-TADATA.

HEADER Nombre del archivo Plantilla para ser usado como encabezado de la plantilla de respuesta a consultas. (modo query)

MINSCALE Escala mínima para la cual la interfase es vá-

DATA [filename]][sde parameters ]][postgis table/column JI[oracle table/column] Nombre completo del archivo de datos espaciales a ser procesado. Si se trata de archivos shapefile, no es necesario incluir la extensión.

CONNECTION [string] Cadena de conexión a bases de datos para acceder a datos remotos. Puede ser una conexión SDE, PostGIS u Oracle.

CONNECTIONTYPE[locallsdelogrlpostgisloraclespatiallwms]

Tipo de conexión. Por defecto es local. Este parámetro debe incorporarse en el caso que se desee incluirse una capa remota.

CLASS Señal de comienzo del objeto CLASS.

CLASSITEM [atributte] Nombre del item en tabla de atributos a usar como filtro para aplicar el objeto CLASS.

LABELITEM [atributte] Nombre del item en tabla de atributos a usar como anotación.

HEADER Nombre del archivo Plantilla para ser usado como encabezado de la plantilla de respuesta a consultas. (modo query)

METADATA Inicio del objeto METADATA

MINSCALE Escala mínima para la cual la interface es válida. Cuando un usuario solicita un mapa a escala más pequeña, MapServer retorna el mapa a esta escala.

MAXSCALE Escala máxima para la cual la interface es válida. Cuando un usuario solicita un mapa a escala más grande, MapServer retorna el mapa a esta escala

PROJECTION Comienzo del Objeto PROJECTION de la capa de información

TRANSPARENCY [integer] Establece un nivel de transparencia para la capa. El valor es un porcentaje de Oa 100 donde 100 es opaco y 0 es totalmente transparente.

TILEINDEX Archivo Shapefile que contiene los rectángulos envolventes de cada una de las piezas que forman el mosaico.

#### **API para el desarrollo sobre UNM MapServer**

La biblioteca Mapscript de PHP implementa las interfaces que brinda MAPSERVER, permitiendo la comunicación más estrecha y personalizada de los desarrolladores de aplicaciones SIG, con el servidor de mapas MapServer y además soluciona el problema presentado con la rigidez de la representación de mapas a través del fichero Mapfile que ofrece el CGI de forma directa, permitiendo modificarlo en tiempo de ejecución, se les denomina mapfile dinámicos y esto posibilita la creación de aplicaciones con un grado de personalización mucho mayor. (Salinas, 2007) Algunas funciones del modulo Mapscript:

- ms\_newMapObj(mapfilepath: String): MapObj Devuelve un objeto de tipo mapa, recibe por parámetros la dirección del mapfile, en caso de que el "mapfilepath" se vacío entonces lo interpreta como un mapfile dinámico.

- ms\_newLayerObj( \_parent: ObjMap): LayerObj De-

vuelve un objeto de tipo capa, por parámetro se le especifica a que objeto mapa al que va asociado.

- ms\_newClassObj(\_parent: ObjLayer): ClassObj Devuelve un objeto de tipo clase, por parámetro se le especifica a que objeto capa al que va asociado.

- ms\_newStyleObj(\_parent: ObjClass ): StyleObj Devuelve un objeto de tipo estilo, por parámetro se le especifica a que objeto clase al que va asociado.

- ms\_newgridobj(\_parent: ObjLayer); GridObj Devuelve un objeto de tipo grid, por parámetro se le especifica a que objeto capa al que va asociado.

- ms\_GetErrorObj(): ErrorObj Devuelve un listado de objetos error.

#### **Conclusiones**

Es evidente que las soluciones tecnológicas de software privativo no son una opción ni siquiera valorable para países como Cuba que sufren del cruel y despiadado efecto de la hegemonía que establecen los principales productores de software privativo en el mundo, como en otros sectores en el área del software para la Geomática es necesario emplear y desarrollar las tecnologías que permitan una total independencia y una garantía de perdurabilidad en el tiempo. Sin dudas podemos concluir que UMN MapServer es una muestra fiel de éstas posibles soluciones que a pesar del nivel de complejidad que puede imponerle a los desarrolladores, garantiza un resultado a la altura de las necesidades dado que los mapas que se obtienen como resultado de una solicitud al MapServer constan de una calidad similar a las ofrecen las soluciones privativas líderes mundiales como ArcGIS, MapInfo Profesional o Super-Map y además cumpliendo con las especificaciones y estándares internacionales de interoperabilidad entre los sistemas OpenGIS, como: WMS, WCS, WFS, Catalogue Service, entre otros. El costo de empleo y desarrollo sobre MapServer no es significativo en correspondencia con lo que representa el empleo de soluciones privativas que tratan de monopolizar el mercado de software para la Geomática, como las mencionadas anteriormente, Las ventajas y garantías que ofrece MapServer constituyen una alternativa viable y digna de considerar.

#### **Referencias**

Bravo, Javier Domínguez. Breve introducción a la cartografía y a los Sistemas de Información Geográfica (SIG). [En línea]. Octubre de 2000.

Salinas, Jorge Gaspar Sanz. 2007. Información Geográfica, Software Libre e Infraestructuras de Datos Espaciales. [En línea]. 2007.

The MapServer Team. MapServer Documentation. 2009. 690pp.

Sitio oficial del servidor de mapas Mapserver, http://mapserver.gis.umn.edu/

European Petroleum Survey Group (EPSG): http://www.epsg.org/

Delgado Fernández, T (2003). "Área de Servicios de Información Geográfica Proyecto UCI-Ciudad Digital.", GEOCUBA, Cuba

Delgado Fernández, T. (2005). "Infraestmcturas de datos espaciales para países de bajo desanollo tecnológico. Implementación en Cuba.", Grupo empresarial GEOCUBA.

OGC, 2006, OpenGIS® Web Map Server Interface Implementation Specification, OGC 00-028, Revision 1.0.0, Abril, 2000. http://www. opengeospatial.org/

OGC, 2007, OpenGIS® Catalog Services Specification, Version 2.0.2,. http://www. opengeospatia.org/

OGC, 2008 e. OpenGIS® Web Coverage Service. Pro-

## **NOTICIAS**

Blom ha firmado un contrato con el Grupo Santillana para el uso exclusivo de las imágenes aéreas de Blom en los libros de texto, utilizando el servidor de imágenes geográficas de Blom, BlomURBEX, como herramienta de gestión y entrega.

Blom, la compañía europea líder en información geográfica, ha firmado un acuerdo con el Grupo Santillana, la editorial más importante de educación y formación en España y Portugal. El objetivo es permitir el acceso a la base de datos de imágenes de alta resolución de Blom a través de su servidor BlomURBEX, proporcionando una solución centralizada para seleccionar, gestionar y descargar contenido de Blom para publicarse en los libros de texto.

La herramienta BlomURBEX ofrecerá acceso inmediato a la totalidad de imágenes de la biblioteca de Blom, así como un sistema de suministro totalmente integrado con la herramienta GIS de Santillana. El contrato se extiende a España, Portugal y América Latina y significa un acceso sencillo a una base de datos de alta resolución así como la facilidad para la recogida y entrega del contenido cartográfico de Blom.

"El acuerdo con el Grupo Santillana representa una tipología de cliente y usuario nuevos para la plataforma de BlomURBEX en Europa", dice Hakon Jacobsen, COO de Blom, y continua, "además de ser una importante referencia en la industria editorial de Europa".

La biblioteca única de imágenes oblicuas de Blom se convertirá en la base de datos centralizada de imágenes más extensa y completa para el proceso de edición del Grupo Santillana, aumentando las posibilidades de ilustración de los libros de texto y mejorando su variedad y calidad. La base de datos de Blom se compone de imágenes oblicuas, basadas en tecnología Pictometry®, que cubre más de 1.100 de las ciudades más grandes de Europa.

Blom es la mayor empresa europea dedicada a la recopilación y procesa-

ject Document.. http://www. opengeospatia.org/ OGC, 2005 f. OpenGIS® Web Feature Service. Project Document. http://www. opengeospatia.org/

Coleman, D.J. and McLaughlin, J.D., 1997, Defining Global Geospatial Data Infrastructure (GGDI) disponible en www.gsdi.org.

Bravo, Javier Domínguez. Breve introducción a la cartografía y a los Sistemas de Información Geográfica (SIG). [En línea]. Octubre de 2000.

Salinas, Jorge Gaspar Sanz. 2007. Información Geográfica, Software Libre e Infraestmcturas de Datos Espaciales. [En línea]. 2007.

Delgado, T., 2000. Infraestmctura Cubana de Datos Geoespaciales: Una necesidad nacional para la integración y diseminación de datos geoespaciales. Memorias del II Congreso Internacional GEOMATICA 2000, Mayo del 2000 en La Habana, Cuba.

Sitio oficial del servidor de mapas Mapserver, http://mapserver.gis.umn.edu/

> miento de información geográfica de alta calidad. Blom posee una base de datos única, con información sobre mapas e imágenes geográficas y, además, ha desarrollado aplicaciones para software y servicios basados en localización y navegación. Blom tiene más de 1.100 empleados en oficinas de 11 países. La oficina central tiene su sede en Oslo, y la empresa cotiza en la bolsa de Oslo (BLO).

*Para más información visite www.blomasa.com*

El Grupo Santillana es el líder español en la publicación, la educación y formación propiedad del Grupo PRISA, originalmente fundada en 1960 con la misión de mejorar y llevar un espíritu de innovación a los libros de texto. El Grupo editorial Santillana es líder en actividades docentes y educativas propiedad del Grupo PRISA. Su fundación data de 1960 con la voluntad de aportar un espíritu de innovación y mejora en el desanollo de los libros de texto.

## **Estudio del error en la rasterización de superficies Study ofthe error in the rasterizacion of surfaces**

*J.L. de la Cruz González, FJ. Ariza López, MA. Ureíia Cámara, Departamento de Ingeniería Cartográfica, Geodésica y Fotogrametría de la Universidad de Jaén*

#### **Resumen**

La transformación de superficies de vectorial a raster y viceversa, se ha convertido en una práctica normal en el G.I.S actualmente.

Para esto hay que tener dos cosas presentes, la primera la afirmación de Crapper (), que la rasterización de polígonos individuales no se comportan como en un mapa, y en segundo lugar elegir el método que mejor funcione de los ya estudiados.

#### *Abstract*

*The transformation oJsurfaces ofvectorial you have become to raster, in the two addresses, a normal practice in*  $the G.I.S.$  *at present.* 

*Ad hoc it is necessary to have two present things, the first the affirmation ofCrapper (Crappel; 1980), than the rasterization ofindividual polygons they do not behave like in a map, and secondly electing the method that better*  $it$  *work of the right now studied.* 

#### **Introducción**

En cartografia digital se puede trabajar en dos modelos (Burrough, 1986), el modelo vectorial, o lista de coordenadas de los vértices, y el modelo raster donde la imagen está formada por una serie de celdillas y sus valores.

Un ejemplo claro de esta interrelación entre modelos nos la presenta Beat Peter y Robert Weibel (1999), realizando la rasterización, haciendo la generalización y vectorizando nuevamente.

Se han efectuado estudios de rasterización como el de Piwowar (2000), que realizó algoritmos de modelos atendiendo la función cualitativa y de conversión local, sin satisfacer todos los requisitos a la vez.

#### **Antecedentes**

Se han estudiado cinco métodos para la transformación de raster a vectorial, donde se intentaba calcular el error a priori de la rasterización. Todos ellos se han hecho por métodos empíricos o de simulación, ya que la cantidad de variables (orientación, translación, tamaño,...) no se pueden estudiar uno a uno.

El primer estudio se lo debemos a Frolow y Maling (1969), mediante la integración obtuvieron un valor que multiplicado por la raíz del número de celdillas, calculaban el error.

Posterionnente, Goodchild (1980) modificó ese valor fijo por medio de 50.000 simulaciones.

Otro estudio fue el de Laurence y Ripple (1976) que por medio de un valor experimental, longitud de los vértices dividido entre el valor medio de los mismos, añadían la fórmula de Frolow y Maling (1969), un nuevo término.

El estudio de Crapper (1980) contemplaba el ángulo medio entre vértices y un valor experimental (1,82), que añadía a la fórmula de Frolow y Maling (1969); Caver y Brunsdon (1994) estudiaron la complejidad del polígono según un árbol cuaternario en función de la complejidad del perímetro del polígono y el número de niveles de la unidad receptora.

Ariza y López, (1996) aportando el "radio hidraúlico", que es el área entre el perímetro; mediante simulación obtuvieron que el error era una constante por el tamaño de celdilla dividido por el radio, elevado a 1,31.

#### **Desarrollo de los trabajos**

En un primer lugar y para probar polígonos, nosotros añadimos una nueva forma de predecir el error. Tomamos el valor del error relativo en valor absoluto y el número de celdas fronteras entre el total de todas las celdas.

Para estas primeras pruebas realizamos un software que rasterizaba trescientos polígonos imaginarios a quince tamaños distintos. También probamos con el radio hidráulico con el error relatico en valor absoluto *(verfigura1).*

Todos estos valores se ajustaban con los polígonos de cada tamaño por mínimos cuadrados, obteniendo una fórmula como la que se ve en la figura l.

Tras estas pruebas en la base de datos ficticia estábamos listos para trabajar sobre polígonos en mapas reales. El primero es un parcelarios de cuatro mil setecientos veinticinco polígonos de configuración regular; la segunda base de datos es un inventario forestal con ochocientos cuarenta y cuatro polígonos, dónde ya se presentan polígonos algo más complicados; el tercero corresponde a una zona mor-

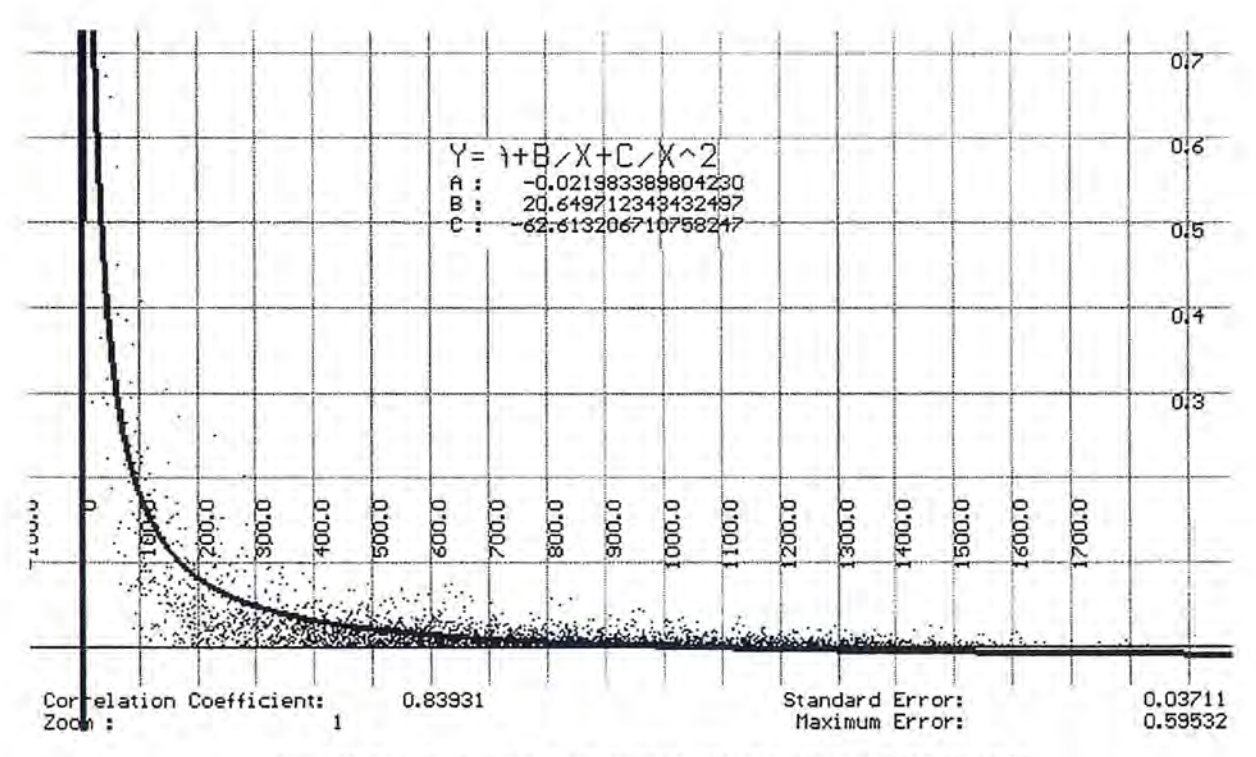

Fig. 1 Radio hidráulico (eje x) con error en valor absoluto (eje y) Tamaño 3000

fológica de la sierra con once mil ciento veintinueve polígonos, con una gran irregularidad entre ellos. Todos estos polígonos se rasterizaron de 1 a 120 m con Arcinfo (Esri, 1997).

Una vez tratadas las dos fórmulas, los resultados fueron concluyentes, el valor del error relativo en valor absoluto y el número de celdas fronteras entre el total de todas las celdas, aproximaba mejor el valor en un setenta por ciento.

Con estos datos calculados, como teníamos datos de polígonos independientes y polígonos en mapa, podríamos comprobar los -3/4 de proporcionalidad del área, propuesta por Crapper (1984), no era exacta pero como que estamos trabajando con aproximaciones, teniendo en cuenta que solo habíamos procesado cuatro mil quinientos polígonos, el número nos parece conectísimo.

El siguiente paso fue comparar el método triunfador anterionnente -el valor del error relativo en valor absoluto y el número de celdas fronteras entre el total de todas las celdas- con el resto de los métodos descritos anteriormente en una base de datos nueva que es un parcelario. Se calcularon los cinco métodos en esta base de datos nueva, obteniendo resultados claros y concisos: los métodos cuya variable explicativa era el número de celdas exteriores eran, en todos los casos, superiores a los otros dos métodos. En consecuencia podemos afirmar que son superiores los métodos de Frolov y Maaling, Lamence y Ripple y el de Crapper y son inferiores el de Caver y Brunsdon y el de el valor del error relativo en valor absoluto y el número de celdas fronteras entre el total de todas las celdas.

#### **Referencias**

*Ariza,* P. *J, López R.* (1996). *Estudio del error en la rasterización de superficies Actas del VIII Congreso Internacional de Ingeniería Cartográfica. Jaén.*

*Burrough, PA.* (1986). *Principles of GeographicalInformation Systems for Land ResOLa-ces Assessment. Clarendon Press. Oxford, pp 95.*

*Carver,* S. ; *Brunsdon (1994). Vector to raster conversion error andfea ture complexity; an empirical study using* si*mulated data. INT J GEOGRAPHICAL INFORMATION SYSTEMS. Vol.* 8, *n03 pp 261-270.*

*Crappel; PP. (1980). Errors Incurred in Estimating an Area ofUniform Land Cover Using Landsat. PE&RS, 46- 10, pp 1295-1301.*

*Frolov,* ys. *Mailing, D.H.* (1969). *The accuracy ofarea measurements by point counting techniques. CARTOGRA-PHICAL JOURNAL N°* 6, *pp 21-35.*

*Goodchild, M.F (1980). Fractals and the accuracy of geographical measures. MATHEMATlCAL GEOLOGY, Vol.* 12, *pp 85-98.*

*Lawrence, R.L.; Ripple.* (1996). *Integrating Vector and Raster-Based Techniques for the Generalization ofCategorical Data. PROCEEDINGS OF THE* 19 *INTERNA-TlONAL*

*CARTOGRAPHIC CONFERENCE. Ottawa. Canada.*

## **Inoh Tadataka (1745-1818), un geodesta desconocido en Occidente**

*Mario Ruiz Morales,*

*Universidad de Granada &Centro Nacional de Información Geográfica.*

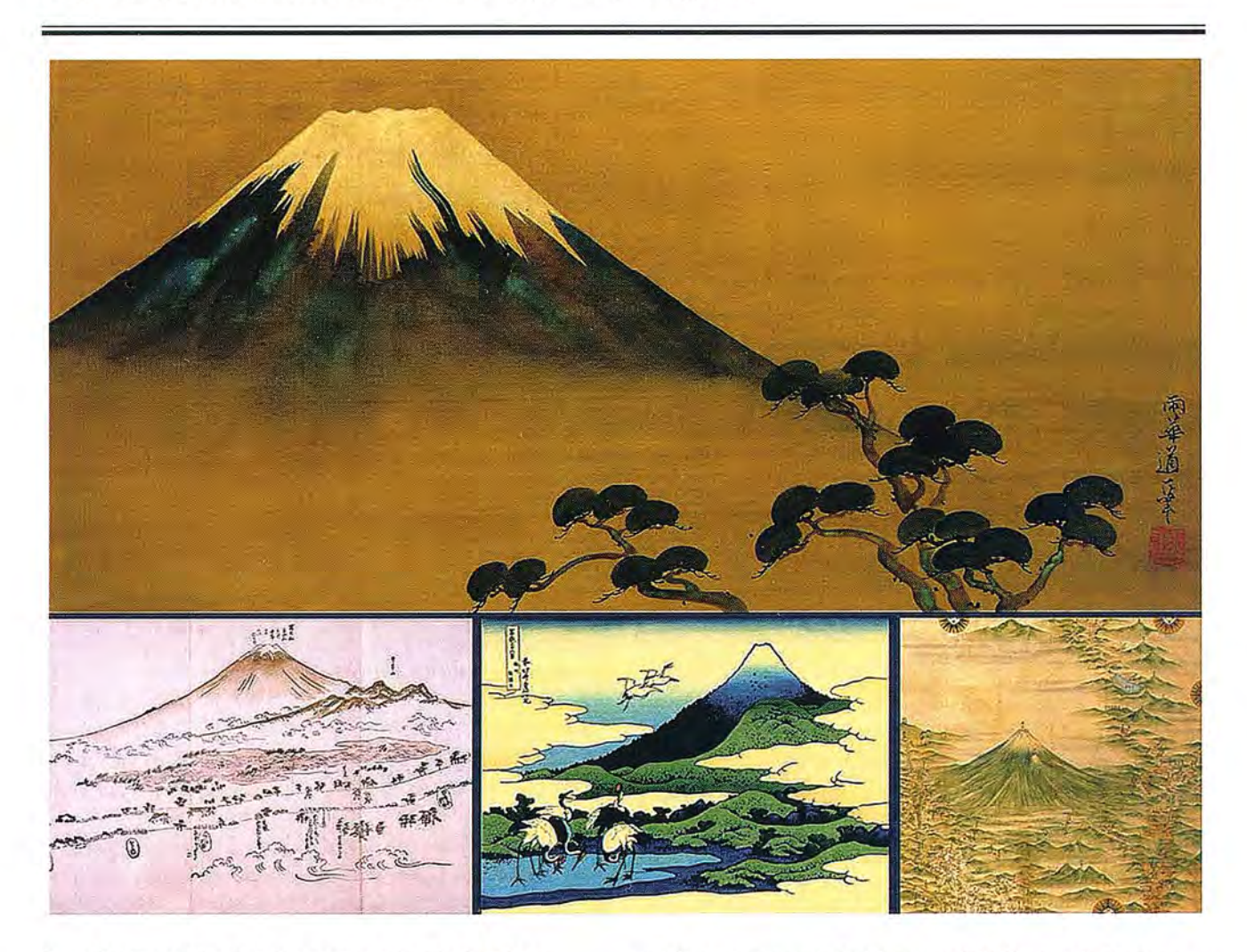

#### **Los Mapas de Japón antes de Tadataka: resumen cronológico**

No es demasiado aventurado suponer que la primera noticia de Zipango en Occidente fuese proporcionada por Marco Polo en la frontera de los siglos XIII y XlV. El nombre actual de Japón (en su forma Giapam) apareció ya en un mapa de Giacomo Gastaldi de 1550, al año siguiente de que llegase a tan lejanas tierras el jesuita navarro San Francisco Javier (1506-1552). Tanto en ese mapa como en los que lo copiaron a continuación figuraba Japón como una isla sensiblemente ovalada, en la que predominaba la dirección Este Oeste, y por encima del paralelo de 300 de latitud. En los mapas posteriores del portugués Diego Homen y en los que, influenciados por ellos, fueron apareciendo, a partir de 1558, se representaron las principales islas del archipiélago, e incluso la unión de algunas de ellas con el litoral continental, así como el rosario de las que comunicaban Japón con Formosa (1) .

Esa importante novedad no aparecería después ni en el

célebre mapamundi de Mercator (1569) ni en todos los que se apoyaron en él, de una u otra fonna, de manera que la imagen de Japón volvió a ser la de una isla alargada y con un perímetro bastante regular. En el atlas de Ortelius (1570) se adopta una solución de compromiso entre las dos tendencias anteriores. Los primeros mapas más fiables surgen a partir de la consolidación de los descubrimientos portugueses, avalando las tesis de Homen y representando a Fonnosa más de acuerdo con su fonna real; el paradigma de todos ellos puede ser el mapa del holandés 1. H. van Linschoten (1595). Mucho más exacto fue todavía el mapa de Luis Teixeira que incluyó Ortelius en su famoso Theatrum de 1595, y que mediatizó gran parte de la producción cartográfica posterior realizada en Europa; al parecer el mapa de Teixeira estaba basado en otro de origen japonés.

Según Martin Ramming (2) (1889-1988), las primeras manifestaciones cartográficas autóctonas datan del siglo VII, concretamente del periodo (645-649) en que se producen las grandes reformas de Taikwa (3) . El mismo autor señala que en el año 646 se dictó un decreto imperial que

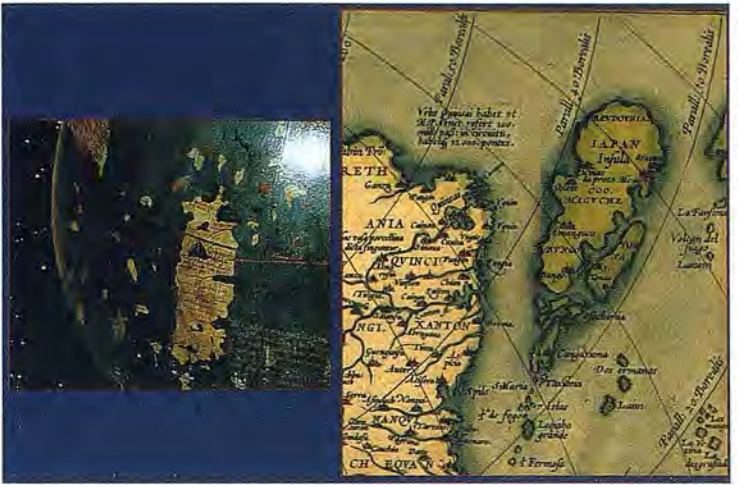

La Isla de Zipango en el globo de Martin Behaim (1492) y en el Theatrum Orbis Terrarum de Abraham Ortelius (Mapa de Asia)

ordenaba la delimitación de las provincias y la confección de los mapas correspondientes para ser presentados al gobierno. Se formaron así numerosos planos catastrales (llamados Denzu), que se fueron actualizando sucesivamente en los años sucesivos; hay constancia de que esa práctica se llevó a cabo entre el año 742 y 786, aunque lamentablemente no se conserve ningún ejemplar. A juzgar por algunas reproducciones facsímiles publicadas por la Universidad de Tokio debieron ser representaciones muy detalladas, en las que se incluían además otros detalles planimétricos como, ríos, edificaciones, templos e incluso montañas. No obstante, al final del siglo VIII se fonnaron también planos de otro tipo, como los de Shoen (Shoenzu), en los que se incluían detalles topográficos del país e incluso las direcciones de los vientos.

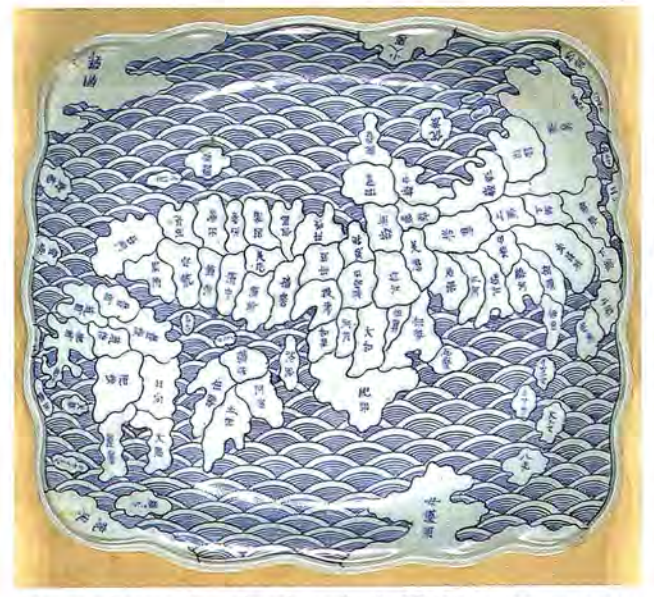

Fuente de porcelana (Imari ware), de 30x 33 cm, con un mapa del tipo Gyoki, el primero de Japón. Entre 1830 y 1843. El Norte está a la derecha de la imagen. Cartoteca del Congreso de los Estados Unidos de América.

Por esa época, el misionero coreano Gyogi (4) Bosatsu (670-749) mandó hacer el primer mapa de Japón, aunque haya desaparecido el original si se conservan copias del mismo en diversas obras enciclopédicas del siglo Xv. El plano japonés más antiguo que se conserva es el de Ninnaji, un templo cerca de Kyoto, el cual data del año 1305. No obstante se sospecha que puede ser copia de alguno hecho varios siglos atrás, siguiendo las pautas marcadas por el budista coreano ya mencionado. La influencia de ese cartógrafo también se dejó sentir en los mapas chinos, y por supuesto en los coreanos, llegando incluso a los europeos; así sucedió por ejemplo con el mapa de L. Teixeira, el primero de Japón impreso en Europa (5) .

Hasta que Japón entró en contacto con Europa, sus mapas se referían únicamente a sus países limítrofes, no obstante tardaron poco en saber de la existencia de la India, Persia y otros territorios lejanos, gracias a los mapas budistas que recibieron a través de China. La mayoría de los mapas japoneses tuvieron una fuerte componente religiosa, in-

dicándose en los mismos, las ciudades, los templos, los caminos que los unían y cualquier otro detalle que fuese de utilidad al peregrino. La presentación final de la cartografia japonesa es de una calidad excepcional, hasta el punto de que sus mapas y planos pueden ser considerados como verdaderas obras de arte. En la mayoría de sus representaciones se simbolizaba el relieve terrestre mediante el clásico sistema de los perfiles abatidos y superpuestos, aunque aquí presenten un colorido tal que les confiere una indudable belleza (6) *(Verfigura 3)*

La producción cartográfica de Japón se enriqueció, a partir del siglo XVI, con la llegada de los mapas europeos, introducidos allí por los primeros misioneros de la Compañía de Jesús (7) , que ya estaban al tanto de la obra de su compañero Mateo Ricci (1552-1610), el cual había llegado a China en el año 1583. A él se debió, aparte de una profunda labor de evangelización, la introducción en aquel país de la cultura occidental. En el año 1600 ya había publicado los primeros mapas de aquellos lejanos territorios que fueron conocidos en Europa. Al parecer fue el propio emperador Wanli quien lo comisionó en 1602 para que hiciese su celebrado mapamundi. En él incluyó comentarios en los que alababa el gran imperio chino y agradecía su probada hospitalidad. El mapa fue meticulosamente grabado sobre seis planchas de madera plegables, incluyendo en su tercera versión la información geográfica que había llevado desde su Italia natal y aquella que había recopilado "in situ". El mapamundi resultante fue monumental, pues su largo era de poco más de 3.75 m y su alto de alrededor de 1. 65 m. A Ricci se debe en definitiva la primera visión íntegra de la Tierra que se tuvo en el extremo Oriente (9) , cuya rápida expansión se debió indudablemente al hecho de que todos los topónimos de sus mapas fuesen escritos en chino. *(Verfigura 4)*

El eco de su mapamundi no tardó en llegar a Japón, el propio sacerdote hizo saber en sus memorias que se había enviado allí, y en sentar un serio precedente que se dejó sentir durante todo el periodo Edo, la era pre moderna entre 1603 y 1868. Aunque no se sepa a ciencia cierta cuando llegó a aquel país, es seguro que a partir del año 1605 sus copias se usaron en la escuela de los jesuitas de Kyoto, para apoyarse en las enseñanzas de geografia y as-

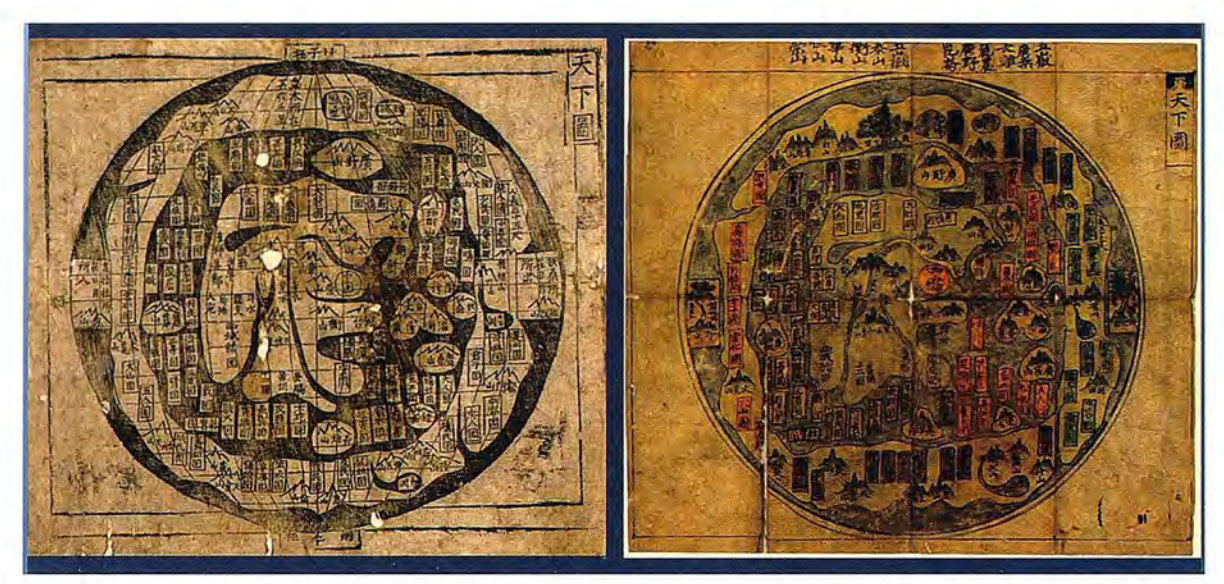

Fig 3. Dos mapamundis coreanos de mediados del siglo XVIII. Cartoteca del Congreso de los Estados Unidos de América

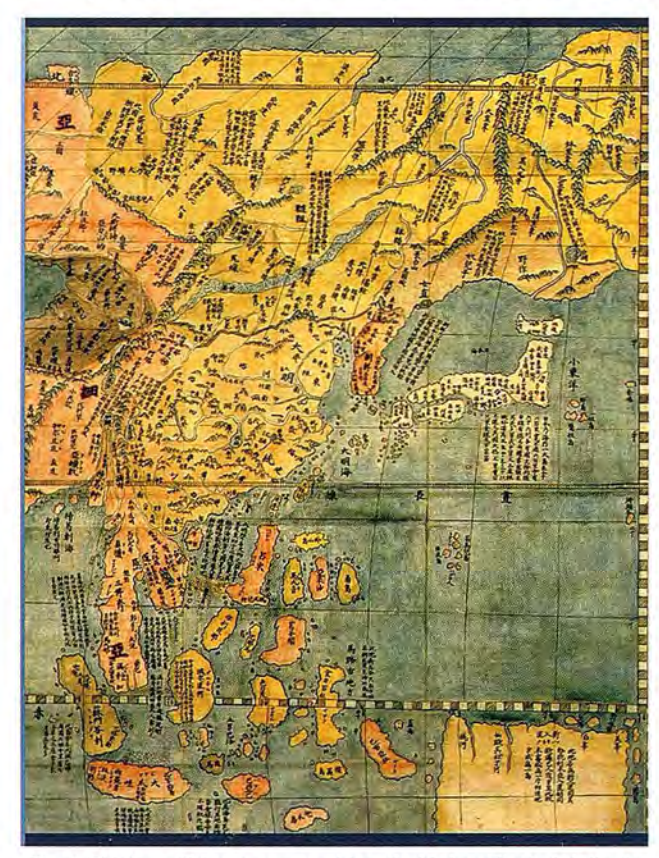

Fig 4. El lejano Oriente según el jesuita Mateo Ricci, detalle de su mapamundi (1602)

tronomía (10) . En las sucesivas versiones no tardaron en incorporarse nuevas informaciones planimétricas y toponímicas, la pauta la marcó la aparecida en 1645, con el título Bankoku Sozu (Mapa de todos los Países). Aunque fuera de autor desconocido, si se sabe que se editó en Nagasaki y que fue el primer mapa de estilo europeo impreso en Japón. El mapa tenía la particularidad de situar el Este en la parte superior, de forma que en todos los de ese tipo, el continente americano se representaba en lo más alto de la hoja, al contrario que España y Africa que se localizaban en la parte inferior. Parte consustancial de estos mapas era una curiosa ilustración que mostraba a los pueblos del mundo con sus vestidos habituales, una evidente influencia de la cartografia holandesa.

Fig 6. Otra versión del Bankoku Sozu

La actualización del mapa de Ricci no debió ser nada fácil, puesto que a partir de 1643 el gobierno japonés prohibió la salida del país y, por tanto, la *construcción* de grandes barcos; la consecuencia inmediata fue centrarse en el conocimiento expreso de sus propios territorios (11). No obstante los levantamientos topográficos ya habían empezado, al parecer, a comienzos del *siglo* XVII por influencia china. Los trabajos fueron necesariamente expeditos, a pesar de que se crearon escuelas ex profeso, se publicaron manuales y se emplearon instrumentos similares a los europeos. Los levantamientos se fueron sucediendo sin interrupción hasta la primera mitad del siglo XIX. La pericia alcanzada desde los inicios debió ser elevada, como evi-

## **myWorld @ Leica Geosystems El mundo a su alcance**

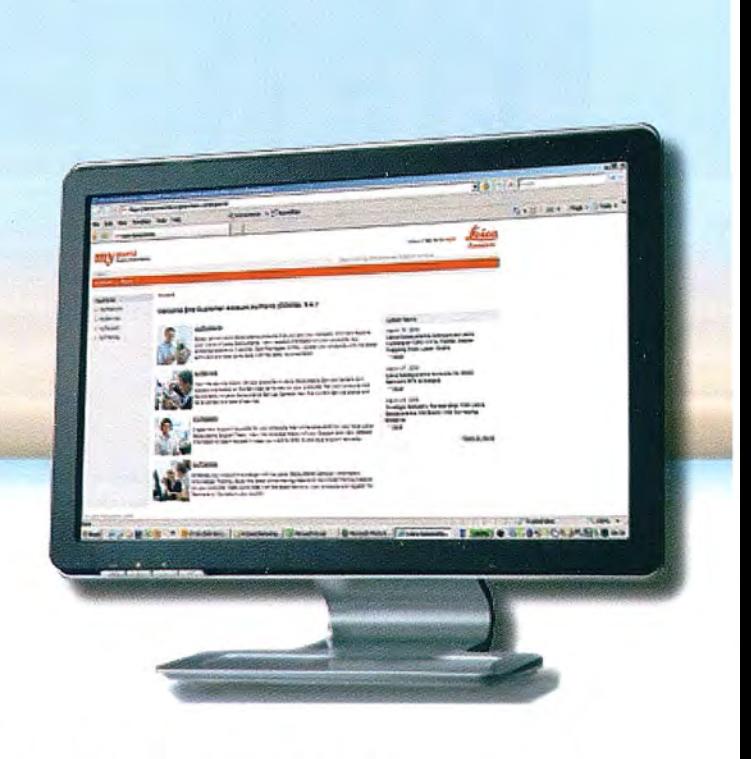

Obtenga, instantáneamente, toda la información disponible sobre sus instrumentos y servicios Leica, un portal abierto 7d/24h en el que podrá consultar:

- Contratos CCP vigentes
- Versión de firmware de sus equipos
- Claves de sus aplicaciones de software
- Fechas de fin de garantía
- Manuales, guías y herramientas de software disponibles
- Actualizaciones de firmware y programas "on line" y "off line"
- Acceso al histórico de sus consultas a Soporte y Servicio Técnico
- Consulta del estado actual de sus Incidencias y reparaciones
- "Newsletter": la última información sobre noticias, cursos y eventos

¡Manténgase al día, ahorre gestiones innecesarias y demoras de tiempol Regístrese gratuitamente en: myWorld.leica-geosystems.com

Lelca Geosystems, S.L. Barcelona, Bilbao, Madrid, Sevilla y Valencia www.leica-geosystems.es

**my world** 

Leica<br>Lista

Oficina de Madrid: Ctra. Fuencarral • Alcobendas, 24 (Km 15,700) Edificio Europa I, Portal 3, 1º Planta 28100 Alcobendas. (Madrid) Teléfono: (+34) 91 744 07 40 Fax: (+34) 91 744 07 41

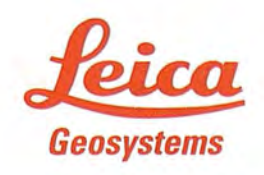

- when it has to be **right** 

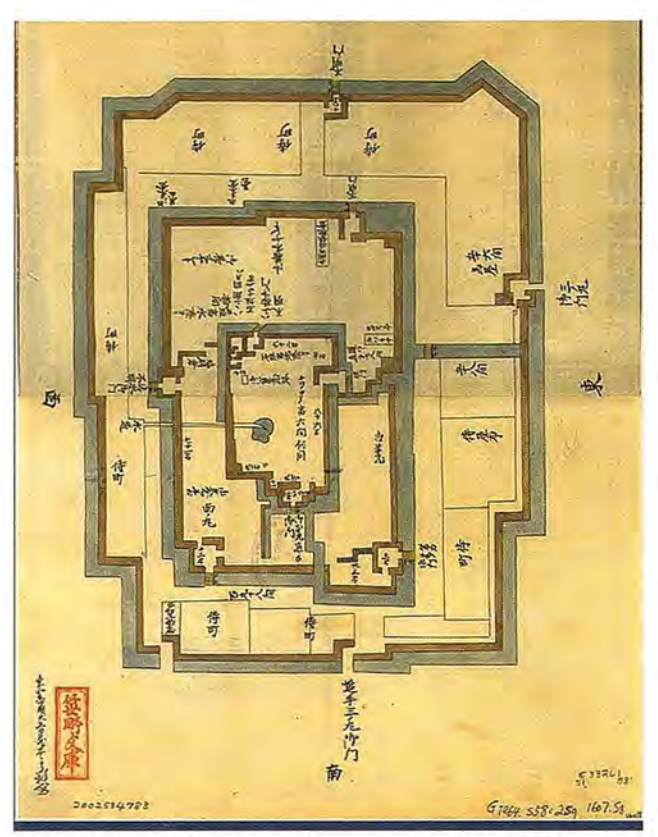

Fig 7. Plano del castillo de Sunpu en la ciudad de Shizuoka. Acuarela anterior al año 1607. Biblioteca del Congreso de los Estados Unidos de América

dencian varios ejemplos que podrían traerse a colación, aunque solo se citen la monumental tumba del emperador Nintoku Tenno (12) en la ciudad de Osaka (impensable sin contar con planos previos y métodos de replanteo) y el plano tan elaborado de la fortaleza de Sunpu, situada en la ciudad de Shizuoka, una bonita acuarela que se conserva en la Biblioteca del Congreso de los Estados Unidos de América. (Ver Figura 7)

Al parecer el primer mapa im-

1645, siendo evidente la influencia ejercida en él por el astrónomos reales Takahashi Kageyasu y Hazama Shigegrafo fue Hishikawa Moronobu (1618-1694) y su alumno lshikawa-Ryusen. Realmente los mapas pintados a mano más característicos datan del denominado periodo Genroku (1688-1703). Las primeras impresiones monocromáticas pronto se vieron superadas por las de cuatro colores (1744) y después por las policromías, a partir de 1780. Muchos de tales mapas eran de gran belleza y estaban muy bien elaborados, aunque ambas características primaran sobre la fiabilidad geométrica de los mismos, especial-

mente cuando los artistas no eran cartógrafos.

Uno de los catiógrafos japoneses de más renombre fue lshikawa Toshiyuki, gracias a los mapas tan artísticos que elaboró a finales del siglo XVII, aunque fuesen menos fiables que muchos de los que le precedieron y que otros de sus contemporáneos: Mabuchi Jikoan y Okada Jishoken son dos de ellos. El primer salto cualitativo que debe de subrayarse se produce gracias a la contribución cartográfica de Nagakubo Genshu (1717-1801), pues a él se debe la incorporación en sus mapas de la retícula de meridianos y paralelos, además de la escala; asimismo densificó la información toponímica en detrimento de otros elementos meramente decorativos. No obstante es necesario mencionar que no hacía uso de los sistemas cartográficos al confeccionar sus mapas, siendo ese el defecto más señalado de los mismos; sus mapas eran solo simples imágenes planas del territorio en ellas representado. *(Ver figura 8)* 

Por el contrario, otros contemporáneos suyos establecieron contactos con sus homólogos europeos, siendo por ello conocidos con el sobrenombre de los eruditos holandeses. Uno de ellos, el pintor Shibu Kokan (1747-1818), publicó el primer mapa de Japón que había sido grabado en una plancha de cobre (1792) y fue uno de los primeros en publicar cartas del cielo. Ese periodo cartográfico culminó con la publicación de un mapa del mundo formado por los

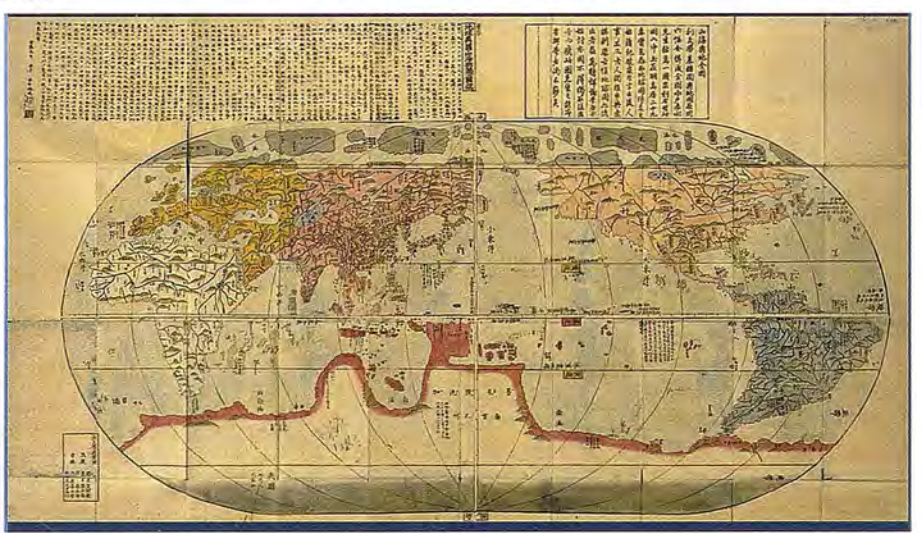

preso en Japón (13) apareció en Fig 8. Mapamundi de Nagakubo Genshu (Sekisui), una de las últimas revisiones del mapa de Mateo Ricci en el siglo XVIII

previo de Mateo Ricci. A partir de entonces se sistematizó tomi (1756 - 1816), un encargo gubernamental que sería la producción cartográfica, aunque todavía proliferasen los referencia obligada durante muchos años después. Según que habían hecho numerosos artistas, como Hayashi Yos- L. Bagrow, el primer plano de población reproducido con hinaga con su mapa de Kyoto (1696); otro artista cartó- similar procedimiento fue el de Kyotoen 1855. *(Verfigura 9)*

#### **Inoh Tadataka: Geodesta tardío pero ilustrado**

lnoh Tadataka, también referido como lno Chukei, nació en Kujukuri (Provincia de Kazusa), muy cerca del Océano Pacífico. Allí pasó la primera etapa de su vida, que no debió ser nada fácil, con el nombre de Sanziro limbo, hasta que fue adoptado por la acaudalada familia lno, cuando

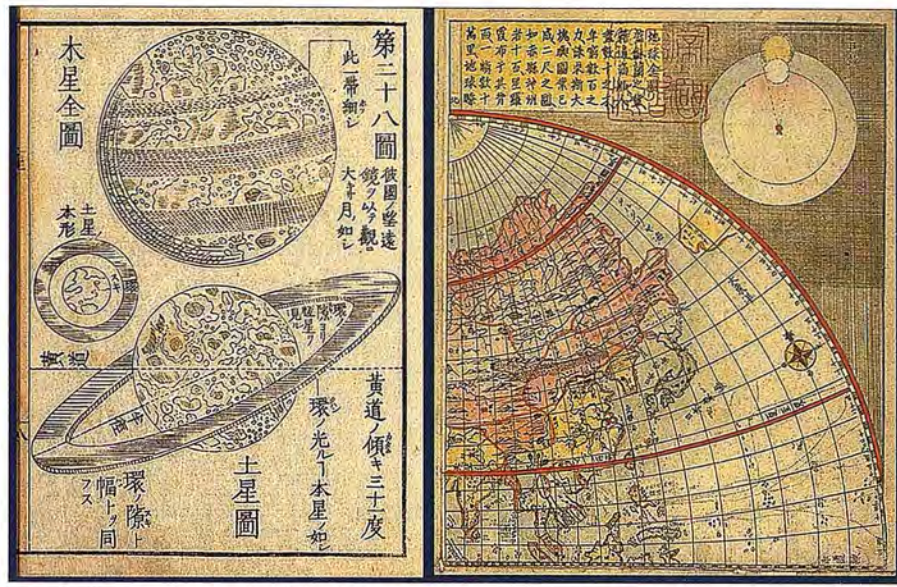

Allí recibió durante cinco años, hasta el año 1800, las enseñanzas de Takahashi Yoshitoki (1764- 1804), un joven astrónomo, que ya gozaba de buena reputación como especialista en el cómputo del tiempo (17), y que estaba al tanto de la astronomía occidental. Durante su etapa de estudiante dejó ver sus habilidades para toda clase de operaciones, hasta el punto de que sus compañeros de estudio le llamaban Suhio-Sensei (Maestro de Cálculo). Tadataka debió estudiar la historia de la cartografia japonesa, y saber por tanto que se habían venido realizando levantamientos topográficos con un cierto carácter

Fig 9. Mapas celestes de Shibu Kokan y el extremo Oriente en su mapa del mundo (1792) sistemático, sin que nunca llegasen

tenía diecisiete años. A partir de entonces se estableció en al gran público. También se le proporcionaría información Sawara (14) , en la orilla derecha del río Ono, integrándose geodésica relevante, pues no tardó en querer medir la Tieplenamente en su nuevo hogar; hasta el punto de llegar a rra, a través del arco formado por el mismo Observatorio gestionar todo el comercio de arroz y la cervecería de sake, donde recibía las clases y su propio domicilio. Sin em-<br>el negocio tradicional de la familia (15). Dedicado a esas bargo, tras consultar con su profesor, se le h el negocio tradicional de la familia (15). Dedicado a esas bargo, tras consultar con su profesor, se le hizo ver la con-<br>tareas y a otras que le encargaba la comunidad de Hon-veniencia de ampliar el arco y considerar el fo tareas, y a otras que le encargaba la comunidad de Hon- veniencia de ampliar el arco y considerar el formado por juku, continuó hasta que cumplió los cuarenta y nueve il escudades redo y rezo, las cuales tendrían que emazarse mediante el necesario levantamiento. Finalmente fijó en años, y dejó los negocios en manos de su hijo mayor. Fue<br>entonces (16) cuando decidió cambiar radicalmente de  $\frac{28.2 \text{ ri } (\approx 110.85 \text{ km}) \text{ el desarrollo del grado, cometiendo}}{\text{um error de ten solo 130 metres ai es compare con los cifero}}$ entonces (16) cuando decidió cambiar radicalmente de un error de tan solo 130 metros si se compara con las cifras vida y optar por las ciencias geográficas, trasladándose actuales: el arco medido estaba comprendido entre l vida y optar por las ciencias geográficas, trasladandose actuales; el arco medido estaba comprendido entre los pa-<br>ralelos de 35° y 41° de latitud (Ver figura 10) ralelos de 35<sup>°</sup> y 41<sup>°</sup> de latitud. *(Ver figura 10)*.

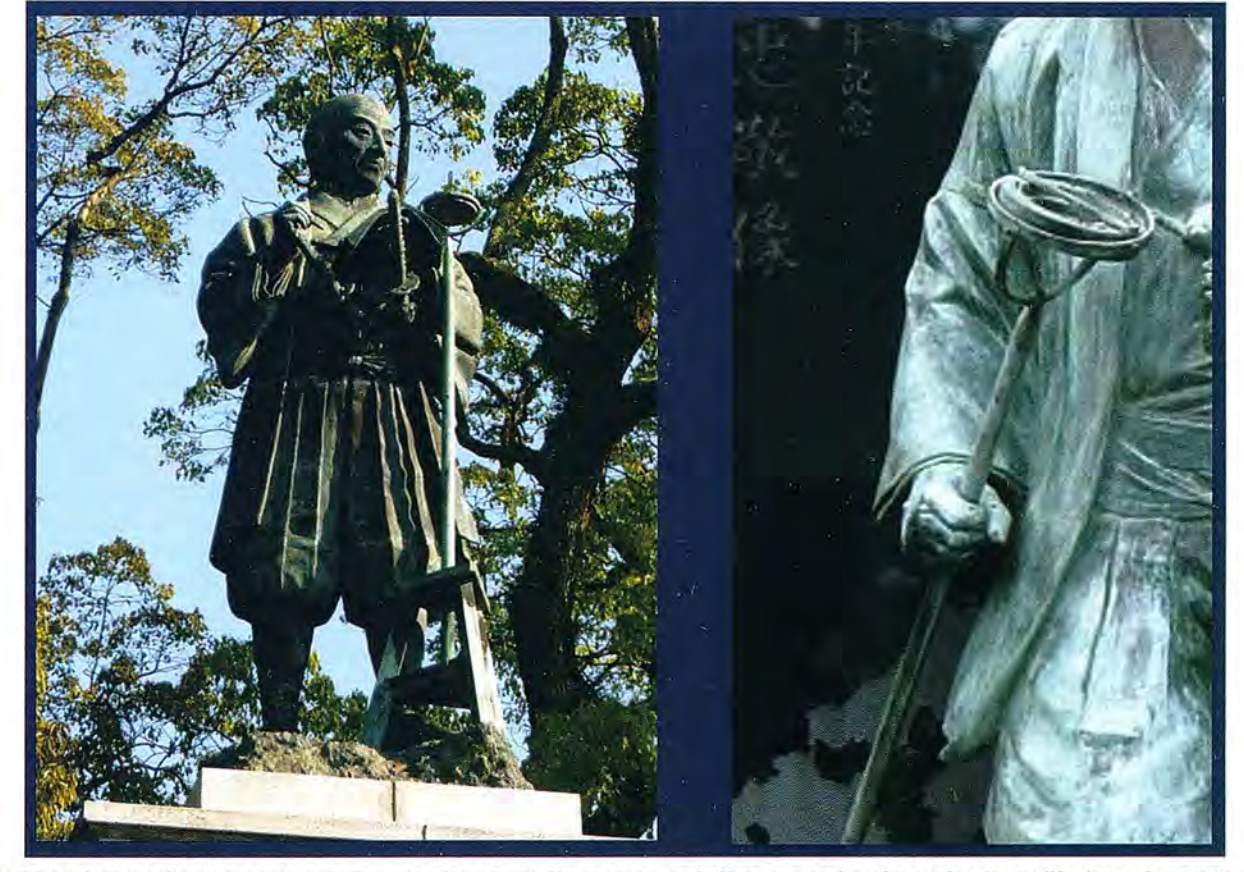

Fig 10. Inoh Tadataka en la ciudad de Sawara, delante de él aparece una brújula con su bastón y trípode, pudiéndose observar en la parte superior la alidada. La imagen de la derecha es un detalle de la brújula que se representa en otra estatua de Tadataka (Tomioka Hachiman Shrine in Koto-ku. Tokio)

Por esas mismas fechas, el gobierno de Shogunate necesitaba con urgencia un mapa de Japón verdaderamente fiable, con el que tomar decisiones racionales ante el conflicto que se mantenía con Rusia. Ante la necesidad tan perentoria, Takahashi aprovechó la coyuntura para dar luz verde al proyecto geodésico de Ino Tadataka, pues de esa forma se podrían atender los dos requerimientos con el mismo esfuerzo; con la importante condición de que todos los gastos asociados a esas mediciones debían correr a cargo del propio Ino (18) . Se explica así, que una vez ultimada su formación académica y adquiridos los conocimientos geográficos necesarios, se enfrascase de lleno en una tarea, a la que se dedicó hasta el final de sus días, midiendo la totalidad del territorio, tanto el litoral como el interior de cada una de las islas (19) . El resumen de su actividad topográfica es abrumador: pasó más de 3700 días midiendo, recorrió una distancia próxima a los 35000 kilómetros (casi el perímetro de la Tierra) y formó mapas con diversas escalas, aunque las de 1/36000 y 1/216000 fuesen las más significativas.

Las características técnicas de sus operaciones fueron revolucionarias en Japón, ya que se apoyaron en vueltas de horizonte efectuadas, en ocasiones, desde puntos prominentes de su país, sustentadas a su vez en más de 1100 determinaciones de la latitud, y en la longitud de diferentes lugares, un avance transcendental al compararlo con la metodología hasta entonces (20) en uso. Aunque fuese fruto de la casualidad, no es del todo extraño que al proceder así lograse indeterminaciones que se suponían próximas a la milésima de grado, es decir del orden de los 100 metros. La fiabilidad de las representaciones cartográficas consiguientes era pues un hecho fácil de constatar, tal como hicieron los ingleses cuando su flota se plantó frente a las costas niponas en 1861 y tuvieron ocasión de ver los mapas de Tadataka (mapas de Ino) que les había mostrado el Tokugawa Shogunate (21) . La obra cartográfica de Tadataka fue completada, tras su muerte, por su hijo, alumnos y amigos.

Todos los mapas fueron esencialmente planimétricos, habiéndose empleado signos convencionales de diferentes colores para representar la mayoría de los detalles topográficos, incluidos los núcleos urbanos y algún que otro monumento, como templos o castillos, aparté de las áreas boscosas. No obstante se intentó simbolizar el relieve mediante el ancestral procedimiento de los perfiles abatidos, a los que se dio un tinte verde azulado, en consonancia con la tradición artística de su país. Incluso se incluyeron roquedos rudimentarios en algunos sectores del litoral y secciones del terreno con información complementaria superpuesta. Así se procedió, por ejemplo, con la montaña con mayor altitud ( $\approx$  3776 m), el volcán Fujiyama (Fuji), en diversos mapas de esta serie cartográfica. *(Verfigura 11)*

En cuanto a los instrumentos empleados, todos fabricados en Japón, fueron muy variados. Brújulas topográficas rudimentarias con alidada, sustentadas por un bastón apoyado en un trípode o incluso con un anteojo central, con las que se efectuaron todos los levantamientos topográficos. Cadenas de agrimensor, podómetros y cuerdas para medir las distancias (22) . Cuadrantes astronómicos de diferentes radios (23) , como el que construyó su profesor Shigetomi Hazama, para efectuar las nivelaciones trigonométricas (las primeras efectuadas en Japón) y las observaciones astronómicas; para ello contó también con un reloj de péndulo con el que tomar la hora al detenninar la longitud del lugar. Varios telescopios con los que observó los satélites de Jupiter, cuando intentaba determinar la diferencia de longitudes. Amén de un conjunto de útiles de dibujo, de los que se valieron en los trabajos de gabinete. Además de dedicarse Tadataka a la práctica de la cartografía y de la astronomía, tuvo tiempo de escribir varios libros de Astronomía, Geodesia, Topografía y Matemáticas, además de todas las voluminosas memorias de sus trabajos.

Destacan en primer lugar los 28 volúmenes de su diario de operaciones (Sokuryo-nikki), referido al periodo 1800- 1816. Los cuadernos con las observaciones de los rumbos (Santo-hoiki), casi setenta volúmenes, básicos para el estudio del magnetismo en el Japón del siglo XIX. El registro de las medidas de latitud (Hokkyoku-kodo-sokuryoki), efectuadas tanto en las estaciones de campo como en la de referencia situada en su residencia de Yedo; desgraciadamente solo se conserva un volumen, creyéndose perdidos entre 30 y 40. El catálogo estelar (Kosei-shikodo-hyo) con las altitudes aparentes de la mayor parte de las estrellas, de magnitud mayor que 6, en el instante de su culminación sobre el meridiano de Yedo; este registro, junto al de su maestro, es uno de los más antiguos confeccionados en Japón. Otra interesante publicación es la que se refiere a la duración de los días y de las noches (Kokugun-chuyajikoku), en la que incluyó además las horas con los ortos y ocasos del Sol en diferentes lugares de Japón. En el campo de las matemáticas fue muy señalado su libro para explicar la construcción y manejo de la tabla de logaritmos (Taisuhyo-kigenjutsu-narabini-yoho). No puede dejarse de citar su Manual de Topografía (1no-Toka-ryu-ryochi-denshuroku), una obra con dos volúmenes, que fue escrita por su alumno Keijiro Shin Watanabe, aunque él mismo indicó que se le debería atribuir a su maestro.

Inoh Tadataka fue pues un geodesta ilustrado, que perteneció al selecto grupo de japoneses que pretendieron importar la ciencia y tecnología occidental para modernizar su nación. En él concurrieron además un fuerte espíritu emprendedor y un empeño en divulgar el conocimiento científico, unas cualidades que todavía se le reconocían en el año 1924, fecha en la que sus mapas eran el prototipo de la cartografía militar (24) por excelencia, y aún se le reconocen en el Japón actual, como evidencia el Ino Tadataka Memorial Museum de la ciudad de Sawara y otra prueba menor, pero singular, la acuñación de un sello en su honor para conmemorar el 250 aniversario de su nacimiento. El sello apareció por tanto en 1995, mostrando, junto a un retrato del protagonista, una parte del mapa de la provincia de Kazusa centrada aproximadamente en Edo.

*(Verfigura 12)*

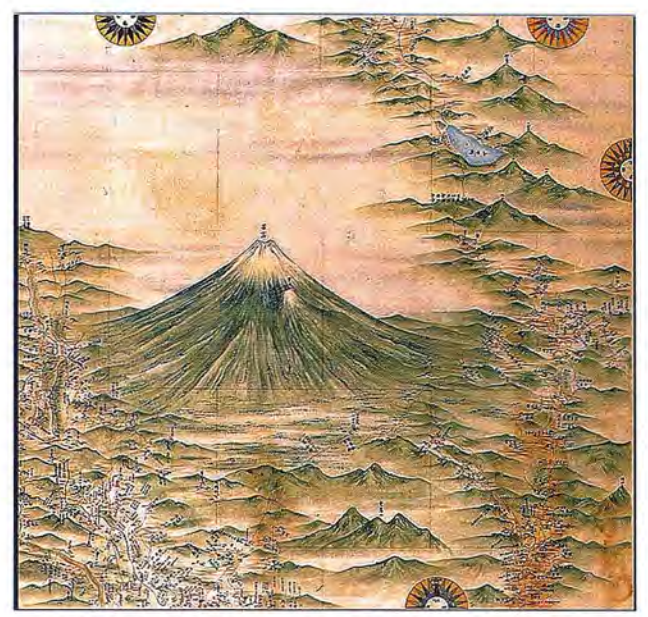

Fig 11 El Monte Fuji en uno de los mapas de Tadataka. Dai Nihon Enkai Yochi (Levantamiento completo de las Costas Japonesas)

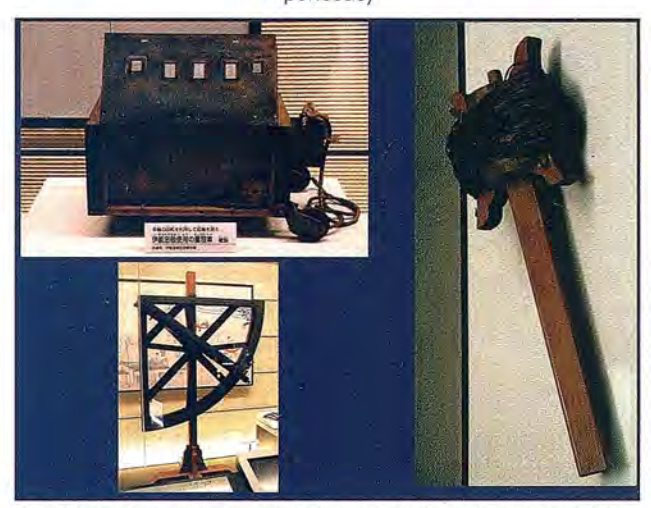

Fig 12. Instrumentos usados durante los levantamientos: Podómetro, Cuadrante y Cuerda. Ino Tadataka Memorial Museum

#### **Las campañas geodésicas y cartográficas**

Los trabajos de campo los inició Tadataka el 11 de junio de 1800, a la edad de 56 años, partiendo de su residencia en Kuroyecho (25) junto a su segundo hijo, dos alumnos y dos sirvientes. Desde allí se dirigió hacia el Norte por carretera a Oshu, midiendo las distancias a pasos y la orientación del itinerario mediante una brújula, a una velocidad media de entre 30 y 50 kilómetros por día. Desde el primer momento realizó observaciones astronómicas para calcular la latitud de cada ciudad o pueblo en donde pasaba la noche. Después de veinte días llegaron a Mimumaya, una villa al Norte de Honshu, desde donde viajaron en barco hasta Ezo. Allí decidió medir las distancias con cuerdas, pero viendo que invertirían demasiado tiempo decidieron seguir el mismo procedimiento aproximado que habían empleado hasta entonces. Pasaron después más de sesenta días midiendo a lo largo de la carretera que unía Hakodate y Nishibetsu. Desde ese último lugar continuaron su expedición hacia el Oeste hasta llegar a Matswnaye,

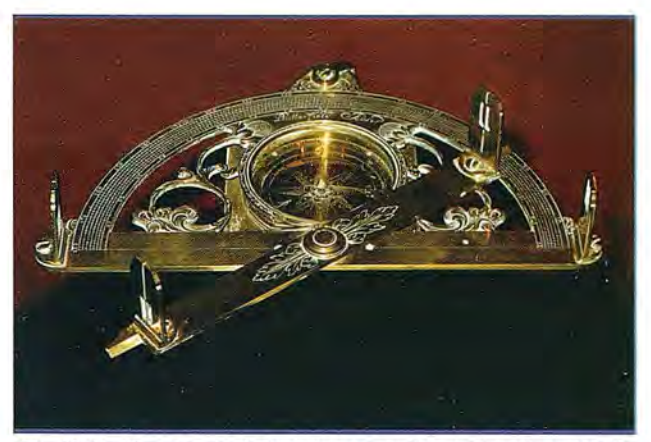

Fig 13 Grafómetro con brújula incorporada, similar al empleado por Inoh Tadataka. La alidada móvil lleva en sus extremos los elementos de puntería, idénticos a los que figuran en la base del semicírculo graduado

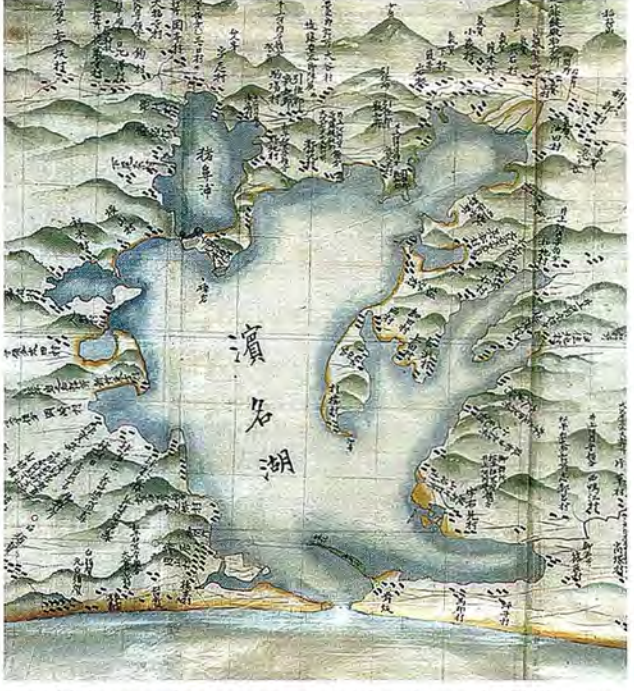

Fig 14. Fragmento de un mapa de 1. Tadataka a 1/36000. Hoja Toe Mikawa (Oigawa Hamanako). Cartoteca de la Biblioteca del Congreso de los Estados Unidos de América

desde donde navegaron hasta su punto de partida en Mimumaya. Esta primera campaña de trabajos de campo finalizó con la remedición de la canetera de Oshu, que les llevaba de nuevo a casa, llegando a Yedo (26) el 7 de diciembre.

Al procesar los datos obtenidos en esos levantamientos, comprobó Ino que el desarrollo de un grado de meridiano era próximo a los 106 km, un resultado poco aproximado que podía explicarse a la vista de que fueron demasiado rudimentarios. No obstante utilizó ese valor para confeccionar los mapas de la zona en cuestión, a dos escalas diferentes: una grande  $\approx 1/44000$  y otra pequeña  $\approx$ 1/440000. Acto seguido los presentó a los oficiales del Shogunate, los cuales los recibieron con satisfacción, al mismo tiempo que reconocieron el buen hacer topográfico de Ino Tadataka. Ante tan buena recepción propuso este extender sus trabajos a toda la costa comprendida entre Yedo y Ezo, con la intención de aumentar la exactitud y con la pretensión de contar con más protección gubernamental. Sin embargo su proyecto no fue aceptado y, tras la correspondiente negociación en abril de 1801, solamente aceptaron el levantamiento de la costa Este de Honshu en análogas condiciones a las del año anterior, de manera que la isla de Ezo quedó inconclusa. Aunque no se sepa por qué medio, el gobierno se enteró de la buena reputación de Ino en Sawara e inesperadamente actuó en consecuencia, recompensando tanto a él como a su hijo mayor con una suma de plata y con su integración en la clase de los samuráis.

Con tan buenas noticias, se inició la segunda campaña en el mes de mayo, midiendo durante 60 días el litoral de las provincias de Musashi, Sagami e Izdu, además de la zona oriental de la carretera de Tokai. Inmediatamente después Awa, Hidachi y Mutsu, llegando a Mimumaya pasados más de 130 días. Camino de regreso a su hogar, volvió a medir la carretera de Oshu, llegando a Yedo en el mes de junio de 1802. Aunque el reconocimiento oficial no llevaba aparejada inversión económica, las condiciones que se encontraron en Honshu fueron mucho mejores que las que padecieron en Ezo. Posibilitándose así un trabajo más acorde con la exactitud que se pretendía lograr. Todas las distancias del litoral se midieron con cuerdas, a razón de 8 a 20 km diarios, interviniendo en las mismas dos equipos. La medida de tales distancias fue heterogénea, pues en la mayor parte de las carreteras se realizó con podómetro, haciéndolo a pasos por la que discurría al Norte de Honshu, que estaba cubierta de nieve. Combinando y compensando los resultados obtenidos, se pudo asignar al grado de meridiano un desarrollo de unos 110.8 km y formar los pertinentes mapas, a las escalas siguientes: 1/36000, 1/216000 y 1/432000.

En esta ocasión, e! impacto causado en e! gobierno por los mapas de la costa oriental de Honshu fue determinante para que se decidiera a financiar todos los posibles gastos que se pudieran ocasionar en el levantamiento de la costa situada al Este de Echizen y Owari. Rápidamente Takahashi dio la orden necesaria para que se iniciasen en julio de 1802 las observaciones de campo. Animado por tan buenas expectativas, Ino pensó en hacer las medidas con la mayor exactitud para verificar mejor el valor que había calculado para el grado, ya que su profesor dudaba de la fiabilidad de la misma. El comienzo de las tareas fue el 10 de julio, contando el equipo con la colaboración añadida del segundo hijo de Tadataka, así como con la de cinco ayudantes. El itinerario se hizo esta vez a lo largo de la canetera que iba de Oshu a Shirakawa, para llegar después al puerto Noshiro. Allí no se pudo observar el eclipse solar, tal como tenían proyectado, a causa de las malas condiciones meteorológicas. Tras esa frustrada observación astronómica, continuaron por la carretera de Aomori, para hacer los levantamientos del litoral en las provincias de Mutsu y Dewa, en el límite del mar de Japón, hasta llegar a Naoetsu. Desde allí volvieron a Yedo, midiendo la carretera de Echizen, el 18 de noviembre.

El soporte económico recibido les permitió medir las distancias con cadenas de agrimensor y cuerdas debidamente contrastadas (27) , empleándose el podómetro solo a modo de comprobación y en las carretas transversales de menor entidad. La orientación de los itinerarios se realizó cuidadosamente por medio de brújulas. No obstante, lo más novedoso de esta campaña de campo fue la deternlinación de las pendientes, que durante años se venían evaluando a estima. Para ello se realizó una especie de nivelación trigonométrica, usando como instrumento un pequeño cuadrante. Para su satisfacción, Ino Tadataka, obtuvo para el desarrollo del grado un valor exactamente igual al que había llegado en sus últimos cálculos. *(Verfigura 13)*

Tras hacer el primer borrador del mapa, reanudaron los trabajos de campo, el día dieciséis de abril de 1803, para efectuar los levantamientos de la carretera de Tokai al Oeste de Numadzu, del litoral de las provincias de Suruga, Totomi, Mikawa y Owari, de la carretera que unía a esta con Echizen, de las líneas de costa en las provincias de Echizen, Kaga, Noto, Etchu y Echigo, así como el de la isla de Sado. De manera que, una vez ultimado el levantamiento del litoral de la mitad oriental de la isla de Nonshu, se dio por finalizada la campaña, midiendo para terminar la carretera de vuelta a casa, llegando a Yedo el 20 de noviembre. La metodología de la observación fue similar a la del año anterior, con la importante salvedad de que usaron por primera vez un grafómetro con brújula y alidada incorporada.

En el verano del año siguiente, 1804, ya estaban ultimados los mapas, de la mitad oriental de Japón (exceptuando la isla de Ezo). La presentación a las autoridades gubernamentales se realizó de la siguiente forma: 69 hojas a escala 1/36000, 3 hojas a 1/216000 y una sola hoja a escala 11432000. Esta última iba acompañada de una memoria que había redactado el hijo mayor de Takahasi, pues el padre había fallecido en el mes de febrero de ese mismo año, y cuya introducción fue escrita por el propio Ino Tadataka. La imagen cartográfica era tan novedosa, y estaba tan bien elaborada, que de nuevo causó sensación en los oficiales del Shogunate. Como premio, Ino fue nombrado asistente del astrónomo gubernamental (28), otorgándosele la condición de funcionario, como un oficial de menor rango de la referida institución.

Todo ello le permitió abordar su nueva campaña (en 1805), de acuerdo con la orden que le asignaba el levantamiento de la mitad occidental del país, contando con el efectivo respaldo gubernamental y con el de los señores feudales a los que se les había solicitado la protección debida. El equipo fue ahora más numeroso, un total de quince personas: el segundo hijo de Ino, dos ayudantes del Observatorio Astronómico, cuatro alumnos y siete colaboradores. La salida se dio a finales del mes de marzo en la puerta Okido de Yedo. Una vez efectuadas medidas rigurosas a lo largo de la carretera de Tokai, se levantó la costa

de las provincias de Ise, Shima, Kii e Idzumi, hasta llegar a Osaka. Volviendo hacia Kyoto y Otsa, hicieron el levantamiento de las orillas del lago Biwa y continuaron trabajando a todo lo largo de las costas de las provincias de Setsu, Harima, Bizen, Bitchu, Bingo, Aki, Suwo y Nagato (frente a Seto), así como las de Iwami, Idzumo, Inaba, Tajima, Tongo y Wakasa, frente al mar de Japón. Durante el trayecto anterior se fueron tomando datos de todas las innumerables islas que se iban encontrando a lo largo del mismo. *(Verfigura 14)*

La gran cantidad de islas que debían ser representadas ralentizó mucho el primer plan de trabajos, para el que se había proyectado una duración de 33 meses. Una circunstancia que, unida a la enfermedad de Ino durante 15 semanas, alteró sustancialmente las previsiones, hasta el punto de modificar la idea del proyecto global del levantamiento y decidir dividirlo en secciones, decidiendo que se debía volver a Yedo una vez terminada cada campaña. Esa fue la razón de que llegados a Tsuruga, decidieran medir algunas carreteras más de vuelta a dicha ciudad, adonde llegaron en diciembre de 2006. Aunque la metodología empleada fuese parecida a la de los ejercicios anteriores, las medidas con el podómetro dejaron de ser sistemáticas y se introdujo la observación de los eclipses de los satélites de Júpiter, como medio ideal para determinar la longitud geográfica.

Dibujados los mapas correspondientes y dirigidas las observaciones astronómicas efectuadas desde su residencia en Yedo, con la inestimable ayuda de sus colaboradores, partió Tadataka para la isla de Shikoku, el día 21 de febrero de 1808, al frente de un equipo igual de numeroso (16 personas). Aparte de las consabidas carreteras, se levantaron los mapas de las islas Shikoku y Awaji en unos nueve meses. Al final de los trabajos, midieron la carretera que unía Osaka con Tsu y volvieron a Yedo en el mes de marzo del año siguiente.

En septiembre de ese mismo año, 1809, se entregaron al gobiemo los mapas de la región de Shikoku y otro de Japón a menor escala (1/864000), que les había encargado este. Para ese último usaron la infonnación geográfica procedente de varias fuentes documentales: libros y mapas. Al mes siguiente partió Ino Tadataka para la isla de Kyusshu, al frente de 16 personas, midiendo de camino la carretera de Nakaseu y la de Sanyo. Llegados a Kokura, al Norte de Kyushu, comenzó el levantamiento del litoral de la isla, avanzando en el sentido de las agujas del reloj, incluyendo las islas de Amakusa, hasta llegar a Kokura. Allí inició el retomo a Yedo, midiendo las franjas centradas en varias carreteras de la región de Chugoku: destacando la de Okazaki a Kofu y la denominada de Koshu, que unía Kofu y Yedo, llegando a esta última ciudad en el mes de junio del año 1811. Durante esa campaña, Ino se concentró especialmente en la observación de los eclipses de los satélites de Jupiter. Al mismo tiempo procuró diversificar el trabajo para aumentar la productividad, responsabilizando a su colaborador Teibei Sakabe de algunos levantamientos, aunque cada semana se tuvieran reuniones de coordinación para que se cumpliese el plan general que se había previsto. Los mapas de la zona se ultimaron en el mes de diciembre de 1811.

En enero de 1812, partió de nuevo lno, con su equipo de 18 personas, hacia Kyushu; su objetivo no era otro que efectuar el levantamiento de la zona que había quedado pendiente. Yendo hacia Kagoshima midió varias carreteras, antes de emprender el viaje a las islas de Tane y Kaku. Ultimada esa tarea, reanudó los trabajos topográficos en las carreteras más importantes de la parte central de Kynshu, prosiguiendo con otros a lo largo de la costa en las provincias de Chikuzen, Chikugo e Hizen. Después embarcaron para las islas de Iki y Tsushima, y el archipiélago de Goto, en donde realizaron un meritorio trabajo, a pesar de las dificultades que debieron superar. De vuelta a casa y como siempre, se midieron varias carreteras, dando por finalizada esta expedición el día 9 de julio de 1814, fecha en que llegaron a Yedo.

En marzo de 1815 recibió el encargo de hacer el mapa de las siete islas del Pacífico. Como por aquel entonces Ino ya era sexagenario y tenía una salud quebradiza, se decidió que la campaña la dirigiera uno de sus colaboradores, Yinzayemon Nagai, que contó para ello con un equipo de 11 personas. Los levantamientos empezaron en el mes de junio, con la medida de la carretera de Shimoda, las siete islas, la costa Este de la provincia de Idzu y numerosas carreteras en las provincias de Suruga, Sagami y Musashi. Los trabajos duraron hasta el mes de mayo de 1816, llegando a Yedo el día 9.

A pesar de que el gobiemo valorase tanto todos los mapas que se les habían entregado, le ordenó que hiciera uno global de Japón, pensando que podría lograrlo a partir de toda la información obtenida en sus campañas, desde el año 1800. No obstante, lno les propuso un proyecto para efectuar el levantamiento topográfico de carreteras, lagos y ríos de la parte oriental del país, para completar de esa forma el del todo su territorio. El gobierno, lejos de aceptar tan sensata propuesta, le encargó a finales del año 1816 un plano muy detallado de la ciudad de Yedo. Los trabajos duraron poco más de 10 semanas, de manera que una vez dibujado a escala 1/6000 le fue entregado a las autoridades gubemamentales a comienzos del año siguiente.

En cuanto al mapa de Japón, se requería un esfuerzo mucho mayor, máxime cuando varios miembros de su equipo causaron baja por enfermedad, u otras circunstancias, y se había decidido incluir en el mismo a toda la isla de Ezo (la actual Hokkaido), aunque fuese aprovechando los datos obtenidos, durante unas mediciones previas, por Rinzo Mamiya, un discípulo de Ino. Por otra parte surgieron también serias complicaciones cuando la salud de Tadataka le obligó a jubilarse en el mes de mayo de 1818, retirándose a su residencia de Kamejimacho (29) . Su pronto fallecimiento fue guardado en secreto por si tan desagradable noticia hubiera podido retrasar la marcha de los trabajos, una medida innecesaria puesto que no se ultimaron hasta el verano de 1821.

La presentación del producto final (30) se hizo a tres escalas diferentes, una por cada serie cartográfica, junto a una voluminosa memoria Yenkai-Jissokuroku. El sistema cartográfico empleado fue la proyección trapezoidal (31) , usando como meridiano origen el de Kyoto. Además del original se hizo una copia para los descendientes de lno Tadataka. Desgraciadamente no se conservan ni el original ni la primera copia, los ejemplares del primero se quemaron en el incendió que sufrió el palacio imperial en el año 1873 y los de la copia (32) se destruyeron en el gran terremoto de Kanto (1923); por consiguiente solo se conservan ahora copias y reproducciones más o menos fidedignas (33) . La serie a mayor escala (1/36000), denominada daizu, constó de 214 hojas, en las que las carreteras y líneas de costa se dibujaron en rojo. Se localizaron mediante intersecciones angulares los núcleos urbanos, templos, ríos, límites administrativos, montañas, islas y otros detalles que se encontraban en las proximidades de las carreteras; añadiendo siempre los correspondientes topónimos. El relieve se simuló mediante el socorrido sistema de los perfiles abatidos tan característicos de la cartografia japonesa, usando un color verde con un cierto tono azul, mucho menos intenso que el empleado en lagos y otros detalles de agua. Esta fue la única serie que podría catalogarse como cartografia básica, en cuanto que se obtuvo solo a partir de los resultados de los levantamientos, pues las otras dos se formaron basándose en ella.

incluso el valor del acimut en cada caso. Otro elemento cartográfico relevante de la misma, fue la incorporación de una cuadrícula negra de meridianos y paralelos. La serie de menor escala, también conocida como shozu, 1/432000, tenía solo tres hojas y omitía detalles de la serie anterior por tratarse de una generalización de la misma (34) . La memoria de las tres series tenía catorce libros y detallaba las latitudes de las estaciones astronómicas de lno, las distancias entre las principales ciudades o pueblos, junto a las carreteras o al mar, así como los perímetros de los lagos e islas. Hasta septiembre del año 1821 no se hizo pública la muerte de lno, unos días después del anuncio se le recompensó al hijo mayor con una importante cantidad de arroz, que recibiría anualmente, y con una pequeña parcela en Nihonbashi (Yedo); como reconocimiento al meritorio trabajo que su padre había completado durante largos años con un extraordinario esfuerzo.

Naturalmente los planos y mapas de 1no Tadataka fueron secreto de estado y usados únicamente, con fines oficiales, en la biblioteca del gobiemo que los custodiaba. Sin embargo hubo un sonado episodio de espionaje, gracias al cual fue a parar a manos de la embajada alemana una copia del mapa a menor escala. El "traidor a la patria" fue precisamente el astrónomo Kageyasu Takahashi, el cual recompensó así la entrega de varios libros traídos de Alemania por Siebold (35) , un miembro de la embajada.

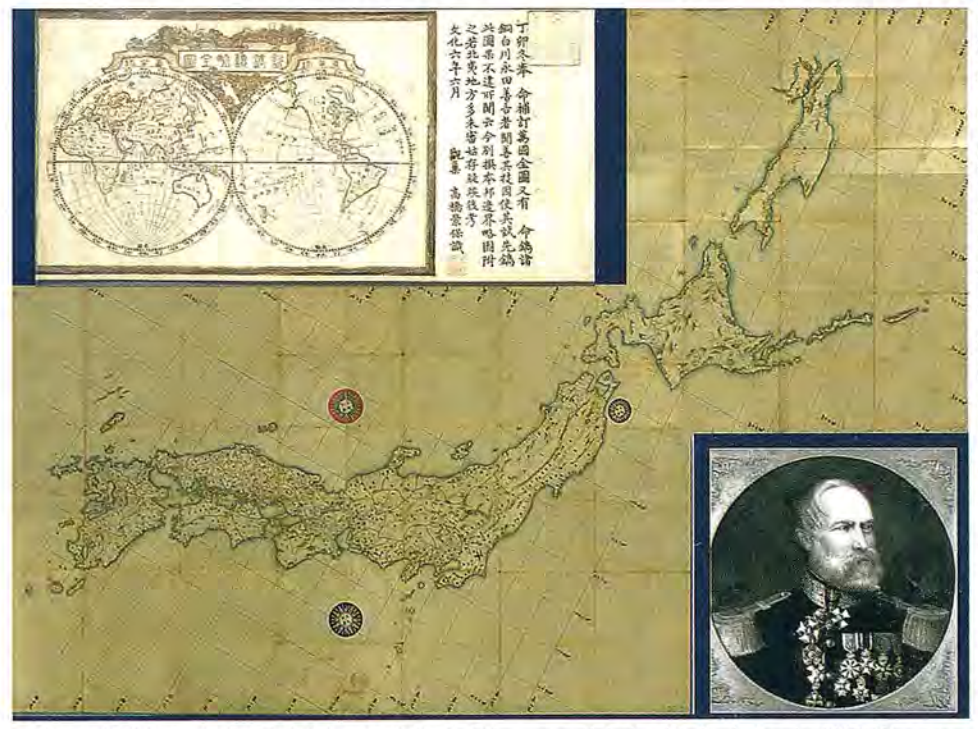

Descubierto el asunto, se ex-<br>pulsó al alemán de Japón y se f.. *t* encarceló al hijo del profesor de Ino, el cual permaneció preso hasta su fallecimiento. No obstante el espía logró sacar del país una copia del mapa, que publicó en 1840; aunque cambiando el sistema cartográfico original por el desarrollo cilíndrico y directo de Mercator. Fue así como el mapa de lno formó parte de las cartotecas europeas antes que de las japonesas, propiciando además la publicación de otros mapas basados en aquel.

#### **Metodología** y **fiabilidad**

Figura 15. Mapa de Ino Tadataka, copiado por Kageyasu Takahashi alrededor de 1827. Se com-<br>Los procedimientos seguipone de tres hojas: Este y Oeste de Japón, además de la Isla de Ezo. El astrónomo japonés la en-<br>tregé e una Sisbeld sema sentrepertido el libre que este la babía dade sebre El Viaje alrededor del dos por Ino Tadataka en s tregó a von Siebold como contrapartida al libro que este le había dado sobre El Viaje alrededor del <sup>dos</sup> por Tho Tadataka en sus<br>Mundo, escrito por el almirante ruso Kruzenshtern, y a otros más que le había traído desde A Mundo, escrito por el almirante ruso Kruzenshtern, y a otros más que le había traído desde Alemania. En la parte superiorse ha incluido un mapamundi de Takahashí yen la inferior un grabado no diferían demasiado de los del naturalista alemán que se venían empleando en

La serie de escala media, llamada chuzu, 1/216000, constó de 8 hojas. Aunque la información que proporcionaba era menos detallada que la de la serie anterior, se superpusieron, como complemento, líneas rojas en la dirección de las principales montañas e islas, aportando

Japón desde tiempo inmemorial (36) , con la importante salvedad de que efectuaba numerosas reiteraciones y controlaba sus mediciones mediante observaciones astronómicas en muchas de sus estaciones. En su época eran de sobra conocidos métodos tan clásicos como la poligonación, las intersecciones, las abscisas y ordenadas, etc. La nivelación también se practicaba ya, basándose en un principio análogo al que se empleaba en Occidente, aunque no se usaran aún los equialtímetros (niveles de aire). El método de la triangulación, en cambio, no se había introducido todavía, aunque la proliferación de errores asociada a los levantamientos de gran extensión se procurase aminorar mediante vueltas de horizonte realizadas desde puntos culminantes del terreno, o bien apoyando el trabajo en el cálculo astronómico de la latitud y longitud de las estaciones principales del itinerario.

En los levantamientos del litoral y de carreteras se usó siempre el itinerario, o poligonal, midiéndose las distancias con la cadena de agrimensor o con una cuerda hecha de palma (37), aunque al comienzo de los trabajos se hubieran cuantificado a pasos o con podómetro. El cálculo de los rumbos de sus lados, o la orientación de la poligonal, siempre fue por procedimientos magnéticos (38) , es decir que se lograba a partir de la posición de una aguja imantada. La pendiente de las carreteras se hizo a estima en las primeras campañas, aunque en las siguientes se emplease para ello un pequeño cuadrante. Cuando la medida de distancias no era factible para hallar la posición de puntos relevantes, se usaba la intersección angular, tomando como base un lado del itinerario principal o de otro secundario proyectado a tales efectos. Desde vértices específicos se radiaban templos, torres, árboles de gran altura, colinas o banderas puestas a propósito en la zona de influencia de la carretera; hallando siempre que fuese posible los rumbos de las visuales correspondientes. Ino Tadataka tuvo siempre la precaución de proyectar y observar itinerarios cerrados, para poder calcular así los errores cometidos y compensarlos en su caso.

zonas cuadradas de 25 o 100 km2, sin tener en cuenta la curvatura de la Tierra en ninguna de ellas. Esos mapas parciales se iban después componiendo para representar regiones de mayor extensión, hasta que quedaba cubierto la totalidad del territorio proyectado. Sobre la imagen final se dibujó la red de meridianos y paralelos, de acuerdo con la proyección equivalente de Sanson-Flamsteed, en las que los primeros son arcos de sinusoides, exceptuando el meridiano que se tomó como origen de longitudes que era recto, y los segundos rectas paralelas al eje de las abscisas.

Este sistema cartográfico fue utilizado posteriormente, tras la muerte de Tadataka, para confeccionar el mapa global de Japón.

El defecto principal de tal sistema era su falta de conformidad, la cual complicaba necesariamente su explotación métrica. Consciente de ello, Yoshitoki Takahashi ideó, entre 1802 y 1803, una especie de proyección cónica y le propuso a su alumno que la adoptara en lugar de la equivalente. Como los defectos de la proyección elegida por Ino ya los había apreciado él con toda claridad en las zonas perimetrales de sus mapas, decidió acceder a la petición de su maestro, aunque modificase ligeramente la solución propuesta par aquel. En todo caso, el proceder cartográfico de Tadataka no fue muy ortodoxo, en tanto que las discontinuidades, o rasgaduras, que son propias del sistema trapezoidal (39) intentó obviarlas con soluciones poco acertadas. Así lo puso de relieve Otani (40) , cuando afirmaba: "Consequently, the meridian lines on the compiled map lost their proper meaning, excepting in the region of Chugoku and a part of Tokaido, where the form of meridian lines on the minar map was accidentally equal to that on the compiled one".

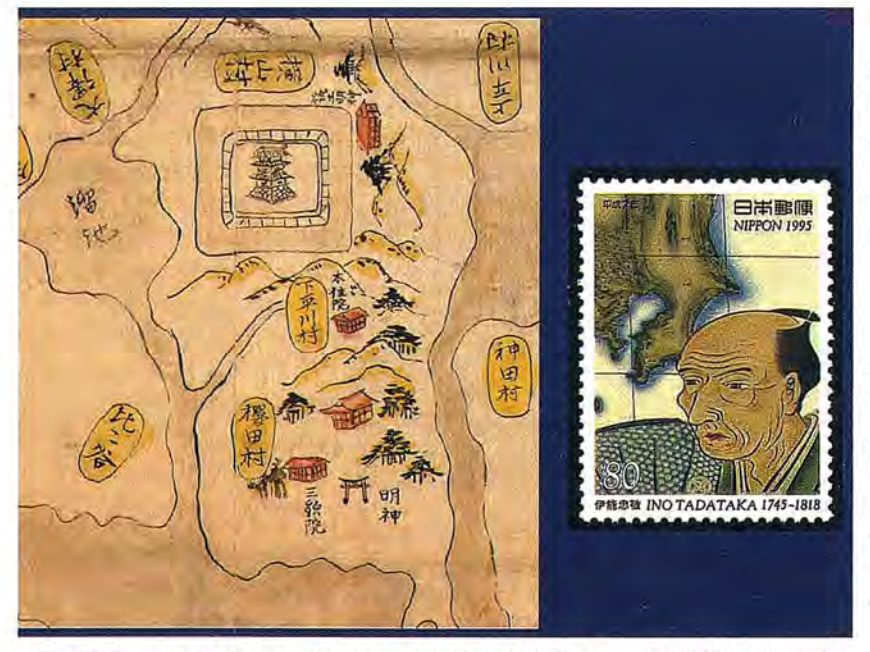

Lo más sobresaliente de las mediciones de Tadataka fueron sus observaciones astronómicas, determinando la latitud de más de 1200 estaciones, para poder hallar la longitud del arco de meridiano y controlar sus levantamientos topográficos. La metodología que empleó fue diferencial ya que midió, con un buen cuadrante, las alturas sobre el horizonte de muchas estrellas, en el instante de su culminación, y las comparó con las que se habían obtenido en el Observatorio de Yedo (o estación referente) con igual instrumento. De modo que las diferencias entre los valores correspondientes, una vez promediadas, no eran más que el incremento de latitud entre las dos estaciones implicadas. *(Verfigura 18)*

Fig 17. Fragmento de un antiguo mapa de Vedo (1804) a escala 1124000 (Choroku Edo zu utushi). Se presenta también el sello que entró en circulación en el año 1995, para conmemorar el 250 aniversario del nacimiento de Tadataka

La determinación de la longitud geográfica fue también otra de las inquietudes científicas de Tadataka. En un principio

Ya es sabido que el sistema cartográfico empleado por él para hacer sus mapas fue del tipo poliédrico o trapezoidal. Así lo dio a entender cuando dividió el terreno en pensó en la observación simultánea de eclipses de Sol y de Luna, desde el Observatorio anterior y una estación muy alejada del mismo. Así procedió con todos los que

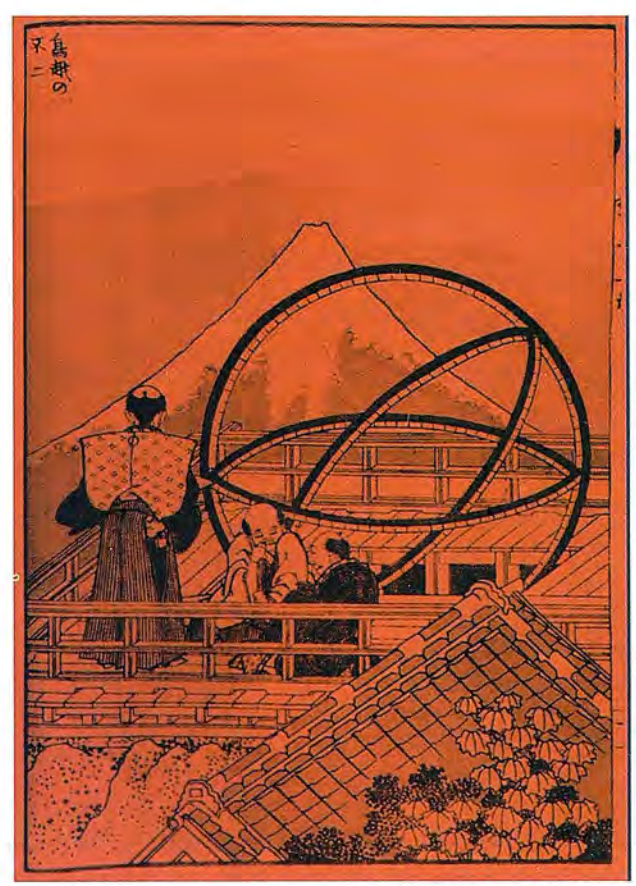

Fig 18. Astrónomos con esfera armilar en el antiguo Observatorio de Vedo. El autor del grabado fue el célebre pintor *y* grabador Hokusai (1760-1849), contemporáneo de Tadataka, que hizo numerosas vistas del Monte Fuji

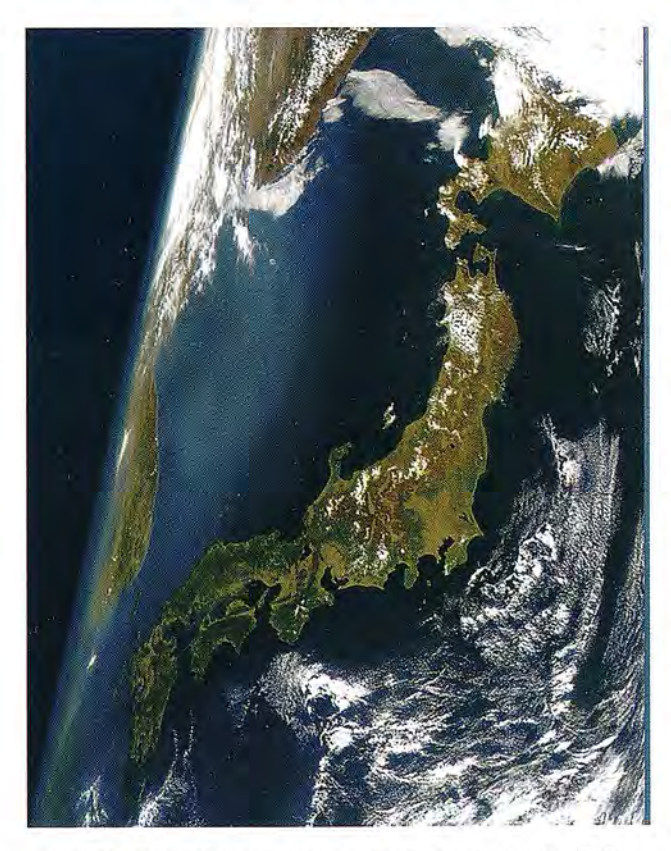

Fig 21. Vista del Japón desde el espacio (30 abril de 1999). NASA: Goddard Space Flight Center

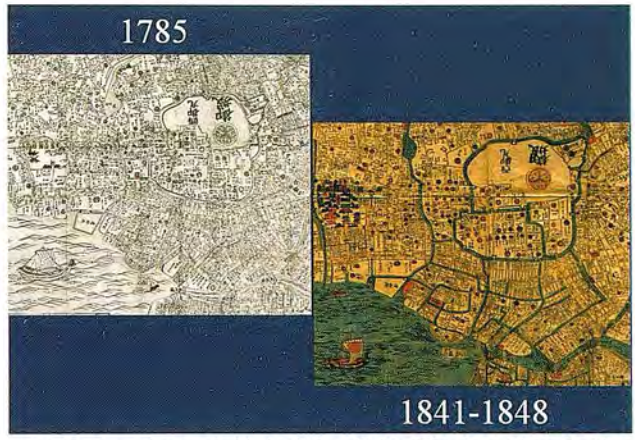

Fig 19. Dos planos de Vedo, Edo o Tokio. **El** más antiguo lo hizo Nishimuraya Yohachi. **El** Este está en la parte superior de las imágenes

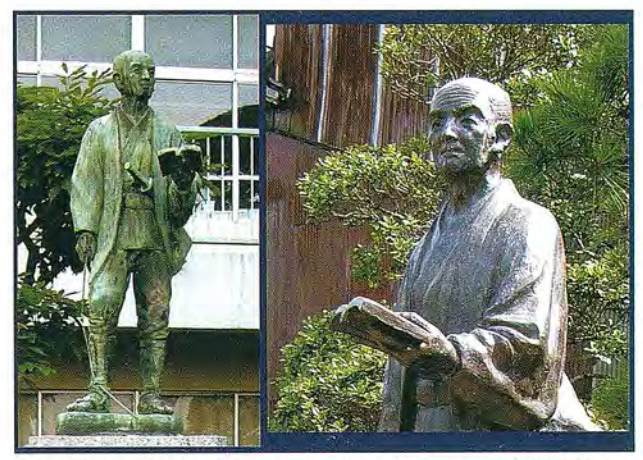

Fig 20. Inoh Tadataka en un Instituto de Sawara (Katori-City). Obsérvese la cadena de agrimensor que sostiene con su mano derecha

ocurrieron mientras hacía sus trabajos de campo, tomando la hora con un reloj de péndulo. Sin embargo no logró los objetivos previstos, al no poder asegurar la simultaneidad de las observaciones en una y otra estación. Años después recunió a la observación de los eclipses de los satélites de Jupiter, como ya es sabido.

La falta de rigor (41) al construir el patrón lineal ideado por Tadataka tuvo su inmediato reflejo en la inexactitud de las medidas de distancias, de por sí poco fiables a tenor del instrumental empleado. Incluso en las mejores condiciones, es muy posible que al medir con cuerdas en las orillas del mar o de los ríos, el error relativo cometido fuese del orden de 1/200 o 1/300. Si el instrumento hubiese sido el podómetro el error relativo hubiera sido aún mayor, pudiéndose estimar su valor medio en 2/1000 o 3/1000, aunque en algunos supuestos llegase a 6/1000 y 7/1000. Como la medida de distancias fue tan heterogénea hubo casos excepcionales en los que Ino extremó las precauciones, como en las carreteras que unían Vedo con Mimimaya o con Kioto, en donde se podría fijarse el error en tomo a 1/1000. En cambio cuando las dificultades de la medida eran considerables el valor del error podría ser sensiblemente mayor 11200, 11 300 e incluso 1/100 en el peor de los casos. En lo que se refiere a la orientación de la poligonal, dejando de lado la importante confusión de considerar idénticos el rumbo y el acimut, se puede suponer que las desorientaciones presentes en los levantamientos topográficos rondarían los 10'0 12' en las caneteras, y los *T.5* o 8'.5 en las direcciones que fijaban las montañas o islas lejanas. *(Verfigura* J*9)*

Aunque la construcción del cuadrante empleado en las observaciones astronómicas permitiera una apreciación teórica de 5" a estima, es muy poco probable que la propia graduación de su limbo lo hiciera posible. En consecuencia es más razonable suponer que el error instrumental de una simple observación fuese del orden de los 30", aunque el error final sería menor por el aumento del número de observaciones. Como el valor último de la diferencia de latitud entre una cierta estación y la de referencia se obtenía a partir de la observación de más de 20 estrellas, es muy probable que el error final pudiera cifrarse en unos 10". Sin embargo, la toma en consideración de las incertidumbres presentes en los datos recogidos en los catálogos estelares y las reducciones asociadas a cada estación astronómica, son dos factores que limitan la fiabilidad del incremento de latitud a unos 30", en los casos más desfavorables. Como a la estación fundamental de Kuroyecho se le había asignado una altitud absoluta de 35° 40'30", la cual se habría obtenido probablemente como redondeo del promedio de varias observaciones en las que se apreciase el medio minuto, y se trata de un valor acorde con el moderno de 35° 40' 17", se pude concluir que los 13" de diferencia podría ser también la discrepancia entre las latitudes observadas en diversas estaciones de la poligonal y su verdadero valor. *(Verfigura 20)*

El valor de 28.2 ri que dio lno para el desarrollo del grado de meridiano, lo calculó dividiendo el de todo el arco, por medio de sus levantamientos topográficos, por la amplitud angular del mismo expresada en grados, es decir por los 60 de diferencia entre las latitudes de los paralelos extremos (350 y 410). La equivalencia métrica resulta obvia, una vez sabido que el shaku era próximo a 10slO /33 metros, esto es unos 30.33 cm y que era igual a 1112960 ri. El valor de 110.85 km del grado solo se diferenciaba 0.13 km de los 110.98 km que se obtendrían para su desarrollo medio sobre el elipsoide de Bessel (42), comprendido entre las dos latitudes citadas. De modo que en términos relativos se había cometido un error próximo a la milésima, demasiado pequeño si se tienen en cuenta los múltiples factores negativos que lo condicionan. Otra circunstancia que apunta en la misma dirección, de compensación casual, fue el hecho de suponer la Tierra esférica a pesar de que Tadataka era consciente de su aplastamiento polar (43) .

Durante sus campañas de campo intentó calcular las diferencias de longitudes, observando para ello seis eclipses de Sol y de Luna, y 20 de los satélites de Jupiter. No obstante resultaron ser operaciones fallidas, pues solo dos de los primeros y muy pocos de los segundos fueron observados simultáneamente desde el vértice de la poligonal y desde la estación de referencia. En su favor han de reseñarse las buenas determinaciones de la hora local con su reloj de péndulo, todo lo contrario debe decirse de las re-

alizadas mediante el cuadrante (o con su mdimentario instrumento de tránsito) con indeterminaciones mayores de los 10 segundos. Esa cantidad no era fácil de lograr ni en la estación fija, creyéndose que unos errores instrumentales de lOs en las observaciones de los eclipses de Sol y de 30s para los de Luna o de los satélitesjovianos fueron muy posibles. De modo que no es disparatado suponer que la longitud de una cierta estación se obtuviera con incertidumbre de unos 5'o más (44) . Consiguientemente, Ino no pudo valerse de esas medidas de longitud para controlar la bondad de sus levantamientos topográficos (45) . *(Ver figura 21)*

#### **Referencias**

*1. Erik Wilhelm Dahlgren* (1848-1934), *director de la Biblioteca Real de Estocolmo, afirmaba en su libro Voyages frGlu;ais a la mer du Sud (1900) que ello era el resultado de las observaciones astronómicas efectuadas por un marino portugués que zarpó de Japón a bordo de un junco chino y que, de escala en escala y de isla en isla, había llegado hasta algún punto del estrecho de Formosa.*

*2. The Evlution ofCartography in Japan. Imago Mundi.* 1935.

*3. El estado dejó de ser la unión poco cohesionada de familias para transformarse en uno centralizado en el que se abolió la propiedadprivada, que pasó a manos del emperadOl:*

*4. A veces también aparece escrito como Gyoki.*

*5. The Cartography of Asian peoples, un capitulo del libro History of Cartography. Leo Bagrow.1985. Laforma tan ajustada de Japón en este mapa de Texeira, probaba que en Europa ya era conocida antes de que se publicase el Theatrum de Ortelius.*

*6. Esa manera de procederse convirtió en una tradición artística que todavía se puede comprobar en las series de mapas elaboradas por* 1. *Tadataka.*

*7. Antes que losjesuitas, llegaron a Japón los marineros españoles y portugueses (entre* 1542 *y* 1543), *los cuales serían después conocidos como los Bárbaros del SU!: El impacto causado por sus relatos en losjaponeses tuvo su reflejo en la producción cartográfica de aquel país. Así lo prueba la serie de mapas trípticos (evolución de los del tipo Gyoki) que aparecieron a comienzos del siglo XVll, en los que se dibujaban las travesías márítimas que concurrían al centro de los mismos, coincidente con la Península Ibérica. Algunos investigadores, según comentario de Tadayoshi Miyoshi (Museo de la ciudad de Kobe), creen que este tipo de mapas plegables, a modo de biombos, se idearon en las escuelas de los Jesuitas, eligiendo como modelo un mapa del mundo que había hecho el alemán Petrus Kaerius* (1571-1646) *en 1609. Es un hecho cierto el interés de la Compaiiía por hacerse con mapas de aquellos territorios en los que convendría ir de misiones.*

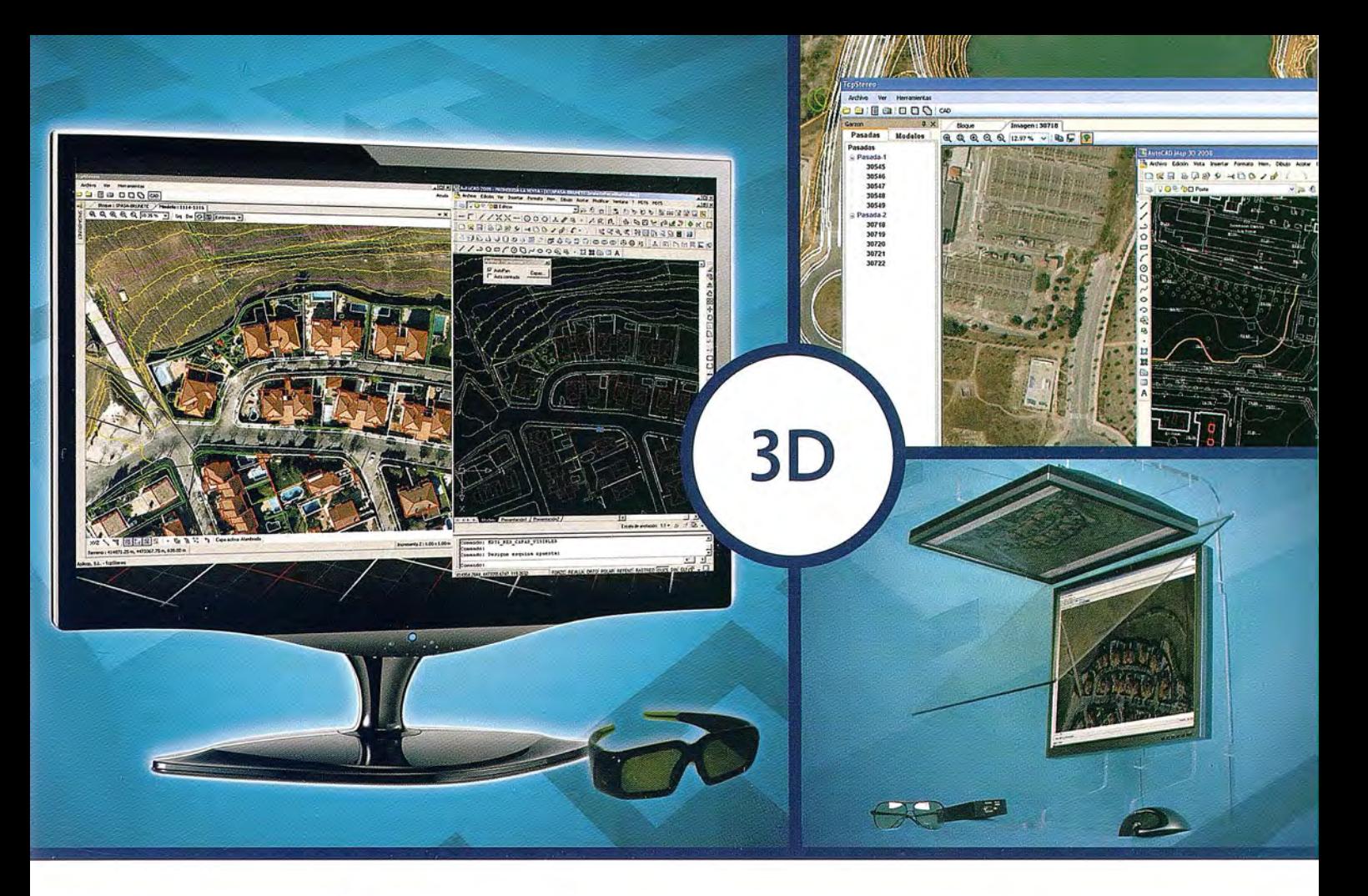

# **TcpStereo**

#### **Visualización en estéreo de fotografías aéreas**

#### **Características principales**

- •Compatible con sistemas de bajo coste
- Para imágenes analógicas y digitales
- •Visualización de cartografía sobre el modelo 3D
- •Sincronización con CAD
- Herramientas de dibujo y edición sobre cartografía vectorial

#### **Aplicaciones más destacadas**

- •Visualización rápida y realista del terreno
- Medición 3D
- •Comprobación de cartografía
- Digitalización de puntos, curvas de nivel y polilíneas 3D con salida CAD

### **Productos aplitop**

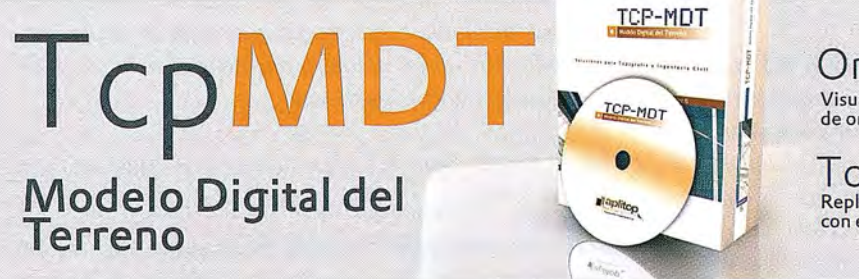

Orto3D Visualización 3D a partir<br>de ortofotos y MDTs

TCDET<br>Replanteo y toma de datos<br>con estación total

Tcp**GPS**<br>Replanteo y toma de<br>datos con GPS

**TcpTUNEl** Replanteo y toma de datos<br>de túnel

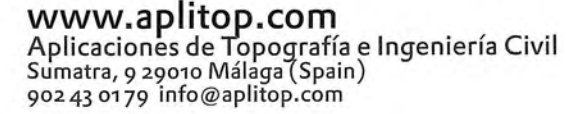

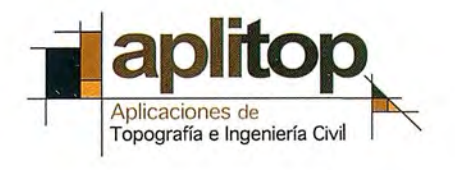

*8. Mateo Ricci* se *integró plenamente en su nuevo país, permaneciendo allí el resto de sus días. Incluso llegó a adoptar el nombre de* Li *Madou. En China* se *sigue reconociendo todavía su ingente labor de divulgación cientíjica, buena muestra de ello fiteron los sellos de correos que* se *acuñaron en* 1983, *al cumplirse el cuarto centenario de su llegada.*

9. Se *tiene constancia de seis copias del mapa. A título de curiosidad señalo que una de ellas fue comprada, en octubre del pasado año 2009, a un coleccionista japonés por un millón de dólares. El nuevo propietario* es *la fundación norteamericana James Ford Bell.*

*10 .Kazutaka Unno. Cartography in Japan. Capitulo 11 (pp.404-410) de Cartography in The Traditional East and Asian Southeast Societies (Volumen* 2, *Libro* 2 *de History ofCartography). University ofChicago Press. 1996.*

*11. A pesar del cierre del país, todo apunta a que los padres jesuitas jiteron los responsables más directos de la actualización cartográfica.*

*12. El mausoleo ocupa una superficie próxima a las 46.5 hectáreas.*

J3. *Antes de esa fecha ya* se *habían impreso uno en Corea* (1473), *otro en China* (1523) *y un tercero en Europa* (1595).

*14. En su antiguo domicilio hay instalado en la actualidad un Museo (Ino Tadataka Memorial Museum) en el que* se *exponen varios mapas de Tadataka, varios de los instrumentos científicos que empleó en sus levantamientos, sus diarios y otros elementos afines.*

*15. De hecho* se *casó al aFio siguiente* (1763) *con la viuda que quedó al frente de su familia adoptiva. Fue a partir de entonces cuando pasó a llamarse 1no Tadataka.*

*16. Su interés por la Astronomía* se *despertó cuando tenía* 49 *años y cayó en sus manos un almanaque chino. El hecho de que no pudiese comprenderlo del todo parece que jite determinante para su radical cambio de vida, ya que comprendió que la única forma de solucionar el asunto era abordando el estudio de esa apasionante disciplina científica.*

*17. Sus dos tratados sobre la astronomía de occidente y su reforma del calendario, así como su traducción de la Astronomía del jí-ancés Lalande, contribuyeron decisivamente al desarrollo astronómico de su país. Takahashifite el asesor científico de Tadataka durante todas sus campañas, hasta que falleció en febrero del año 1804. Dejó muchos trabajos realizados y algunos proyectos inacabados, aunque tuvo la satisfacción de comprobar que las medidas de la Tierra de su alumno aportaban valores acordes con los resultados que jiguraban en la obra de Lalande.*

*18. Únicamente* se *le asignó, en esta primera campaña,*

*un sueldo testimonial, análogo al que habría recibido de ser samurái.*

*19. En realidad centró más su atención en las zonas pobladas de la costa y en lasfranjas territoriales por donde discurrían las vías de comunicación principales.*

*20. Otani Ryokichi. Tadataka 1no, the Japanese Land Surveyor. La traducción al inglés de esta obra del Profesor de Geodesia, en la Universidad de Kyoto, jite realizada por Sugimura Kazui en* 1932. *A Otani* se *debió también un artículo titulado A BriefAccount ofthe Life and Work of Tadataka 1no (Proceedings of the Imperial Academy. 22.10.1918). En él* se *ha basado la mayoría del texto que aparece bajo los siguientes epígrafes.*

*21. Rango militar hereditario equivalente a generalísimo.*

*22. También* se *empleo una percha de bambú (Takejyaku) y una regla metálica (Kusarijyaku) como patrón.*

*23. Con uno de* 1.15 *m de radio hizo las observaciones astronómicas para calcular la latitud. El sector de su corona circular estaba limitado por dos arcos de 105.* 2 *m y 109.3 m, con divisiones cada* 10 *minutos. En el limbo* se *materializaron mediante líneas radiales las lecturas de 00, 450 Y 900. El cuadrante usado para hallar la pendiente*  $de$  *las carreteras era mucho menor, con un sector comprendido entre arcos de* 20 *y* 40 *cm, y con divisiones cada* 20 o 30 *minutos.*

*24. A propósito de la cartografia militar hay una anécdota, ya citada de pasada, que* es *muy significativa y que dice mucho a favor de 1no Tadataka. Cuando en* 1861 *la flota británica solicitó autorización para efectuar el levantamiento cartográfico de Japón, uno de sus capitanes pudo ver ocasionalmente un mapa a pequeña escala de Tadataka, que estaba usando un oficialjaponés. Comparando los resultados de sus nuevas medidas con el mapa anterior comprobó que no había necesidad de continuar el trabajo que* se *venía realizando, con la excepción de algunos sondeos. Cuando elAlmirantazgo inglés publicó su mapa de las costas de Japón* se *indicó que esa información* se *basaba en los levantamientos originales del geodesta japonés.*

*25. Esafue también la estación astronómicafundamental de todas sus observaciones, para calcular la posición geográfica de puntos singulares.*

*26. Romanización de la denominación antigua de Edo, la actual Tokio.*

*27. En realidad la contratación realizada nofue del todo .fiable.* Se *cree que Tadataka construyó su propio patrón metálico de unos 30.33 cm (1.0009 shaku) y perchas de 12 shaku.*

*28. Kageyasu Takahashi, hijo del profesor de igual nom-*

 $bre.$ 

*29. Fue entonces cuando dejó escrito su deseo de ser enterrado junto a su* profes01~ *en sei'ial de agradecimiento, indicando que sin su guía no hubiesen sido posibles todos sus trabajos. Sus deseos se vieron cumplidos yfite sepultado al lado de Yoshitoki Takahasshi en el cementerio de Genkuyi (Yedo).*

*30. Dai Nihon Enkai Yochi Zenzu (Mapas de las líneas costeras del gran Japón) .lite la denominación oficial.*

*31. El apelativo tiene un evidente significado geométrico, puesto que las imágenes en el mapa de los trapecios curvilíneos de la superficie terrestre serían también trapecios. Otro de los nombres con los que se identificó a esa proyección file el de policéntrica, en atención a los múltiples centros de la proyección presentes en el mapa, uno para cada una de las hojas.*

*32. La copia de los herederos de Tadataka la tuvieron que entregar al gobierno tras el incendio del palacio, pasando a formar parte de la cartateca de la Universidad 1mperial de Tokio.*

*33. En el aFio 2001 se descubrieron en la Cartoteca de la Biblioteca del Congreso de los Estados Unidos 207 hojas de la serie daizu, unas reproducciones que se suponen hechas en la era Meiji* (1867-1912) o *más tarde.*

*34. Los mapas de esta tercera serie fueron los únicos que se imprimieron en el ai'io* 1867, *tras ser completadas las calvas de su interior; los nuevos mapasfueron conocidos como Kanpanjissoku Nihon Chizu (Mapas de Japón según los levantamientos publicados por el gobierno).*

*35. Se trataba realmente del médico y naturalista Philipp Franz Balthasar van Siebold* (1796-1866), *introductor de la medicina occidental moderna en Japón. Como consecuencia del incidente, en el que se le acusó de espiar a favor de Rusia, .lite arrestado en su domicilio y expulsado del país el* 22 *de octubre de* 1829; *aunque posteriormente pudiera volver sin reparo alguno. El mapa tenía la ventaja de que la toponimia estaba escrita usando el Katakana, una variante romanizada del japonés más fácil de leer para el lector medio occidental.*

*36. Aunque la brújulafite importada de Cina, a través de Corea, en el siglo VI, parece ser que la práctica de la topografiafite introducida realmente en Japón en el siglo VII y por igual vía. La metodología europea llegó mucho más tarde, ya que según Ryokichi Otani (A BriefAccount ofthe Life and Work of Tadataka Ino) .lite transmitida al japonés Gonyemon Higuchi, residente en Nagasaki, por un alemán llamado Casper, en elperiodo Kwan-yei (1624- 1643). En el mismo texto se indica que Higuchi tardó siete ai'ios en obtener su licencia para ensei'iar las materias co-*

#### *rrespondientes a esa disciplina.*

*37. Cuando la medición se efectuaba a bordo de barcas se usaba en cambio una cuerda de cái'iamo mucho más larga.*

*38. Tadataka solo tenía muy ligeras nociones de magnetismo. En la época en que efectuó sus levantamientos, la declinación en Japón era prácticamente nula, con lo que el meridiano magnético casi coincidía con su homólogo geográfico. Así es como se explica su conclusión de que la aguja imantada apuntaba exactamente hacia el Norte verdadero, salvo en aquellos lugares en que las rocasferro magnéticas alteraban la puntería.*

*39. El mayor inconveniente del sistema trapezoidal se presenta cuando se analiza globalmente (involucrando varias hojas) y se pretenden unir en un mismo plano todas las hojas que representan a la región considerada. El problema es análogo al que se plantea cuando se desarrolla la superficie de un poliedro, de modo que han de aparecer discontinuidades, sin información geográfica, coincidentes con las desgarraduras existentes entre las diferentes caras de la superficie. La justificación geométrica es aún más clarificadora: imposibilidad manifiesta de que, en un vértice común a cuatro hojas, valga cuatro rectos la suma de los cuatro ángulos.*

*40. A BriefAccount althe Lile and Work ofTadataka In*o, *página 236.*

*41. Con un error probable de 1/3000, se entiende que la estandarización de las cuerdas y de la cadena de agrimensor alcanzase una indeterminación de igualo mayor orden.*

*42. Bessel propuso su elipsoide en el ai'io* 1841, *siendo sus parámetros característicos los siguientes: semieje*  $mavor \approx 6377.397$  km, *aplastamiento*  $\approx 1/299.153$ .

*43. Pues con toda seguridad debió consultar el libro de Astronomía de Lalande, ya mencionado.*

*44. Otani daba el siguiente ejemplo: La diferencia de longitud* entre *Shimoda* y Yedo, que fue hallada mediante *la observación simultánea de un eclipse de Luna* (16 *de diciembre de* 1815) *difiere de su verdadero valor en 27', una cantidad considerable.*

*45. Como contrapunto aiiadió Otani este comentario lleno de interés: "The Longitude diflerence between Yedo*  $a$ nd *Osaka, however, seems to have been checked by the astronomical meansfor* 7 *solar eclipses and* 11 01' 12 *lunar eclipses which occurred between* 1795-1818, *were simultaneously and systematically observed in the Astronomical Observatory al Yedo and the private Observatory in Osaka".*

## **Un análisis hidrogeológico en rocas duras: casos de estudios a nivel mundial y en Cuba**

## **Hidrogeo/ogy in hard rocks one study: study case in world level and Cuba**

*Manuel Núñez Lafitte y Bárbara Polo Gonzalez*

*Departamento de Dpto. Geología Ambiental, Geofisica y Riesgos, Instituto de Geofisica y Astronomía Ministerio de Ciencia, Tecnología y Medio Ambiente*

#### **Resumen**

Los estudios hidrogeológicos en rocas duras merecen una especial atención ya que constituyen importantes fuentes de abastos de agua subterránea en varios países. La importancia en el abasto del preciado líquido se ha incrementado durante los recientes años debido a los progresivos agotamientos de los recursos de agua en otros tipos de acuíferos como los cársicos y los granulares. En este trabajo se abordan los rendimientos de pozos en rocas ígneas y metamórficas a nivel mundial y en Cuba en La Cuenca Central de Camagúey y la Cuenca Central Isla de La Juventud. Los pozos perforados en estas zonas constituyen importantes fuentes de abastos a las comunidades poblacionales así como de gran demanda a la agricultura y la industria. Se realiza un análisis del rendimiento de las distintas rocas duras como los granitos, Gneis, Gabros y Esquistos por citar algunos. Se aplican métodos estadísticas clásicos y otros particulares como el test de Kolgomorov-Smirnov, Anales factorial y Análisis Clusters para precisar los caudales en estos tipos de rocas.

Para la confección de los mapas fueron utilizados las facilidades que brindan las henamientas de los Sistemas de Información Geográficas (SIG).

Palabras claves: Hidrogeología en rocas duras, comunidades poblacionales, Cuencas, Análisis Factorial, Análisis Clusters.

#### *Abstract*

*The hydrogeology studies in hard rocks deserve a special attention since they constitute important sources ofsupplies ofunderground water in several countries. The importance in the supply of the valuable liquid has been increased during the recent years due to the progressive exhaustions of the resources of water in other types of aquifer as the karst and the granular ones. In this work the yields ofwells are approached in igneous and metamorphic rocks at world level and in Cuba. For this has been selected two area ofthe country: Central Basins of Camagúey, and Central Basins Younger Island The wells peiforated in these areas constitute important sources of supplies to the population communities as well as ofgreat demand to the agriculture and the industry. Analysis of*

*the yield ofthe different hard rocks as the granites, Gneiss, Gabros and Schists to mention some. Methods statistics classic and other matters are applied as the test ofKolgomorov-Smirnov, Factorial Analysis and Analysis Clusters to specifY the flows in these types ofrocks.*

*For the making of the maps they were used the facilities that* you they offer the tools of the Geographical Systems *ofInformation (SIG).*

*Key words: Hydrogeology in hard rocks, populational communities, Basins, Factorial Analysis, Clusters Analy*sis.

#### **Introducción**

Las rocas duras y sus acuíferos asociados se presentan en muchas áreas del mundo (Banks, 1994) (Larsson, 1985 ) . Ellos están expuestos principalmente en amplias áreas llamadas escudos compuestos mayormente por rocas magmáticas y metamórficas de edad precambrica . El total de rocas duras expuestas en escudos como en las cubiertas es estimado sobre el 20 % de la superficie de la tierra equivalente a 30 millones de km2 . En las regiones húmedas los acuíferos en rocas duras no han tenido una especial atención por lo hidrogeólogos y los estudios son frecuentes en geotecnia y en problemas ingenie riles como la construcción de túneles.

*(Núfiez,1997,* 1998) *,(Núfiez* , *Guerra, Molerio,1993,* 1995).

El problema fundamental en el abasto de agua subterránea a las comunidades poblacionales incide en las perforaciones inefectivas en las rocas ígneas y metamórficas. El índice de efectividad de las obras de toma de agua subterránea tomado como el porciento de captaciones que produzcan caudales superiores a cero l/seg, es muy baja a escala mundial, en algunos casos es tan pequeño como el 20 % pero por lo general oscila entre el 40% y el 50%; en Cuba como promedio del periodo 1984-1991 se encuentra alrededor del 72% (Núñez, 1997, 1998, ),( Núñez , Guena , Molerio,1993, 1995) . Brasil 90%, Suecia 85%, Francia 74%, Estados Unidos 75% y en algunos casos aislados en el continente Africano como Toga 80%, Gabón 76% y alto Volta 66%.

En Cuba la captación de las aguas subterráneas se realiza fundamentalmente mediante pozos verticales a percusión o excavados a mano, tales obra se destinan a múltiples propósitos (abastecimiento domestico, riego y ganadería, etc ) lo que agrava considerablemente la conservación de la calidad del agua. La hidrogeología de rocas duras se enfocan desde dos ópticas:

\* Según la gestión analítica en facilitar y afinar la comprensión de los fenómenos hidrogeológicos y la conceptualización de los sistemas acuíferos en diferentes escalas.

\* Sobre una óptica pragmática en guiar directamente las acciones sobre el agua subterránea sea cual fuera su finalidad.

En sí se requieren de un conjunto de parámetros y variables que no se conocen en absoluto o de manera incompleta, entre ellas el número de grietas acuíferas atravesadas por la perforación, geometría de tales sistemas de grietas (ancho, buzamiento, ángulo de intercepción de tales grietas) y en otros casos se solicitan muchos índices de dificil obtención.

Algunos de los parámetros y variables de entrada son estimados indirectamente lo que ocasiona errores de salida en el modelo analítico. Existen modelos analíticos como el de Jacob, creados para condiciones de contorno de otros medios como el arenoso o cársicos. Se aplican indiscriminadamente provocando un notable incremento en la incertidumbre de las respuestas del modelo seleccionado ocasionando graves pérdidas al sobrestimar la capacidad acuífera del sistema.( Núñez, 1998).

En años recientes, dada la necesidad de precisar los métodos para la selección de las captaciones y su diseño, se han aplicado una serie de técnicas encaminadas a definir las causas que provocan las diferentes acuosidades de las rocas duras, entre ellas podemos citar las relaciones entre los parámetros de diseño de las obras de toma y los factores que controlan la acuosidad de estas rocas [ Núñez y Molerio,1993] 4, lo que posibilita altos coeficientes de éxitos en las perforaciones y pronosticar por los ensayos de bombeo la transmisividad en función del caudal especifico y del caudal del pozo (Núñez, 1997,1998 ), (Basagaoglu y otros, 2009 ) . Se han aplicado a nivel mundial modelos de flujos en estas rocas algunos en acuíferos volcánicos en Gran Canaria España permitió precisar los conocimientos hidrogeológicos en este medio.(Cruz y otros, 2008 ).

Los estudios en rocas duras así como las fracturas o grietas nos presentan los siguientes planteamientos:

Planteamiento del problema nivel mundial y en cuba

\* No todas las grietas del mismo episodio tectónico poseen la misma acuosidad potencial.

\* Tampoco las grietas de la misma o distinta generación

sometidas a idéntica evolución geológica o geomorfológico presentan acuosidad comparable.

\* Obras de captación próxima no necesariamente interceptan al mismo numero de grietas acuífera

#### **Antecedentes del problema**

En estos últimos años se han aportado diferentes contribuciones en estos medios comenzando por (D. Assouma, R viscaldi, F. Lelong [ Thirriet, Margat, 1983 y otros) obtienen la enseñanza de una experiencia confrontando los criterios de implantación de perforaciones y sus caudales de África, basándose en la geomorfología, fotointerpretación y análisis de imágenes aeroespaciales.(Talbo, 1987 ) realiza un estudio sobre la distribución de las productividades en el zócalo de Bretaña Francia en rocas de esquistos y mica esquistos con la ayuda de los alineamientos morfológicos.( Shankar, Narayana, 1996 y otros) basados en un estudio hidrogeomorfológico utilizan sensores remotos, realizando un análisis de los alineamientos en zonas aluviales y en rocas del Escudo De Gondwana, India y pronostican los rendimientos de los pozos.([Benton, 1988) , (Akudago, K,A, 2007 ).

#### *Rendimientos de pozos*

En general las producciones de pozos son bajas en caso todas las rocas metamórficas e ígneas como media la producción para los grupos de pozos en varia regiones son en la mayoría entre 0.62- 1.5 1/ seg, siendo en general las producciones considerablemente menores. El hecho de que algunos pozos en casi todas las regiones sean capaces de producir mas de 3.12 (l/s) indica que existen zonas muy permeables o altamente fracturadas ( Davis, S, De Wiest, R 1973). En la tabla 1 se muestra el rendimiento de pozos de acuerdo a los tipos de rocas duras en algunos países.(Neves, M, Morales, N, 2007).

En el caso de todas las rocas metamórficas e ígneas las producciones de pozos son bajas, como media la producción para los grupos de pozos en varia regiones son en la mayoría entre 0.62- 1.5 1/ seg, siendo en general las producciones considerablemente menores. El hecho de que algunos pozos en casi todas las regiones sean capaces de producir más de 3.12 1/ seg, esto nos indica que existen zonas muy permeables o altamente fracturadas ( Davis, S, De Wiest, R 1973 ).

En la Tabla l se muestra el rendimiento o caudal de los pozos en l/s teniendo en cuenta los diferentes tipos de rocas duras en algunos países y en Cuba..(Neves, M, Morales, N, 2007 ).

Breve caracterización geólogo, geomorfológico. e hidrogeológica de las áreas estudiadas

#### *Cuenca Central de Camagüey*

En el área se presentan rocas del cretácico compuesto de lavas de composición basáltica, intercalaciones de caliza,

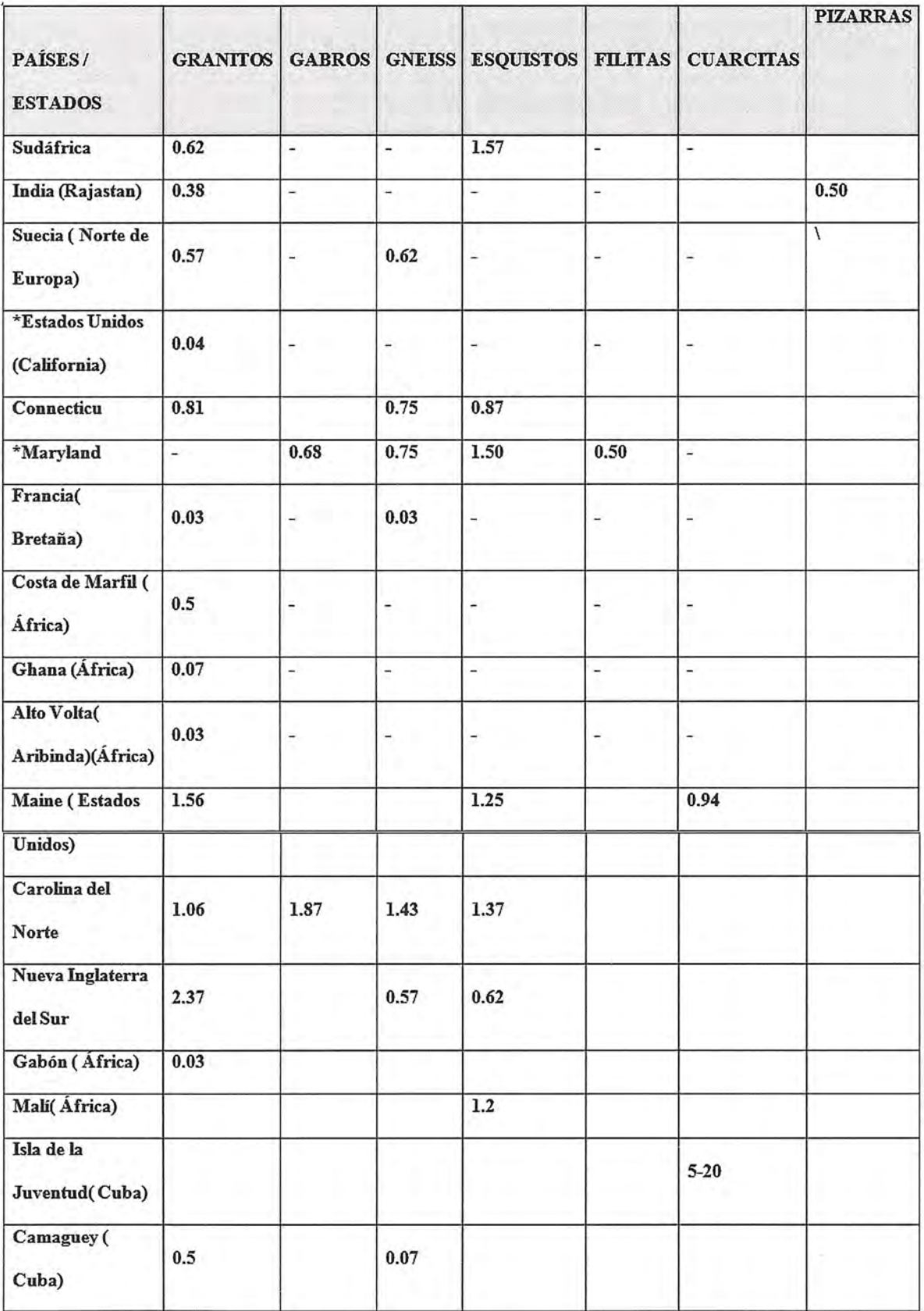

Tabla 1. Rendimiento de pozos en rocas duras en algunos paises (diversas fuente, hydrogeology, davis, de wiest, 1973, larsson, 1985, banks, 1994) tobas, vulcanitas y el complejo de olistrostomas. Presenta un modelo fluvial ramificado con descarga de las aguas superficiales hacia el sur. Los rendimientos en general son iguales y superiores a 1 l/s.

#### *Macizo Central Isla de la Juventud*

En el área se presenta el complejo de esquistos metaterrígenos de edad jurasica. Presenta un relieve de llanura ondulada a relieve de colinas con pendiente de 0.1 grado y de 1-3 grados, se asienta un drenaje de tipo radial centrifugo. Los rendimientos en general oscilan de de 1.5 hasta 101/s. En la figura 1 se muestran las áreas bajo estudio ya que se dispone de información mas precisa, en el caso de la Cuenca Central de las Tunas se esta estudiando actualmente y por eso se representa en la figura 1.

#### **Materiales y métodos**

Entre las técnicas estadísticas utilizadas fueron entre otras, la Estadística Sumaria, Análisis Factorial, Test de Kolgomorov Smirnov, Método del vecino más cercano y Análisis de Clusters.

La estadística sumaria en general se puede resumir en la tabla 2.

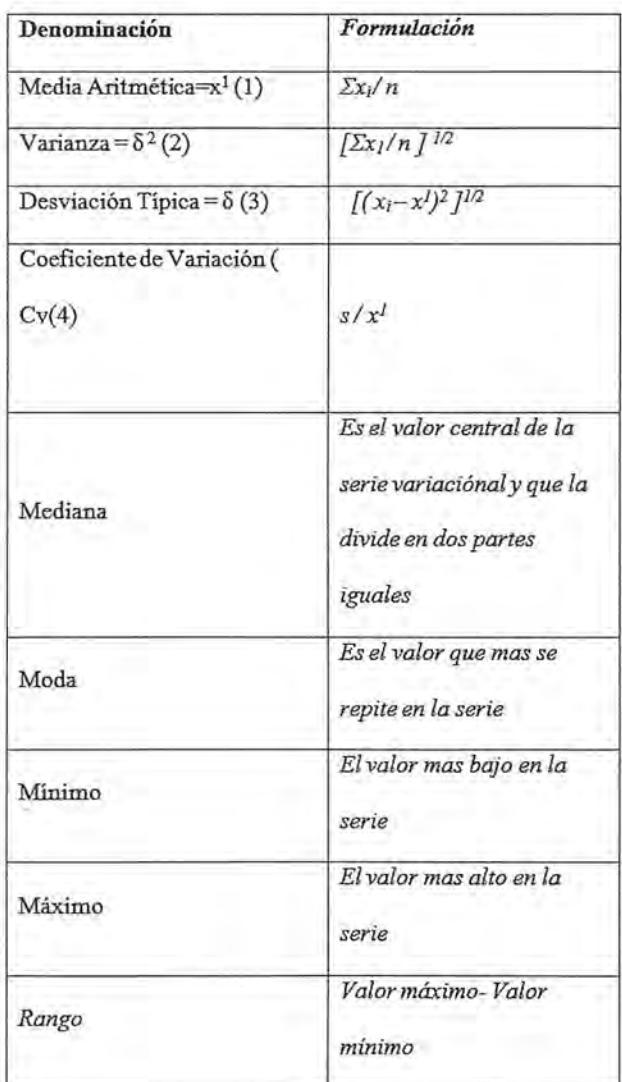

#### *Test de Kolgomorov-Smirnov*

Este indicador que pertenece a los test de adecuación nos indica la eficiencia estadística de cada variable utilizada en la serie. La expresión matemática es la siguiente: En la tabla 3 se ofrecen los resultados.

#### Rango / (N) 1/2 (5)

*Reconocimiento de patrones por el método del vecino más cercano y análisis de clusters* .(

#### *Análisis de Clusters*

Esta técnica o grupos de reconocimiento de patrones, también conocidos como análisis de clusters (Roche, 1989, García, 1985) tema de gran importancia en la estadística multivariada, es un método de clasificación de datos y permite conocer sobre el comportamiento de un conjunto de atributos o índices, la relación entre los atri~ butos o solamente en cada una de las variables que se analiza.

El método del vecino más cercano pertenece a los métodos aglomerativos, consiste en fusionar los dos individuos más cercanos o sea los de menor distancia. Cada fusión disminuye en 1 el número de grupos. Es de utilidad sin embargo decir que dos objetos o variables métricas son más semejantes mientras mas corta sea la distancia que los separa en términos de valor absoluto que lo represente. El criterio de semejanza o cercanía depende del objetivo de la clasificación.

Las distancias o funciones de semejanzas mas utilizadas por su eficacia y comodidad lo constiruye la Distancia Euclidiana, que establece la similitud entre dos objetos a partir de la distancia existente entre cada uno de los valores que identifica cada variable en un espacio n dimensional, mientras mas parecido sean en sus valores dos objetos mas semejantes son ,de ahí que se defina como la magnirud del segmento que separa a las representaciones numéricas de las dos variables, la expresión matemática es la siguiente:

$$
X = [(x,x)] \frac{1}{2} (6)
$$

#### **Resultados y discusión**

...........

Para precisar el rendimiento de las diferentes rocas duras esrudiadas tanto ígneas como metamórficas se procedió al análisis estadístico aplicando la estadística sumaria, el método del vecino más cercano y el análisis clusters. En la tabla 4 y 5 se ofrecen los resultados.

La relación del 2 y el test de Kolgomorov - Smirnov dieron los siguientes resultados:

Granito/ Gneis= 1.95 Granito/ Esquistos 3.41 Gneis= 1.75.

Reconocimiento de patrones por el método del vecino más cercano.

Aplicando el método del vecino más cercano.

Granitos- Esquistos =0.30 Gneis- Esquistos=O.ll Granitos- Gneis= 0.19

Es posible agruparlo en dos Clusters los cuales se resumen a continuación.

 $I =$ Granitos II= Gneis- Esquistos

En la tabla 6 se muestra el análisis clusters en los diferentes países.

Las producciones en los distintos tipos de rocas es significante si se tiene en cuenta que a escala mundial los caudales superiores a o litros representa el 40%, los granitos arrastran el 55% de la serie analizada para un 0.99 % de eficiencia estadística y los esquistos y gneis el 44% , las otras rocas como los gabros,filtas,pizarras y cuarcitas en términos de varianza se agrupan con los granitos y con respecto al coeficiente de variación con los gneis. Por análisis de clusters podemos separar los granitos de los gneis yesquistos siendo los granitos mas productivos, aunque la media aritmética es la mas baja de la muestra analizada. Los granitos predominan como media en 16 regiones del planeta y los gneis y esquistos en 7 regiones. En el caso particular de Cuba caso de estudio zona de Camagüey para los granitos estos se agrupan en el clusters con la India, Costa de Marfil y Alto Volta con caudales de 0.3-0.5 l/s. Con respecto a los gneis se agrupan con Bretaña en 0.3- 0.07 l/s, estas rocas son significativas en el abastecimiento de agua en estos países y estados y en Cuba ya que el rendimiento de ll/s pennite entregar en 8 horas de bombeo constante de un pozo en roca dura la cantidad de 28800 l/d que equivale a 28.8m3 si se tiene una demanda por habitantes de 0.145 *m3/d* de agua satisface a 198 habitantes. En las figuras 2 y 3 se muestran los rendimientos de los granitos y esquistos en diferentes países.

#### *Simbología empleada*

xi = Sumatoria de cada valor de la serie en este caso los rendimientos de cada tipo de roca dura en l/s n = total de la serie por cada tipo de roca dura en l/s

 $X = d(i, j) = [ (x 1 x2)]^{1/2} = Distancia euclidiana$ o valor normalizado para realizarse la clasificación de objetos

N = Número de grupos o clusters

#### **Conclusiones**

Tradicionalmente la hidrogeología se ha dedicado a satisfacer las necesidades de abastecimiento de agua subterránea desarrollando técnicas y procedimientos para caracterizar los medios permeables como son el medio carsico y el medio granular., Los medios de rocas duras se consideraban hasta hace poco tiempo como impenneables por el contraste con los anteriores. En si estos medios merecen especial atención en los abastos a la población ya que satisfacen las demandas a pequeñas comunidades.

#### **Referencias**

*Núíiez, M, Molerio, L (1993).Parámetros hidrogeológicos en rocas de baja permeabilidad, XVL Asamblea de la FMOI, La Habana, Cuba., pp 10.*

*Núíiez, M(.1997). Un análisis de los métodos multivariados a los ensayos de bombeo en rocas duras: casos de estudios en Cuba,* 11 *Taller Internacional de Geofisica Somera, La Habana, Cuba..*

 $Ba$ sagaoglu, etal(2009). Sensitivity of the active fracture *model parameters to fracture network orientation and injection scenarios. Hydrogeology Journal, Volume 17,number* 6, *Germany 1347-1358.*

*Larsson,* 1 (1985).. *Aguas subterráneas en rocas duras .UNESCO Francia.*

*Banks, D (1990). Groundwater resources in hard rock ,experenceji-om study soutwestern Norway. Hydrogeology Journal, Germany.*

*Núíiez, M.* (1998). *Los acuiferos en rocas duras, su ocurrencia, uso e importancia, IJI Congreso de Geología y Minería, La Habana, Cuba.*

*Davis,* S, *De Wiest, R.(1973). Hydrogeology, Chapter 9, Grund water in igneus and metamorfhic rocks,* 18-346.

*Neves,* M, *Morales, R. (2007). Well productivity controlling factors in crystalline terrain, Basil, Hydrogeology Journal volume* 15 *number* 3, 471-483.

*Boresky, B etal* (1982).. *Metódica para la determinación de los parámetros de los acuíferos por datos de aforos, Moscú.*

*Benton,* C (1988). *Determinación e interpretación de curvas características de pozos construidos en basaltos mediante la diferenciación del comportamiento de los acu- (feros atravesados. Artículos Técnicos, Tecnología del Agua, México, DF, 60-63.*

*Cruz, T y otros (2008).. Modelo de flujo en un acuifero volcánico: El acuífero de la Aldea (Gran Canaria). Boletín Geológico y Minero, Espaíia, Volumen* 119 *numero 1,107-118.*

*Akudago, K,A y otros (2007) Assessment ofwell design and sustannability in hard rock formations in Northern Ghana, Hydrogeology Journal volume* 15 *number* 3, 789- 799.

## **gvSIG Sensores**

C. *Sánchez, PRODEVELOP, S.L*

*F Pe/1arrubia, Software Colaborativo*

*A. Tamayo, Universitat Jaime* 1 *(UJI), Departamento de Sistemas Informáticos*

G. *Can'ión, Conselleria de Injí-aestructuras y Transporte de Generalitat de la Comunitat Valenciana*

#### **Resumen**

El protocolo SOS (Sensor Observation Service) es una especificación OGC dentro de la iniciativa Sensor Web Enablement (SWE), que pennite acceder a las observaciones y datos de sensores heterogéneos de una manera estándar.

En el proyecto gvSIG se ha abierto una línea de investigación entorno a la SWE, existiendo en la actualidad dos prototipos de clientes SOS para gvSIG y gvSIG Mobile.

La especificación utilizada para describir las medidas proporcionadas por sensores es Observation & Measurement (O&M) y la descripción de los metadatos de los sensores (localización. ID, fenómenos medidos, procesamiento de los datos, etc) se obtiene a partir del esquema Sensor ML.

Se ha implementado el siguiente conjunto de operaciones: GetCapabilities para la descripción del servicio; DescribeSensor para acceder a los metadatos del sensor y el GetObservation para recibir las observaciones.

En el caso del prototipo para gvSIG escritorio se puede acceder a los datos procedentes de los distintos grupos de sensores "offerings" añadiéndolos en el mapa como nuevas capas.

Los procedimientos o sensores que están incluidos en un "offering" son presentados como elementos de la capa que se pueden cartografiar en el mapa. Se puede acceder a las observaciones (GetObservation) de estos sensores filtrando los datos por intervalo de tiempo y propiedad del fenómeno observado. La información puede ser representada sobre el mapa mediante gráficas para una mejor comprensión con la posibilidad de comparar datos de distintos sensores.

En el caso del prototipo para el cliente móvil gvSIG Mobile, se ha utilizado la misma filosofia que para el cliente de escritorio, siendo cada "offering" una nueva capa. Las observaciones de los sensores pueden ser visualizadas en la pantalla del dispositivo móvil y se pueden obtener mapas temáticos,con el objetivo de facilitar la interpretación de los datos.

Palabras clave: SOS, SWE, gvSIG, gvSIG Mobile, sensores.

#### *Abstract*

*The SOS (Sensor Observation Service) protocol is a specification within the initiative OGC Sensor Web Enablement (SWE), which allows access to observations and heterogeneous sensor data in a standard way.*

*A research environment to SWE has been launched within gvSIGproject with two existing SOS clientprototypes for both gvSIG and gvSIG Mobile.*

*Used specification for describing sensor measurements is OGC's Observation* & *Measurement (O&M). Sensor metadata description (location. ID, measured phenomena , data processing, etc.. .) is obtained from the SensorML scheme.*

*The following set ofoperations have been implemented: GetCapabilitiesfor describing the service; DescribeSensorfor accessing sensor metadata and GetObservationfor receiving the observations and measurements.*

*The gvSIG desktop prototype can access data fimn different groups of"offerings" sensors on the mapjust adding them as new layers.*

*The procedures* 01' *sensors that are included in an "offering" are presented as layer elements that can be displayed on the map. Access to these sensor observations is allowed (GetObservation) with the ability to filter data by time interval and properties of the observed phenomenona. Besides, information can be displayed on the map using graphicsfor a better understanding. Comparing data jí-om different sensors is also possible.*

*On the other hand, the same philosophy has been used for the mobile client prototype on top ofgvSIG Mobile. Thus, each "o/Jering" becomes a new layer. In order to facilitate the interpretation ofdata, the sensor observations can be displayed on the screen ofthe mobile device and thematic maps can also be customized.*

*Keywords: SOS, SWE, gvSIG, gvSIG Mobile, sensOl:*

#### **Introducción**

#### *¿Qué es SWE?*

Sensor Web Enablement o cómo se traduciría al castellano, habilitación de la Web de sensores consiste básica-

38

mente en la capacidad de acceder a sensores a través de la red.  $\overline{a}$   $\overline{a}$ 

En realidad este conjunto de estándares creados por el OGC (Open GeoSpatial Consortium) permiten el descubrimiento automático de estos dispositivos, ofreciendo vía web la información que describen, su posición geográfica, sus procesos internos y operaciones sobre el dispositivo que permiten. Va a proporcionar la capacidad de suscribirse a alertas e incluso controlar remotamente los dispositivos. El objetivo final es estandarizar el acceso vía web a los sensores.

#### *¿Qué es la Sensor Web?*

Un sensor web es un sistema donde:

- \* Todos los sensores envían posición.
- \* Todos los sensores están conectados a la web.
- \* Todos los sensores contienen metadatos registrados.
- \* Todos los sensores son legibles remotamente.
- \* Algunos sensores son controlables remotamente.

Todos juntos fonnan lo que se denomina la sensor web. Esta red iniciativa del OGC proporcionará la capacidad de auto descubrir los dispositivos que se conectan a la red y describir los datos que proporcionan. Va a permitir que cada Equipo de análisis de datos se conecte a la red y seleccione de todos los dispositivos, uno, varios o todos los que se encuentran, tanto para obtener las observaciones, como para solicitar información sobre los sensores. Además de suscribirse a alertas en los dispositivos que lo permitan, o incluso programar el comportamiento de algunos de ellos como la adquisición de datos.

La ventaja final es estandarizar el comportamiento y los datos de los sistemas de sensores, lo que pennitirá la interoperabilidad entre ellos, siendo clave para herramientas de toma de decisiones que necesiten analizar información de todos ellos. La Fig. 1 muestra el resultado en la comunicación al utilizar el estándar.

En esta sección vamos a ver un poco más a fondo el estándar del OGC para comprender su funcionamiento.

#### *Especificaciones*

Los estándares de SWE se puede clasificar mediante dos parámetros distintos.

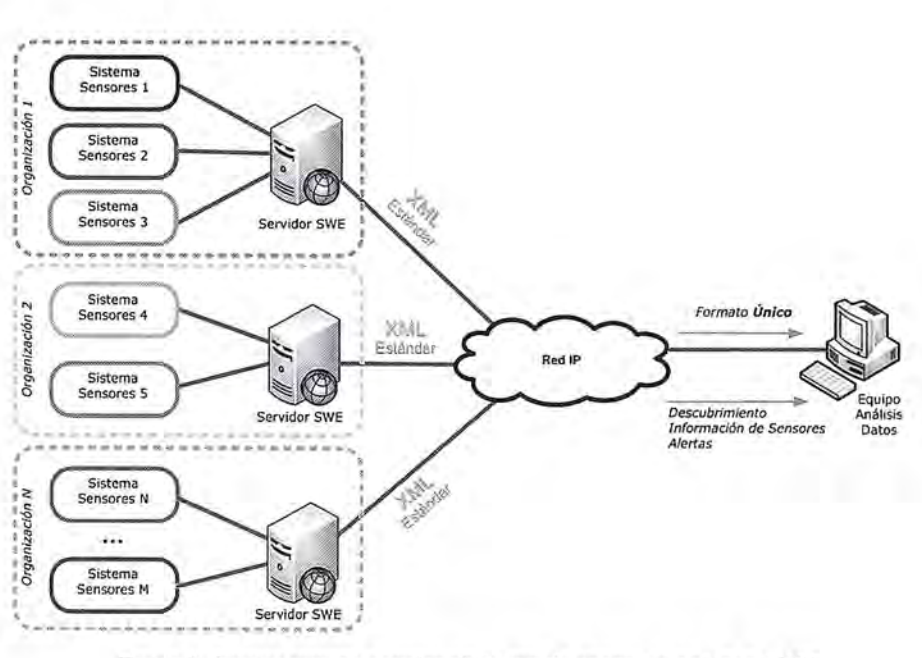

Figura 1: Acceso remoto a varios sistemas de sensores web con SWE *Modelos de información*

Existen tres modelos de información:

\* SensorML: Sensor Model Language

Describe los sensores o dispositivos conectados a la sensor web, qué posición geográfica tienen, qué tipo de datos miden, qué unidades de medida proporcionan, y todos los parámetros asociados a un procedimiento de medida.

\* O&M : Observations and Measurements

Detennina cómo se representan los datos, tanto las observaciones obtenidas como las mediciones.

\* TML: Transducer Model Language

Establece la representación de cómo se transmite un streaming de observaciones en tiempo real.

#### *Web Services*

También se divide en cuatro posibles servicios según la funcionalidad que se busque y los datos a publicar.

#### **•** Similitudes SWE - Otras especificac. OGC

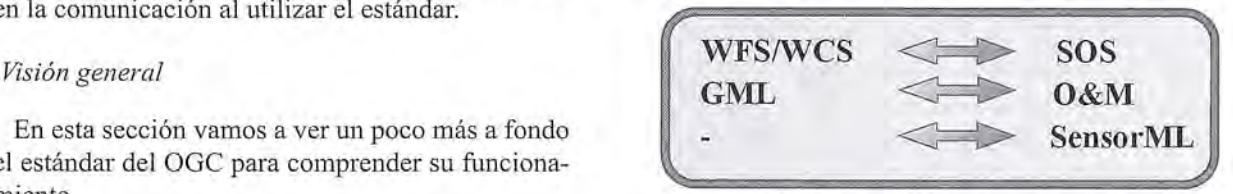

Figura 2: Similitudes SWE con otros estándares OGC \* SOS: Sensor Observation Service

Permite acceder a sensores configurados disponibles, junto con las observaciones que proporcionan, además de filtrar las consultas y capacidad para agregar nuevos sensores al servicio.
Servicio especializado en publicación y suscripción a servicio especializado en publicación y suscripción a A continuación se describe las funcionalidades del pro-<br>alertas de observaciones.

Este servicio y las alertas se programan a partir de unos valores umbral en las observaciones de un sistema de sensores para informar a los

suscriptores.

\* SPS : Sensor Planning Service

Un servidor SPS pennite solicitar disponibilidad de observaciones y capturas a petición del usuario que consume el servicio, permite programar de esta manera las mediciones y el tiempo en el que se toman de forma remota.

#### **[http://mars.uni-muenster.de:8o ...1** © **Opciones de capa SOS gvSlG Mobile 0.2 .:t** ~E **13:14 Otr servidor: Opciones de capa sos**  $<http://mars.u>$ i in I© **gv5IG Mobile 0.2** *.t* **-4E 13:14 G Otros: servidor: -¡DescriPción** - **(D)I 1FGI, SOS attenuar and <b>SOS attenuar and COS**  $I = \begin{bmatrix} 1 & 0 & 0 \\ 0 & 0 & 1 \end{bmatrix}$ **1FGI SOS**<br> **WeatherMS in the state of the state of the state of the state of the state of the state of the state of the state of the state of the state of the state of the state of the state of the state of the state of** [  $\frac{1}{2}$  .  $\frac{1}{2}$  .  $\frac{1}{2}$  $\sqrt{8}$ IC **Opciones de capa SOS** gvSlG Mobile 0.2 **..t 04E** 13:13 G **Servidor: Otros: http://app.prodevelop.es/sosserve http://mars.uni-muenster.de:8080 Nombre del httD://www.mmisw.ora:9600/oost**  $~\sim~$   $~\sim$

Figura 3: Conexión a Servicio SOS con el piloto Sensores gvSIG Mobile. 15

\* WNS : Web Notification Service

Finalmente para la gestión mensajes asíncronos entre el servicio o las alertas programadas (SAS, SPS) y el cliente, se especializa este servicio.

En la Fig. 2 se muestra una comparativa entre el servicio SOS y otros formatos conocidos de OGC como WFS,WCS para ver la ámbito que abarca cada especificación y equivalencias entre ellos.

#### **Piloto Swe Gvsig**

La motivación principal para gvSIG se debe a que SWE es un conjunto de estándares abierto creado por el OGC, consorcio que se encarga de la estandarización de los formatos geográficos y espaciales proponiendo formatos abiertos. gvSIG intenta soportando todos los formatos posibles propuestos por el OGC, aumentar la interoperabilidad y accesibilidad con el número máximo de aplicaciones, servicios y datos geográficos.

Actualmente se han propagado a nivel global las IDE's, ya que se ha visto la necesidad de compartir información a través de la web. Estos servicios proporcionan un acceso fácil y remoto a los datos, que permite la reutilización e intercambio de información útil para el análisis.

Añade nuevas funcionalidades que abren un campo de utilización muy amplio a gvSIG, como la capacidad de manipulación de sensores remotos, visualización de observaciones en función del tiempo, geoposicionamiento de en la vista.

Además otorga la capacidad de tratamiento de la información para procesos de toma de decisiones.

Para ello, se crea una nueva vista en gvSIG, tal como se realiza habitualmente en gvSIG se selecciona añadir una nueva capa y se selecciona la pestaña SOS. (Nuevo proyecto en Mobile y pulsar la herramienta añadir capa SOS) *(Verfigura 3)*

e-

 $\blacksquare$ 

En el campo desplegable Server hay que introducir la URL de los servicios de sensores SOS que responde a un GetCapabilities, al igual que sucede en el caso del resto de servicios OGC de gvSIG (WMS, WFS,). Finalmente se conecta, pudiéndose ver una descripción de las características que ofrece. En la Figura 3 y Figura 4 se ve el proceso en ambos casos.

*Motivaciones para implementar el cliente* SOS *en gvSIG* En el caso de gvSIG desktop, los metadatos del servicio SOS están estructurados en:

\* Service Information: Metadatos generales del servicio.

\* Service Provider: Metadatos generales acerca del responsable o proveedor del servicio, incluyendo información de contacto.

La pantalla del dialogo nos permite ver una lista de todos los offerings. Los offerings son agrupaciones virtuales de sensores con alguna característica en común. En terminología de gvSIG lo asimilaremos a una capa de sensores. También es posible ver los detalles de un offering seleccionado, haciendo clic en él, en la lista de offerings (Select an offering). En el caso de gvSIG Desktop los detalles de un offering se agrupan en cuatro bloques, que pueden desplegarse en el árbol.

Un offering se muestra en la vista en forma de capa de puntos. Cada punto representa lo que en terminología OGC se denomina un procedimiento (procedure), y que asimilaremos a un sensor virtual, ya que en realidad puede corresponder a un sensor fisico o a un procesamiento de información proveniente de uno o varios sensores.

el-

\* SAS : Sensor Alert Service *Funcionalidades del Prototipo sobre gvSIG*

totipo elaborado sobre gvSIG desktop y gvSIG Mobile.

*Abrir una nueva capa de sensores en la vista de gvSIG*

## Sensores Lidar

## **¿Quiere ver el mundo con otra perspectiva?**

**El sistema LIDAR (Light Detection** and Ranging) es un sistema láser de medición a distancia, que permite la modelización rápida y precisa del terreno, compuesto por un receptor **GPS** y un sistema inercial (proporcionan la posición, trayectoria y orientación del láser), un emisor y un barredor (scanner) que permite obtener una nube muy densa y precisa de puntos con coordenadas XYZ.

## **Aplicaciones:**

- · Aplicaciones cartográficas
- · Modelos hidráulicos
- · Estudios forestales
- · Modelos tridimensionales urbanos
- · Seguimientos de costas
- · Líneas eléctricas, inventario, puntos críticos

## **Productos derivados:**

- · Curvas de nivel
- · Modelos hidráulicos
- $\cdot$  TINs
- Cubicaciones
- Perfiles transversales o longitudinales
- Mapas de pendientes
- Mapas de exposiciones
- · Visualización 3D

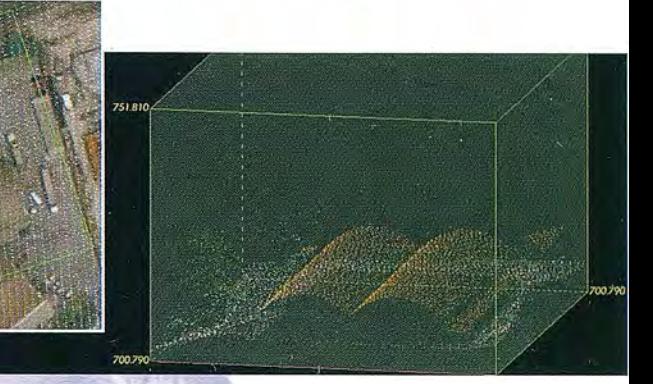

Vuelo digital + LIDAR. 18 cm, Comunidad de Madrid

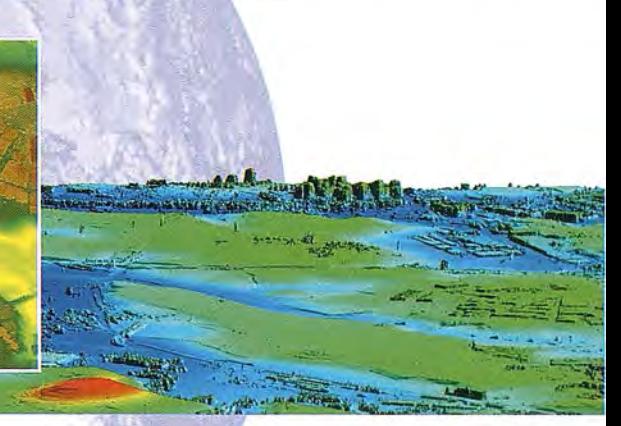

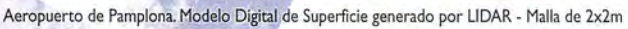

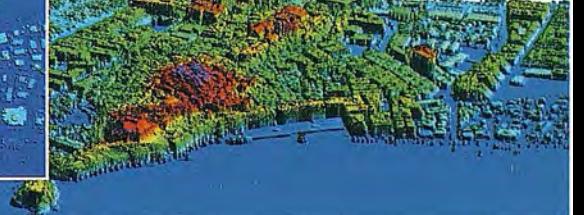

L1DAR en Almuñécar (Granada) para estudios de inundabilidad

## **Ventajas frente a otras técnicas:**

- Precisión altimétrica: 10-15 cm
- Densidad de puntos: 0,5 a 8 puntos/m2
- Homogeneidad en todas las áreas de un proyecto
- Obtención de **MDT y MSD**
- Continuidad del MDT: debajo de arbolado, debajo de edificación, eliminación de estructuras
- Precio: Excelente relación precisión/precio
- Rapidez: cortos plazos de entrega para grandes superficies

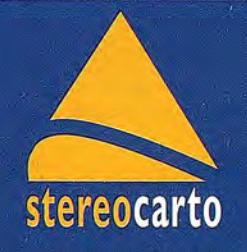

Paseo de la Habana, 200 · 28036 Madrid (Spain) Tel: +34 91 343 19 40 · Fax: +34 91 343 19 41 · info@stereocarto.com

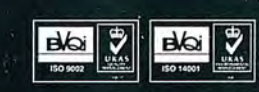

www.stereocarto.com

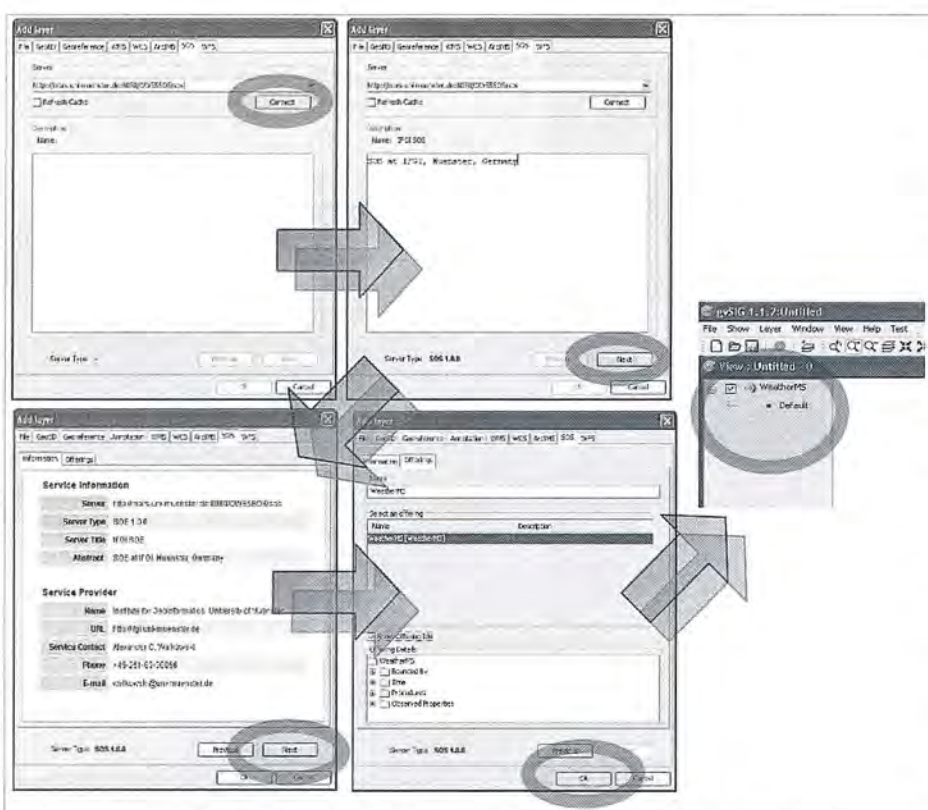

Figura 4: Conexión a Servicio SOS con el piloto Sensores gvSIG Desktop

#### Consultar atributos de sensores

Una vez mostrada la capa de sensores, se puede interactuar con ella igual que con el resto de capas de gvSIG. Así, por ejemplo, se pueden consultar los atributos de un sensor, utilizando la herramienta de información de gvSIG. En gvSIG Desktop hay que activar la nueva herramienta de información y a continuación seleccionar uno de los puntos de sensores.

En la ventana de resultados se mostrará en el panel de la Por defecto, al entina izquierda el nombre de la capa activa<br>izquierda el nombre de la capa activa (offering de SOS), en el panel intermedio la lista de procedimientos existentes en la ubicación en la que se ha hecho dic. Haciendo dic sobre cualquiera de ellos se puede acceder a sus atributos.

Los atributos de un sensor (o procedimiento) muestran la última medida obtenida del servicio de sensores. En caso de realizar una nueva conexión, no aparecerán valores hasta que no se realice una solicitud de observaciones, como se describe más adelante.

Para cada uno de los fenómenos o tipos de propiedades que ofrece cada sensor, es posible consultar dos valores de atributos:

\* Tiempo: Instante de tiempo en el

de la capa de sensores se mostrará una ventana con una lista de todos los sensores (procedimientos) seleccionados. Pulsando sobre uno de ellos despliega un árbol con los fenómenos o tipos de propiedades disponibles para el sensor.

Seleccionando una propiedad, se añadirá el tiempo y el valor de dicha propiedad a la tabla situada en el panel de la parte derecha.

Por defecto, al entrar en la ventana por primera vez no

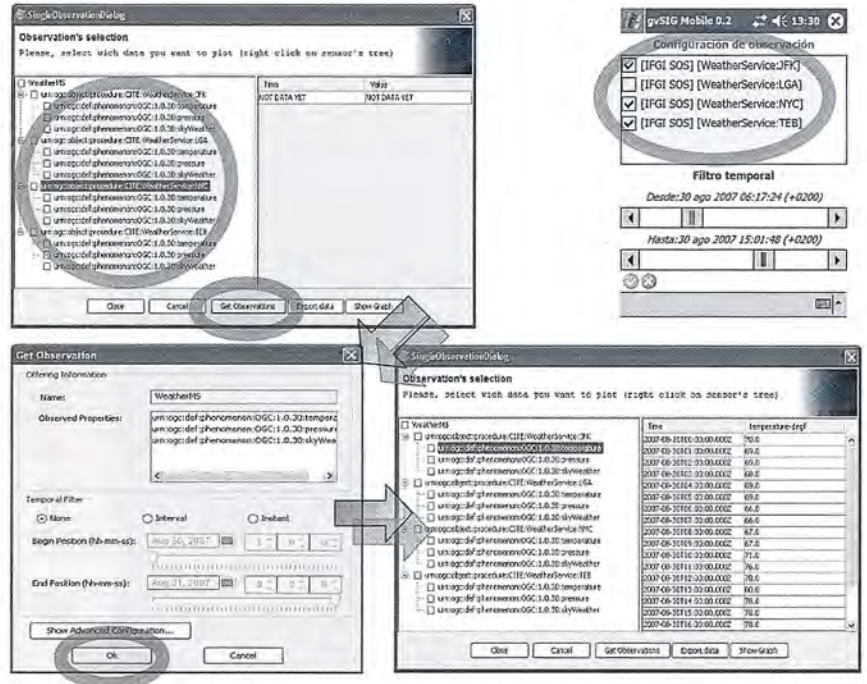

Figura 5: Proceso de obtención de datos de observaciones Mobile y Desktop

que se tomó la medida u observación.

\* Valor: Valor de la medida u observación.

Consultar observaciones de sensores

La información que proporcionan los sensores de acuerdo a los estándares de interoperabilidad y esquemas de datos del OGC, puede contener un volumen elevado de datos para una geometría simple. Por este motivo existe una operación GetObservation definida en SOS, que pennite acceder a las observaciones y medidas de un sensor.

Para consultar las observaciones, se ha creado una herramienta específica en gvSIG. Seleccionando esta herramienta y pulsando sobre algún sensor se dispone de observaciones, por lo que en la tabla aparecerá la etiqueta "NOT DATA YET".

Para obtener las observaciones, hay que seleccionar sobre qué sensores se quiere obtener las medidas. A continuación, si se pulsa el botón GetObservations se obtiene una nueva ventana en la cual se configura la petición de observaciones que se desea realizar al servidor de sensores. El proceso lo podemos ver en la Figura 5.

Los parámetros que se pueden configurar en la petición son los siguientes:

\* Name: Nombre del offering, o conjunto de servidores virtuales. Por defecto aparece el nombre del conjunto de sensores especificado en la conexión SOS. No se debe de cambiar este valor a no ser que esté seguro.

\* Observed properties: En esta lista se puede seleccionar las propiedades que se desea consultar. Para seleccionar varias propiedades se debe de mantemer apretada la tecla CTRL mientras hace clic sobre cada una de ellas.

\* Temporal Filter: En este marco se puede establecer un filtro temporal para realizar la petición. Lo más habitual será seleccionar la opción Interval e indicar el instante inicial y final. Los valores mínimo y máximo de tiempo vienen determinados por la respuesta del servidor SOS cuando se realizó la conexión.

En la ventana de Desktop si se marca la opción None, el servidor devolverá todas las peticiones o la última observación según la configuración del servidor. Sin embargo, si se marca la opción Instant, es necesario especificar un instante de tiempo. Este instante deberá coincidir exactamente con los instantes disponibles en el servidor, pues éstos no suelen devolver instantes cercanos en el tiempo.

Al pulsar sobre Show advanced configuration en Desktop nos aparecerán algunas opciones

\* Procedures. Por defecto aparece seleccionado el sensor (o procedure) seleccionado en la ventana anterior. En esta lista puede cambiar el sensor, o incluso añadir otros sensores a la petición. Es posible seleccio-

extra como:

nar varios.

servation & Measurements.

Para ver las observaciones en forma de tabla se debe de hacer clic en la propiedad observable que desea consultar en el árbol de la izquierda. En el panel de la derecha se le mostrarán las observaciones para el rango de tiempo especificado anteriormente.

Una vez obtenidas las observaciones, se puede:

\* Consultar tabla alfanumérica. Como se ha descrito en el apartado de consultar observaciones de sensores, esta vez aparecerá la última observación de las propiedades de las cuales se ha obtenidos datos.

\* Solicitar más observaciones. Volver a realizar el proceso recién descrito.

\* Export data. En el caso de Desktop la tabla de observaciones visible en cualquier momento en el panel de la derecha puede ser exportada a un fichero CSV, para que pueda utilizar los datos en otros programas, como hojas de cálculo, bases de datos, estadísticas, ... solo es necesario seleccionar la propiedad del sensor que se quiere exportar y pulsando el botón Export data.

\* Show Graph. En el caso de Desktop descrita como una nueva funcionalidad a continuación.

#### **Generar gráficas (solo gvSIG Desktop)**

Para generar gráficas, es preciso que previamente se hayan solicitado observaciones, Para la generación de una gráfica, seleccione en primer lugar las propiedades de los sensores que desea representar. Se marcan las casillas del árbol situadas a la izquierda de cada propiedad de cada sensor para seleccionar las propiedades que saldrán en las gráficas. Mediante el botón "Show Graph" se obtiene una gráfica similar a la de la Figura 6.

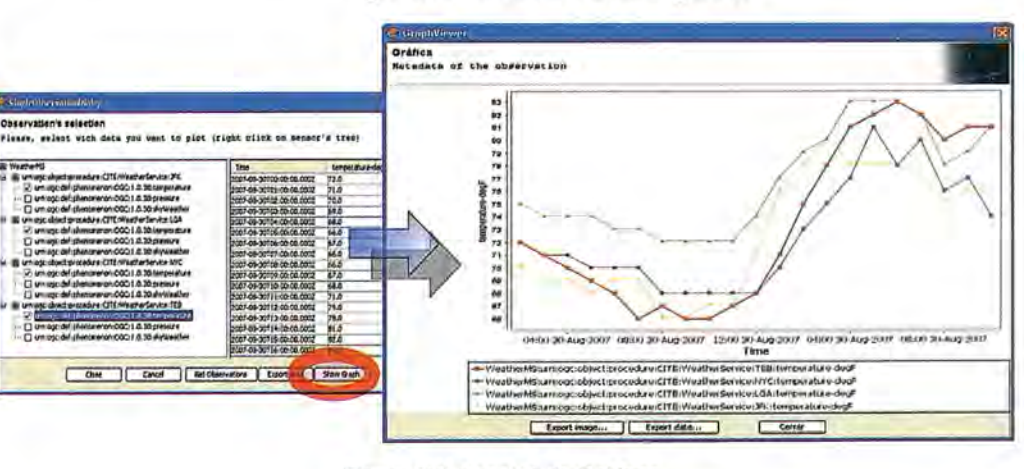

Figura 6: Obtención de Gráficas

\* Spatial Filter. Es posible filtrar por un bounding box, para obtener sólo observaciones incluidas en el rectángulo que enmarca este. Tener en cuenta que la localización de las observaciones puede ser diferente a la localización de los sensores, tal como indican las especificaciones de Ob-

Sobre una gráfica se pueden realizar las siguientes acciones:

\* Exportar la imagen. Mediante el botón "Export image... ", se puede generar un archivo gráfico con la imagen de la gráfica en formato PNG.

\* Exportar los datos. Mediante el botón "Export data", se puede generar un archivo con los datos alfanuméricos utilizados para la generación de la gráfica en formato CSV. Este archivo podrá ser posteriormente utilizado en cualquier aplicación ofimática habitual (hoja de cálculo, base de datos, etc.)

A parte las gráficas tienen posibilidad de ser personaliza das, incluidas las propiedades avanzadas del gráfico (fuente, color, título, variables por eje, etiquetar o no, tipo de línea etc...)

Las opciones que se pueden realiza sobre el gráfico son:

\* Guardar. Mediante "Properties... ", se puede guardar la gráfica en formato de imagen a un fichero PNG.

\* Imprimir. Mediante "Print... ", se puede imprimir directamente la gráfica, pudiendo seleccionar la impresora, así como la orientación del papel.

\* Acercarse y Alejarse. Se puede ampliar o reducir la zona de datos de la gráfica, pudiendo elegir si desea ampliar (Zoom In) / Reducir (Zoom out) sobre:

\* Ambos ejes (Both axis).

\* Eje del dominio (eje de abscisas -horizontal-). (Domain axis)

\* Eje de rangos(eje de ordenadas -vertical-). (Range axis)

\* Auto rango. Se puede ampliar o reducir la zona de datos de la gráfica automáticamente para optimizar el espacio disponible con todos los datos disponibles, pudiendo elegir si desea ampliar/reducir sobre los mismos ejes que en el caso de acercarse/ale-

jarse.

#### **Representación de temáticos**

Es posible realizar todos los tipos de mapas temáticos habituales con cualquier capa vectorial. Por ejemplo para realizar un mapa temático por rango de valores (Mobile lo incluye), etiquetar los sensores con las últimas observaciones. Se ha creado un tipo de simbología especial, llamada "Sos\_chart" (Solo

gvSIG Desktop). Esta simbología, accesible desde la ventana habitual de configuración de la simbología de gvSIG, permite definir como símbolo de cada sensor una gráfica, de manera que de un vistazo puedan visualizarse las evoluciones de las observaciones de varios sensores en la vista. En la Figura 7 observamos ejemplos.

#### **Conclusiones**

El nuevo piloto de sensores para gvSIG representa una novedad con mucha proyección debido al amplio abanico de funcionalidades que puede llegar a abarcar este estándar como son:

- \* Envío de alertas a partir de valores umbrales.
- \* Control remoto de sensores.
- \* Consulta de observaciones filtrada por tiempo.
- \* Programar observaciones periódicas.

Sitúa a gvSIG a la vanguardia de los clientes de servicios estándares de publicación de OGC, a la vez que promociona la implantación de este nuevo estándar libre para la publicación de datos de sensores y su manipulación.

gvSIG Sensores aportará más funcionalidad para poder visualizar datos de diversa índole de un solo vistazo añadiendo simbología de gráficas en la vista y control temporal de los datos de la capa, pudiendo ver la evolución de las observaciones y features en el tiempo.

#### **Agradecimientos**

**Gabriel Roldán Carrión** Director del proyecto gvSIG en Consellería de Infrestructuras y Transporte de la Generalitat Valenciana.

**Alain Tamayo Fong** Ingeniero Informático en el Departamento de Sistemas Informáticos de la Universidad Jaume 1 de Castellón (UJI).

**Francisco José Peñarrubia** Arquitecto Software Software Colaborativo.

**Miguel Montesinos Lajara** Director Técnico en la empresa Prodevelop S.L.

**Juan Lucas Dominguez Rubio** Desanollador Senior en Prodevelop S.L.

**Alberto Romeu** Desarrollador Senior en Prodevelop S.L.

**Javier Carrasco** Jefe proyecto gvSIG Mobile en la empresa Prodevelop S.L.

**Carlos Sánchez Periñán** Desanollador Senior en Prodevelop S.L.

#### **Referencias**

OGC Documentación http://www.opengeospatial.org/standards/requests/32gvSIG http://www.gvsig.gva.es/ y documentación técnica Asociación gvSIG http://www.gvsig.com/

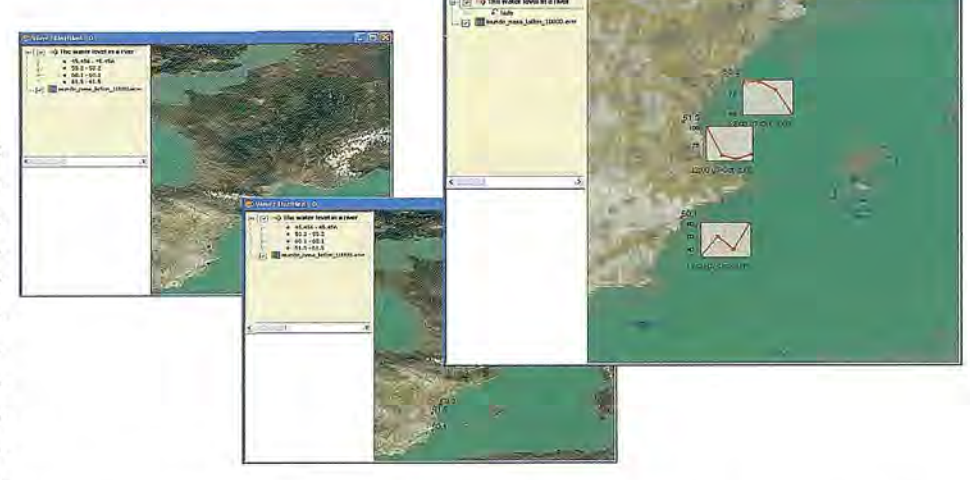

## **La cooperación SIRGAS: su aporte a las Geociencias y a la geoinformación en América Latina y El Caribe**

 $L$ aura Sánchez, Deutsches Geodätisches Forschungsinstitut (DGFI), Munich, Alemania *Claudio Brunini, Universidad Nacional de La Plata (UNLP), La Plata, Argentina Hermann Drewes, Deutsches GeodCitisches Forschungsinstitut (DGFI), Munich, Alemania*

#### **Resumen**

El uso generalizado de técnicas modernas apoyadas en satélites para la determinación de coordenadas sobre la superficie tenestre demanda la utilización de sistemas de referencia igualmente modernos que permitan la relación directa entre la posición de los satélites y las coordenadas de los puntos terrestres. En el caso específico del posicionamiento o navegación con técnicas GNSS (Global Navigation Satellite Systems), las coordenadas o trayectorias determinadas sobre la superficie tenestre están asociadas al mismo sistema de referencia en el que se expresan las efemérides de los satélites GNSS (GPS, GLONASS y próximamente GALILEO).

Actualmente, dicho sistema es el Sistema Internacional de Referencia Terrestre (ITRS: International Terrestrial Reference System, IERS 2004), el cual es materializado por una red de estaciones geodésicas sobre la superficie terrestre con posiciones y velocidades (cambio de las posiciones a través del tiempo) altamente precisas. Esta red se conoce como Marco Internacional de Referencia Terrestre (ITRF: International Tenestrial Reference Frame).

Desde 1988 se calculan regularmente soluciones del ITRF; en cada nueva solución se incluye un mayor número de observaciones, las cuales a su vez presentan mayores precisiones, haciendo que las posiciones y velocidades de las estaciones de referencia sean más precisas, ver por ejemplo ITRF2000 (Altamimi et al. 2002), ITRF2005 (Altamimi et al. 2007). La densificación del ITRF en América Latina y El Caribe es el marco de referencia regional SIR-GAS (Sistema de Referencia Geocéntrico para Las Américas), el cual a su vez es extendido o densificado en los países de la región mediante las redes nacionales de referencia asociadas a SIRGAS (Sánchez and Brunini 2009).

El uso adecuado de técnicas GNSS en Latinoamérica y en El Caribe requiere de la utilización simultánea de SIR-GAS como marco de referencia. En consecuencia, SIR-GAS es la base más indicada para el desarrollo de proyectos comprometidos con la generación y utilización de información georreferenciada en la región, tanto a nivel nacional como internacional. Además de proveer las coordenadas de referencia para aplicaciones prácticas como proyectos de ingeniería, administración digital de información geográfica, infraestructuras de datos espaciales, etc.; SIRGAS es la plataforma de referencia para una variedad amplia de aplicaciones científicas como observación de deformaciones de la corteza terrestre, movimientos verticales, variación del nivel del mar, estudios atmosféricos, etc.

El presente artículo describe las principales características de SIRGAS como marco de referencia regional, así como las actividades encaminadas a su mantenimiento y mejoramiento de acuerdo con los estándares internacionales.

#### **Introducción**

El objetivo principal de SIRGAS es la definición, materialización (realización) y mantenimiento o actualización del sistema de referencia geocéntrico tridimensional de las Américas, incluyendo un sistema de referencia vertical asociado al campo de gravedad terrestre. Este objetivo abarca:

l. Definición de un sistema de referencia geocéntrico tridimensional;

2. Establecimiento y mantenimiento de un marco de referencia geocéntrico (conjunto de estaciones con coordenadas geocéntricas [X, Y, Z] de alta precisión y su variación a través del tiempo [Vx, Vy, Vz]);

3. Definición y materialización de un sistema de referencia vertical unificado con alturas físicas y geométricas consistentes y la determinación de los cambios del marco de referencia con respecto al tiempo, i.e. [h, Vh, H, VH, N, VN].

Dentro de este contexto, SIRGAS, como sistema de referencia geocéntrico, se define idénticamente al Sistema Internacional de Referencia Tenestre ITRS (IERS 2004). Su realización es una densificación regional del Marco Internacional de Referencia Terrestre (ITRF) a través de una red continental en América Latina y El Caribe.

Actualmente, SIRGAS tiene tres realizaciones: dos conformadas por estaciones pasivas o monumentos (redes SIRGAS95 y SIRGAS2000, Figura 1) y una a través de estaciones GNSS de operación continua (red SIRGAS-CON).

La primera realización SIRGAS95 es una red de 58 estaciones GPS distribuidas en América del Sur, cuyas posi-

ciones finales se refieren al ITRF94, época 1995.4 (SIR-GAS 1997). Esta red fue reobservada y extendida a América Central y del Norte en mayo de 2000. Esta segunda realización (SIRGAS2000) incluye 184 estaciones GPS y sus posiciones están dadas en el ITRF2000, época 2000.4 (Drewes et al. 2005). La precisión de las coordenadas SIR-GAS95 y SIRGAS2000 se estima entre  $\pm 3$  y  $\pm 6$  mm.

La tercera realización de SIRGAS es la red SIRGAS de Operación Continua (SIRGAS-CON, Figura2).

Esta está compuesta por más de 200 estaciones GNSS (GPS y GLONASS) de funcionamiento permanente, que son procesadas semanalmente para mantener sus coordenadas actualizadas y observar sus variaciones generadas por efectos tectónicos, atmosféricos, hidrográficos, etc. La operabilidad de SIRGAS-CON se fundamenta en la contribución voluntaria de más de 50 entidades latinoamericanas, que, de una parte, han instalado las estaciones y se ocupan de su operación adecuada para poner a disposición de los Centros de Análisis SIRGAS las observaciones en formato RINEX y, de otra, han asumido el reto de instalar y mantener Centros de Procesamiento SIRGAS que hacen posible el cálculo semanal de la red.

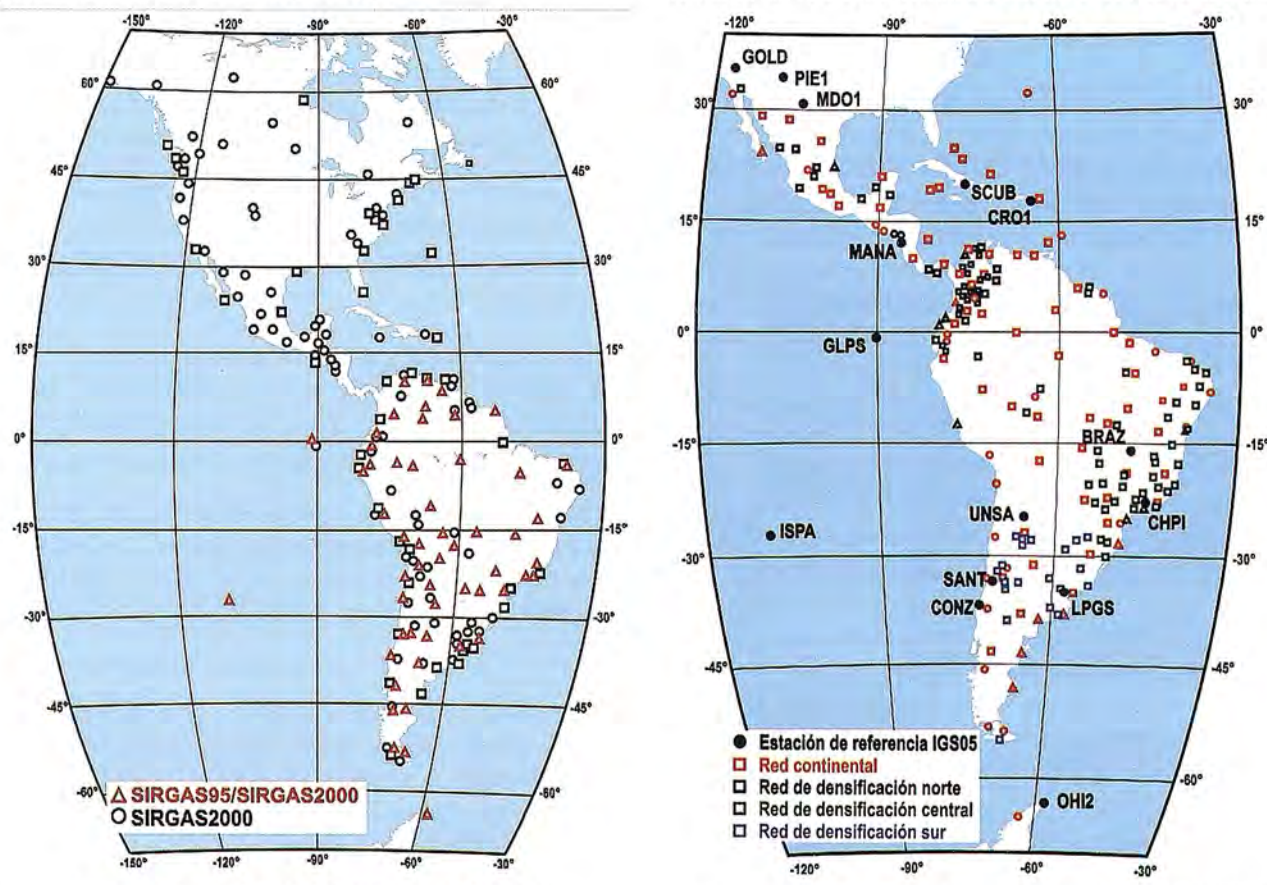

Fig. 1. Realizaciones SIRGAS95 *y* SIRGAS2000

1. Una red de cobertura continental (SIRGAS-CON-C), densificación directa del ITRF en Latinoamérica y El Caribe, con estaciones estables, de funcionamiento óptimo, que garantizan consistencia, perdurabilidad y precisión del marco de referencia a través del tiempo.

2. Redes de densificación (SIRGAS-CON-D) que mejoran la distribución geográfica de las estaciones de referencia y permiten la utilización efectiva de SIRGAS como marco de referencia a nivel nacional y local. Actualmente existen tres redes de densificación (Figura 2): una norte (México, América Central, El Caribe, Colombia, Venezuela), una central (Bolivia, Brasil, Ecuador, Perú, Guyana, Guyana Francesa, Surinam) y una sur (Umguay, Paraguay, Chile, Argentina, Antártica). El objetivo a mediano plazo es que existan tantas redes de densificación como países miembros de SIRGAS, pues dichas redes equivalen a los marcos nacionales de referencia.

#### **Análisis semanal del marco de referencia Sirgas-Con**

Las estaciones SIRGAS-CON son procesadas semana a semana. La red continental SIRGAS-CON-C es calculada

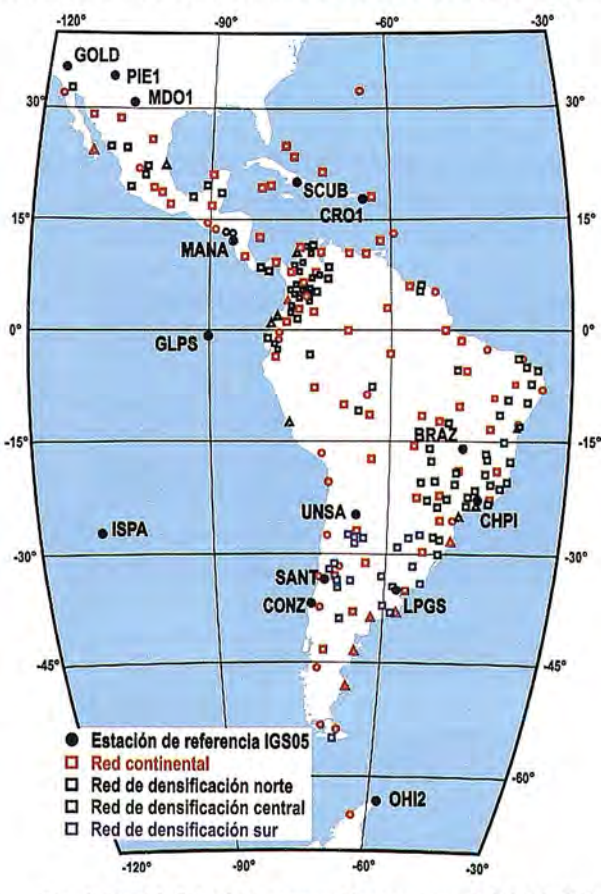

Fig. 2. Red SIRGAS de operación continua SIRGAS-CON (febrero 2010)

Dado que los países latinoamericanos están mejorando sus marcos geodésicos de referencia mediante la instalación de un número mayor de estaciones GNSS de operación continua y, teniendo presente que dichas estaciones deben ser integradas consistentemente en el marco de referencia continental, la red SIRGAS-CON comprende dos niveles de clasificación (Brunini et al. 2010):

por el DGFI (Deutsches Geodatisches Forschungsinstitut, Alemania) en su calidad de centro de análisis IGS-RNAAC-SIR (IGS Regional Network Associate Analysis Centre for SIRGAS, Seemüller and Drewes 2008).

Las redes de densificación SIRGAS-CON-D son calculadas por los Centros Locales de Procesamiento SIRGAS

(Tabla 1). La distribución de las estaciones entre estos Centros garantiza que cada una de ellas esté incluida en tres soluciones individuales, de modo que se disponga de la redundancia necesaria para controlar la calidad de los resultados.

sión, pero la red misma no ha sido referida a ninguna estación de referencia sobre la superficie tenestre y por tanto las coordenadas de sus estaciones son desconocidas.

2. Coordenadas semanales ajustadas al ITRF para aplicaciones prácticas que requieran coordenadas de referencia

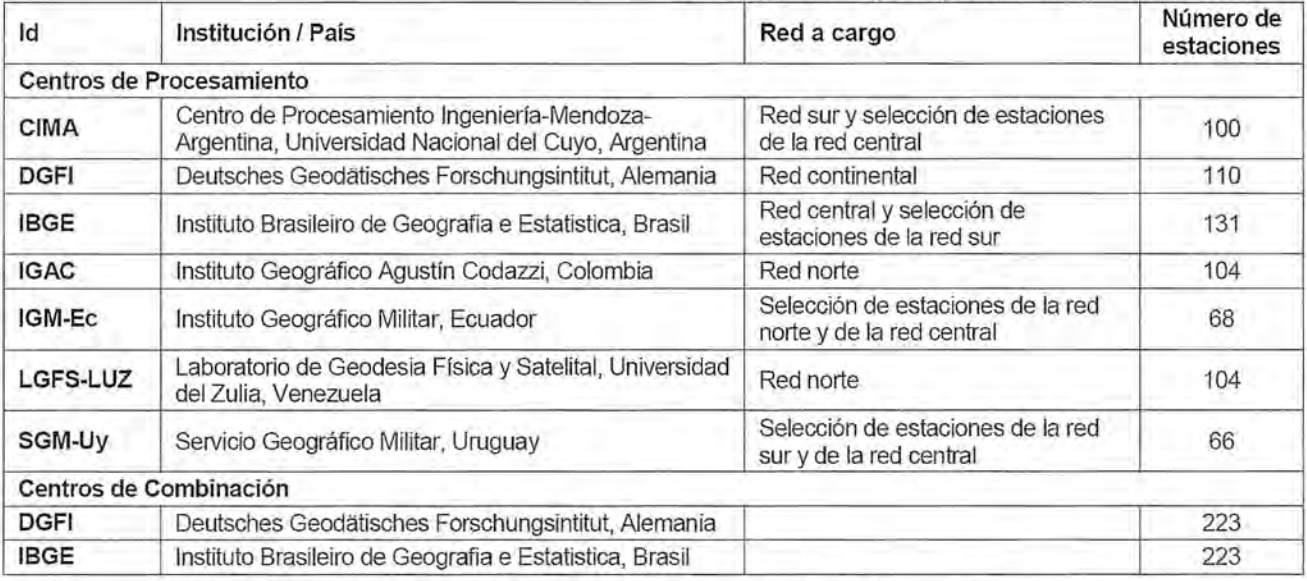

Tabla 1. Centros de Análisis SIRGAS: 7 Centros de Procesamiento, 2 Centros de Combinación

Los siete Centros de Procesamiento aplican los mismos estándares para el cálculo de soluciones semanales de las estaciones a ellos asignadas. Entre dichos estándares se introducen como parámetros conocidos las efemérides precisas y los parámetros de orientación terrestre de las soluciones semanales del IGS (Dow et al. 200S).

Igualmente, las coordenadas de todas las estaciones procesadas reciben una desviación estándar a priori de ±l m, de modo que las soluciones semanales sean semilibres (10 osely constrained) (ver p. ej. Natali et al. 2009, Seemüller and Sánchez 2009). Posteriormente, las soluciones individuales son integradas en una solución única para asegurar la comptaibilidad a nivel continental de las coordenadas y velocidades de todas las estaciones SIRGAS-CON (SIR-GAS-CON-C + SIRGAS-CON-D). Dicha integración es realizada por los Centros de Combinación SIRGAS DGFI e IBGE. Los productos finales son puestos a disposición de los usuarios por el IGSRNAAC- SIR (Sánchez et al 2009).

Las soluciones combinadas generadas por el IBGE sirven de control de calidad y de respaldo (Costa et al. 2009). La Figura 3 presenta el diagrama de flujo de los datos y productos considerados en el análisis semanal de la red . SIRGAS-CON.

Los productos finales de SIRGAS-CON están disponibles en www.sirgas.org son:

1. Coordenadas semanales semilibres (loosely constrained) utilizados para cálculos posteriores de la red, por ejemplo, para el poliedro global del IGS o soluciones multianuales. Estas soluciones son flotantes, es decir, las líneas de base y la geometría de la red se conocen con alta preci-

48

en América Latina, especialmente en posicionamiento GPS diferencial. En estas soluciones se incluye como marco de referencia el mismo utilizado por el IGS para el cálculo de las efemérides satelitales GPS (i.e. IGSOS, http://igscb.jpl.nasa.gov/network/refframe.htrnl). Esto garantiza que tanto satélites como estaciones terrestres estén asociadas al mismo sistema de referencia, asegurando la calidad de las posiciones finales de los puntos geodésicos (Sánchez et al. 2009).

3. Soluciones multianuales (coordenadas +velocidades) para aplicaciones prácticas y científicas que requieran de la variación de las coordenadas de referencia a través del tiempo. Estas soluciones se generan anualmente con el propósito de determinar la cinemática de la red y resultan de la combinación de todas las soluciones semanales semilibres disponibles.

Su cálculo incluye la identificación de discontinuidades en la posición de las estaciones, ya sea por eventos esporádicos como desplazamientos sísmicos, o cambios en la configuración de los equipos GNSS. (Ver figura 3)

Las coordenadas (asociadas a una época de referencia) y las velocidades de las estaciones son estimadas introduciendo como marco de referencia las estaciones IGSOS disponibles en la región SIRGAS (Figura 2). Para aquellas estaciones con períodos de observación menores que dos años se calculan solamente coordenadas, pues las velocidades obtenidas con períodos de observación más cortos no son confiables. La solución multianual más reciente (SIR09P01) cubre el período entre el 2 de enero del 2000 y el 3 de enero del 2009 e incluye 128 estaciones, cuyas coordenadas se refieren al marco IGSOS, época 200S.0 (Figura 4). Su precisión en la época de referencia se estima

en  $\pm 0.5$  mm para las componentes horizontales y  $\pm 0.9$  mm para la altura, así como ±0,8 mm/año para las velocidades (Seemüller et al. 2009).

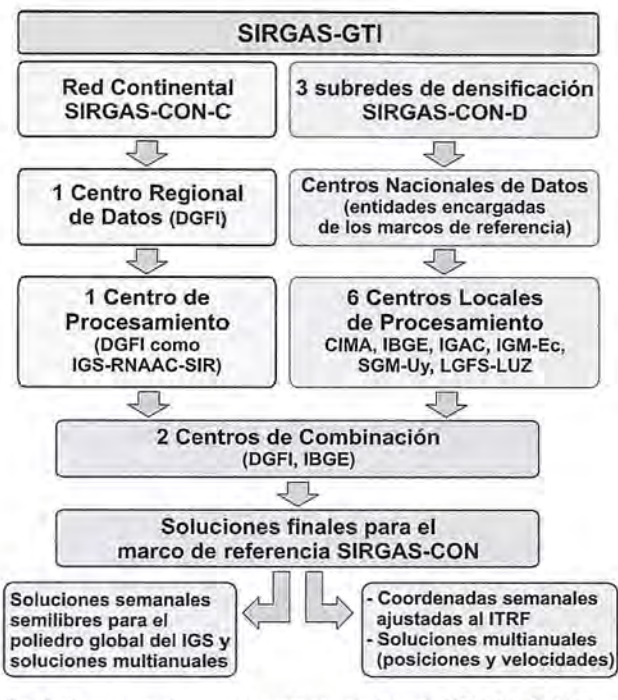

Fig. 3. Esquema de procesamiento de la red SIRGAS-CON (red continental + redes de densificación)

Densificaciones nacionales de Sirgas

Inmediatamente después de la campaña SIRGAS9S, los países de América del Sur se concentraron en la modemización de los datum geodésicos locales mediante la densificación nacional de SIRGAS y la determinación de los parámetros de transformación necesarios para migrar al nuevo sistema SIRGAS la información geográfica asociada a los datum antiguos. Inicialmente, estas densificaciones fueron realizadas a través de redes pasivas (confonnadas sólo por monumentos); en la actualidad, la mayoría de los países están instalando estaciones de funcionamiento continuo.

Estas densificaciones, además de conformar los marcos de referencia nacionales, son la base para el desarrollo de aplicaciones rutinarias ba-

sadas en navegación y posicionamiento satélites,

La estrategia general utilizada para integrar los datum geodésicos locales en SIRGAS se basa en:

1.Establecimiento de una red nacional GNSS de primer orden (con estaciones pasivas o de funcionamiento continuo)

2. Detenninación de los parámetros de transformación entre los sistemas locales y SIRGAS,

3.Adopción de SIRGAS como marco de referencia oficial en cada país (ver p. ej. Figueroa et al. 2010, Martínez and Sánchez 2009, Costa and Lima 2005, Schöldbauer und Muñoz 1999, Moirano et al. 1998, Drewes et al. 1998).

SIRGAS ha sido oficialmente adoptado como sistema de referencia en casi todos los países de América del Sur (Tabla 2), de allí las actividades presentes se centran en el mantenimiento confiable de las densificaciones nacionales. Dichas actividades incluyen el mejoramiento operacional de las estaciones permanentes existentes, la instalación de nuevos receptores GNSS de funcionamiento continuo y el procesamiento autónomo de las observaciones.

La relación entre las diferentes realizaciones de SIRGAS (o sus densificaciones) está dada por los parámetros de transformación entre los ITRF correspondientes y la reducción de las coordenadas a una misma época de referencia (Figura S). Dicha reducción puede aplicarse de dos maneras:

l.las estaciones de funcionamiento continuo (SIRGAS-CON) con más de dos años de observación, utilizan las velocidades calculadas en la solución multianual más reciente del IGS-RNAAC-SIR,

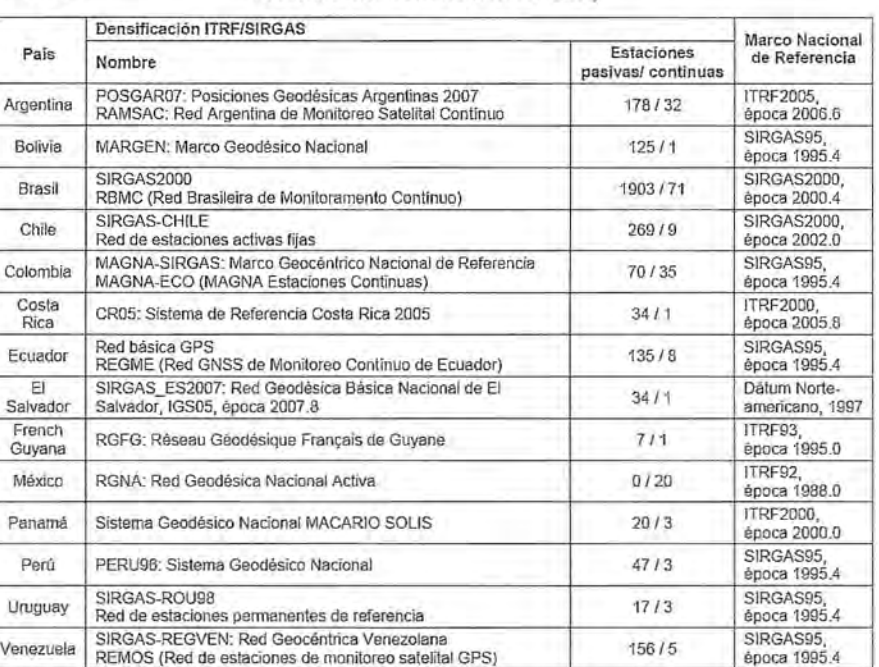

Tabla 2. Marcos de referencia nacionales en los países SIRGAS

2. para aquellas estaciones, cuyas velocidades no están incluidas en dichas soluciones, se utiliza el Modelo de Velocidades SIRGAS (VEMOS: Velocity Model for SIR-GAS). Las diferentes realizaciones de SIRGAS, reducidas a la misma época de referencia, son compatibles en el nivel del milímetro.

El Modelo de Velocidades SIRGAS (VEMOS) (Figura 6) ha sido calculado a partir de las coordenadas SIR-

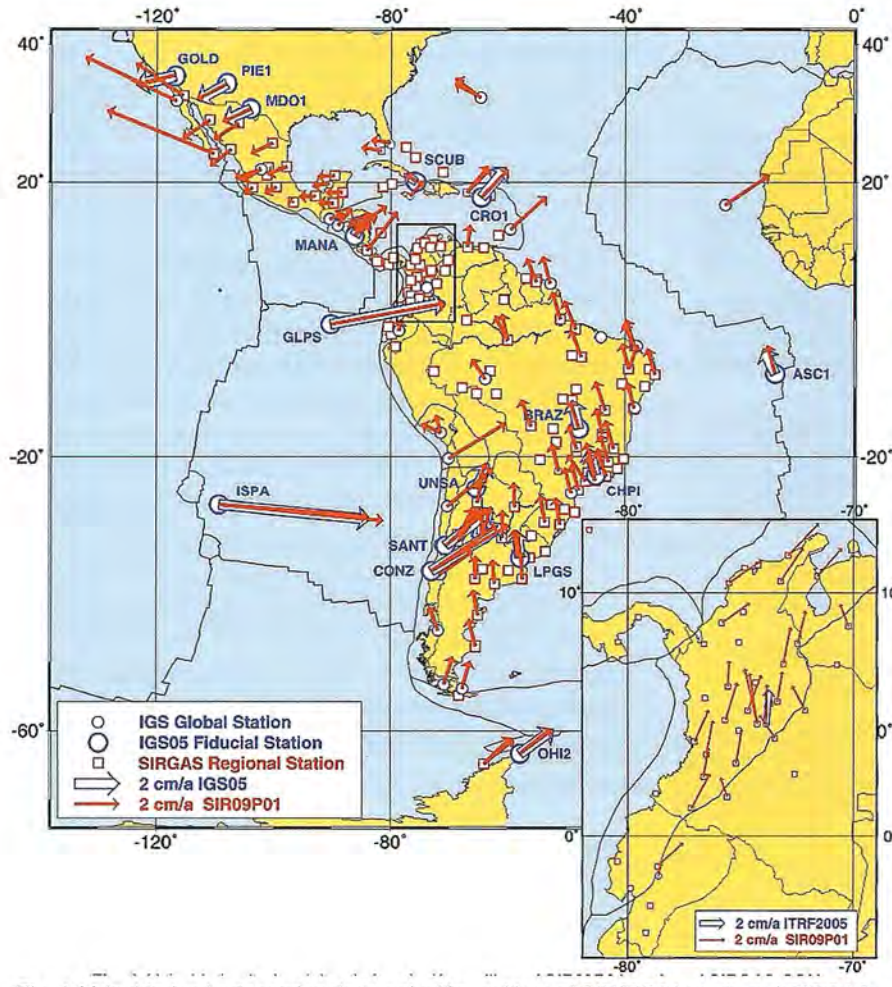

#### <sup>40'</sup> Aspectos administrativos de Sirgas y actividades en desarrollo

SIRGAS inició en la Conferencia Internacional para la Definición de un Sistema de Referencia Geocéntrico para América del Sur celebrada en Asunción, Paraguay, en 1993. Esta Conferencia fue convocada y patrocinada por la Asociación Internacional de Geodesia (IAG: International Association of Geodesy), el Instituto Panamericano de Geografía e Historia (IPGH) y la US National Imagery and Mapping Agency (NIMA), actualmente, National Geospatial-Intelligence Agency (NGA). El nombre inicial de SIRGAS (Sistema de Referencia Geocéntrico para América del Sur) fue cambiado en febrero de 2001 a Sistema de Referencia Geocéntrico para Las Américas, dada la extensión del marco de o referencia (SIRGAS2000) y la recomendación de la Organización de las Naciones Unidas en su Séptima Conferencia Cartográfica de Las Américas (Nueva York, enero 22 al 26 de 2001) sobre la adopción de SIRGAS como sistema de referencia oficial en

Fig. 4. Velocidades horizontales de la solución multianual SIR09P01 par la red SIRGAS-CON(Seemüller et al. 2009).

GAS95 y SIRGAS2000, de las velocidades estimadas en las soluciones multianuales del IGS-RNAAC-SIR y de diferentes proyectos geodinámicos desarrollados en la región (Drewes and Heidbach 2010). Dado que la precisión de las coordenadas reducidas en el tiempo depende directamente de la confiabilidad de este modelo, su cualificación permanente también es un objetivo central de SIRGAS (Sánchez and Brunini 2009).

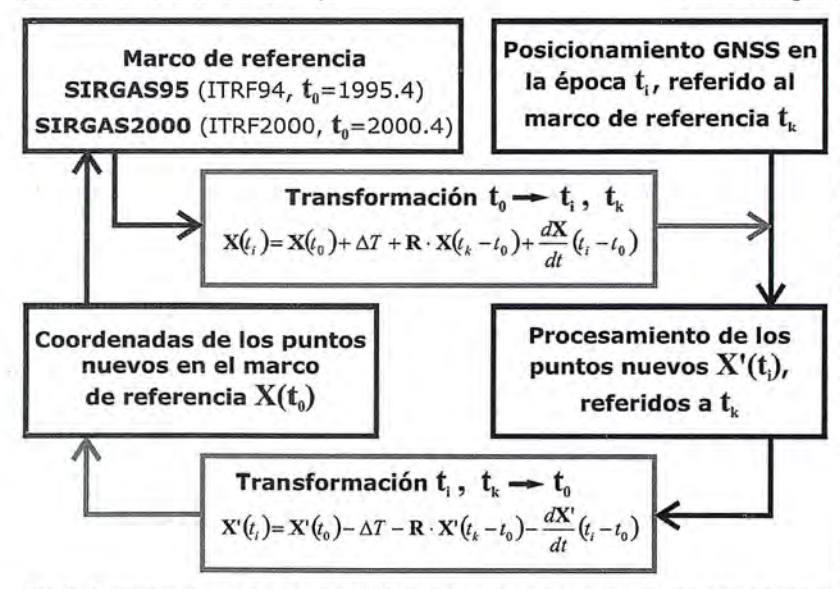

Fig. 5. Procesamiento de datos GNSS incluyendo velocidades de las estaciones y parámetros de transformación entre diferentes marcos de referencia

todos los países de las Américas.

Los asuntos administrativos de SIRGAS son coordinados por el Consejo Directivo, el cual depende del Comité Ejecutivo, cuerpo principal de la organización (Figura 7). Las políticas y recomendaciones oficiales de SIRGAS son aprobadas y emitidas por el Comité Ejecutivo, el cual, al estar compuesto por un representante de cada país miem-

> bro y uno por cada entidad patrocinadora, también se encarga de transmitir las recomendaciones SIRGAS a las entidades nacionales responsables de los sistemas locales de referencia. Las actividades científicas y técnicas son coordinadas por los Grupos de Trabajo en colaboración con el Consejo Científico y los representantes de la lAG y del IPGH. SIRGAS también es un miembro de la Subcomisión 1.3 (Regional Reference Frames) de la Comisión l de la lAG (Reference Frames) y es un Grupo de Trabajo de la Comisión de Cartografia del IPGH.

> El Grupo de Trabajo I de SIRGAS (SIR-GAS-GTI: Sistema de Referencia) fue creado en 1993, simultáneamente con el proyecto SIRGAS. Su responsabilidad inicial fue la coordinación de las actividades

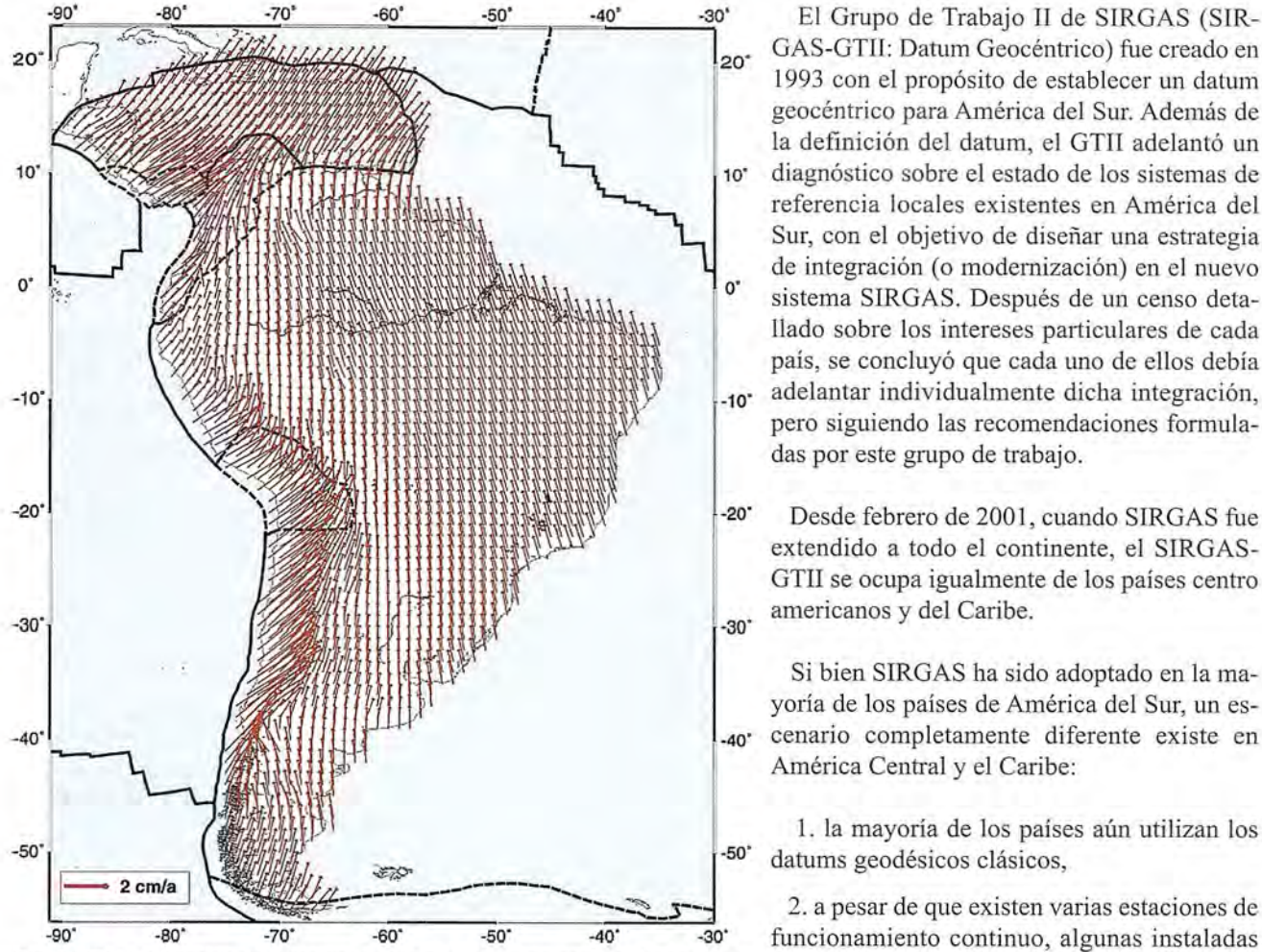

Fig. 6. VEMOS: Modelo de velocidades SIRGAS (Drewes and Heidbach 2010).

necesarias para realizar y mantener un marco de referencia en América del Sur. Posteriormente, esta responsabilidad se extendió a todos los países de América y del Caribe. La realización de este objetivo implica:

l. la medición de una red geodésica de alta precisión (nivel milimétrico) de cubrimiento continental, y

2. la observación continua del cambio de las coordenadas por efectos de deformaciones corticales, movimientos verticales, terremotos, etc. Estos compromisos han sido satisfechos con las realizaciones SIRGAS95, SIRGAS2000 y la red de operación contínua SIRGAS-CON.

Más allá de coordinar las actividades de los Centros Operadores de las estaciones SIRGAS-CON, de los Centros Nacionales de Datos y de los Centros de Procesamiento y de Combinación de SIRGAS, el GTI continúa con el propósito de promover el establecimiento de más Centros de Procesamiento en América Latina, de modo que en un futuro mediato, cada país de la región esté en capacidad de procesar sus propias estaciones de operación contínua siguiendo los estándares del IGS (Brunini et al. 2010).

-40' ·30' El Grupo de Trabajo 11 de SIRGAS (SIR-20<sup>-</sup> GAS-GTII: Datum Geocéntrico) fue creado en 1993 con el propósito de establecer un datum geocéntrico para América del Sur. Además de la definición del datum, el GTII adelantó un , 10' diagnóstico sobre el estado de los sistemas de referencia locales existentes en América del Sur, con el objetivo de diseñar una estrategia de integración (o modemización) en el nuevo llado sobre los intereses particulares de cada país, se concluyó que cada uno de ellos debía

> pero siguiendo las recomendaciones formuladas por este grupo de trabajo.

extendido a todo el continente, el SIRGAS-GTII se ocupa igualmente de los países centro americanos y del Caribe.

Si bien SIRGAS ha sido adoptado en la mayoría de los países de América del Sur, un es- América Central y el Caribe:

l. la mayoría de los países aún utilizan los datums geodésicos clásicos,

2. a pesar de que existen varias estaciones de funcionamiento continuo, algunas instaladas por el IGS y otras por organismos nacionales o intemacionales, no todas ellas están integradas en el procesamiento semanal de SIRGAS-

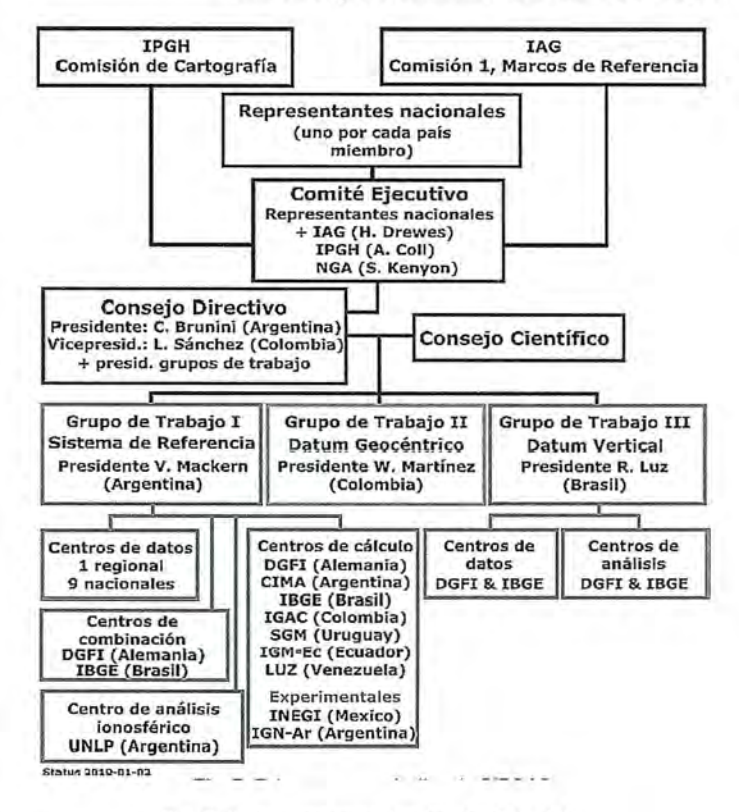

Fig. 7. Estructura organizativa de SIRGAS

CON, ya que los datos no están disponibles, y iii) las entidades nacionales responsables de los marcos de referencia nacionales no conocen en detalle el sistema SIRGAS. Por tal razón, el objetivo actual de SIRGAS-GTII es la promoción y soporte técnico a los países de la región para la adopción oficial de SIRGAS.

El Grupo de Trabajo III de SIRGAS (SIRGAS-GTIII: Datum vertical) fue establecido durante la Asamblea General de la lAG llevada a cabo en Río de Janeiro en 1997 (Drewes et al. 2002). Sus principales objetivos son definir un sistema de referencia vertical unificado para SIRGAS, establecer el marco de referencia correspondiente y transformar los sistemas clásicos de alturas existentes al sistema moderno. Actualmente, los esfuerzos se concentran en el ajuste continental de todas las redes de nivelación existentes en el continente. Para conocer más en detalle la fonnulación de SIRGAS en cuanto a su sistema vertical de referencia ver Sánchez (2007), (2008), (2009).

#### **Referencias**

*Altamimi,* 2., *Sil/ard, P, Bouchel;* C: *ITRF2000: A new release ofthe International Ten'estrial Reference Frame for earth science applications, Journal ofGeophysical Research, 107, B10, Pag. 22I4jj, 2002. doi:* 1*0.1 02912001JB000561.*

*Altamimi,* 2., *Collilieux, X, Legrand, J, Garayt, B., Boucher,* C: *ITRF2005: A new release ofthe International Terrestrial Reference Frame based on time series ofstation positions and Earth Orientation Parameters, Journal ofGeophysical Research, 112, B09401, 2007. doi:* 1*0.1 02912007JB004949.*

*Brunini,* C, *Sánchez, L., Drewes, H, Costa, S, Mackern, V, Martínez, W., Seemüller, W., da Silva, A.: Improved analysis strategy and accessibility ofthe SIRGAS Reference Frame. Submitted to: Pacino,* C *et al. (eds.): Geodesy for Planet Earth, lAG Symposia, Springel; 2010.*

*Costa, S, Lima, M: Ajustamento da Rede Planimétrica Brasileira em SIRGAS2000. IV Colóquio Brasileiro de Cü§ncias Geodésicas, Curitiba, PR. IBGE, Brasil, 2005.*

*Costa, SMA., AL da Silva, JA. Vaz: Report ofIBGE Combination Centre. Period of SIRGAS-CON solutions: jí-om week 1495 to* 1531. *Presented atthe SIRGAS 2009 General Meeting. Buenos Aires, Argentina, 2009. Septemba Disponible en www.sü:gas.org.*

*Dow, J M., Neilan, R., Gendt, G.: The International GPS Service (IGS), Celebrating the 10th Anniversary and Looldng to the Next Decade, Adv. Space Res.,* 36(3), *320-326, 2005.*

*Drewes, H, Tremel, H, Hernandez, JN.: Adjustment ofthe new Venezuelan national GPS network within the SIRGAS referencejí-ame. In: Brunnel; F K (ed.): Advances in Positioning and Reference Frames, lAG Symposia, Vol. 118:193-198, Springel; 1998.*

*Drewes, H; L. Sanchez; D. Blitzkow; S Freitas: Scientiflcfoundations ofthe SIRGAS vertical reference system.*

*In: Drewes et al (eds.): Vertical Reference Systems, lAG Symposia, Vol.* 124: *297-301, Springel; 2002.*

*Drewes, H, Kaniuth, K, Volksen,* C, *Costa, S, Fortes, L.P: Results ofthe SIRGAS campaign 2000 and coordinates variations with respect to the* 1995 *South American geocentric reference jí-ame. In: Sanso, F (ed.): A Window on the Future ofGeodesy, L4.G Symposia, Vol.* 128: 32-37, *Springel; 2005.*

*Drewes, H, Heidbach,* 0.: *The 2009 horizontal velocity model for South America and the Caribbean. Submitted to: Pacino,* C *et al. (eds.): Geodesyfor Planet Earth, lAG Symposia, Springer, 2010.*

*Figueroa,* C, *Amaya, W, Sánchez, L.: Integración de la Red Geodésica Básica Nacional de El Salvador a SIRGAS (SIRGAS-ES2007). Revista Cartográfica del Instituto Panamericano de Geografía e Historia (IPGH), No.* 86, *2010. (en prensa) IERS: IERS Conventions (2003). IERS Technical Note* 32, *McCarthy, D., Petit,* G. *(eds.), Verlag des Bundesamtes fiir Kartographie und Geodiisie, Frankfilrt a.M., 2004.*

*Martínez, W, Sánchez, L.: Realization ofthe SIRGAS Reference Frame in Colombia. In: DI'el·ves, H. (ed.): Geodetic Reference Frames, lAG Symposia, Vol.* 134: *185-190, Springel; 2009.*

*Moirano, J, Brunini,* C, *Drewes, H, Kaniuth, K: Realization ofa geodetic reference system in Argentina in connection with SIRGAS 1n: Brunner F K (ed.): Advances in Positioning and Reference Frames, lAG Symposia, Vol. 118: 199-204, Springel;* 1998.

*Natali, P, Miillel; M, Fernández, L., Brunini,* C: *CPLat: the Pilot Processing Center for SIRGAS in Argentina. In: Drewes, H (ed.): Geodetic Reference Frames, lAG Symposia, Vol. 134: 179-184, Springel; 2009.*

*Sanchez, L.: Definition and realization of the SIRGAS vertical*  $r$ eference system within a globally unified height system. In: Tre*goning P, Rizos Ch. (eds): Dynamic Planet, lAG Symposia; Vol. 130:* 638-645, *Springel; 2007.*

*Sánchez, L.: Approach for the establishment ofa global vertical reference level. In: Xu, P, Liu, J, Dermanis, A. (eds.)*, *VI Hotine-Marussi Symposium on Theoretical and Computational Geodesy.IAGSymposia, Vol.* 132: 119-125, *Springer, 2008.*

*Sánchez, L.: Strategy to establish a global vertical reference system. In: Drewes, H (ed.), Geodetic Reference Frames. lAG Symposia, Vol. 134:* 273-278, *Springel; 2009.*

*Sánchez, L., Brunini, C.: Achievements and Challenges of SIR-GAS In: Drewes, H (ed.): Geodetic Reference Frames, lAG Symposia, Vol.* 134: 161-166, *Springel; 2009.*

*Sánchez, L., W Seemiillel; M Seitz (2009). Report ofthe SIRGAS Combinatiol1 Centre at DGFI. Presented at the SIRGAS 2009* General Meeting. Buenos Aires, Argentina. September. Disponi*ble en www.sirgas.org*

*Schodlbauel; A., Muños, J: Geodiitisches Referenzsystem PERU'96. AbschlujJbericht zu dem von der Volkswagenstiflung gejOrderten Projekt 1170939, Universitéit del' Bundeswehl; Miinchen, 1999.Seemüller, W, Drewes, H: Annual Report 2003-2004 ofIGS RNAAC SIR. In: IGS Central Bureau (eds), IGS*

*2001-2002 Technical Reports, JPL Publication 04-017, Jet Propulsion Laboratory, Pasadena, 2008.Seemiiller, W, Sánchez, L.: SIRGAS Processing Centre at DGFI: reportfor the SIRGAS 2009 General Meeting.*

*Presented at the SIRGAS 2009 General Meeting, Buenos Aires, Argentina, 2009. Disponible en www.sirgas.org*

*Seemüllel; W, Seitz, M., Sánchez, L., Drewes, H: The position and velocity solution SIR09P01 ofthe IGS Regional NetworkAssociate Analysis Centrefor SIRGAS (IGS RNAAC SIR). DGFl Report No.* 85, *Deutsches Geodéitisches Forschungsintitut, München, 2009. Disponible en www.sirgas.org SIRGAS: SIRGAS Final Report. Working Groups 1 and* 11, *Instituto Brasileiro de Geografia e Estatística (IBGE),Rio de Janeiro, 1997.*

# cartografic escapado

Empresa certificada a la calidad NOR ISO 9002

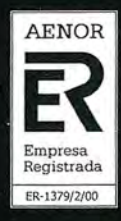

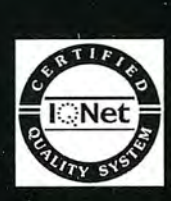

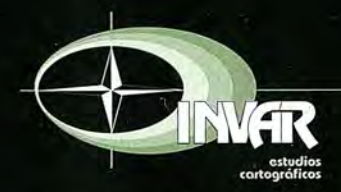

Avda. Hytasa, 38, Edificio Toledo, 1-4<sup>o</sup><br>41006 SEVILLA Tels.: 95 465 57 76 - 95 465 51 27 - Fax: 95 465 57 76 E-mail: invar@invarsl.com www.invarsl.com

## **NEXTMap Europa: una base de datos de elevación con múltiples aplicaciones**

#### *Lino González,*

*Regional Sales Manager Spain* & *Portugal de Intermap Technologies*

Los Modelos Digitales de Elevación 1de Intermap Technologies® están preparados para posibilitar una enonne gama de aplicaciones SIG y de ingeniería en España, desde la gestión del agua hasta la industria de parques eólicos, que ha crecido de forma fulgurante en los últimos años. Los datos hacen posible crear diversos productos y servicios geoespaciales, que usan la precisión e uniformidad del conjunto de datos, aprovechando su potencial al máximo.

NEXTMap Europa - España comprende la España Peninsular y las Islas Baleares (495.814 km2). Además, todo el conjunto de datos de NEXTMap Europa de Intermap® se extiende mucho más allá de las fronteras españolas e incluye Europa Occidental en su totalidad: en total, 2,4 millones de km2. Gracias a su especificación con un paso de malla de 5 metros, el modelo de elevación digital de NEXTMap Europa incluye en total 80 billones de mediciones de elevaciones. En conjunto, las imágenes de radar ortorectificado (ORI, por sus siglas en inglés) de la región suman 1,3 millones de píxeles.

Los usos que se pueden dar a los datos NEXTMap Europa -- España son tan variados como la topografía del país. Además de una amplia gama de aplicaciones SIG, los datos se utilizan en los mercados de ingeniería, automoción, electrónica de consumo, evaluación de riesgos para seguros, petróleo y gas, energías renovables, hidrología, comunicaciones inalámbricas, transporte y aviación, ...

NEXTMap Europa es un conjunto de datos sin precedente en su ámbito. Ninguna empresa privada había intentado recopilar datos de elevaciones digitales para un área del tamaño de Europa Occidental con una precisión similar a la de NEXTMap. El modelo de elevación digital tiene una precisión de hasta un Error Cuadrático Medio (ECM) -de 1 metro. Los ORl del conjunto de datos tienen un tamaño de 1,25 píxeles y una precisión horizontal de un ECM de 2 m.

En 1998, Intermap se dió cuenta de que se necesitaba un conjunto de datos homogéneos que cubrieran los países del mundo desarrollado. Citando al Presidente de Intermap, Brian Bullock "En 1998, tras analizar el Reino Unido, Alemania y Estados Unidos, llegamos a la conclusión de que no había una buena e uniforme representación de la elevación en los países más avanzados".

En conjunto, los modelos de superficie digital (MDS), los modelos de terreno digital (MDT) y los ORI de NEXT-Map ofrecen una alternativa a los modelos que estaban disponibles previamente: una variedad de mapas recopilados por distintas agencias y organizaciones, en momentos distintos y según especificaciones distintas.

"Con NEXTMap, ahora existe un conjunto de datos preciso y uniforme, en lugar de una variedad de fuentes fragmentadas de escalas geográficas distintas", ha declarado Brian Bullock. Uno de los puntos fuertes del conjunto de datos de NEXTMap Europa es su cobertura uniforme transfronteriza: los datos presentan una misma precisión estándar, horizontal y vertical, desde las Islas Shetland en Escocia hasta el punto más al sur, Punta de Tarifa.

La naturaleza uniforme de los datos de NEXTMap Europa respeta principios como los establecidos por la iniciativa INSPIRE en 2007, que está organizando una infraestructura para la información espacial europea que sea compatible con las políticas medioambientales comunitarias. INSPIRE, basada en infraestructuras de infonnación espacial desarrolladas por los Estados miembros de la Unión Europea, facilitará el acceso a datos geoespaciales europeos y ayudará en los esfuerzos de elaboración de políticas a nivel transfronterizo.

#### **Inicios en Gran Bretaña**

La recopilación de datos para NEXTMap Europa comenzó en Inglaterra. Intermap recopila sus datos de elevación en bruto con una tecnología de radar interferométrico de apertura sintética (IFSAR, por sus siglas en inglés) - reconocido por su capacidad para recopilar rápidamente amplias áreas de cobertura-, instalado en aviones Learjets. NEXTMap® Gran Brefaña comenzó con unos vuelos iniciales- de prueba sobre el río Támesis. El programa fue creciendo gradualmente hasta incluir la totalidad de Inglaterra, Gales y Escocia. Debido al éxito inmediato de NEXTMap Gran Bretaña, Intermap amplió los datos a NEXTMap Europa en 2006.

1ntermap iba a necesitar incrementar la eficiencia en la recopilación y producción de datos para completar NEXT-Map Europa. Esta eficacia se logró, mejorando enormemente la capacidad del radar para recopilar datos y, al mismo tiempo, manteniendo unos niveles estándar de rigurosa precisión y se consiguió también ampliar la longitud de las líneas de vuelo del avión -algo que exigió una gran coordinación del personal de 1ntermap debido a los espacios aéreos de tantos países distintos.

En la segunda mitad de 2008 se completó la recopilación de datos para NEXTMap Europa, aunque el proyecto estaba lejos de haber finalizado. Los datos en bruto habían sido enviados a las instalaciones de tratamiento y edición de 1ntennap casi inmediatamente desde los aviones, pero gran parte de los datos seguían en su fonnato en bruto. 1ntermap amplió significativamente su capacidad de producción para asimilar las enormes cantidades de datos, no sólo de NEXTMap Europa, sino también de NEXTMap® EE UU, que cubría la totalidad de Estados Unidos continental y Hawai.

El tratamiento y la verificación definitivos de los datos de NEXTMap Europa se dieron por finalizados en mayo de 2009, la primera vez en la historia que un conjunto de datos de elevaciones digitales estaba disponible con cobertura de toda Europa Occidental y una precisión de hasta 1 metro en vertical.

#### **Aplicaciones del conjunto de datos deNEXTMap**

Ahora que el producto está recopilado, procesado y comercialmente disponible, los profesionales de S1G en todo el mundo siguen encontrando nuevas aplicaciones para los datos de NEXTMap. La lista de usos aumenta continuamente, desde las aplicaciones tradicionales de S1G, como la gestión de bienes y el análisis de superficies, cuencas hidrográficas y líneas de visibilidad, hasta tecnologías más recientes, como la visualización en 3D, la seguridad en automoción y la electrónica de consumo.

En toda Europa Occidental, los datos de NEXTMap han estado presentes en una gran variedad de iniciativas públicas y privadas, entre las que se incluyen las siguientes:

\*servir de base para estudios de biodiversidad en los espacios abiertos públicos del Reino Unido (los datos del terreno se utilizaron para detenninar los hábitats preferidos por las especies animales, en función de la orientación, la pendientes y la elevación);

\* producción de un modelo de elevación digital en Turín, Italia, que se utilizó en varios proyectos relacionados con los Juegos Olímpicos de invierno de 2006;

\* y la sustitución de un sistema de radio analógica obsoleto del departamento de policía estatal de Alemania, para servicios de emergencia y seguridad, con una nueva red digital, que ayuda a garantizar que el sistema mantenga un funcionamiento seguro, fiable y uniforme en todo el estado.

En una empresa de telecomunicaciones alemana, los datos de NEXTMap sirvieron para sustituir el modelo de terreno digital existente en el país, derivado de varios países, cada uno con su propio estándar de precisión vertical. Los MDT de NEXTMap se utilizaron para construir modelos de propagación de radio sin los errores de cálculo de los modelos de elevación previos de la empresa, lo que pennitió un cálculo de cantidades más preciso y la colocación de células de radio. La empresa también aprovechó la uniformidad transfronteriza de los datos de NEXTMap para crear una línea de amortiguación de 30 km entre Alemania y sus países vecinos.

#### **Trabajar con el viento**

En 2009, la energía eólica superó al carbón como la tercera fuente de energía en España (por detrás del gas y la energía nuclear). El país es actualmente el cuarto productor del mundo de energía eólica. Los datos de elevación digital cuentan con muchas aplicaciones en el sector de la energía eólica en España, cada vez más importante. La precisión de los datos de NEXTMap Europa - España puede servir para reducir costes gracias a una cobertura uniforme en áreas en las que sólo están disponibles datos LiDAR, de coste mucho más elevado.

Los datos pueden minimizar el riesgo de una inapropiada selección de ubicaciones para plantas eólicas en terrenos escarpados, lo que permite una representación de reconocimiento a una escala de 1:50.000, o incluso mejor, y una representación de lugares a una escala de 1:20.000.

Los modelos de superficies digitales de NEXTMap Europa - España proporcionan infonnación valiosa sobre potenciales ubicaciones de las instalaciones, incluyendo análisis de cuencas visuales. Los MDT - modelos topográficos de suelos de tierra de los que se eliminan la vegetación, los edificios y otras características - resultan soluciones ideales para planificar la construcción de instalaciones de energía eólica, desde la micro ubicación de turbinas hasta la implantación de caminos de acceso y líneas de transmisión.

Los OR1 de NEXTMap Europa ayudan a mostrar el efecto visual de una planta eólica, mediante la representación de sus instalaciones, líneas de transmisión, infraestructuras, etc permitiendo así mitigar el impacto sobre el paisaje y la comunidad próxima.

#### **Aplicaciones de gestión de riesgos**

Las aplicaciones de los datos de NEXTMap van más allá de las de los productos básicos (geoespaciales), que aprovechan la precisión y uniformidad del conjunto de datos para proporcionar un número cada vez mayor de servicios esenciales. Por ejemplo, los datos de NEXTMap son de gran utilidad para la evaluación de riesgos por inundaciones, en particular en las cuencas altas de los ríos. La prepermitir la elaboración de modelos de alta precisión de distintos riesgos de inundación, incluyendo ríos, aguas superficiales, avances del mar y fallos de depósitos. Las evaluaciones de riesgos de inundación resultantes se crearán con el software de elaboración de modelos hidráulicos en 2 D JFLOW-GPU de JBA, reconocido a nivel científico, y pennitirá que los clientes accedan a una variedad de soluciones de gestión de riesgos por inundaciones con una calidad sin precedentes en España y, a mayor escala, en Europa.

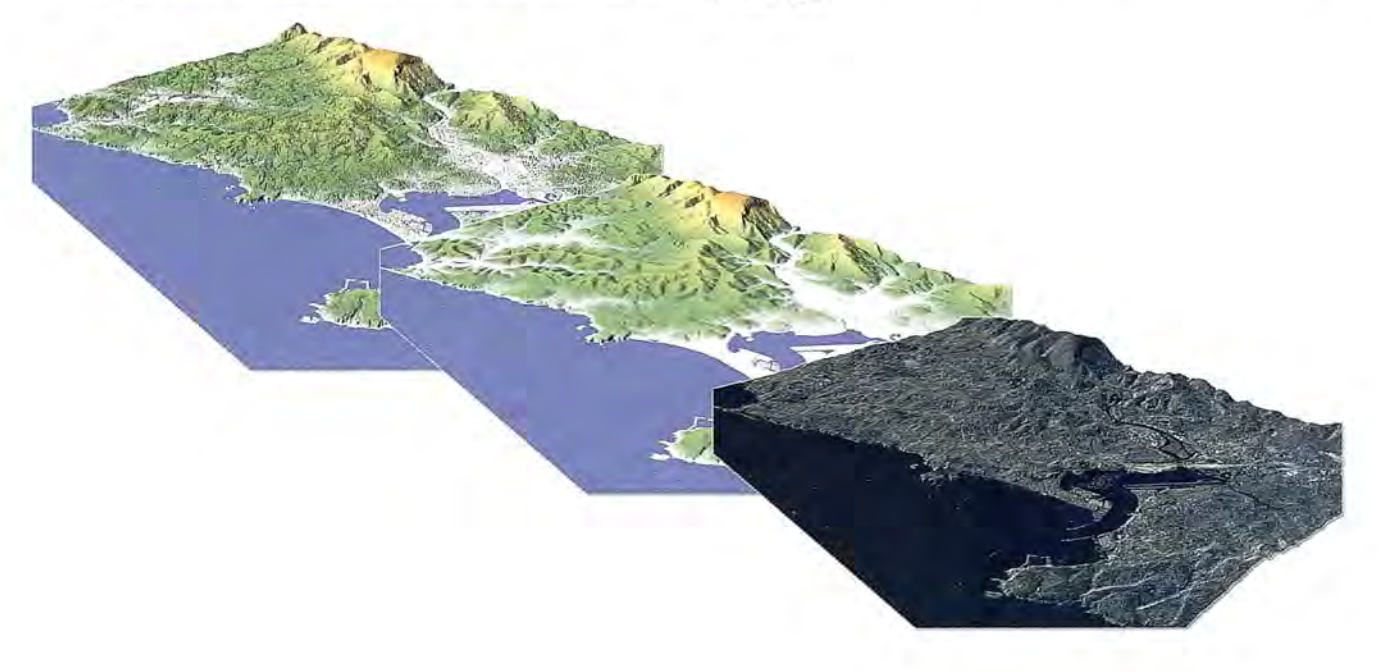

Desde la izquierda) Un modelo de digital superficie, modelo digital del terreno e imagen de radar ortorectificado de la base de datos de NEXTMap Europa - España, que muestra Hendaya y Hondarribia, en la frontera con Francia.

cisión de los datos ayuda a producir modelos de inundaciones con un nivel de precisión tal que llega hasta las direcciones específicas de cada parcela que puede ser afectada. Los modelos pueden modificar sus parámetros para medir la posibilidad de inundaciones en cualquier rango de períodos de riesgo, hasta 50 años y más.

En mayo de este año, Intermap anunció una colaboración con la empresa de gestión de riesgos de inundación y medio ambiente, JBA Consulting, para suministrar servicios detallados de representación de inundaciones en toda Europa continental. Los datos de mapas de elevaciones digitales de NEXTMap Europa, junto con los modelos de . elevación digital que Intermap va a producir para la iniciativa de Vigilancia Mundial de Medio Ambiente y Seguridad (GMES, por sus siglas en inglés), pennitirá que el departamento de gestión de riesgos de JBA pueda realizar valoraciones de inundaciones transfronterizas de forma precisa, actual y coherente en toda Europa.

Intermap proporcionará datos de elevaciones a JBA para

#### **Siguientes pasos para NEXTMap**

Ahora que NEXTMap Europa - España está disponible en el mercado (al igual que los conjuntos de datos completos de NEXTMap Europa y NEXTMap EE UD), Intermap se está centrando en la creación de nuevas aplicaciones para dichos datos. Parte de este planteamiento incluye habilitar el uso de los datos online para adaptarse a las nuevas demandas de los usuarios, pennitiendo así que no sea necesario almacenar y gestionar grandes conjuntos de datos.

A medida que la calidad, resolución, tamaño, complejidad y cantidad de fuentes de datos geoespaciales siga aumentando, Intermap reconoce la necesidad de una gestión de datos más eficaz y de la interoperabilidad de las aplicaciones. Intermap ha ampliado su portal de servicios web "TerrainOnDemand® a una plataforma de "datos como servicio", que sirve de apoyo localmente para la adquisición, el análisis y suministro de todos sus datos geoespaciales optimizados.

TerrainOnDemand cumple las normas del Open Geoespatial Consortium (OGC). OGC es una organización internacional del sector que incluye más de 400 empresas, agencias gubernamentales y universidades para elaborar normas de interfaces que permitan mejorar la comunicación e interoperabilidad de datos en la industria.

Mientras que la mayoría de los servicios web geoespaciales ofrecidos se centran en las funciones de Servicios de Mapas Web (WMS, por sus siglas en inglés) que únicamente presentan imágenes, los servicios web TerrainOn-Demand de Intermap también proporcionan un Servicio de Cobertura Web (WCS, por sus siglas en inglés) completo, que permite que los datos puedan por tanto ser interpretados, extrapolados, etc y no solamente visualizados.

Intermap también ha presentado recientemente una aplicación que produce Perfiles de Terrenos Online (PTO) que permitirán a las empresas de telecomunicaciones inalámbricas aumentar significativamente la precisión de sus mediciones para la ubicación de antenas. Antes de los PTO de NEXTMap, las empresas de telecomunicaciones dependían de datos de elevación incoherentes y poco fiables, que exigían la realización de estudios de campos de validación con altos costes económicos, lo que aumentaba los gastos y el tiempo necesarios para mejorar y ampliar las redes de transmisión por microondas.

Con los datos de NEXTMap como base, la aplicación se ha diseñado específicamente para apoyar la ubicación y la expansión de las redes de torres de microondas, mediante la provisión de perfiles de terrenos precisos, incluyendo datos y gráficos de perfiles de tenenos en 3D, a través del portal de servicios web TerrainOnDemand.

Menos de dos años después de la obtención de los datos del último Kilómetro cuadrado, la lista de aplicaciones de los datos de NEXTMap Europa y España sigue creciendo. Y, a medida que los recursos en línea y otras tecnologías siguen desarrollándose, este crecimiento no dejará de acelerarse.

## **NOTICIAS**

## **Autodesk brinda a sus usuarios la oportunidad de conocer las últimas novedades del mundo del diseño en su Forum 2010**

Con el lema "El futuro empieza aquí" Autodesk, Inc., líder mundial en creación de software de diseño 2D y 3D, ha celebrado su AUTODESK FORUM 2010 en España. El evento se trata de una oportunidad que la compañía brinda a sus usuarios de conocer en primera persona, de la mano de responsables de la compañía, expertos de otras empresas y distribuidores de su canal autorizado, las principales novedades del mundo del diseño aplicado a los sectores de la Arquitectura y Construcción, Industria y Fabricación, y al mundo del entretenimiento.

Entre muchas otras cosas, el acto contó con conferencias exclusivas centradas en cada uno de los productos de Autodesk, ponentes de primer nivel y un espacio de networking para intercambiar experiencias y conocer de primera mano casos de éxito de empresas del sector que están utilizando estas soluciones. La importancia de la innovación como vehículo de salida de la actual crisis, las capacidades y funcionalidades de las nuevas versiones 2011 y las últimas tendencias en Arquitectura Sostenible, creación de Prototipos Digitales y técnicas de animación cinematográfica fueron los ejes temáticos que protagonizaron el Autodesk Forum 2011.

"La importancia del Autodesk Forum 2010 radica en que se le ofrece a los asistentes una oportunidad única para interaccionar directamente con los responsables de Autodesk, estrechar lazos con otras compañías del sector y conocer de primera mano, con ejemplos concretos, cuáles son los beneficios de nuestras nuevas soluciones" explica Alba Ventosa, Directora de Marketing de Autodesk para el Sur de Europa. "Para nosotros, también supone una oportunidad increíble para intercambiar opiniones con nuestros usuarios y distribuidores, conocer sus necesidades e infonnarles sobre como las nuevas funcionalidades y capacidades vienen a satisfacer la mayor parte de ellas".

El evento, que ha sido patrocinado por **HP** y NVIDIA, ha contado con la colaboración de los mayoristas GTI, Techex, Tech Data y con los principales distribuidores del canal oficial de Autodesk como son 2aCad, A!cyone, Asidek, Cad&Lan, Cadmax, PNY, Informática El Corte Inglés e IMC. Así mismo se contó con la ponencia de expertos como Carlos Brazao, actual International Expansion Partner de VektorPlus Iberia y ex directivo de Microsoft, y con una serie de empresas que han ejemplificado a través de diversos casos de éxito el aporte y los beneficios que ofrecen las soluciones de Autodesk a cada industria.

"Gracias a la colaboración de nuestro canal autorizado, de expertos como Carlos Brazao y de las compañías que se han ofrecido a colaborar para mostrar cómo han conseguido desanollar sus proyectos de una manera más rápida y eficiente gracias a nuestras soluciones, hemos conseguido que el Autodesk Forum 2010 haya sido un éxito y se haya convertido ya en uno de los encuentros sobre disefío más avanzados de Espafía", explica Teresa Farriol, Directora de Canal de Autodesk para Iberia.

Así, el Autodesk Forum 2010, se ha dividido en los tres grandes bloques que engloban sus soluciones: Arquitectura, Construcción e Infraestructuras; Industria y Fabricación; y, Media y Entretenimiento.

Para el primer bloque se ha incidido en la importancia de la Arquitectura Sostenible y BIM (Modelado de Información de Edificios); para el segundo se han puesto de relieve los avances que se han producido en la creación de prototipos digitales, su importancia en la reducción de tiempos y como facilitan la visualización y presentación de proyectos de ingeniería; y, por último, este afío, se ha brindado un protagonismo especial al sector de Media y Entretenimiento como uno de los segmentos de actividad que han adquirido mayor importancia durante el último año.

A través de estos ejes temáticos, y apoyándose en las ponencias de sus responsables, expertos, partners y casos de éxito, la compafíía ha aprovechado el foro para explicar los beneficios y capacidades de sus nuevas versiones 2011.

En todas ellas, Autodesk ha puesto énfasis en pennitir una mayor creatividad, una mejor interoperabilidad, más rendimiento y un análisis mejorado de los proyectos. Nuevas henamientas de disefío conceptual y disefío de fonnas libres, mayores usos para el desarrollo de proyectos colaborativos, mejoras en la documentación y comunicación, mejor integración entre las soluciones, mejoras de las interfaces o nuevas herramientas de renderizado y animación, son sólo algunas de las novedades que presentan estas versiones.

"Las versiones 2011 de Autodesk revolucionan la tecnología de disefío", explica Nicolás Loupy, Director de Ventas de Mercados Verticales. "Agilizan la conceptualización de los disefíos y facilitan su desanollo en tiempos record. Las mejoras introducidas aumentan la productividad en todas las fases del proceso de disefío, un factor que resulta clave en la compleja situación económica actual".

#### **Las versiones 2011 de Autodesk: Arquitectura, Construcción e Infraestructuras**

Las nuevas versiones 2011 para arquitectura, infraestructuras y construcción se han disefíado para favorecer la adopción de las tecnologías de "modelado de información de edificios", BIM (Building Information Modeling) en el mercado. Dentro de este portfolio actualizado destacan Autodesk Revit Architecture 2011, Autodesk Revit Structure 2011, Revit MEP 2011, AutoCAD Civil 3D 2011 YAutodesk Navisworks 2011 y Autodesk Buzzsaw 2011.

La compañía quiere fomentar el desarrollo del proceso BIM a través de la mejora de la comunicación entre los equipos multidisciplinares para que innoven y analicen nuevos modelos de rendimiento energético e incremento de la productividad en el disefío y realización de proyectos. Así mismo, Autodesk mejora su solución estrella AutoCAD Map 3D para proyectos geoespaciales.

La versión **2011** proporciona el acceso directo a los datos de planificación de infraestructuras, el disefío y la gestión de actividades, ayuda a los profesionales a crear, gestionar y analizar el disefío de proyectos de transporte, de suelo, de agua y de energía más fácilmente, así como los Sistemas de Información Geográfica - GIS- y datos de archivo para que puedan lograr mejores disefíos, mayor productividad y mejor calidad de los datos.

#### **Industria e Ingeniería**

Las versiones **2011** del catálogo de soluciones de Ingeniería de Disefío 2D Y3D han sido creadas para ingenieros y diseñadores industriales y empresas de fabricación que necesitan visualizar, simular y validar los disefíos digitalmente antes de fabricar un prototipo fisico. La estrecha integración de la tecnología ofrecida por el software Autodesk Inventor **2011** Y la completa gama de software de Autodesk Digital Prototyping pennite a los disefíadores e ingenieros acelerar los plazos de disefío, desanollo y fabricación, elimina la necesidad de externalizar determinadas tareas y mejora la productividad reduciendo los costes. Inventor **2011,** que ha mejorado y ampliado sus funcionalidades en la gestión y manipulación directa de objetos, permite acelerar hasta un 40 por ciento las tareas de diseño comunes.

#### **Medios y entretenimiento**

Las nuevas versiones 2011 de Digital Entertainrnent Creation de Autodesk para el modelado 3D, animación, efectos, interpretación, composición, escultura digital y dibujo 3D, ayudan a acelerar los flujos de trabajo y mejorar la interoperabilidad, ayudando a los artistas y profesionales a aprovechar al máximo su creatividad y optimizar su productividad.

Soluciones como Autodesk Maya **2011,** Autodesk 3ds Max, Autodesk Softimage 2011 y Autodesk Muldbox 2011 entre otras de esta división de la compañía, están revolucionando el mundo digital y cinematográfico con herramientas de animación y renderizado muy potentes que aumentan el rendimiento de los profesionales.

Autodesk agradece el patrocinio de Autodesk Forum 2010 a HP ya Nvidia, así como la colaboración de sus mayoristas Techex, Tech Data y GTI, sin olvidar el apoyo de sus resellers 2aCad, Alcyone, Asidek, Cad&Lan, Cadmax, PNY, Informática El Corte Inglés e IMC.

LA TIENDA DE TOPOGRAFÍA ON-LINE

Estaciones Totales, GPS, Niveles, Medidores Láser, Señalización, Accesorios, Controladores, Navegadores y Software a Los mejores precios deL mercado.

## Descúbrelo en: **www.tiendacarto.com**

## **La Estación Total y las exigencias de la Topografía Aplicada**

### **<sup>11</sup> Convención de las Ingenierías de las Geociencias y Química**

*Ricardo Olivera Rodríguez, Doctor en Ciencias Técnicas, Investigador Auxiliar, Profesor Titular Adjunto, Master en Geodesia Aplicada, Ingeniero Aerofotogeodesta GEOCUBA Investigación y Consultoría*

#### **Resumen**

Determinar confiablemente con un solo instrumento de medición las tres componentes espaciales básicas de la Topografia (x, y, z) siempre fue un anhelo histórico. Con el reciente surgimiento de las Estaciones Totales este problema quedó resuelto definitivamente, y el futuro cada vez más se encamina hacia la integración de los datos de campo y su posterior procesamiento digital en gabinete, minimizándose así el tiempo de ejecución, y por ende, los costos, con una consecuente mejor calidad en el servicio topogeodésico.

Dada esta real particularidad, algunos especialistas han supuesto que los métodos tradicionales de la Topografia Clásica han quedado ya obsoletos, y por extensión, la TopografiaAplicada no los debe emplear. En el presente trabajo abordamos críticamente esta situación, analizando las precisiones requeridas en la Topografia Aplicada.

Es sabido que las Estaciones Totales se caracterizan, en cuanto a precisión, por errores medios cuadráticos en la medición de los ángulos horizontales y los verticales (o cenitales); y por el de la distancia. Estos valores sirven de indicador de factibilidad para el empleo óptimo de la Estación Total. Aquí demostramos que aún -en determinadas aplicaciones ingenieras-las Estaciones Totales no satisfacen los requerimientos de precisión, y es necesario, continuar recurriendo a los medios y métodos tradicionales de medición. Para evitar errores innecesarios en los resultados, recomendamos que siempre se realice el análisis a priori de los errores de las mediciones, herramienta útil y necesaria en Topografia Aplicada.

#### **Introducción**

En la medición electrónica de ángulos y distancias, se denomina medición total a la acción de obtener en una sola observación los tres valores que caracterizan la posición de un punto en el espacio (x, y, z). Ver la figura l.

- el ángulo horizontal;
- el ángulo vertical;
- la distancia geométrica o inclinada.

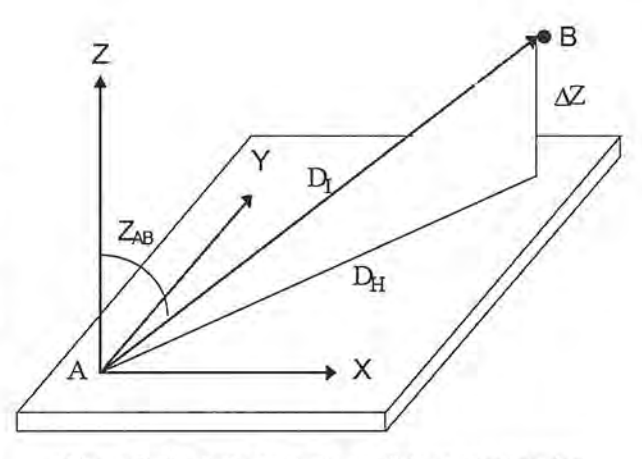

Figura 1. Medición conjunta de distancias y ángulos. Medición total

Una vez determinados estos tres valores es posible calcular la distancia horizontal. Ver la figura 2:

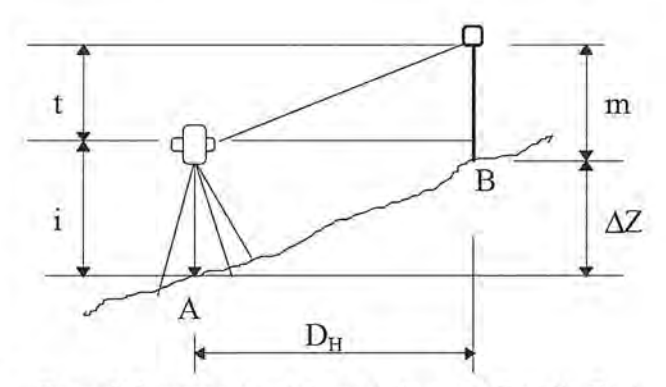

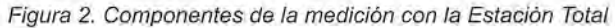

DH <sup>=</sup> DI .sen ZAB

y el desnivel:

 $\Delta Z = t + i - m$  $o \Delta Z = DH$  .cot  $Z AB + i - m$ 

Donde:

DH - distancia horizontal; DI - distancia geométrica o inclinada; Z AB - ángulo vertical (cenital);

i - altura del eje de colimación sobre el punto de estación (A);

t - distancia entre el eje de colimación y el prisma; m - altura del prisma sobre el punto observado (B)

Con los valores de la distancia horizontal y el ángulo horizontal es posible calcular fácilmente los incrementos de coordenadas si se conoce el acimut de la dirección inicial de medición de los ángulos.

 $\Delta X = DH$ . sen AAB  $\Delta Y = DH$ . cos AAB

Donde:

 $AAB = A<sub>inicial</sub> + A<sub>ng. Horiz.</sub>$ 

y entonces, las coordenadas de B serán calculadas por las conocidas expresiones:

 $XB = XA + \Delta X$ ;  $YB = YA + \Delta Y$ ;  $ZB = ZA + \Delta Z$ 

Para llegar a la Estación Total Topográfica Total, tal y como se ofertan hoy en día por numerosos fabricantes (Leica, Topcon, Nikon, Zeiss, Lep, Pentax, Sokkisha, y otras), se transitó por varias fases, que comenzaron con los distanciómetros electrónicos, continuó con los teodolitos electrónicos, hasta llegar a la integración en uno solo de estos dos; es decir, del distanciómetro con el teodolito electrónico, que además de realizar la medición total, es capaz de efectuar numerosos cálculos, incluyendo la determinación de las coordenadas del punto observado. Algo bien deseado por los topógrafos.

Recordemos que anteriormente en la Topografia Clásica o Convencional para obtener las tres coordenadas espaciales de un punto (x, y, z) había que realizar varios pasos aislados, a saber:

1. Contar con puntos con coordenadas iniciales (x, y, z) conocidas y de orden superior de precisión al que se va a determinar. De no existir, era necesario densificar las redes y acercar esos puntos al área de trabajo:

2. Medir los ángulos horizontales según la figura y el método topográfico a aplicar;

3. Medir los ángulos verticales o cenitales según la figura y el método topográfico a aplicar;

4. Medir la distancia entre los puntos según el método de determinación a emplear.

5. Medir el desnivel entre puntos con altura conocida y que se va a determinar.

Para todo lo anterior era necesario emplear diferentes instrumentos de medición: un teodolito, con sus miras, un nivel óptico, un distanciómetro o una cinta métrica, o qui-

zás podría utilizarse un taquímetro o una alidada plancheta, así como otros medios. Todos ellos requerían una calibración metrológica y el control sistemático en campo. Con la Estación Total todo eso se resuelve con un solo medio, de ahí su gran ventaja.

#### **Errores en las mediciones con una estación total**

La Estación Total en su medición comete errores, tanto sistemáticos como aleatorios o accidentales [1].

Entre los errores sistemáticos se encuentran:

l. Errores en distancia:

1.1. Errores proporcionales a la distancia:

a). error de índice de refracción;

b). error de escala, y

c). error por la constante del equipo.

1.2. Enores no proporcionales a la distancia:

a). error cíclico, y

b). error constante del instrumento;

2. Enores en el ángulo horizontal:

2.1. En'or debido a la refracción atmosférica lateral.

3. Errores en el ángulo vertical:

3.1. Enor debido a la refracción atmosférica.

Entre los errores aleatorios o accidentales.

l. Enores angulares

Recordemos que los errores angulares accidentales son:

- a). error de verticalidad;
- b). error de dirección;
- c). error de puntería y
- d). error de lectura.

El error de verticalidad ( $\Box$ V) puede considerarse prácticamente eliminado en los teodolitos electrónicos, que determinan las componentes de la inclinación residual del eje general en la dirección de la visual y normal a ella, y un microprocesador, que calcula la corrección necesaria para la lectura del limbo horizontal.

El error de dirección (ED) es el resultante de los errores

$$
\varepsilon_{\mathsf{D}} = \frac{e}{D} \rho^{\mathsf{m}} \qquad \qquad \mathsf{Q}
$$

de centración del instrumento y la señal, calculado por: Donde:

e - error de centración de la Estación Total, más el error de centración del prisma, (suponiendo que se utiliza éste para medir el ángulo horizontal). Figura 4. Prisma *<sup>y</sup>* la tarjeta de puntería para un distanciómetro

D - distancia horizontal de la Estación Total al punto observado.

El error de puntería  $(EP)$  depende del tipo de prisma que se utilicen en la medición.

Actualmente se fabrican prismas especialmente diseñados para las características de la Estación Total. Así, por ejemplo, en la figura 3 se muestra el prisma y la tarjeta para trabajar con un distanciómetro montado sobre los soportes el eje transverso. La distancia entre el eje del anteojo del teodolito y el eje del distanciómetro es igual a la distancia entre el centro de puntería de la tarjeta y el eje del prisma reflector, de manera que al bisecar con el teodolito la tarjeta, queda el distanciómetro apuntado hacia el prisma, y por lo tanto, el ángulo vertical es el conespondiente a la distancia inclinada medida, ya que el haz de ondas electro-magnéticas será paralelo a la visual del

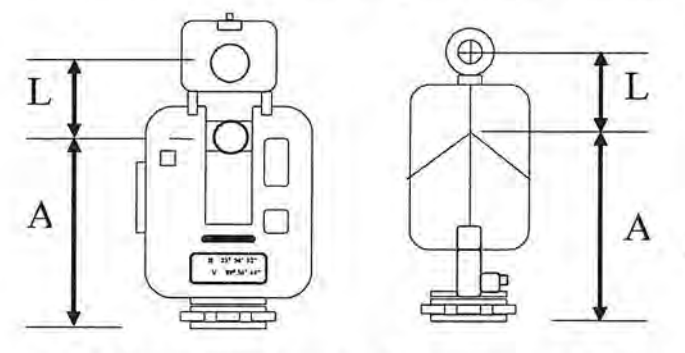

Figura 3. Prisma *y* tarjeta trabajar con un distanciómetro montado sobre los soportes el eje transverso

#### teodolito dirigida a la señal.

En la figura 4 se muestra el prisma y la tarjeta de puntería para un distanciómetro montado sobre el anteojo del teodolito y como la distancia entre el eje del distanciómetro y el del anteojo se reducen con respecto al caso anterior, .en consecuencia se reduce también la distancia entre la señal de puntería y el prisma, para lograr que al bisecar la señal de puntería con el teodolito, el distanciómetro apunte hacia el prisma. En la figura 5 se muestra la señal de puntería y el prisma para una estación total integrada en la que coinciden ambos elementos, ya que el haz de ondas es coincidente con el eje de colimación del teodolito.

En todos los casos la altura de la señal (m) para calcular

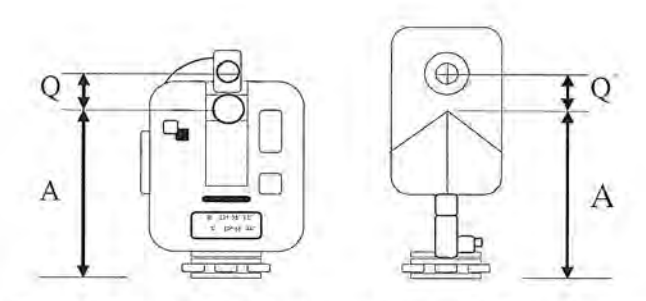

montado sobre el anteojo del teodolito

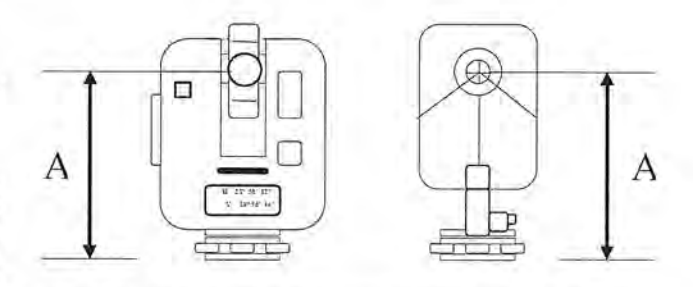

Figura 5. La señal de puntería *y* el prisma para una estación total en la que coinciden ambos elementos

el desnivel se medirá hasta la señal de puntería de la tarieta.

En la actualidad prácticamente todas las Estaciones Totales son del tipo de la figura 5, es decir, Estaciones Totales Integradas.

Si se emplean los prismas adecuados el error de puntería se reduce al que surge en la bisección de la señal en la tar-

$$
\epsilon_{\text{PC}} = \frac{20^{\circ}}{A} \left( 1 + \frac{4A}{100} \right)
$$

jeta, que responde a la expresión para la medición de án-

$$
\varepsilon_{\text{PA}} = \frac{10^n}{A} \left( 1 + \frac{4A}{100} \right)
$$

gulos verticales:

y para la medición de ángulos horizontales:

El error de lectura (eL) en teodolitos óptico-mecánicos responde a la expresión  $EL = \frac{2}{3} a$ .

Pero, en los teodolitos electrónicos el concepto de apreciación es otro:  $EL = a$ 

El error resultante para una dirección horizontal será:  $EDH=$ 

y para una dirección vertical será: EDV =

Entonces el error de un ángulo horizontal medido una sola vez, con una Estación Total será:

$$
\mathsf{EAH} =
$$

y el error de un ángulo vertical medido una vez será:  $EAV =$ 

2. Errores lineales

Los errores lineales de las Estaciones Totales son del mismo tipo que las de los distanciómetros electrónicos:

 $P = f + s$ 

Donde:

P - precisión en mm.

f - cantidad constante en mm.

s - valor en mm por km. (p.p.m.)

Teniendo en cuenta que la precisión es del mismo orden de magnitud que la parte lineal del error de dirección, es necesario añadir éste al cálculo final de la precisión, resultando el error en distancia D:

$$
E = (f + s, D) + e
$$

Donde:

e - representa el error de dirección. Este valor suele tomarse entre 0 y 10 mm.

#### **Rango de precisión de las estaciones totales actuales** En la tabla <sup>1</sup> se muestran los permisibles de replanteo,

Existen en el mercado una gran gama de modelos diferentes de Estaciones Totales y un listado de las mismas sería tedioso, por lo que resulta más conveniente mostrar en un gráfico el rango de dos de los parámetros técnicos más importantes: el alcance y la precisión (sin considerar

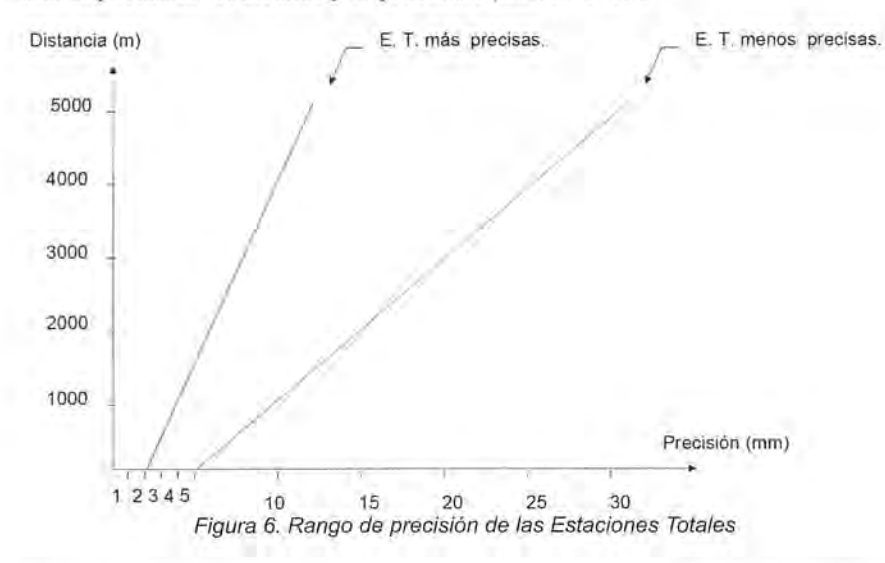

el error de dirección)

De la figura 6 podemos ver que las Estaciones Totales ofertadas en la actualidad se encuentran en el rango entre la recta de la izquierda y la de la derecha, lo que nos dice que los alcances máximos están en el orden de los 5 000 m (con 9 prismas) y las precisiones en el rango  $\pm$  (2 -5 mm) + 3-5 p.p.m).

Obviamente con estas precísiones y alcance pueden ejecutarse todos los trabajos convencionales de la Topografia Clásica. Digamos que el levantamiento a escala 1:500, que es el más exigente, pennite errores medios cuadráticos límites planimétricos de  $\pm$  20.0 cm. La equidistancia más exigente es la de 0.25 m, lo que permite un error de su detenninación altimétrica de ± 10 - 12 cm. Todos los otros servicios topográficos tradicionales permiten mayor holgura en los errores, por lo que estas Estaciones Totales muy acertadamente pueden ser utilizadas.

Sin embargo, veamos si estas precisiones satisfacen algunos trabajos de rigor de la Topografia Aplicada.

#### **Exigencias de precisión de la topografía aplicada**

La Topografia Aplicada tiene sus particularidades y en la ejecución de sus diferentes trabajos se exigen muy elevadas precisiones. Mostraremos solamente dos casos: el de replanteo y el de monitoreo de defonnaciones, los cuales se muestran a continuación.

#### *l. Trabajos de replanteo*

establecidos en [2].

En la tabla 2 se muestran los valores de errores mg para el replanteo de la posición pianimétrica en la construcción y montaje.

Tras un análisis de estas exigencias se E. T. menos precisas. comprueba que la Estación Total, aunque sea la de mayor precisión, no es adecuada para ejecutar los trabajos de replanteo altimétricos en los tres primeros tipos de obras de la tabla 1, y en ninguno de los casos de aseguramiento planimétrico reflejados en la tabla 2.

> Si las exigencias de replanteo son tales, entonces el levantamiento de certificación ejecutiva exige similar precisión, pues para establecer si un elemento de construcción ha sido ejecutado según las exigencias de proyecto se necesita establecer su

posición planoaltimétrica con la misma precisión que las exigencias de replanteo. Por lo que nos asiste la razón para afinnar que tampoco puede emplearse la Estación Total en

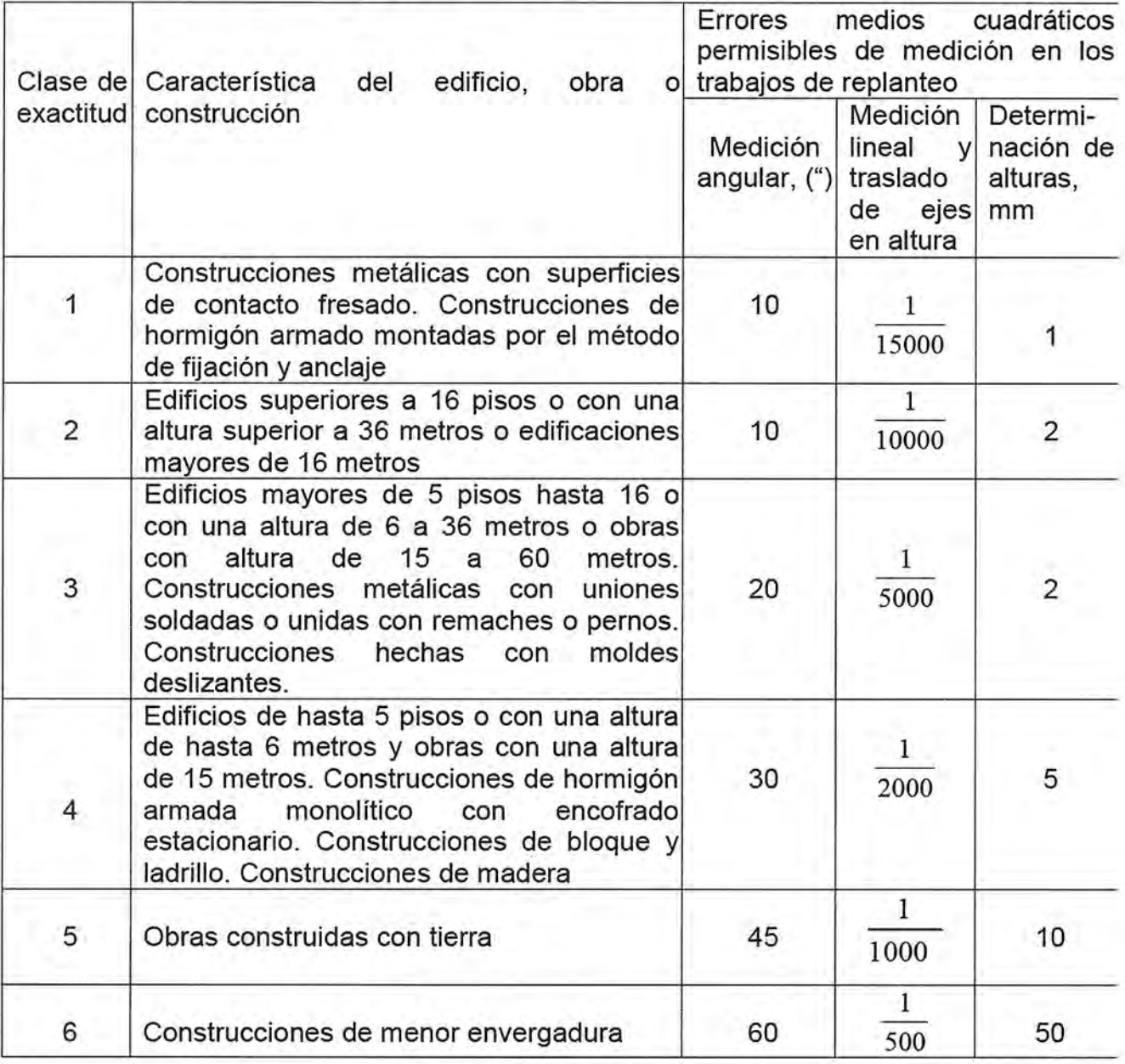

Tabla 1. Establecimiento de permisibles de medición en base a las clases de precisión

Tabla 2. Valores de errores mg para la posición planimétrica de la construcción y montaje

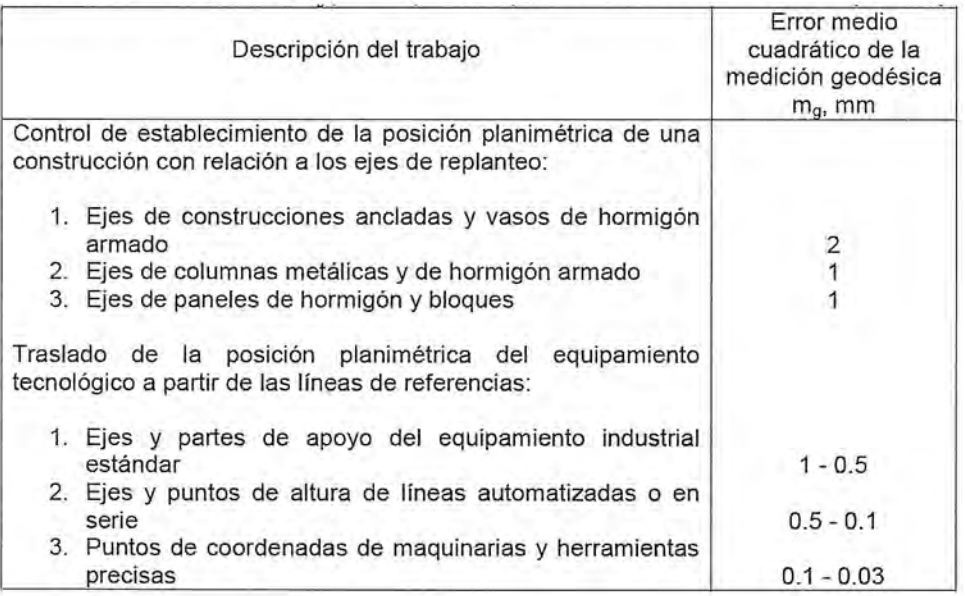

#### la certificación ejecutiva de tales elementos. *2. Monitoreo de deformaciones de obra*

Las deformaciones de las obras suelen monitorease mediante la determinación de los asentamientos y los desplazamientos horizontales de manera independiente. En [3] se establece el rango de precisión en dependencia del tipo

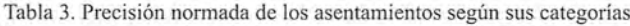

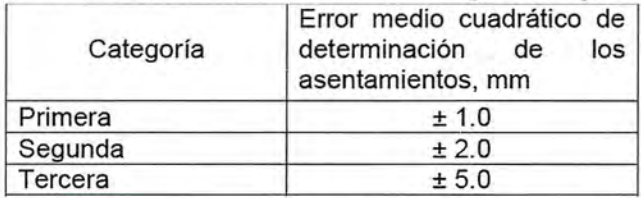

de obra a observar, estableciéndose para el caso de los asentamientos tres categorías, según la tabla 3.

Aclaramos que hay casos particulares en que se exigen precisiones en la detenninación de los asentamientos por debajo del milímetro. Para el caso de los desplazamientos horizontales, los rangos de los errores medios cuadráticos de sus determinación están igualmente entre  $\pm$  1,0 a 5 mm, lo que depende de la longitud de la obra y su complejidad.

De estos valores se aprecia que ninguna Estación Total satisface los requerimientos de los asentamientos de primera y segunda categoría, y los desplazamientos horizontales en obras que exijan de  $\pm$  1,0 a 3,0 mm. Dado lo anterior, en Topografía Aplicada es necesario continuar empleando los métodos de medición particulares y los medios de medición específicos, tales como el nivel óptico de alta precisión, similar al Leica N3; el teodolito de segundo, la cinta de invar, y otros medios tradicionales. **Conclusiones**

Las particularidades y las elevadas exigencias de precisión de la Topografía Aplicada, con su gran gama de servicios ingenieros, requiere el establecimiento de los errores de las mediciones, su cálculo a priori. En determinados casos puede emplearse la Estacón Total, sustituyendo así a los métodos tradicionales, pero esto debe realizarse muy cuidadosamente y sobre la base de contrastar el alcance de precisión de la Estación Total y comprobar que con ella se cumplen las exigencias de precisión de las aplicaciones ingenieras dadas.

En los casos de creación de las redes ingeniero-geodésicas de apoyo a la construcción civil y el montaje tecnológico especializado, el replanteo, el levantamiento de certificación ejecutiva, y el monitoreo de deformaciones que requieran precisiones en el orden de errores medios cuadráticos de ± 1,0 a 2,0 mm ninguna Estación Total puede ser empleada. En su lugar se deben emplear los métodos clásicos y tradicionales de la Topografia Aplicada.

#### **Referencias**

*1. Belete Fuentes, Orlando. Topografía. (Libro inédito). ISMM de Moa, 2008.*

*2. MET 30-28:2005. Metodología para el aseguramiento ingeniero-geodésico al montaje tecnológico. GEOCUBA. La Habana. 2005.*

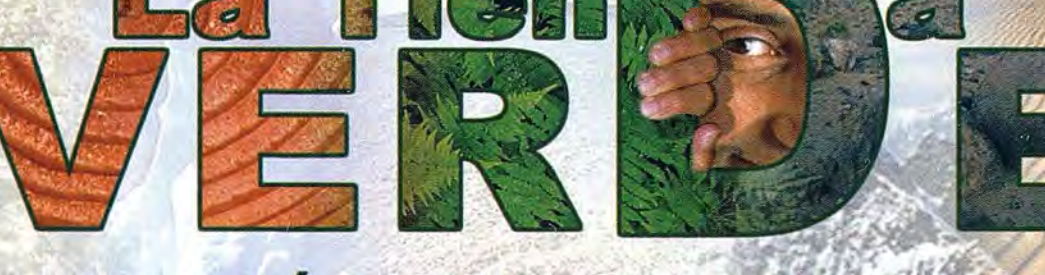

## LIBRERÍA ESPECIALIZADA

CARIOCRAFIA **IBROS Y GUÍAS DE MONTANA, NATURALEZA Y VIAJES DISTRIBUIDORA DE CARTOGRAFÍA Y LIBROS DE MONTAÑA** 

C/ Maudes, 23 (Viajes y Naturaleza) Tel: 915 353 810 / 915 353 794 - Fax: 915 342 639 C/ Maudes, 38 (Mapas y Libros de Montaña) Tel: 915 330 791 / 915 343 257 - Fax: 915 333 244

**Distribución** Tel: 915 337 351 - Fax: 915 333 244 Web: www.tiendaverde.org e-mail: info@tiendaverde.es

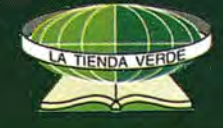

## **Propuesta metodológica de sistema de información geográfica de los centros de gestión para la reducción del riesgo**

## **<sup>11</sup> Convención de las Ingenierías de las Geociencias y Química**

*Silvio V Rodríguez Hernández, GEOCUBA Centro de Investigación y Consultoría*

#### **Resumen**

Cuba por su posición geográfica es un país muy vulnerable a los peligros naturales, principalmente los hidrometerológicos; por lo que se ha emitido la Directiva No.1/2005 del Vicepresidente del Consejo de Defensa Nacional para la planificación, organización y preparación del país para situaciones de desastres. A raíz de esta se están creando los Centros de Gestión para la Reducción del Riesgo en los municipios y territorios de mayor vulnerabilidad. Estos centros deben contar con un Sistema de Información Geográfica como herramienta geoinformática eficaz de ayuda a la toma de decisiones.

Se propone un SIG con modelo vectorial de datos, concebido a partir de la georreferenciación de la información gráfica establecida en dicha Directiva y los planes de reducción de desastres.

Se emplea la cartografia digital básica existente a escalas 1: 100 000, 1:25 000, 1:2 000, 1: 1 000 e imágenes satelitales disponibles. La información temática se obtiene a partir de estudios de riesgo, peligro y vulnerabilidad del territorio y otros estudios detallados del terreno. Esta propuesta de Sistema de Información Geográfica se implementa en las provincias de Pinar del Río, La Habana, Gramma y Santiago de Cuba mediante diferentes proyectos de colaboración del Programa de la Naciones Unidas para el Desarrollo.

#### *Abstract*

*Due to its geographical position, Cuba is highly vulnerable to natural risks, mainlyfrom extreme weather events, which has been emitted the Directive No.l/2005 of the Vice-president of the Council of National Defense for the country* s*planning, organization and preparation for disaster situations. Currently are creating Territorial Risk Reduction Management Centers in the municipalities and territories more vulnerable. These centers should have a Geographic Information System as geo-informatics effective tool to taking decisions.*

*This methodological proposal conceives a Geographic Information System with data vector model, startingfrom the geo-referencing the graphic information established in the Directive No. 112005 and disasters reduction plans.*

*Is used the basic digital cartography available at scales 1:100000, 1:25000, 1:2000,* 1:1 *000 and available satellite images. The thematic information is obtained from risks studies and other detailed studies ofthe territOTY. This proposal ofGIS has been implemented in the provinces Pinar del Río, La Habana, Gramma and Santiago de Cuba for difIerent collaboration projects ofthe United Na-* $$ 

#### **Introducción**

Durante la toma de decisiones es necesario identificar las posibilidades ocultas en el interior de los datos informativos a través del lenguaje más fácil de interpretar, el visual, o sea, el de los mapas, o lo que es lo mismo actualmente, los Sistemas de Información Geográfica (SIG). Por lo cual, el empleo de los SIG en los Centros de Gestión para la Reducción del Riesgo (CGRR) a nivel tenitorial, constituye una necesidad para la reducción de desastres que puedan afectar a la población ya la economía ante diferentes fenómenos adversos.

Un Centro de Gestión para la Reducción del Riesgo es un espacio fisico con un equipamiento modular designado para facilitar a las autoridades del territorio el manejo de los riesgos de desastres, influyendo directamente en la reducción de las vulnerabilidades y en el fomento de una cultura de reducción de desastres, así como en la preparación de la sociedad para enfrentar los peligros que puedan afectar la población, los recursos económicos y la infraestructura del tenitorio. Estos centros se han creado a raíz de la Directiva No.1/2005 del Vicepresidente del Consejo de Defensa Nacional para la organización, planificación y preparación del país para situaciones de desastres, y con la colaboración del Programa de las Naciones Unidas para el Desarrollo (PNUD) y otras Agencias del Sistema de las Naciones Unidas en los tenitorios de mayor exposición a los peligros naturales del país.

Los Centros de Gestión para la Reducción del Riesgo tienen entre sus funciones principales, almacenar en soporte digital bases de datos sobre la vulnerabilidad de los diferentes sectores del territorio y datos georreferenciados con el empleo de Sistemas de Información Geográfica, que permitan analizar sistemáticamente las vulnerabilidades del territorio y la adopción de medidas para la reducción de desastres.

Estos centros se subordinan directamente al presidente del Gobierno en su carácter de Jefe de la Defensa Civil en el territorio, que es auxiliado por el Jefe del Órgano de Defensa Civil para organizar el funcionamiento del mismo y se ubican generalmente en la sede del Consejo de Administración Provincial o Municipal.

Como se puede apreciar los Centros de Gestión para la Reducción del Riesgo constituyen escenarios creados para la implementación de Sistemas de Información Geográfica para la toma de decisiones de los gobiernos en función de la gestión para la reducción del riesgo.

Estos sistemas informativos tienen los siguientes objetivos principales:

• Ubicación y ploteo automatizado de los ciclones tropicales previendo su posible movimiento y lugares de afectación.

• Georreferenciación de las distintas fases decretadas

para la protección de la población y la economía, y los planes de evacuación de recursos humanos y materiales.

• Control de las distintas zonas de riesgo por penetraciones del mar e inundaciones por intensas lluvias y desborde de embalses.

• Georreferenciación de objetivos económicos que puedan provocar desastres tecnológicos y sanitarios, así como los que estén en riesgo de ser afectados por estos.

• Sentar las bases para la inserción de estos sistemas en la Infraestructura Nacional de Datos Espaciales de la República de Cuba (IDERC).

#### **Materiales y métodos**

El contenido del Sistema de Información Geográfica de los Centros de Gestión para la Reducción del Riesgo está basado en lo establecido para la parte gráfica de los planes territoriales de reducción de desastres según la Directiva Nol./2005 del Vicepresidente del Consejo de Defensa Nacional como se detalla a continuación:

- Límites territoriales.
- Ubicación de los puestos y puntos de dirección.
- Principales áreas vulnerables.

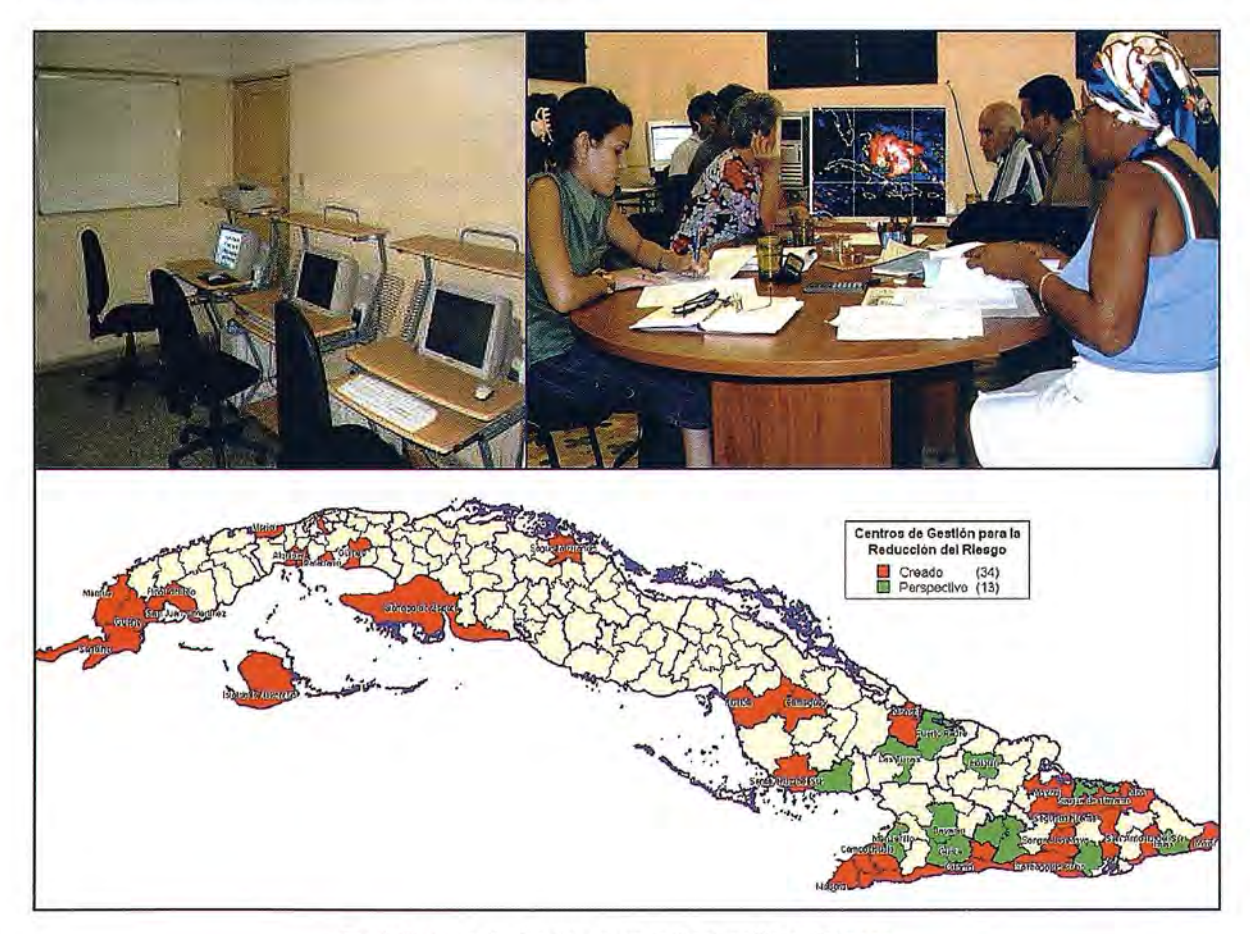

Fig. 1. Centros de Gestión para la Reducción del Riesgo

• Principales embalses, ríos, canales, conductoras de agua, estaciones de bombeo y plantas potabilizadoras.

mación podrá obtenerse de los estudios de riesgo realizados por el CITMA u otras instituciones del territorio, así como de estudios geográficos integrales del territorio.

• Aeropuertos, plazoletas para helicópteros, corredores aéreos, áreas de protección de embarcaciones.

• Instituciones médicas, de medicina veterinaria y sanidad vegetal.

• Comandos de bomberos.

• Entidades que manipulan sustancias peligrosas.

• Albergues y centros elaboración de alimentos.

• Lugar de evacuación de animales (ganado).

• Ubicación de radioaficionados.

• Plantas de generación de electricidad (líneas de alto voltaje).

• Bases de transporte.

• Estaciones meteorológicas, radares y otras instituciones de monitoreo y pronóstico.

Esta información cartográfica se puede clasificar en tres tipos:

- Cartografía digital básica.
- Bases de datos temáticas. tes:
- 

La cartografia digital básica, es la que contiene los principales elementos topográficos del terreno (planimétricos, • Plan de evacuación del ganado. hidrográficos, relieve, vegetación) y se obtiene a partir de los mapas topográficos. En estos casos se emplearan los • Plan de afectación de viviendas por intensas lluvias mapas topográficos digitales (MTD) existentes a diferentes escalas 1:100 000 y 1:25 000; así como otras bases carto- • Plan de movilización. gráficas digitales (BCD) a escala 1:1O000, 1:2 000 o 1: 1 000.

| No.              | Temática                          | Contenido                                                                                                    | Tipo de<br>objeto  |
|------------------|-----------------------------------|----------------------------------------------------------------------------------------------------|--------------------|
| Ħ.               | Información general               | Datos informativos generales a nivel de Consejo<br>Popular                                                       | Areal              |
| $\overline{2}$ . | Puestos y puntos de<br>dirección. | Consejos de Defensa y de los Organismos de la<br>Administración municipal.                                       | Puntual            |
| 3.               | Principales áreas de interes      | Puertos, Industrias, Presas, Plantas de agua,<br>Acueductos, Zonas con peligro de inundación, etc.               | Areal              |
| 4.               | Aéreas y navales                  | Aeropuertos, plazoletas para helicópteros,<br>corredores aéreos, áreas de protección de<br>embarcaciones         | Areal              |
| 5.               | Salud                             | Instituciones médicas, de medicina veterinaria y<br>sanidad vegetal.                                             | Puntual            |
| 6.               | Evacuación                        | Albergues y centros elaboración de alimentos,<br>Lugar de evacuación de animales                                 | <b>Puntual</b>     |
| 7.               | Radioaficionados                  | Ubicación de radioaficionados.                                                                                   | Puntual            |
| 8.               | Generación eléctrica              | Plantas de generación de electricidad, líneas de alto<br>voltaje.                                                | Puntual            |
| 9.               | Transporte                        | Bases de transporte.                                                                                             | Puntual            |
| 10.              | Monitoreo y pronôstico            | Estaciones meteorológicas, radares y otras<br>instituciones de monitoreo y pronostico.                           | Puntual            |
| 11.              | Formaciones geológicas.           | Fallas, zonas de deslizamientos del terreno, zonas<br>sismicas                                                   | Lineal, Areal      |
| 12.              | Otras                             | Comandos de bomberos, Entidades que manipulan<br>sustancias peligrosas, conductoras de sustancias<br>peligrosas. | Puntual,<br>Lineal |

Tabla 11. Contenido de las Bases de Datos Temáticas

Las bases de datos del plan de reducción de desastres se crean a partir de las tablas establecidas la Directiva No. 1/2005. A partir de estas tablas se pueden conformar tantas bases de datos como sea posible, tomando principalmente los consejos populares o zonas de defensa, puntos poblados u otro elemento geográfico como objetos para la georreferenciación.

• Entre las principales bases de datos están las siguien-

• Bases de datos del plan de reducción de desastres. • Plan de evacuación del personal por intensas lluvias (para las fases de Alerta y Alanna, indistintamente).

- 
- 
- 

| Escala    | Temática                                                                                              | Contenido                                                                          |
|-----------|----------------------------------------------------------------------------------------------------|------------------------------------------------------------------------------------|
| 1:25 000  | Relieve y modelo digital de relieve (MDT)                                                             | Curvas Indice, Principal, Complementaria.                                          |
| 1:25000   | <b>Ejes Viales</b>                                                                                    | Autopista, Carreteras I y II ordenes,<br>Terraplenes, Vía férrea, Camino, Sendero. |
| 1:100 000 | Hidrografía, Estructuras administrativas,<br>Asentamientos Poblacionales, Bases de<br>Datos Temáticas | Según Directiva No.1/2005.                                                         |
| 1:2 000.  | Manzanas, Contorno Urbano, Ejes de calles,<br>Vias Férreas                                            |                                                                                    |
| 1:1 000   | Hidrografía, Bases de Datos Temáticas                                                                 | Según Directiva No.1/2005.                                                         |
| (urbanos) | Puentes                                                                                               | Clase, material.                                                                   |
|           | Áreas Verdes                                                                                          | Parque, Separador de vial.                                                         |

Tabla l. Contenido de la Cartografía Digital Básica

Las bases de datos temáticas son las bases georreferenciadas con información temática del terreno o que no se representa en los mapas topográficos digitales. Esta inforEn estos casos la georreferenciación se realiza en base a los consejos populares o consejos de defensa. (ver figura 2)

#### **Resultados**

En este caso se muestran algunos de los resultados obtenidos al implementar esta propuesta de Sistema de Información Geográfica en el Centro de

Gestión para la Reducción del Riesgo del municipio de San Juan y Martínez, al sur de la provincia de Pinar del Río, uno de los más frecuentemente afectados por el azote de los ciclones tropicales y las penetraciones del mar.

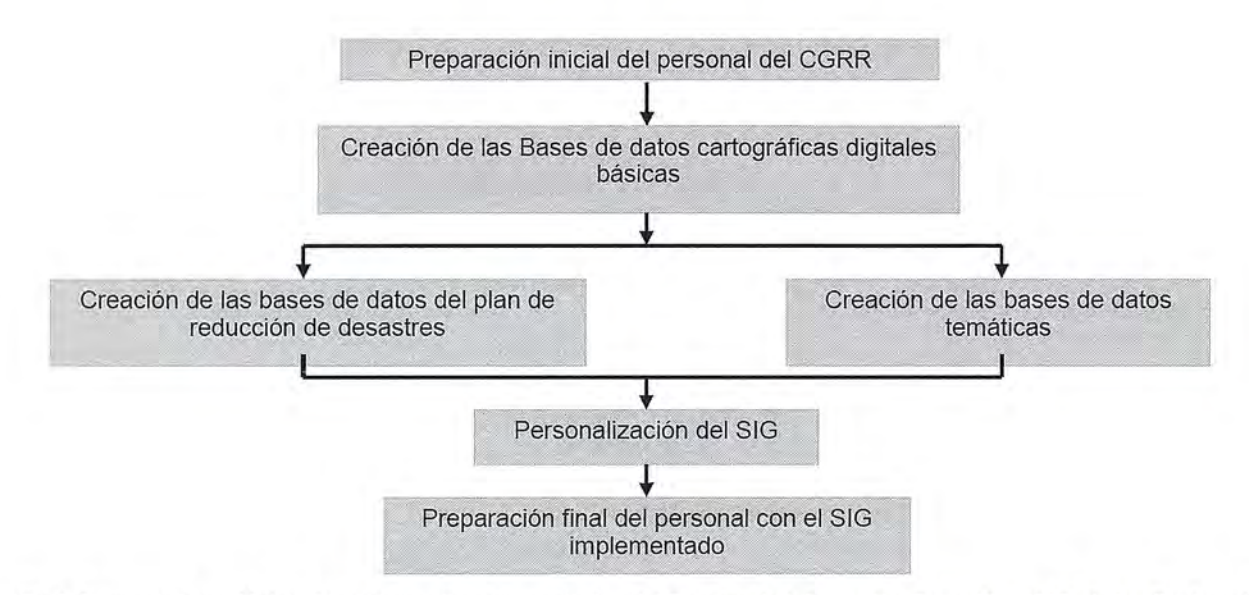

Fig.2. Esquema Tecnológico General para la Implementación del Sistema de Información Geográfica (SIG) de los Centros de Gestión para la Reducción del Riesgo (CGRR)

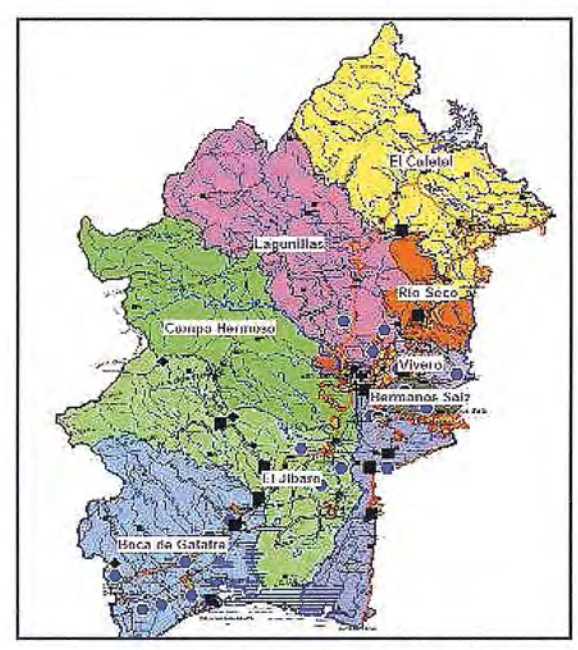

Fig.3. Consejos de Populares del Municipio

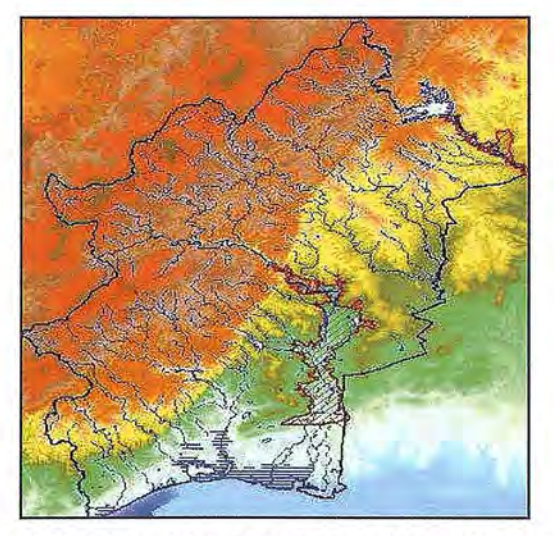

Fig. 4. Modelo Digital del Terreno con el Área de Afectación por Desborde de Presas

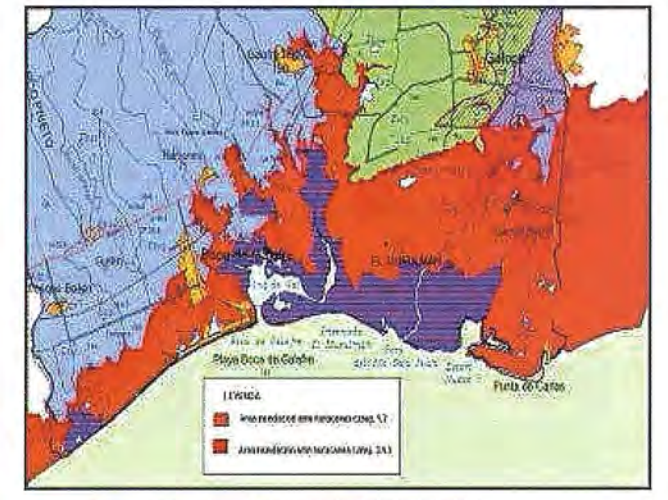

Fig. 5. Empleo del Modelo Digital del Terreno para la determinación de las áreas que se afectan por Penetración del Mar por Ciclones Tropicales

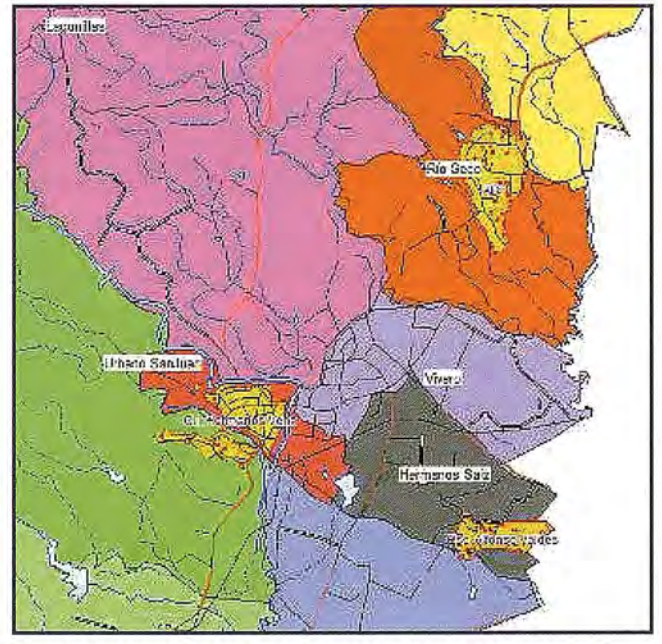

Fig. 6. Albergues para Evacuados *y* Centros de Elaboración de Alimentos

#### **Discusión**

Para la implementación de esta propuesta de Sistema de información Geográfica en los Centros de Gestión para la Reducción del Riesgo de nuestro país se están aprovechando las oportunidades que brindan diferentes iniciativas de colaboración a través del Ministerio de Comercio Exterior y Colaboración Extranjera y el Programa de las Naciones Unidas para el Desarrollo (PNUD) para el Fortalecimiento de las Capacidades Locales en la Gestión para la Reducción de Riesgo en las provincias de Pinar de Río, La Habana, Granma y Santiago de Cuba, entre otras.

En el desarrollo de estos proyectos de colaboración participan diferentes instituciones nacionales como:

- Estado Mayor Nacional de la Defensa Civil (EMNDC).

- Los Consejos de la Administración provinciales.

- Ministerio de Ciencia, Tecnología y Medio Ambiente (CITMA).

- Grupo Empresarial GEOCUBA.
- Instituto Nacional de Recursos Hidráulicos (INRH).
- Oficina Nacional de Estadísticas (ONE).
- Instituto Superior Politécnico José Antonio Echevenía (ISJAE).

- Centro Nacional de Investigaciones Sismológicas (CE-NAIS).

#### **Conclusiones**

Dando cumplimiento a la Directiva No.1/2005 del Vicepresidente del Consejo de Defensa Nacional para la planificación, organización y preparación del país para situaciones de desastres; y teniendo en cuenta las potencialidades tecnológicas actuales, se ha hecho imprescindible el empleo de los Sistemas de Información Geográfica para la gestión en la reducción de riesgos a nivel territorial en toda la nación, y su inserción en la Infraestructura de Datos Espaciales de la República de Cuba.

Esta propuesta se implementa en los Centros de Gestión para la Reducción del Riesgo en el marco de diferentes proyectos de colaboración internacional, con la participación de diferentes instituciones nacionales.

#### **Referencias**

*Consejo de Defensa Nacional de la República de Cuba. "Directiva No.} del Vicepresidente del Consejo de Defensa Nacional para la planificación, organización y preparación de país para situaciones de desastres".*

*Rodríguez Hernández* S. *"Empleo de un Sistema de Información Geográfica para el enji-entamiento de fenómenos meteorológicos adversos".*

*Rodríguez Hernández* S; *Muíioz Salabarría R; Cruz Iglesias R; Gallego Canino E. "Organización de los proyectos de Sistemas de Información Geográfica Territoriales en Cuba en interés de los gobiernos municipales* ".

## **VISITA NUESTRA WEB**

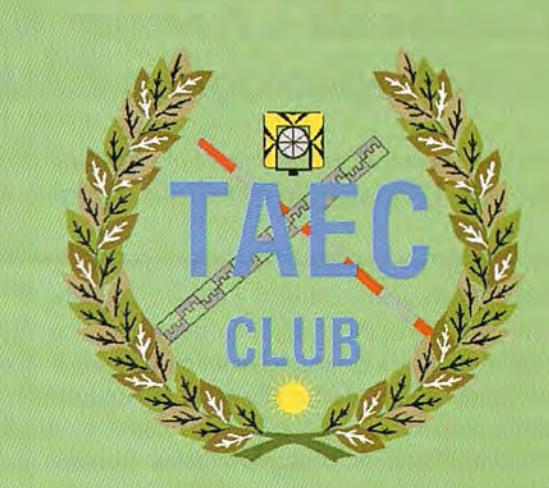

**El Club de** los **topógrafos** 

> Hazte **Socio**

#### **PODRAS DISPONER DE:**

- **Asesoramiento.**
- **Material Topográfico.**
- **Restitución.**
- **Batimetría.**
- **Etc.**

**Mas·Información en: http://www.taecclub.com/**

*ii MUY INTERESANTE!!* 

## **Llancanelo- sitio Ramsar. aplicación de modelos digitales en modelos hidrogeológicos - Argentina**

## **Llancane/o - Ramsar site. application of digital models in hydrogeologic models - Argentina**

*Santiago Reyna, Teresa Reyna, Maria Lábaque, Fabián Fulginitti, Hugo Pesci, Armando Del Bianco, Estela Reyna, César Riha*

#### **Resumen**

La Laguna de Llancanelo se ubica al sur de la Provincia de Mendoza. Fue declarada Reserva Natural por el Gobierno de la Provincia y designada como el sitio Ramsar N° 759 (1995). Este conjunto acuático fonnado por bañados, estuarios, salinas y el espejo de agua con elevados niveles salinos en sus aguas es un sitio de gran importancia ecológica por la gran cantidad de aves playeras con poblaciones de hasta 150.000 individuos, pertenecientes a 74 especies de aves acuáticas. En este trabajo se presenta el Modelo Numérico del nivel Piezométrico de la laguna (mapeo digital de superficie obtenido con el programa SURFER).

Los conocimientos obtenidos pennitieron inferir las condiciones de equilibrio y, a nivel regional, inferir las líneas de flujo para el acuífero libre.

#### *Abstraet*

*Llancanelo Lagoon is located to the south of the Province ofMendoza. It was designated Nature Reserve by the* Government of the Province and as Ramsar site  $N^{\circ}$  759 *(1995). This environment constitutes an aquatic set consisting ofwetlands, swamps, estuaries, salt marshes and the water body. The high saline levels ofits waters give the system particular characteristics from the hydrochemical and environmentalpoint ofview (Misión Ramsar de Asesoramiento, 2002). This system is a site ofgreat ecological relevance due to the large number ofbeach birds that* go *there for reproduction* 01' *use the site as migration station. This system houses populations ofup to 150,000 individuals belonging to 74 species of aquatic birds. Nevertheless.*

*In this work the made digital model appears as it bases* for the quali-quantitative analysis of the hydrogeology, wi*thin* the geological and geomorphological context of the *area oflocation ofthe basin and then, a quali-quantitative analysis applying a digital mapping model that allowed the generation ofa tentative piezometric surface ofthe incoming aquifers according to pre-established border conditions. Based on this surface, the balance conditionsfor a stationary situation were inferred. The situations modeled allowed inferring, at a regionallevel, the flowlinesfor the free aquifer*.

#### **Introducción**

La Laguna de Llancanello se encuentra ubicada en la Provincia de Mendoza en el Departamento Malargüe (Figura 1), fue declarada Reserva Natural por el Gobierno de la Provincia y designada como el sitio Ramsar N° 759 el 8 de noviembre de 1995, cubriendo una superficie de 65.000 ha.

Este humedal por sus especiales características se constituye en un sitio de gran importancia ecológica por la gran cantidad de aves playeras que lo utilizan para sus actividades de reproducción o como sitio de paso en sus migraciones. En este sistema se albergan poblaciones de hasta 150.000 individuos, pertenecientes a 74 especies de aves acuáticas.

Los elevados niveles salinos en sus aguas le confieren características particulares desde el punto de vista hidroquímico y ambiental.

En la parte más distal de la cuenca, a una cota de 1335 m, se encuentra la Laguna de Llancanelo que, junto a toda su área de influencia constituyen una zona de humedal frágil. Es un cuerpo de agua somero, sin desagües, que presenta elevados valores de salinidad como consecuencia de la acumulación por evaporación de las sales de las aguas que hacia ella drenan. La aridez del área produce una alta evaporación con el consecuente aumento de la concentración de sales en este bajo. (Reyna, et al. 2009) (Ver figura 1)

Las distintas actividades antrópicas que se realizan en la zona de influencia de la Laguna y sus cuencas de aporte pueden afectar la dinámica ambiental de este cuerpo. En particular, su cuenca constituye una importante reserva provincial de hidrocarburos y está sujeta actualmente a la explotación petrolera. También se encuentra una planta de tratamiento de uranio cuyos desperdicios son depositados en un basural situado sobre el abanico aluvial del Río Malargüe y del Arroyo Chacal. Esto hace necesario la generación de un Plan de Gestión que, basado en información relevada con base científica, pennita elaborar estrategias que pennitan lograr la preservación de la Reserva. La caracterización hidrogeoquímica del sistema y la modelación hidrogeológica son parte de esta base científica necesaria

para la correcta gestión que permiten aportar elementos para la modelación ambiental del sistema.

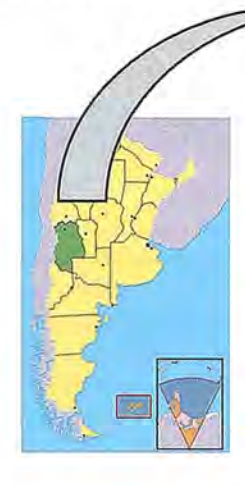

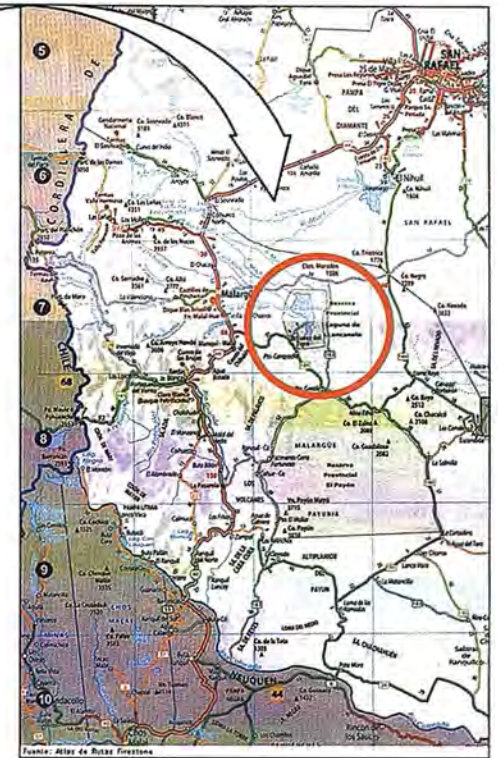

Figura 1: Ubicación de la Laguna Llancanelo

En este artículo se presenta parte de las tareas realizadas con el fin de construir el modelo hidrogeológico de la laguna: el análisis cuali-cuantitativo aplicando un modelo de mapeo digital que permitió generar una superficie piezométrica tentativa para los acuíferos de aporte a la laguna, vinculados a condiciones de contorno preestablecidas. En base a esta superficie se infirieron las condiciones de equilibrio para una situación estacionaria.

Se trabajó con material recopilado de base, análisis de Imágenes satelitales de distintas fechas de toma; Cartas del IGM a escala 1:100.000 y 1:250.000; Descripción Geológica de la Hoja 29b, Bardas Blancas; Provincia de Mendoza, Escala 1:200000; y Descripción Geológica de la Hoja 28b, Malargüe, Provincia de Mendoza. Escala 1:200000 (Dessanti, R. N., 1978) Y antecedentes provistos por la Provincia de Mendoza sobre la base de trabajos previos realizados en la zona.

Se realizaron también campañas en las cuales se tomaron mediciones de la cota del pelo de agua del nivel freático en una cantidad importante de pozos "de balde", identificados en la cuenca de aporte directo de la laguna. La cota del pelo de agua de cada uno de los pozos fue vinculada a la cota de terreno natural mediante un sistema de posicionamiento geográfico con cotas absolutas medidas con GPS de

alta precisión. Esto permitió definir en forma precisa el nivel piezométrico de cada uno de ellos y de esta mancra

determinar el gradiente de ese nivel.

Se realizó también una batimetría de la laguna mediante relevamiento topográfico con Nivel Óptico y regla metálica en el sector medio oeste de la misma, que se complementó con una transecta, con medición de cotas relativas, en el sector medio.

#### **Análisis hidrogeológico general**

La Cuenca de agua subterránea de los ríos Malargüe, Atuel y Salado o cuenca de Llancanelo limita por el oeste con la Cordillera Principal; hacia el este con los afloramientos terciarios del Bloque de San Rafael; por el sur la cuenca está cerrada por las sierras de Palauco, y por el norte su límite lo determina la presencia de sedimentitas terciarias (DGI, 2004). Dentro de la extensa cuenca en análisis, se distinguen dos sectores claramente diferenciados. Un sector vinculado a los depósitos terciarios y cuaternarios, tanto de piedemonte como aluviales, con su área de aporte superficial en la zona montañosa, y un sector vinculado a las áreas volcánicas. En términos

generales, el primero comprende la parte norte de la cuenca y el segundo, la parte sur.

La cuenca subterránea vinculada al sector norte es alimentada en parte por los ríos Atuel, Salado, Malargüe y arroyos menores, además de las infiltraciones que sufren estos cuerpos de agua durante su trayecto. Las infiltraciones de los ríos Atuel y Salado aportan subterráneamente a la cuenca por el extremo noroeste y se producen en la zona de La Junta (ver figura 2).

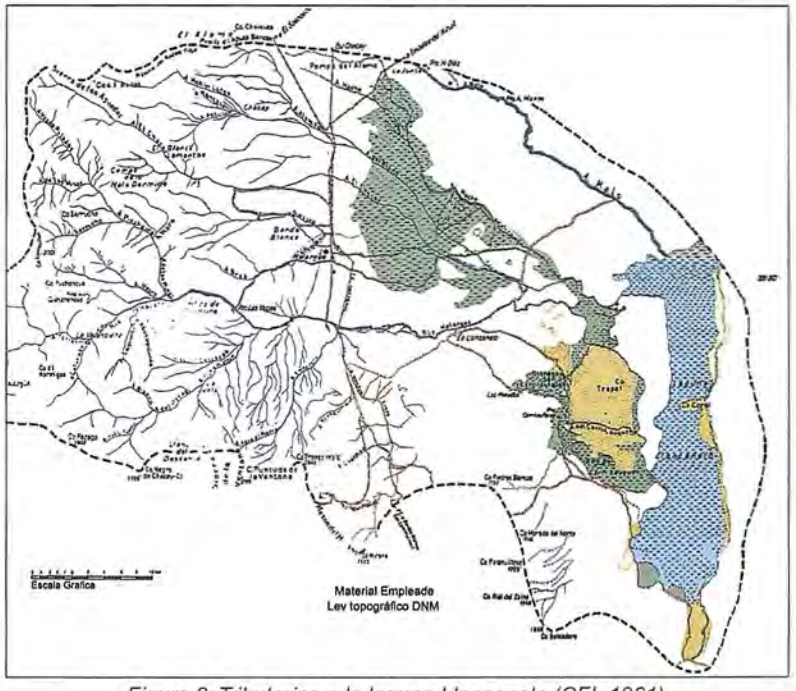

Figura 2: Tributarios a la laguna Llancanelo (CFI, 1961)

Con respecto a la cuenca del sector sur, durante el Terciario y el Cuaternario se sufrieron la deposición de materiales sedimentarios y posteriormente la efusión de lavas volcánicas basálticas sobre este substrato. La alternancia de materiales volcánicos con sedimentarios favorece la formación de acuíferos semiconfinados y confinados. Esta alternancia le confiere cierta permeabilidad al sector. Lo que determina la posible existencia de acuíferos confinados y semiconfinados de granulometría gruesa.

En la cuenca hidrogeológica de Llancanelo, el flujo de agua subterránea se desplaza en forma concordante con la topografia del lugar, siguiendo una dirección generalizada oeste-este o noroeste-sureste. Por otro lado, los flujos de agua subterránea provenientes de las pequeñas cuencas sedimentarias del este, se desplazan en cambio, en dirección este-oeste.

#### **Campañas topográficas**

El objeto de los estudios topográficos fue geoneferenciar los niveles freáticos y de cursos superficiales y laguna para poder realizar el modelo digital y la modelación hidrogeológica.

Para el sistema de apoyo se colocó un Punto Fijo con coordenadas plani-altimétricas en los techos del Hotel RIOMA, de la Ciudad de Malargüe, Mendoza. Este punto fue vinculado a la red Nacional POSGAR'98 del Instituto Geográfico Militar, a través del Punto Fijo MALAR (Malargüe), punto perteneciente también al Sistema CAP (Central Andes Project).

Se empleó como Sistema de Referencia el Sistema Global WGS84 y como marco de referencia se empleó la Red Nacional POSGAR' 98, la proyección utilizada fue una proyección plana cilíndrica transversa de Gauss, sistema de coordenadas Gauss-Krügger en faja 2 (meridiano de contacto W69°).

La determinación de la posición planialtimétrica se realizó empleando tecnología satelital GPS, midiendo en modo estático diferencial. Se empleó equipo GPS geodésico de doble frecuencia Ll/L2, marca TRIMBLE modelo 4800 y 5700. Durante la campaña se tomaron coordenadas de todos los pozos de agua, aguadas, molinos\_ La cota (altura sobre el nivel del mar) se tomó sobre un punto del brocal, que estaba referenciado previamente con el nivel de la napa freática.

Se tomaron coordenadas y altura sobre el nivel del mar, de todos los cursos de agua que aportan a la laguna de Llancanelo. Se tomaron coordenadas y altura sobre el nivel del mar, de todas las vertientes, manantiales y ojos de agua que confluyen a la Laguna. La altura sobre el nivel del mar fue calculada reduciendo la altura elipsoidal, mediante el empleo del modelo de geoide EGM96 NIMA de la NASA (Agencia Espacial Americana). Sobre este punto fijo del IGM, se realizó un control de altura.

Las mediciones realizadas con GPS geodésico, fueron calculadas mediante el software TGO Trimble Geomatic Office. Mientras que las Transformaciones de coordenadas elipsoidales a planas en la proyección cartográfica mencionada, se llevó a cabo mediante el software GeoCalc 4.0.

#### **Modelación del aporte subterráneo a la laguna de Llancanelo**

Dadas las características del tipo de estudio, no fue posible definir de manera fidedigna los límites de la cuenca de aporte subsuperficial ni las características hidrogeológicas de los materiales involucrados. Se sumó a esta dificultad el emplazamiento pariicular dentro de la región Andina central, con zonas de dificil acceso y poco exploradas. También en lo que refiere a los niveles piezométricos, se requeriría un relevamiento sistemático y ordenado de información en un período prolongado para poder valorar las variaciones estacionales y de mediano plazo. Por estos motivos, se llevó a cabo en primera instancia un análisis cuali-cuantitativo aplicando un modelo de mapeo digital que pennitió generar una superficie piezométrica tentativa para los acuíferos de aporte, vinculados a condiciones de contorno preestablecidas. En base a esta superficie se infirieron las condiciones de equilibrio para una situación estacionaria.

En general, los acuíferos en la zona en estudio son alimentados por los ríos Atuel, Salado, Malargüe y arroyos menores, además de infiltraciones de pequeñas lagunas esporádicas que se forman en la zona alta de la cuenca. La recarga se genera por lluvias en cuenca y el derretimiento de nieve a través del Río Malargüe, por lo que el nivel de acumulación de nieve en invierno más las lluvias con sus variaciones propias determinan la fluctuación estacional del volumen del lago (CFI, 1961).

Por estos motivos se consideraron los ríos, anoyos, zonas de recarga y el nivel de la laguna junto a los valores tomados en pozos de observación\_

#### **Mapeo de la superficie piezométrica en inmediaciones de la laguna**

Se procedió en primera instancia a la interpolación de los valores medidos dentro de la cuenca tanto en pozos de observación, ríos, surgentes y la propia laguna. La utilización de un sistema de mapeo digital de superficie, el programa SURFER, permitió la representación tridimensional (3D) de la proyección superficial, lo que configura un Modelo Numérico del nivel Piezométrico, y permite el trazado y mapeo de isolíneas (equipotenciales). El mapeo requiere de un archivo donde se vuelquen los datos medidos o relevados espacialmente (abscisa, ordenada y cota) y para ello puede utilizarse la hoja de trabajo (worksheet) de SURFER o cualquier planilla de cálculo, eligiéndose en este caso Excel, la cual tiene un formato compatible con el programa\_

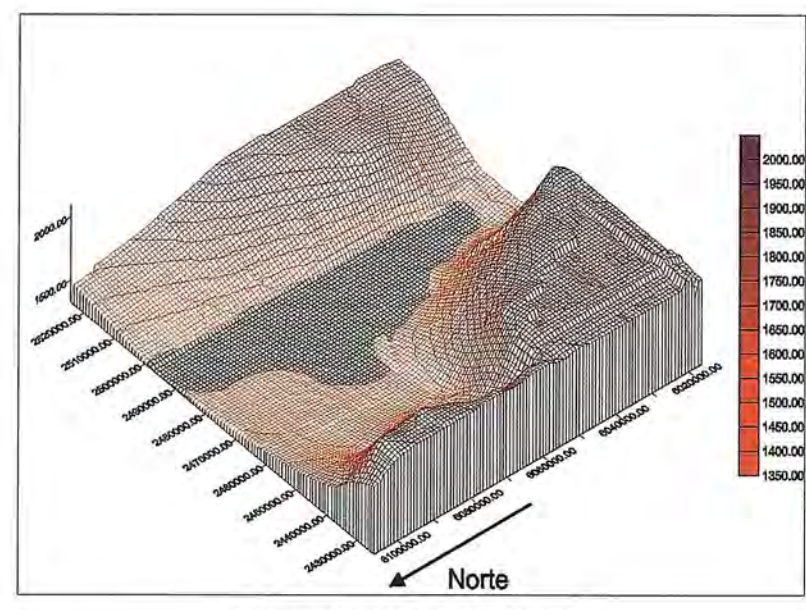

Figura 3: Modelo digital del terreno

guna y las zonas de aporte próximas y distantes.

A continuación se generó el plano de equipotenciales conespondientes a los niveles del acuífero libre y la representación tridimensional de las mismas como pueden observarse en la Figura 4.

Con este plano en planta superpuesto a la imagen satelital, y mediante consideraciones hidrogeológicas, se definieron las zonas de exclusión para el flujo subterráneo (Figura 5). Para el estudio se consideró la temporada estival, situación en que la laguna se encuentra en su máximo nivel.

#### **Conclusiones**

La generación de modelos hidrológicos e hidrogeológicos que describan el comporta-

Cada uno de los métodos de interpolación: Inverso de la distancia, Kriging, Regresión polinómica o Curvatura mínima, puede arrojar diferentes resultados y se considera mejor aquel que permita reproducir la realidad visible. Para este trabajo se eligió el Kriging por ser uno de los más flexibles y eficaces para cualquier serie de datos, y ser de amplia difusión en los modelos hidrogeológicos. Se basa en el reconocimiento de que la variación espacial de cualquier propiedad geológica, edáfica o hidrológica es muy irregular y variable como para ser modelada por una función matemática que "suavice" los resultados, por lo que puede ser mejor descripta por una superficie estocástica.

cuenca, donde se aprecia con facilidad la la-

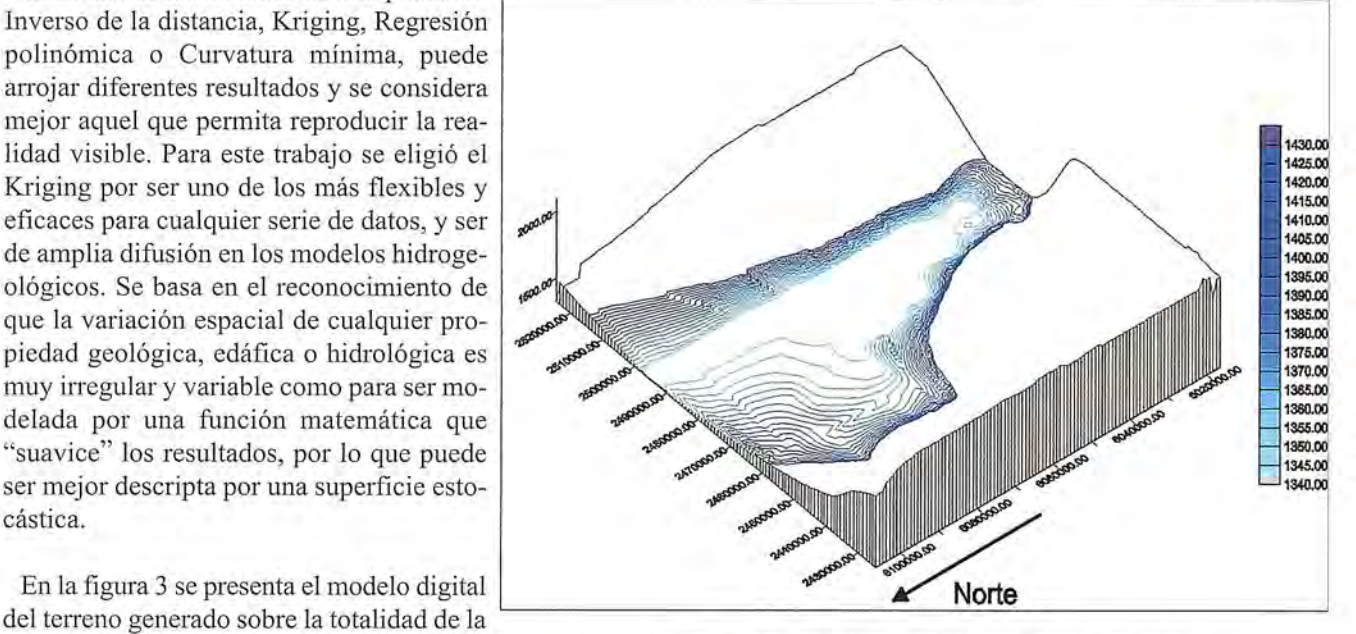

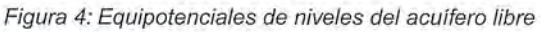

miento de sistemas frágiles y vulnerables como el estudiado, donde las distintas actividades antrópicas que se realizan en la zona pueden afectar la dinámica ambiental del sistema, son claves para cualquier plan de manejo ambiental, tanto por su función descriptiva como predictiva.

La aplicación de herramientas de modelos digitales fueron fundamentales para la ejecución de la modelación hidrogeológica de la Laguna Llancanelo, dadas las características particulares de la región en estudio (zonas de difícil acceso y poco exploradas).

Estas herramientas permitieron generar una superficie piezométrica tentativa para los acuíferos de aporte, vinculados a condiciones de

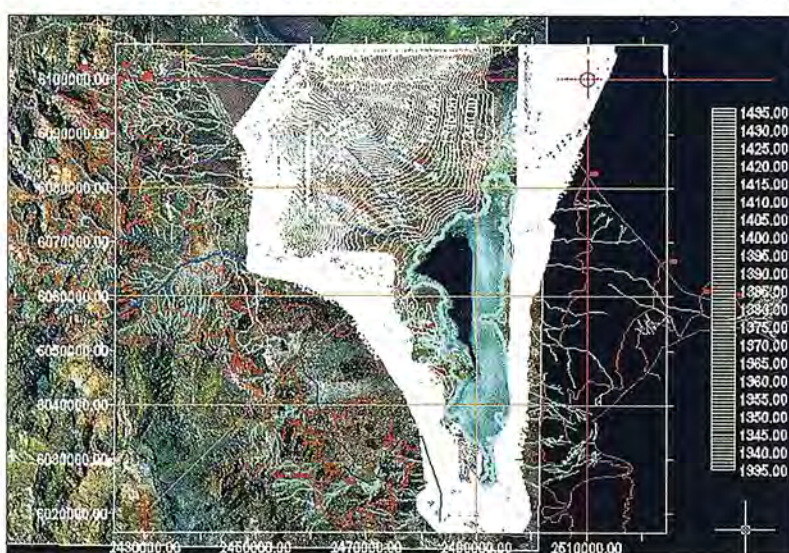

Figura 5: Zonas de exclusión para el flujo subterráneo

contorno preestablecidas. En base a esta superficie se infirieron las condiciones de equilibrio para una situación estacionaria.

Además esta información sirve de base para estudiar la magnitud de los posibles efectos a que se vería sometido el sistema de la laguna en caso de producirse volcamientos accidentales en los pozos de explotación petrolera existentes en la zona.

Sin embargo es evidente la necesidad de relevamientos sistemáticos y ordenados de los niveles piezométricos para poder valorar las variaciones estacionales y de mediano plazo. Además, como ya se mencionó, dado que esta cuenca constituye una importante reserva provincial de hidrocarburos sujeta actualmente a la explotación petrolera y al hecho de que se encuentra una planta de tratamiento de uranio cuyos desperdicios son depositados en un basural situado sobre el abanico aluvial del Río Malargüe y del Arroyo Chacal; se hace necesario la generación de un Plan de Gestión que, basado en información relevada con base científica, permita elaborar estrategias que permitan lograr la preservación de la Reserva.

#### **Referencias**

*Consejo Federal de Inversiones, CFI. Recursos Hidráulicos Superficiales. Serie Evaluación de los Recursos Naturales de la Argentina (Primera Etapa), Tomo IV, Volumen* 2. *Buenos Aires. 1962.*

*Departamento General de Irrigación, DGI. (2004). Plan Director de Ordenamiento de Recursos Hídricos* - *Informe Principal. Volumen VI: Cuenca del Río Malargüe. Proyecto PNUD-FAO-ARG/00/008. Secretaría de Agricultura, Ganadería, Pesca y Alimentación de la Nación. Gobierno de Mendoza.*

*Dessanti, R.* N. (1978) *Descripción Geológica de la Hoja 28b, Malargiie. Provincia de Mendoza. Escala 1:200000.*

*Misión Ramsar de Asesoramiento (2002). Informe de Misión Ramsar de asesoramiento. Sitio Ramsar Laguna de Llaneanelo. Malargüe. Mendoza. Suiza.*

*Reyna,* S; *Reyna, T; Pesci, H.; Lábaque, M.; Murialdo, R.; Reyna, E.; Fulginiti, F (2009)*

*Estudios Hidrogeológieos y Ambientales* - *Laguna Llancanelo* - *Mendoza. VI Congreso Argentino de Hidrogeología y IV Seminario Hispano* - *Latinoamericano sobre Temas Actuales de la Hidrología Subterránea. Santa Rosa, La Pampa, Argentina.*

## **NOTICIAS**

## **Alfresco ofrece una plataforma ECM de próxima generación para Composite Content Applications**

**La primera solución compatible con CMIS amplía la integración con IBM/Lotus, Microsoft Outlook, Google Docs y Drupal**

Mientras los servicios CMIS (servicios de interoperabilidad con gestión de contenidos) los servicios en la nube y la globalización del mercado han provocado que algunos proveedores tengan dificultades para determinar el futuro de la gestión de contenido empresarial (ECM), AIfresco Software presenta Alfresco Enterprise Edition 3.3 como la platafonna para "Composite Content Applications", que redefinirá el modo en el que las organizaciones se acercan a la ECM. Como primera aplicación CMIS compatible con software comercial que ofrece integraciones con software social de IBM/Lotus, Microsoft Outlook, Google Docs y Drupal, Alfresco Enterprise 3.3 se convierte en la primera plataforma de servicios de contenidos que cuenta con las características, flexibilidad y asequibilidad necesarias en toda la organización.

"Ahora mismo nos enfrentamos a una 'tormenta perfecta' de problemas y convulsiones en el sector de la ECM: la computación en la nube y el código abierto suponen un desafio para los proveedores tradicionales de ECM, el estándar CMIS acelerará la aceptación a gran escala y la demografia de los usuarios está cambiando el modo de trabajar de las personas. Los directores de informática caen en la cuenta de que las antiguas y monolíticas aplicaciones de ECM no son capaces de resolver las necesidades actuales de gestión de contenidos y buscan plataformas alternativas y flexibles que se adapten a sus arquitecturas corporativas", declara John Newton, cofundador de Alfresco y director tecnológico. "La última serie de Alfresco Enterprise extiende los servicios de contenidos de la platafonna y permite a las empresas desplegar "Composite Content Applications" que sustenten sus requerimientos comerciales".

Alfresco Enterprise 3.3 es el único sistema de ECM actual que da una solución global a los requisitos actuales de gestión de contenidos del sector, y ofrece:

Un entorno de desarrollo rápido y sencillo compatible con nuevas aplicaciones comerciales;

Opciones flexibles de despliegue que permiten que las aplicaciones de contenidos se puedan aplicar localmente, en la nube o en la Web;

Interoperabilidad entre aplicaciones comerciales gracias a estándares y código abiertos;

Capacidad para enlazar datos, contenidos, procesos comerciales y contextos; y,

Un medio de gestionar los costes corrientes y reducir la inversión de capital.

Evolución de las capacidades actuales de gestión de contenidos gracias a una plataforma para Composite Applications

Alfresco ContentApplication Server en Enterprise 3.3 ofrece una plataforma sólida y escalable que permite a las empresas construir y desplegar aplicaciones compuestas ricas en contenidos que perdurarán en el tiempo. Alfresco ofrece a las organizaciones que busquen una plataforma que ofrezca servicios de contenidos completos capaz de solucionar los requisitos actuales de un sector en constante cambio:

Creación de aplicaciones de contenidos duraderas mediante CMIS: con la primera y más completa aplicación del estándar CMIS, Alfresco permite ahora que las empresas creen nuevas aplicaciones basadas en contenidos sin dejar de ofrecer la seguridad de la plataforma de servicios más abierta, flexible y duradera.

Rediseño de contenidos para múltiples canales de entrega: los servicios avanzados de fonnateo de contenido y de transformación penniten a las organizaciones rediseñar sin esfuerzo los contenidos para entregarlos a través de múltiples canales (Web, smartphones, iPad, impresoras, etc.).

Mejora en la gestión de proyectos con colaboración de contenidos: la nueva función de lista de datos sirve para realizar un seguimiento de proyectos relacionados, tareas pendientes, acciones y tareas como complemento a los sistemas actuales de comentarios, etiquetado social, discusiones y sitios de proyecto.

Despliegue de contenidos mediante servicios de réplica: las empresas pue-

den replicar y desplegar contenidos y la infonnación relacionada entre plataformas. Gracias a potentes servicios de copia, los usuarios pueden desarrollar y desplegar contenidos fuera del cortafuegos, hasta exploradores Web yen la nube.

Desarrollo de nuevas estructuras mediante Spring Surf: Spring Surf ofrece una estructura modificable para el desarrollo de nuevas aplicaciones ricas en contenidos basadas en SpringSource, el líder en infraestructuras Java usadas para crear estas aplicaciones.

"Alfresco ofrece a los usuarios una plataforma con servicios de contenidos sólidos. La arquitectura abierta de Alfresco ha pennitido a Micro Strategies desarrollar rápidamente aplicaciones adaptadas a los procesos comerciales de nuestros clientes, como Church Pension Group y Molecular NeuroImaging (MNI), con una fracción del coste de las soluciones de ECM tradicionales", declara Adam Storch, vicepresidente de Soluciones comerciales, Micro Strategies Inc.

"La combinación del servidor de aplicaciones de contenido de Alfresco y CMIS proporciona una plataforma perfecta para desarrollar aplicaciones de contenido móvil. Zia Consulting han construido los clientes móviles para el iPhone, iPad y Android, permitiendo a los trabajadores móviles acceder a contenidos independientemente de la ubicación ", comenta Mike Mahon, Presidente, Zia Consulting, Inc.

Extensión de servicios de contenidos para aplicaciones del usuario final

Los servicios de contenidos de AIfresco ofrecen a los usuarios herramientas como reglas de contenido, acciones, comentarios, metadatos, retención y etiquetado. Diseñado para fomentar la adopción en toda la organización, aumentar la productividad y facilitar el acceso de los usuarios a servicios de contenidos con independencia de la aplicación de software, Alfresco ofrece servicios de contenidos para:

IBM Lotus: la integración entre productos de software de Alfresco e IBM Lotus (Lotus QuickrTM, Lotus ConnectionsTM y Lotus NotesTM) ofrece un sistema de ECM ligero y desplegable para los productos de colaboración social de Lotus con funcionalidad certificada de gestión de registros y de despliegue de computación en la nube.

Microsoft Outlook Calendar: los usuarios podrán crear automáticamente sitios de colaboración de AIfresco Share compatibles con reuniones desde Outlook, con un espacio de trabajo para realizar el seguimiento de contenidos relativos a las reuniones (horas, informes, etc.), listas de datos, series de discusión y wikis de proyectos.

Drupal: la integración de Drupal y Alfresco ofrece sólidos servicios CMIS de gestión de contenidos combinados con la fuerza de la plataforma de edición social de Drupal.

Google Docs: la integración de AIfresco con Google Docs ofrece a los usuarios plenas capacidades de edición en línea, eliminando la necesidad de usar aplicaciones ofimáticas, como Microsoft OfficeTM, para modificar o actualizar los contenidos. A partir de junio estará disponible la integración con Google Docs en Alfresco Enterprise.

"Las empresas muestran cada vez más interés por el uso de los servicios de contenidos de Alfresco para la gestión de contenidos publicados mediante una interfaz Drupal, que integran características de comercio electrónico y comunitarias basadas en Drupal. El nuevo estándar CMIS ha simplificado el desarrollo de la integración entre Alfresco y Drupal", según declaraciones de Arnold Leung, presidente ejecutivo de Appnovation Technologies.

"Hemos satisfecho una necesidad vital del cliente al integrar una platafonna de ECM de apoyo abierta y de fácil despliegue en la suite de colaboración social de Lotus", declara Jeff Schick, vicepresidente de IBM Social Computing Software.
# **Sectormodel, herramienta SIG desarrollada para la empresa de acueducto y alcantarillado aguas de La Habana**

*Yoany Sánchez Cruz, Empresa Aguas de La Habana S.A. Dirección técnica, Subdirección de Sistemas de Planeación, departamento GIS. Fomento* y *Recreo*

#### **Resumen**

La Empresa de Acueducto y Alcantarillado Aguas de La Habana cuenta con un Departamento Gis (por sus siglas en inglés) para la gestión de los recursos hídricos, en el cual se trabaja en pos del desanollo y de la toma de decisiones mediante los elementos que los SIG representan. En la medida en que se logre una integración entre la toma de decisiones técnicas y las herramientas SIG, se ganará en eficiencia y calidad de los servicios, así como en confiabilidad de las decisiones tomadas.

Se desanolla la herramienta SectorModel para el trabajo con los Sectores Hidráulicos instaurados en la Empresa por el Departamento de Sectorización y Modelos. El SectorModel integra toda la información alfanumérica y gráfica tanto cartográfica como de los elementos hidráulicos para análisis y toma de decisiones técnicas mediante una consulta SQL a uno de los atributos de cualquiera de los temas implicados.

Palabras claves: Sistemas de Información Geográfica (SIG). Sector Hidráulico. Información Alfanumérica. Información Gráfica.

#### **Abstract**

The drains and aqueduct Company Aguas de la Habana has a GIS (according to its acronyms in English) Department for the management of water resources. In this department the work is devoted to the development and the process of decision taking thorough the elements that GIS represent. The more integration between the technical decision taking process and the GIS tools is achieved, the more efficiency and quality of the services, as well as reliability on the decisions taken, will be gained.

The SectorModel tool is developed for the work with the Water Sectors determined in the Company by the Sectorization and Models Department. The SectorModel integrates all the alphanumeric and graphic information, either cartographic or of the water elements for the analysis and the decision taking process through an SQL consult to one of the attributes that belong to any of the implied topics.

Key words: Geographic Information Systems (GIS). Water Sector. Alphanumeric. Information. Graphic Information.

## **Introducción**

Aguas de La Habana, Empresa gestora de la actividad de acueducto y alcantarillado de la mayor parte de los municipios de la Capital cubana, tiene a su haber una notoria experiencia en el uso de los Sistemas de Información Geográfica (SIG) para la gestión de los recursos hídricos; en el mismo se trabaja no solo para brindar la infonnación de redes actualizada y georefernciada, sino para lograr que cada uno de los departamentos técnicos vean en las herramientas Gis un punto de partida para tomar decisiones de considerable envergadura.

Los Modelos parametrizados desarrollados en un SIG, brindan grandes ventajas a la hora de esquematizar procesos y simular con datos hipotéticos como sería la situación si se cambia un elemento determinado; sobre esta base se realiza la presente investigación. Dicha herramienta, además de tener un carácter Corporativo, por las posibles ventajas que tiene en el entomo empresarial, pudiera aplicarse en investigaciones asociadas al estudio del Manejo de los Recursos Hídricos en general. Se brinda el SectorModel como herramienta para el trabajo con los Sectores Hidráulicos instaurados en La Empresa Aguas de La Habana por el Departamento de Sectorización y Modelos.

#### *Objetivo Fundamental:*

l. Crear una henamienta capaz de procesar de manera integrada todos los elementos tanto cartográficos como hidráulicos que comprenden de forma conceptual a un Sector Hidráulico dando salidas gráficas y alfanuméricas.

#### *Objetivos Específicos:*

l. Constatar el uso de constmctores de modelos mediante una búsqueda bibliográfica en tareas de parametrización de procesos con fines específicos en el caso del manejo de los Recursos Hídricos.

#### **¿Por qué usar un constructor de modelos?**

El propósito de esta interfaz es proveer una herramienta de análisis que recoja las herramientas de geoprocesamiento y poder hacer modelos que puedan ser usados en múltiples ocasiones (Santiago, Iván, 2005).

Su uso proporciona un conjunto de herramientas potentes para el modelado y análisis espacial. Desde modelar el

riesgo de un fuego arrasador hasta encontrar la ruta más corta para una línea de utilidad, localizar una cima apropiada para colocar una torre de comunicación (http://www.inter.gob.ni).

Los modelos son importantes pues permiten ver con claridad cómo se procesa gráficamente la información. Aunque este concepto no es nuevo, es muy útil para separar, entre procesos, flujo de información y resultados intermedios; permitiendo esto borrar datos intermedios que a menudo se olvidan provocando entonces que se falsee el resultado final.

En caso de modificación, se puede volver a correr cambiando cualquiera de las entradas, lo cual trae eficiencia en el trabajo y seguridad en los resultados al automatizar un conjunto de procedimientos. Se dice que son "reciclables" al poder utilizarlos una y otra vez. Es posible entonces hacer cambios en los parámetros y producir distintos escenarios, o sea, utilizarlos como elementos de predicción, lo cual, asociado a las características de georeferenciación de los SIG, le confieren un carácter de suma confiabilidad y certeza en los resultados (Gonzáles Vicente, José Luis; 2008).

Esta herramienta es práctica, de poca rigidez y factible para la identificación de áreas prioritarias para el manejo del agua por medio del Análisis Multicriterio. Igualmente, puede ser utilizada como herramienta de modelaje para la toma de decisiones de estrategias de manejo y recuperación de las cuencas, así como herramienta de monitoreo (Sánchez, Karla; 2002).

El Modelaje, es una opción viable en su ejecución; un profesional competente con conocimientos básicos en las herramientas de trabajo GIS, es apto para llevar a cabo el modelo, disminuyendo tiempo y costos en la captación de personal encargado en el desanollo de las diferentes etapas de investigación (Sánchez, Karla; 2002).

Un ejemplo del uso de tal henamienta para el manejo integrado de recursos hídricos lo presenta Sánchez Karla, 2002, en su tesis en opción al grado de Máster en Ciencias del Centro Agronómico Tropical de Investigación y Enseñanza de Costa Rica: "Metodología de Análisis multicriterio para la identificación de áreas prioritarias de manejo del Recurso Hídrico en la Cuenca del río Sarapique, Costa Rica". El objetivo de la investigación se centró en desarrollar una Metodología de Análisis multicriterio utilizando un SIG de la Cuenca en cuestión con el fin de aportar elementos de ayuda a la conservación del agua. Los resulta dos fueron sorprendentes y la salida de mapas temáticos contribuyó al manejo racional de los recursos.

Otra investigación de Puerto Rico centra sus objetivos en la delimitación empírica de áreas prioritarias para el manejo del recurso hídrico (Birkel Dostal, Christian; 2007).

Este trabajo presenta una metodología empírica para delimitar zonas prioritarias para las estrategias que se deben implementar en un plan de manejo para garantizar la sostenibilidad del recurso hídrico. La metodología aplicada se basa en el concepto de la presión humana sobre el recurso hídrico propuesta por la Unión Europea (2000) y Eisele et al. (2003) para determinar una zonificación de áreas prioritarias de acuerdo al uso actual de la tierra, pendientes, uso de agua, hidrogeología, ámbito legal y densidad de la población; todo esto usando las herramientas del modelaje en los SIG.

El Sectonnodel, una herramienta para agilizar e integrar la salida de datos del departamento gis para los especialistas del departamento de sectorización y modelos de la empresa aguas de La Habana

#### *Problema de la investigación*

El Departamento GIS cuenta en su base de datos con una serie de informaciones alfanuméricas de imprescindible utilización para el Departamento de Sectorización y Modelos en sus tareas cotidianas. Al hacer algún tipo de consulta, desde la más elemental hasta la más complicada en cuanto a nivel de precisión, tanto el especialista de Sectorización, como el del GIS, requerían de un tiempo prudencial tanto en análisis como en trabajo propiamente dicho. Se hizo necesario entonces pensar en una herramienta capaz de procesar un cúmulo de información considerable centralizando la consulta de una fonna sencilla y rápida haciendo para el operador más fácil y seguro obtener el resultado final.

#### *Solución encontrada*

Ante todo se debe explicar conceptualmente que es un Sector Hidráulico y cuál es su principal función dentro de una Empresa de Acueducto.

La sectorización es una técnica que consiste en la división de una red en varias subredes más pequeñas, con el objetivo fundamental de realizar un control y gestión más eficiente de la red donde cada subsector denominado sector, constituirá una unidad de distribución, y estará caracterizada por presentar un contorno pennanente y definido, encontrándose aislada del resto de la red mediante válvulas de corte. En el caso de que se disponga de medidores de caudal en cada uno de los puntos de entrada del sector, al mismo se le denomina Distrito Hidrométrico ó DH. (García Carrazco y otros 2004).

De igual manera, la utilización de distritos hidrométricos puede suponer los siguientes costos y beneficios.

#### Beneficios:

- <sup>o</sup> Capacidad para llevar a cabo una gestión de la presión.
- · Mejorar el conocimiento de la red.
- <sup>o</sup> Mejorar la gestión de la red para el control de incidentes y la determinación de las causas que los generan.
- · Incrementar la eficiencia de la detección de fugas, resultando en unos menores niveles de fugas y menores cos-

tos de detección. Este beneficio constituye el principal motivo de implantación de los DH.

Se hace vital entonces conocer cada uno de los elementos que conforman al Sector Hidráulico para poder tomar decisiones funcionales de una manera correcta.

El SectorModel permite realizar una consulta con salida gráfica y alfanumérica a los temas de cada Sector Hidráulico de la Empresa Aguas de La Habana mediante los campos de la Tabla de Atributos del Layer Sectores.shp como archivo de entrada fundamental y a cualquiera de los demás layers existentes en el Modelo utilizando una expresión SQL. Está dirigido fundamentalmente al Departamento de Sectorización y Modelos de la Sub Dirección de Sistemas de Planeación en la Dirección Técnica de la Empresa Aguas de La Habana aunque es viable también para cualquier Departamento y/o Institución cuyo interés sea analizar de forma integrada y conceptual los elementos hidráulicos y cartográficos que engloban a un Sector Hidráulico determinado.

Información que agrupa el Modelo:

- 1. Cartografia Base (C\_Base\_Sector.shp).
- 2. Nombre de calles (N\_Calle\_Sector.shp).
- 3. Número de poiicía (N\_Pol\_Sector.shp).
- 4. Polígono del Sector (Polig\_Sector.shp).
- 5. Válvulas de Manipulación (Valv\_Manip\_Sector.shp).
- 6. Tramo de tubería (Tram\_Tub\_Sector.shp).
- 7. Válvula de seccionamiento (Valv\_sec\_Sector.shp).
- 8. Medidores de Caudal (Medi cau Sector.shp).

#### **Discusión y valoración de hallazgos**

En esta investigación se corrobora la utilización de modelos parametrizados con sus herramientas asociadas de geoprocesamiento no solo para el análisis multicriterio de recursos, sino también para la salida de una forma rápida y confiable de informaciones importantes en un ámbito empresarial donde se ha apostado por la implantación de la tecnología SIG.

Es cierto que esta tecnología es sumamente costosa en cuanto a infraestructura informática y de nivelación para el personal se refiere, por ende, hay que justificarla muy bien para ser implantada, ésta, la veracidad y rapidez con la cual se puede contar con una información de suma importancia, es de hecho, una de las ventajas fundamentales que tiene para una red Corporativa.

#### **Conclusiones**

La utilidad de los modelos parametrizados para el manejo de información dentro del Departamento Gis puede ser una solución para generar salidas de una manera más rápida y eficiente. De igual manera puede ser utilizada . como herramienta para el desarrollo de Tesis de Maestría y trabajos de investigación donde se requiera de un SIG para la complementación de una determinada conclusión. Es aplicable no solo al ámbito Empresarial, sino a todas aquellas instituciones que de una forma u otra manejen información georeferenciada por los beneficios antes expuestos y argumentados.

En el caso del SectorModel, este brinda resultados confiables en un menor tiempo y de una manera más general. Engloba una serie de información que anteriormente debía ser obtenida paso por paso, evitando así equivocaciones intermedias.

#### **Referencias**

1. Aprender ArcGIS 9 Spatial Analyst por ESRI Consultado en el sitio web: http://www.inter.gob.ni (12 de mayo 2010).

2. Birkel Dostal, Ch., 2007 "Delimitación empírica de áreas prioritarias para el manejo del recurso hídrico en Costa Rica", Escuela de Geografia, Universidad de Costa Rica; publicado en Rev. Reflexiones 86 (2): 39-49, ISSN: 1021-1209/2007.

3. Eisele, M.; A. Steinbrich; A. Hildebrand y C. Leibundgut. 2003. "The significance of hydrological criteria for the assessment of the ecological quality in river basins". Tesis para obtener el grado doctoral de la Universidad de Friburgo, Alemania (sin publicar).

4. García Carrazco V. y García -Serra García J., 2004. Evaluación y control de fugas mediante la sectorización y la gestión de la presión. Sección 17 de Evaluación y Control de pérdidas de agua en redes urbanas.

5. Gonzáles Vicente, J. L.; Chang Behm, v., 2008. "Consulta, Edición y Análisis Espacial con ArcGis 9.2", Tomo 1: "Teoría", Tomo II: "Manual de Ejercicios"; Consejería de Medio Ambiente, Junta de Castilla y León.

6. Sánchez Campo, K., 2002. "Metodología de análisis multicriterio para la identificación de áreas prioritarias de manejo del recurso hídrico en la cuenca del Río Sarapiquí, Costa Rica"; Tesis sometida a la consideración de la Escuela de Postgrado, Programa de Educación para el Desarrollo y la Conservación del Centro Agrónomo Tropical de Investigación y Enseñanza como requisito parcial para optar al grado de Magister Scientiae; Turrialba, Costa Rica.

7. Santiago, 1. Noviembre 22 del 2005 "Fundamentos de ArcGis Versión ArcView 9.1", Tutorial: "Teoría", Tutorial: "Ejercicios"; Área de Tecnologías de Infonuación Gubemamental, Oficina de Gerencia y Presupuesto; Versión 1; Puerto Rico.

8. Unión Europea. 2000. "Directive of the European Parliament and the European Council for the creation of a framework for measures of the Union in the area of water policy". Official publications of the European Union, L327.

# **Análisis de los cambios de uso de suelo en la cuenca Guayalejo-Tamesí (Tamaulipas, México) en tres décadas de información digital**

*Lara Requena, Glenda N., Universidad de Sevilla, Universidad Autónoma de Tamaulipas Rafael Cámara Artigas, Universidad de Sevilla Silvia Casas González, Universidad Autónoma de Tamaulipas*

#### **Resumen**

#### *Abstract*

La Cuenca Guayalejo-Tamesí ocupa una superficie de casi un millón y medio de hectáreas al sur del estado mexicano de Tamaulipas. Presenta una alta riqueza biológica debido a que se ubica en la zona de transición entre ecosistemas holoárticos y neotropicales, su vecindad con el Golfo de México y la diferencia de pendientes y alturas de la Sien'a Madre Oriental. Estas mismas características le permiten sustentar un importante abanico de actividades económicas, que van desde cultivo de caña de azúcar hasta industria química y petroquímica.

Para tener una idea de cómo ha evolucionado el uso de suelo en la región, se construyó, a través de un Sistema de Información Geográfica, un indicador ambiental que permite clasificar los cambios y pennanencias de la cobertura del suelo utilizando cartas digitales de 1976,2000 y su actualización a 2008. Para ello, se actualizó la carta digital de cobertura de vegetación y uso del suelo 2001, a partir de cartografía proporcionada por organismos oficiales, y basándose tanto en estudios previos de cambio de uso de suelo, cartografía digital de otros aspectos del terreno y apoyo visual con imágenes de satélite LANDSAT ETM+ y las disponibles gratuitamente a través del visualizador Google Earth beta®.

El indicador construido aporta un panorama claro de la dinámica de la vegetación y el uso de suelo presentes en la cuenca. Permite visualizar en dónde se ha estado degradando la vegetación natural y dónde se ha estado conservando, así como lo que ha sucedido con el avance de la frontera agrícola. El apoyarse tanto en cartografía antigua contrastada con la reciente, aunado al uso de tecnología y material digital disponibles en Internet, se abre la posibilidad de analizar a bajo coste las estrategias adecuadas para la preservación y el uso sustentable del suelo y los recursos naturales presentes en terrenos de países en vías de desarrollo, como lo es la Cuenca Guayalejo-Tamesí.

**Palabras clave:** Cuenca Guayalejo-Tamesí, Cambio de Uso de Suelo 1976-2008, Cartas Digitales de INEGI y UNAM, visualizador de Google Earth™

*The Guayalejo-Tamesí Basin has* 1.5 *million ofhectares at Tamaulipas, a northeastern state ofMexico. There* is *a high biological richness because it* is *located at the transition zone between Holoartic and Neotropical ecosystems, over the Sierra Madre Oriental*s*slope gradient near to the Gulf ofMexico. Those characteristics make available the support ofa wide range ofdifferent economic activities: sugar cane and other crops, and industries like chemical and petrochemical.*

*We need to know how the land-use has evolved at this zone,* so *we built with a GIS an environmental indicator that* permits classify the change and remain of the land $cover$ , *using digital charts of 1976*, 2000 and a 2008 ac*tualization. We used the cartographyfrom official agencies as the basis for the 2008 actualization ofthe vegetation and land-use digital chart; fitrthermore, we used previous analysis ofland-use change, digital cartography ofanother land* s *elements, and <sup>a</sup> visual analysis ofLANDSAT ETM+ imagery and others available with the Google Earth beta® vievva*

*The Land-use change indicator gives us a clear view of the vegetation and land-use evolution at the Basin. It permits us to watch where the diminishing of natural vegetation is,* 01' *where well conserved ecosystems are,* 01' *where and how the agricultural border* is *changing. Is possible the low cost analysis of the suitable strategies for the natural resources conservation and sustainable land use of this developing country basin, if* we take *advantage* of the *use of old cartography contrasting the more recent, and using technology andfree digital imageryFom Internet.*

*Keywords: Guayalejo-Tamesí basin, Land-use change 1976-2008, INEGI and UNAM Digital charts, Google Earth*™ *viewa*

#### **Introducción**

La cuenca Guayalejo-Tamesí (CGT) se ubica al sur de Tamaulipas (Figura 1), estado fronterizo del noreste mexicano. Ocupa casi 1.5 millones de hectáreas en terrenos de 20 municipios; algunos de ellos contenidos totalmente en la cuenca, pero la mayoría sólo con porciones que van

desde menos de 1%. Sus condiciones ecogeográficas derivan de su ubicación sobre el Trópico de Cáncer en vecindad con el Golfo de México y de un gradiente de alturas que pasa de Oa 3,540 msmn en una distancia longitudinal SE-NW de poco más de 200 Km.

Presenta una alta variedad de climas (15 tipos y subtipos de los grupos cálidos, secos y templados, según la clasificación de Koppen modificada por García en 1982) y suelos (22 según la clasificación de FAO de 1990), así como una importante producción de agua (el río Guayalejo le aporta el 30% al Río Pánuco, el quinto en importancia en cuanto a volumen escurrido en territorio mexicano). Pertenece a dos Provincias Fisiográficas, la de la Sierra Madre Oriental y de la Llanura Costera del Golfo Norte; por lo tanto, en el 35% de la cuenca los terrenos son de serranía, el 30% de tipo llanura, el 16% a bajadas y el resto a lomeríos, valles y mesetas. Resultado de la conjunción de estos factores, manifiesta una significativa variedad de ecosistemas, propios de ecosistemas holoárticos y neotropicales, presentando 21 de las 24 coberturas de suelo que el Inventario Nacional Forestal registró para Tamaulipas en el año 2000.

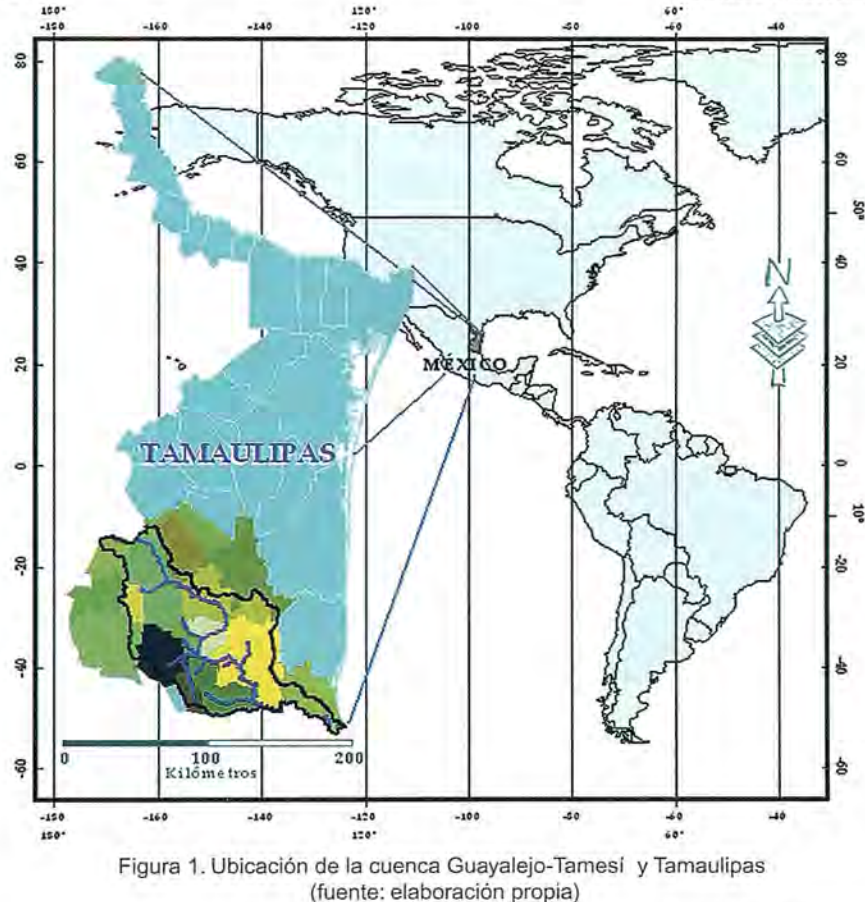

cas. Esta información fue digitalizada por el INE y por la UNAM y la base de datos se considera de 1976 por ser el promedio del rango de la fotografia aérea utilizado. Esta cartografia es denominada "Serie 1" de vegetación y uso del suelo por el INEGI. El territorio de la CGT se integra con 1283 polígonos clasificados en 49 categorías de diferentes usos de suelo y vegetación.

Con la adquisición de imágenes Landsat TM de 1993, el INEGI actualizó la Serie I a Serie 11 mediante análisis visual del conjunto de imágenes y apoyándose en un trabajo de campo de menor intensidad que el de la cartografia inicial. Aunque esta nueva base de datos contiene información adicional de rasgos de erosión, presenta un notorio 75% de descenso en el número de polígonos que contiene la CGT. Usando las mismas imágenes, en 1994 la UNAM actualizó la Serie I del INEGI para áreas forestales, usando la clasificación de la FAO, por lo que algunas categorías resultan confusas comparadas con las del INEGI.

La actualización de la Serie II realizada por la UNAM en coordinación con el INEGI dio como resultado el Inventario Nacional Forestal (INF) 2000, esta vez con el aná-

> lisis de imágenes LANDSAT ETM+ de 1999 a 2000. En este caso se usaron 75 categorías para la clasificación de los polígonos, resultado de la simplificación del sistema usado por el INEGI; de estas categorías, la CGT contiene 36 que agrupan 856 polígonos.

> En 2001, la UAT elaboró un Diagnóstico Ecológico para el Estado de Tamaulipas, dentro del cual se utilizó la cartografía de la Serie I del INEGI y la del l INF, que fueron reclasificadas para homogenizar criterios de ambas cartas y facilitar el análisis de dinámica en la cobertura de uso del suelo.

> La Serie III del INEGI fue publicada en 2005, y consiste de la actualización de la Serie 11 con imágenes LANDSAT ETM7+ de 2002. Esta última está siendo actualizada a la Serie IV, en proceso de publicación, y siendo esta vez elaborada con base en imágenes multiespectrales SPOT de 2007 (de 10m de resolución espacial) y trabajo de campo, por lo que se espera una mayor precisión temática y espacial

Los estudios de vegetación y uso de suelo con medios digitales en la Cuenca Guayalejo-Tamesí iniciaron a través de conjuntos de datos generados por el INEGI. Este organismo elaboró una cartografia semi-detallada a nivel nacional, a escala 1:250,000, que fue basada en la interpretación de fotografía aérea datada entre 1968 y 1986, así como en un trabajo de campo detallado que duró varios años para producir finalmente 121 cartas analógirespecto a las series anteriores (Victoria, et.al., 2009).

Las cartas digitales del INEGI de 1976 y de la UNAM de 2000 fueron utilizadas por Requena (2007) para particularizar el estudio de dinámica del uso del suelo 1976- 2008 hacia la CGT, excluyendo la Serie 11 del INEGI por la significativa diferencia entre polígonos que componen el territorio estudiado. Para esa fecha, ya se había publicado la Serie III del INEGI, pero el análisis para el estudio

de Requena (2007) ya había sido concluido. De este análisis, además de obtenerse una clasificación de los cambios y permanencias en la vegetación y el uso del suelo, se hicieron notables algunas inconsistencias en las cartas; estas consistieron tanto en diferencias de criterios al clasificar los registros en las cartas digitales, como los errores en dicha clasificación.

La información Geoespacial generada permite un análisis multitemporal que fue desarrollado en el presente trabajo con el objetivo de obtener un análisis de la dinámica en la cobertura del suelo de la CGT, apoyándose en tecnología y material geoespacial disponible de forma gratuita en Internet.

#### **Metodología**

El mapa de vegetación y uso de suelo actual fue elaborado a partir de las cartas digitales disponibles (INEGI, UNAM) de 1976, 2000 y 2003, utilizadas comparativamente como base para la conección en la clasificación de los registros. Para su actualización a 2008, los polígonos en el mapa digital fueron modificados y reclasificados, con apoyo en el análisis visual de imágenes satelitales en colores reales y procesadas con filtros (combinación RGB con bandas 2, 3, 4 para LANDSAT), de los satélites MODIS y LANDSAT (MSS y ETM+), y mejoras tridiello, se partió de la Tipificación del Cambio de Uso de Suelo 1976-2000 elaborada por Requena (2007), enfocándose en los errores entre cartas identificados en ese trabajo, contenidos en las clases denominadas "Problemas de Identificación" y "Cambio de Criterio".

Para seleccionar la clase más adecuada de cada polígono en cuestión, se utilizaron criterios ecogeográficos, tomando en cuenta básicamente su ubicación, altitud sobre el nivel del mar, pendiente (con el mapa de pendientes y el visualizador del Google Earth beta® en línea), tipo de suelos (carta edafológica) y su relación con los polígonos próximos. Por ejemplo, la selva baja caducifolia se distribuye en la región máximo hasta 950 msnm, por lo que un polígono ubicado a mucha mayor altitud no será de esta selva; o bien, como se observa en la Figura 2, la agricultura de riego no se practica en laderas con pendientes fuertes y sitios aislados (sin caminos o veredas visibles mediante Google Earth beta®).

El Visualizador Google Earth beta® fue utilizado en línea también como apoyo para reconfigurar los polígonos con clasificación dudosa entre las cartas o que cambiaron su delimitación. Para ello, se obtuvieron y geo-referenciaron escenas de sitios complejos, como las principales manchas urbanas, el sistema lagunar de la desembocadura del río Tamesí, mesetas y senanías centrales y porciones de la Sierra de Tamaulipas y las áreas incendiadas del noroeste

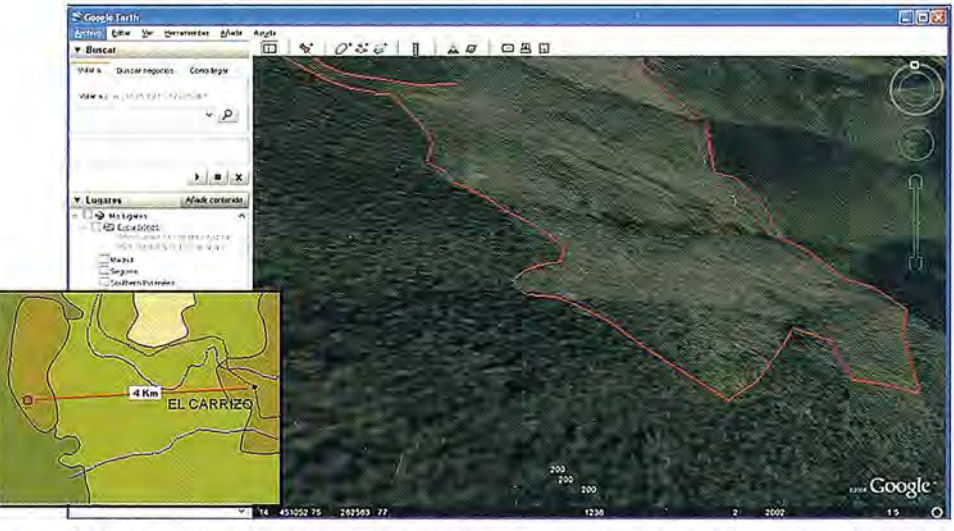

de la cuenca.

Se identificaron y cuantificaron las coberturas de suelo que han cambiado en el periodo de análisis (1976-2008), calculando las superficies por tipo de vegetación, que son comparados entre sí para cada clase, para evaluar básicamente tres aspectos: a) cambios mayores y menores (en valores absolutos y relativos); b) coberturas de suelo que sustituyen a otras; c) estado de la vegetación (más y menos conservada), a través de la clasificación (tipificación de cambios, descrita posteriormente). Los criterios de clasificación se basaron en los

Figura 2. Poligono que supuestamente es de agricultura de riego (en rojo) sobre pendiente de 35% *y* altitud de 1,430 msnm. El inserto señala dicho polígono en la cobertura de UNAM (2000) *y* el poblado más cercano, 4 Km hacia el este. Esta zona presenta tendencia a incendios forestales, por lo que para este trabajo se clasificó como "pastizal inducido".

mensionales del visualizador de Google Earth™; así como en las cartas digitales de corrientes de agua, curvas de nivel y un modelo digital de elevación del terreno.

Contando con estas herramientas, y aunado al conocimiento fisico del territorio, se facilita sustantivamente la tarea de identificar, corregir y reclasificar los polígonos de vegetación y uso de suelo, debido a que la carta más actual presentaba diversos errores de clasificación. En primera instancia, se compararon las cartas 1976, 2000 y 2003, para identificar polígonos dudosamente clasificados, Para propuestos por el GIOT (2000), adaptados para obtener una tipificación más acorde a criterios ambientales y ecológicos. Con esta finalidad, se integraron las siguientes modificaciones, usadas en el Diagnóstico del Sistema Natural de la Región Cuenca de Burgos (UAT, et al., 2005) y que se observan en el Cuadro 1.

El concepto de "Forestal" se modifica para considerar en él toda la vegetación natural arbustiva o arbórea presente en la cuenca, a diferencia del GIOT (2000), que lo toma como relativo a los bosques y selvas que puedan tener un uso forestal.

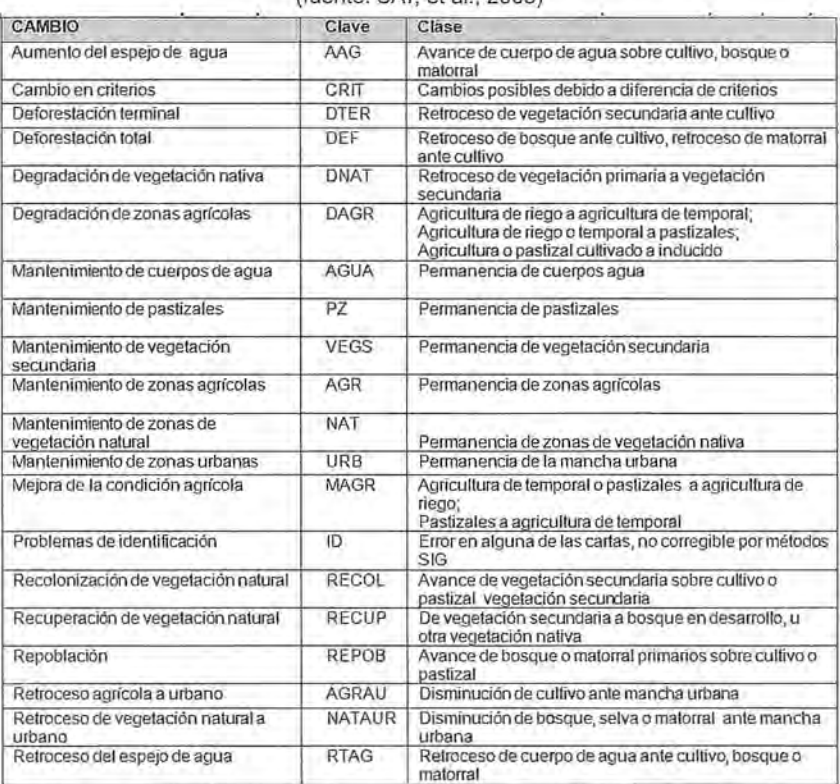

Cuadro 1. Criterios para la tipificación de cambios de uso del suelo (fuente: UAT, el al., 2005)

Se creó una nueva clasificación, "cambio de criterios", que incluye cambios (especialmente entre algunos tipos de vegetación nativa) que puedan estar dándose, ya sea porque equivalen a un tipo de vegetación no encontrado en alguna de las fechas a comparar; o bien, porque la cobertura entró en sucesión, o simplemente por un cambio de criterios al registrar la comunidad. En la clasificación del GIOT (2000), todos estos cambios se clasificarían como "transición imposible", que representa el error entre cartas.

Aunque en el estudio antecesor del presente (Requena, 2007) se identificaron los errores en las cartas digitales a través de esta clasificación, no se tenía como objetivo la conección de éstas. En cambio, para aumentar afinar los modelos subsecuentes en esta evaluación, los registros tipificados como "cambios de criterio" se sometieron a las siguientes consideraciones:

Los cambios entre algunas clases de vegetación nativa (primaria, degradación y recuperación), se consideran "mantenimiento de vegetación natural": bosque-bosque, selva baja espinosa-mezquital; "degradación de vegetación nativa": bosque-matorral rosetófilo, encino-chaparral, pues suelen surgir como vegetación secundaria en los incendios en las sienas altas; "recuperación de vegetación": chaparral-bosque encino, pues el chaparral de la zona puede integrarse de encino; bosques con vegetación secundaria a matorral, pues se perdió el bosque, pero avanzó el matorral primario.

"Cambio de criterio": Matorrales a mezquital, que es posible pero debe tenerse en cuenta el lento crecimiento de los mezquites; bosques de encino a selvas subcaducifolias, bosque de pino a bosque de táscate, selva baja a matorral submontano, selva húmeda a selva subhúmeda.

"Problemas de identificación": Urbana a cualquier clase; agricultura a bosque de encino o encino-pino (incluyendo secundario). Pudiera presentarse el caso de que un terreno agrícola pase a pino o encino, por cultivo forestal o reforestación, pero no se tienen los datos de los que existen, mientras que la reforestación con pinos no ha sido exitosa en el territorio estudiado.

En el caso de los humedales (tular, vegetación acuática o manglar) y la vegetación halófila (que se encuentra solamente en la vecindad de los tulares registrados), se tienen las siguientes consideraciones especiales: agricultura, pastizal o urbana a humedal: "Problemas de identificación"; humedal a mancha urbana: "Retroceso de vegetación natural a urbano";

humedal a agricultura o pastizal: "deforestación total"; humedal a agua: "deforestación total"; agua a humedal: "repoblación"; manglar a otro humedal: "Degradación de vegetación nativa"; humedal a vegetación halófila: "Degradación de vegetación nativa". Finalmente, la carta de 1976 incluye zonas clasificadas como "Sin vegetación aparente", que corresponden a manchas urbanas ya existentes en ese tiempo, por lo que se consideró de ésta a asentamientos humanos como "Mantenimiento de zonas urbanas".

#### **Resultados**

n

Como resultado del avance de la frontera agrícola, se esperaba encontrar los mayores cambios de tipo de cobertura tanto en zonas con vegetación primaria (que pasó a ser invadida por vegetación secundaria), como los cambios en los regímenes del uso de suelo (como pastizal a temporal o temporal a riego). El crecimiento de la zona agrícola y pecuaria se acompaña de la destrucción de selvas bajas, mezquitales y otros tipos de vegetación, cuyos suelos son aprovechados en actividades agropecuarias. En general, la vegetación nativa ha disminuido en un 17.4% (Figura 3), desde los registros de 1976 a los del 2008.

Los tipos de coberturas y vegetación que presentan una mayor tasa de cambio en superficie a la alza son comunidades con vegetación secundaria (mezquital, chaparral, selva baja espinosa y selva mediana caducifolia y subcaducifolia, con 94.32, 86.09, 47.15% y 43.91% respectivamente) y la aparición de ésta en el matorral desértico; asentamientos humanos (64.4%), pastizal inducido (57.7%), agricultura de riego (25.2%), cuerpos de agua

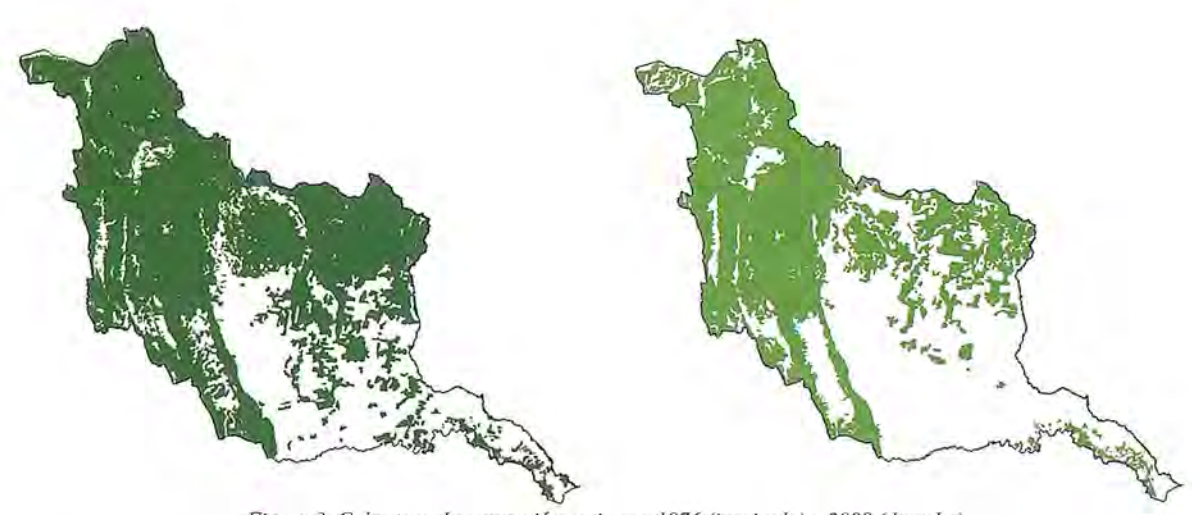

*Figura* 3. *Cobertura de vegetación nativa en* 1976 *(izquierda) y 2008 (derecha) Fuente: elaboración propia*

(23.7%) Y agricultura de temporal (18,59%). Por el contrario, las coberturas con mayor disminución en superficie son: la selva baja espinosa (-77.1%), el palmar (-71.1%), la vegetación de galería (-52.9%), el mezquital (-51.6%), la selva alta y mediana subperennifolia (-27.13) y las comunidades con vegetación secundaria (selva baja caducifolia y subcaducifolia, -43.17%; bosque de pino, -20.83%). El Cuadro 2 muestra las coberturas y porcentajes así como la tasa de cambio de cada categoría.

o permanencias en cada tipo de uso. De esto se obtuvo que, como se muestra en el mapa del Anexo 1, en el área de estudio domina la permanencia de zonas con vegetación natural primaria, con e132% de la superficie; seguido por las áreas con mantenimiento de actividades agrícolas, con 18% y zonas con algún nivel de deforestación de vegetación natural, con 11.2%; además, la mejora de condición agrícola alcanza un 7% de la superficie (Cuadro 3).

*2008 en la cuenca*

*Cuadro* 2. *Superficie (hectáreas) por categoría, cobertura relativa y tasa de cambio 1976- "* '¡;"'~ **Agricultura de riego (incluye riego eventual) •..** .. . COMUNIDAD o USO DE SUELO Agricultura de riego (incluye riego eventual) **Agricultura de temporal** 252,572.40 16.98 367,895.97 22.63 18.59 **Area sin vegetación aparente** 35.46 0.00 **Asentamiento Ilumano** 4,025.95 0.27 18,591.46 1.20 64.40 **Bosque de encino** 130,063.90 8.74 121,609.75 8.18 -3.36 **Bosque de encino con vegetacíón secundaria arbustiva** 26,441.80 1.78 27,379.87 "1.84 1.74 **v herbácea Bosque de pino** 11,649.07 0.78 11.239.70 0.75 -1.79 **Bosque de pino con vegetación secundaria arbustiva y** 1,892.94 0.13 1,240.30 0.08 -20.83 **herbácea Bosque de pino-encino (incluye encino-pino)** 68,245.00 4.59 67,875.30 4.56 -0.27 **Bosque de pino-encino (incluye encino-pino) con** 40,675.23 2.73 30,672.00 2.07 -14.02 **vegetación secundaria Bosque de táscate** 3,184.51 0.21 3,034.33 0.20 -2.41 **Bosque mesófilo de montaña** 18,041.57 1.21 16,938.67 1.14 -3.15 **Chaparral** 32.68 0.00 437.24 0.03 86.09 **Cuerpo de agua** 17.583.46 1.18 28,536.12 1.92 23.75 **Manglar** 316.45 0.02 406.29 0.03 12.43 **Matorral desértico rosetófilo** 18,467.51 1.24 15,117.55 1.01 -9.97 **Matorral desértico rosetófilo con vegetación secundaria** 0.00 0.00 610.85 0.04 100.00 **Matorral submontano** 131,133.90 8.82 116.654.67 7.82 -5.84 **Matorral submontano con vegetación secundaria** 17.847.96 1.20 26,771.18 1.31 20.00 **Mezquital (incluye huizachal)** 16,987.03 1.14 5,423.02 0.36 -51.60 **Mezquital (incluye huizachal) can vegetación sea.mdaria** 89.54 0.01 1,760.57 0.12 90.32 **Palmar** 4,075.92 0.27 687.13 0.05 -71.15 **Pastizal cultivado** 109,739.40 7.38 135,230.94 9.08 10.41 **Pastizal inducido** 15,083.62 1.01 56.220.46 3.77 57.69 **Popal- tular** 13,566.88 0.91 13,310.72 0.89 -0.95 Selva alta y mediana subperennifolia 2,486.50 0.17 1,425.10 0.10 -27.13 Selva baja caducifolia y subcaducifolia **193,735.00** 13.03 151,742.62 10.19 -12.15 Selva baja caducifolia y subcaducifolia con vegetación 250,827.80 16.86 99,559.76 7.17 -43.17 **secundaria arbustiva y herbácea Selva baja espinosa** 22.525.32 1.51 2,915.42 0.20 -77.08 **Selva baja espinosa con vegetación sea.mdaria** 811.62 0.05 2,259.99 0.15 47.15 **arbustiva y herbácea Selva** mediana caducifolia **y** subcaducifolia **11,002.26** 0.74 7,215.68 0.48 -20.78 **Selva mediana caducifolia y subcaducifolia** con **conocidente de 1961.72** 0.06 2,467.44 0.17 43.91<br>vegetación secundaria arbustiva y herbácea Vegetación de galería (incluye bosque, selva y total (\* 1920), 2004 (\* 1920), 2004 (\* 1920)<br>vegetación de galería)<br>Vegetación halófila y gipsófila

A continuación se analizan las clases de cambio y permanencia de mayor relevancia superficial en la CGT, así como las inconsistencias entre las dos bases de datos estudiadas.

En el 32% de la cuenca, permanece la vegetación natural debido a que gran parte de ella se distribuye en zonas con pendientes pronunciadas en las zonas montañosas, lo que dificulta su aprovechamiento antropogénico, Es necesario aclarar que en la presente evaluación se consideraron como mantenimiento de vegetación natural cuando un mismo tipo de ecosistema sucede a otro, debido al amplio periodo de análisis (35 años), en los cuáles es posible la sucesión entre bosques de pino y encino o selvas bajas con algunos matorrales,

Los climas húmedos del sur de la CGT permiten que las zonas de cultivos de secano antiguas prevalezcan, dándole su carácter agrícola ya tradicional; esto, aunado a la presencia de los distritos de riego se traduce como un 18.6% del terreno en que prevalece su régimen de cultivo original; es decir que se mantienen las zonas agrícolas.

La deforestación terminal se considera un proceso muy dinámico, ya que pasó de un ecosistema en recuperación a uso agropecuario. Este proceso ocupa

Para evaluar el comportamiento en la dinámica de la cobertura del suelo, se clasificó el terreno según los cambios

11.23% de la cuenca, e implica la desaparición principalmente de vegetación secundaria de selva baja subcaducifolia para dar paso en su mayoría a pastizales inducidos y agricultura de temporal.

Otro proceso de importancia por su superficie (9% de la CGT) es el mantenimiento de vegetación secundaria, que dependiendo de la comunidad vegetal, alcanzará su madurez en meses (pastizales) o décadas (bosques). En zonas con alta incidencia de incendios, dichos eventos destruyen principalmente el sotobosque, aunque en ocasiones también se pierden los individuos más longevos; es

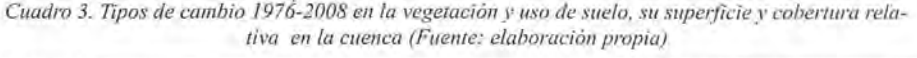

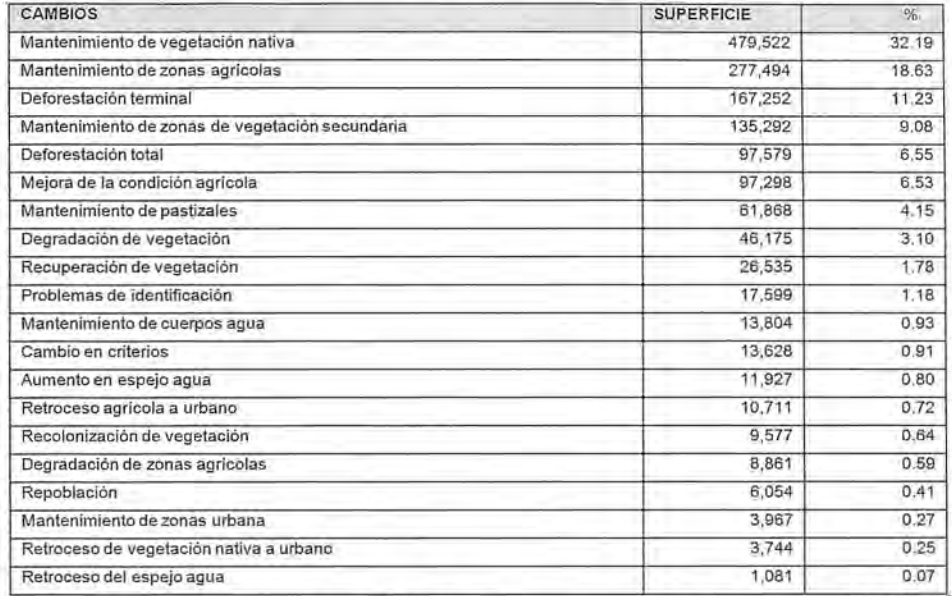

por ello que en esas zonas se ha mantenido la vegetación secundaria de comunidades puras y mixtas de encino y pino. Por otra parte, y de mayor relevancia respecto a la superficie, en la cuenca se mantienen comunidades en sucesión de selva baja caducifolia. Aunque las selvas pueden recuperarse más rápidamente que los bosques y volver a condiciones cercanas a las originales, el uso de los territorios selváticos como agostaderos de baja intensidad son la causa del mantenimiento de la vegetación secundaria. En este caso se trata en su mayoría de predios privados y ejidales, en los que se practica el desmonte con diversos fines.

Por otro lado, 97,579 hectáreas de comunidades de vegetación natural primaria han sido totalmente removidas para ser utilizadas en actividades agrícolas o pecuarias (pastizales inducidos o cultivados); son el 6.55% de la cuenca. Las más afectadas han sido las selvas bajas, con casi 46,600 hectáreas que ahora se utilizan en cultivos o en pastizales inducidos.

Del resto de categorías de dinámica en el uso del suelo, se puede discutir algunas cuestiones como el hecho de que el 6.5% de la CGT se logró una mejora desde el punto de vista de manejo agrícola por la apertura de superficies de riego y de tecnificación de cultivos. Caso contrario ocurre en el 0.06% de la CGT, cuando por un mal manejo en los sistemas agropecuarios, asociado muchas veces con las condiciones económicas del país, se presenta una disminución de la condición agrícola. En el mejor de los casos, se presenta un cambio de régimen de riego a secano; pero algunas veces se da el abandono de los terrenos agropecuarios, permitiendo el desarrollo de comunidades vegetales oportunistas asociadas con este tipo de regiones, como es el caso de los pastizales inducidos.

En el 4.1 % de la región se mantienen los pastizales por la permanencia de zonas ganaderas o inducidos por el abandono de éstas o de cultivos agrícolas. Estas mismas

actividades traen como consecuencia que, en el 3.1% de la CGT se encuentren terrenos donde la vegetación primaria haya entrado en sucesión, que se considera como degradación de la misma. En este caso cabe aclarar que, debido a la sabanización presente en la cuenca, se incluyeron en esta clasificación algunos cambios entre vegetaciones cuya sucesión realmente ocurre en el terreno. Se consideraron algunas coberturas que pasan a vegetación secundaria de otra selva, bosque o de matorral; chaparral en el caso del bosque de encino o vegetación de tular en el caso de manglar.

El avance de cobertura vegetal se clasificó en tres tipos de dinámica, la recuperación de vegetación (1.6% de la CGT), la recolonización (0.57%) y la repoblación (0.39%). El primer tipo se presenta principalmente en selva baja caducifolia, aunque también existen registros de matorral submontano y bosques de pino y encino, así como mixtos; el segundo clasifica terrenos agropecuarios abandonados que penniten el desanollo de especies de vegetación secundaria de la comunidad nativa de esa región; el tercero es poco común en la cuenca, ya que implica una recuperación de la cubierta original, presentándose áreas limítrofes entre los tipos de vegetación nativa y el uso de suelo.

En cuanto a la dinámica de los cuerpos de agua (presas, lagos y lagunas que sean significativos a la escala manejada, excluyendo los ríos), se observó que, por una parte 0.93% de la CGT se mantiene como espejo de agua; por otra parte un existe un 0.83% de aumento debido principalmente a la construcción de embalses. Cabe mencionar que en el trabajo antecesor del presente análisis (Requena, 2007) este cambio era superior debido a que existía un error en la clasificación de la carta de 1976, ya que la laguna La Salada, en el municipio de Altamira, fue etiquetada como "Agricultura de humedad". El caso contrario se presenta casi en su totalidad en el sistema lagunar del Tamesí, al sur de la Cuenca; esto es debido a que sus zonas más someras han quedado expuestas y representa un 0.07% de la CGT.

urbanas que se han mantenido ocupan 0.27% de la CGT. El aumento de manchas urbanas se clasificó dentro de dos tipos, como pérdida de terreno agrícola (con 0.72% de la cuenca) o de vegetación natural (primaria o secundaria), con 0.24% de la CGT; este crecimiento urbano hacia las zonas naturales ha sido relativamente poco en la cuenca, debido a que el mayor incremento se presenta en las zonas planas y bajas (ya degradadas hacia terrenos agrícolas).

Por su parte, las superficies de zonas *Cuadro 4. Cambios en la cobertura del suelo clasificados como "problemas de identifi* cación" (con superficies mayores a 300 hectáreas por clase, excluyendo los que incluyen ausencia de datos, SO)

| Cobertura 1976                | Cobertura 2000                              |
|-------------------------------|---------------------------------------------|
| Selva baja caducifolia        | Bosque de encino                            |
| Matorral submontano           | Bosque de encino                            |
| Agricultura de temporal       | Bosque de encino                            |
| Matorral desértico rosetófilo | Bosque de pino-encino (incluye encino-pino) |
| Matorral submontano           | Bosque de pino-encino (incluye encino-pino) |
| Agricultura de temporal       | Bosque de pino-encino (incluye encino-pino) |
| Selva baja caducifolia VS     | Bosque de encino                            |
| Pastizal inducido             | Bosque de encino                            |
| Matorral desértico rosetófilo | Bosque de encino                            |
| Matorral desértico rosetófilo | Bosque de pino                              |
| Agricultura de riego          | Popal-tular                                 |

Cuadro 5. Cambios en la cobertura del suelo clasificados como "cambio de criterio", con superficies mayores a 300 hectáreas por clase<br>perficies mayores a 300 hectáreas por clase

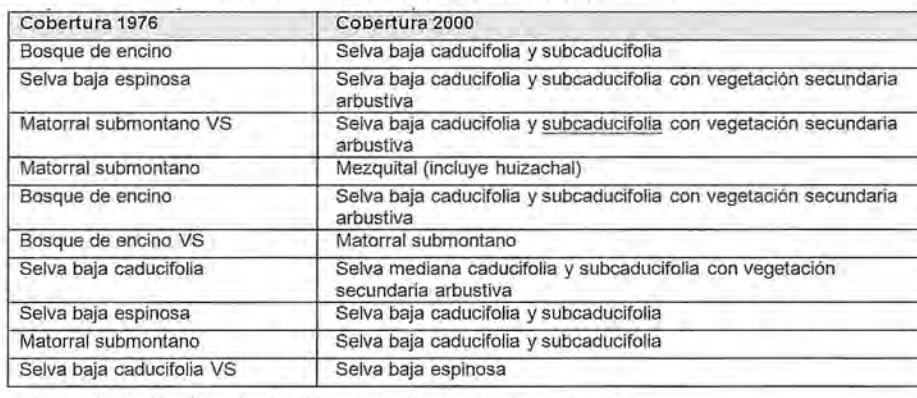

\* Magnitud del área de estudio. base de este trabajo está diseñada para elaborar ordenamientos territoriales de magnitud estatal; por ello es que se supone que no deba representar valores significativos (GIOT, 2000). No obstante, se acumuló el error en las cartas para el área de trabajo, por lo que resultó en un valor relativamente alto: 1.18% de la superficie del área de estudio presenta problemas de identificación, lo que representa 17,599 hectáreas. Ejemplo de estos cam-

En la clasificación de la dinámica de cambio, se presentaron algunos problemas con la tipificación de los registros. Estos son de dos tipos, que corresponden a errores que no pueden presnetarse en el terreno ni fue posible corregir por medio del SIG y otros que son cambios de criterio y que efectivamente se corrigen con el SIG, o bien que pudieron presentarse en la realidad. La primera clase de problemas se clasificó como "Problemas de identificación", ocupa el 1.2% de la superficie estudiada y fue adaptada por UAT, et al. (2005) en lugar de "Transición Imposible" del GIOT (2000), que se conceptualiza como el error en las cartas trabajadas. Puede deberse a diferentes causas al elaborar las coberturas de origen; las principales fuentes de error se mencionan a continuación.

\* Diferencia de técnicas usadas para la elaboración de las coberturas digitales. La carta de 1976 fue elaborada por el INEGI apoyándose en fotografía aérea y gran parte sobre trabajo de campo. La carta de 2000, en la cual se basó la actualización al 2008, fue elaborada por la UNAM para el Inventario Nacional Forestal, actualizando la Serie 11 con apoyo básico en técnicas de sensores remotos a través de imágenes Landsat ETM+.

\* Diferencia en límites de polígonos\_ Los límites de una significativa cantidad de polígonos no coinciden en las cartas, por lo cual genera errores al aparecer un mismo pixel con tipos de vegetación que no es posible un cambio entre sí. Por otro lado, en algunas ocasiones sucede que los límites de las cartas no coinciden, por lo que en el modelo ya combinado quedan algunos pixeles con uno de los campos vacío en la base de datos.

bios se enlistan en el Cuadro 4.

La categoría de "Cambio en criterios" abarca 0.91 % de la CGT y no existe en la metodología GIOT (2000). De acuerdo con la UAT, et al. (2005), se agregó esta clase para que un importante número en las combinaciones de las coberturas de las cartas analizadas no fuera considerado dentro de los errores en la clasificación. Algunos de los más notorios encontrados por Requena (2007), fueron el cambio de bosque primario de pino o de encino a bosques mixtos o viceversa; o bien, las zonas de ecotonos entre selvas, o de estas con los encinares. Aunque la mayoría de los cambios fueron reclasificados a otros tipos, con algunos de ellos esto no fue posible con los medios de análisis y criterios utilizados, por lo que se dejó esta clasificación, aunque definitivamente se disminuyó la superficie así tipificada anteriormente. En el Cuadro 5 se muestran las combinaciones que fueron clasificadas bajo este criterio.

La Cuenca Guayalejo-Tamesí presenta una alta riqueza biofisica que le permite sustentar las actividades socioeconómicas que le caracterizan, como son la industria petroquímica, una variada gama de cultivos, así como extensas áreas dedicadas a la ganadería extensiva, pero con limitado uso forestal actual. A pesar de este uso intensivo de su territorio, si se hace un balance resulta que la calidad de sus recursos naturales es sensiblemente alta, debido a que se encuentran zonas con alto grado de conservación, principalmente en los sistemas montañosos; estos, aunados a los factores ecogeográficos presentes en la cuenca, y al relativamente bajo disturbio por actividades antropogénicas, penniten que se cuente con importantes zonas con altos valores en bienes y servicios ambientales.

Utilizar cartas digitales de vegetación, actualizadas usando análisis visual de imágenes de satélite en diferentes resoluciones y características, permite que, a la escala de la cuenca no sea estrictamente necesario el uso de una clasificación de dichas imágenes. Esto debido a que, al momento de establecer delimitaciones de uso y gestión dentro de un instrumento legal, actualmente se toman límites que puedan ser fácilmente reconocidos en el terreno, debido a que en Tamaulipas no existen recursos públicos destinados a delimitar fisicamente los espacios naturales protegidos.

El estudio de ecosistemas a escalas medias, como en este caso, se facilita y eficienta con la utilización de imágenes satelitales y otros recursos que actualmente se obtienen de fonna gratuita a través de Internet.

El indicador construido aporta un panorama claro de la dinámica de la vegetación y el uso de suelo presentes en la cuenca. Permite visualizar en dónde se ha estado degradando la vegetación natural y dónde se ha estado conservando, así como lo que ha sucedido con el avance de la frontera agrícola; con estas bases se abre la posibilidad de establecer estrategias adecuadas para la preservación y el uso sustentable del suelo y los recursos naturales presentes en la cuenca.

#### **Agradecimientos**

Al Consejo Nacional de Ciencia y Tecnología (CO-NACYT) de México por su apoyo mediante beca a la autora, para realizar los estudios doctorales de que forma parte esta investigación.

#### **Referencias**

*Cámara Artigas, R. y F Díaz del Olmo. 2004. Directrices de gestión para la conservación y desarrollo integral de un humedal centroamericano. Golfo de Montijo (litoral del Pacifico, Panamá). Cooperación Española, Embajada de España en Panamá, Instituto de Economía y Finanzas* e *Panamá, AutoridadNacional del Medio Ambiente de Panamá. Universidad de Sevilla.* 299 *pp.*

*Díaz del Olmo, F; R. Cámara Artigas y J.R. Martínez Batle. 2004. Directrices y recomendaciones para el uso y gestión sostenible de los manglares del Chiriquí (República de Panamá). Cooperación EspaFiola, Embajada de EspaFia en Panamá, Instituto de Economía y Finanzas* e *Panamá, Autoridad Nacional del Medio Ambiente de Panamá. Universidad de Sevilla.* 153 *pp.*

*Ellcie, Philip* C; *Robert* S. *Rempel y Angus P* Carl~ J*999. Patch Analyst user manual. A toolfor quantifying landscape Structure. Northwest Science and Technology Technical manual. Boreal Science.1SBN 0-7778-8295-7.28 pp.*

*FAO-UNESCO, Organización de las Naciones Unidas para la Agricultura y la Alimentación. 1990. Mapa Mundial de Suelos. Leyenda Revisada. Versión en espaíiol preparada por: T Cm-ballas, F Macías, F Díaz-Fierros, M Cm-ballas y J. Fernández. Santiago de Compostela (EspaFia), Sociedad Espaíiola de la Ciencia del Suelo.*

*García Miranda, E.* 1982. *Modificaciones al Sistema de Clasificación Climática de Koppen: para adaptarlo a las condiciones de la República Mexicana. Universidad Nacional Autónoma de México. México.*

*GIOT, Grupo Interdisciplinario para el Ordenamiento Territorial. 2000. Programa de Ordenamiento Territorial. Guía Metodológica para el Programa Estatal de Ordenamiento Territorial. SEDESOL-SEMARNAP-CONAPO-INEG1. México.* 175 *pp.*

*Gob-Edo, Gobierno del Estado de Tamaulipas. 2002. Programa de Ordenamiento Territorial del Estado de Tamaulipas. En prep.* 351 *pp.*

*INE, Instituto Nacional de Ecología y SEMARNAp, Secretaría de Medio Ambiente, Recursos Naturales y Pesca. 2000. Ordenamiento Ecológico General del Territorio. Resumen de Avances. INE. Dirección General de Ordenamiento Ecológico.* 36 *pp.*

*INE, Instituto Nacional de Ecología. El Ordenamiento Ecológico del Territorio. Logros y retos para el desarrollo sustentable. 1995-2000. SEMARNAT México.* 174 *pp. INEGL Instituto Nacional de Estadística, Geografia* e *Informática.* 1976. *Carta digital de uso de suelo y vegetación. Serie* 1. *Escala 1:250,000.*

*INEG1.* 1982. *Conjunto de datos vectoriales edafológicoso Serie* 1. *Continuo Nacional. Escala 1:250,000.*

*INEG1. 1990. Guías para la Interpretación de Cartografia. Uso del Suelo. Segunda Reimpresión. Talleres del INEG1. México.* 49 *pp.*

*INEG1. 2000. Cartografia digital temática socioeconómica. Escala 1:250,000.*

*Mullen, Shevelle Marie. 2006. Furbearer harvests and landscape change in the Rocky Mountain foothills of Alberta. Tesis sustentada para el grado deM.Scs in Envi-* *ronmental Biology and Ecology. Departamento de Ciencias Biológicas de la Universidad de Alberta. Edmon, AIberta.* 120 *pp.* 

*Palacio-Prieto, JL., M.T Sánchez-SalazClJ; JM. Casado Izquierdo, E. Propin Frejomil, J Delgado Campos, A. Velázquez Montes, L. Chias Becerril, M.I. Ortiz Alvarez, J González Sánchez,* G. *Negrete Fernández, J Gabriel Morales* , *R. Márquez Huitzil, Nieda Manzano, R. Jiménez Rosenberg, E. Mufioz López, D. Ocafia Nava, E. Juárez Aguirre,* C. *Anzaldo Gómez, J* C. *Hernández Esquivel, K. Valderrama Campos, J Rodríguez Carranza, JM. Campos Campuzano, H. Vera Llamas Cruz y* C. G. *Camacho Ramírez. 2004. Indicadores para la Caracterización y el ordenamiento del Territorio. INE, UNAM, SEDESOL. México. 161 PP*

*PEOT, Programa Estatal de Ordenamiento Territoria1.2001. Gobierno del Estado de Tamaulipas. Cartas digitales temáticas inéditas.*

*Requena-Lara, Glenda N. 2007. Diagnóstico Ecológico de la Cuenca Guayalejo-Tamesí con Base en Sistemas de Información Geoespacial. Tesis de Maestría. Instituto Tecnológico de Ciudad Victoria. Ciudad Victoria, Tamaulipas. México.* 267 *pp.*

*SEDUE e IPN, Instituto Politécnico Nacional. 1989. Insumos para el Ordenamiento Ecológico de la Zona Arida. Secretaría Académica delIPN. 190 pp.*

*SEMARNAP 2000. Ordenamiento Ecológico General del Territorio. Instituto Nacional de Ecología. Dirección General de Ordenamiento Ecológico e Impacto Ambiental. 36pp.*

*UNAlv!, Universidad Nacional Autónoma de México. 2000. Carta digital del Inventario Nacional Forestal (INF). México, DF*

*UAT-ITESM-UANL-UAAAN, Universidad Autónoma de Tamaulipas, Universidad Autónoma de Nuevo León, Universidad Autónoma Agraria Antonio Narro, Instituto Tecnológico y de Estudios Superiores de Monterrey y Pronatura Noreste A.* C. *200S. Ordenamiento Ecológico de la Región Cuenca de Burgos.* ¡a*Fase: Caracterización de todos los Componentes y Diagnóstico del Componente Biofisico. Documento en Preparación para INE-SEMAR-NAT*

*UAT, Universidad Autónoma de Tamaulipas. 2001. Diagnóstico Ecológico del Estado de Tamaulipas. Documento inédito. Ciudad Victoria. México.*

*Vera Vázquez, R. 2004. La cuenca del río Guayalejo-Tamesí, situación actualpolíticas públicas y perspectivas. El* *Colegio de Tamaulipas, A.* C. *186 pp.*

*Fuentes de información:*

*Chuvieco, E.* 1998. *El factor multitemporal en teledetección: evolución fenomenológica y análisis de cambios. Revista de Teledetección. No. 10. Diciembre de* 1998. *Espafia. [http://telenet.uva.es/promotores/revista/revista\_10/AETlO\_4.pdf}: 18-abr-03*

*Castillo, M Y J Guzmán. 2004. Cambios en cobertura vegetal en Palo Verde según SIG. Revista Ambientico. N° 129- Junio 2004. Costa Rica.*

*[http://www.ambientico.una.ac.crl129/Index.htm}: 29 sep-200S*

*Gob-Edo. sin aFio. Página oficial. [http://www.tamaulipas.gob. mx/tamaulipas/}: variasfechas de consulta.*

*Gómez,* o. *F* 1999. *Change detection ofvegetation using Landsat imagery. University of Texas. [http://www.crw/cutexas.edu/gis/gishydr099/class/gomez/t ermproj.htm}: 11-feb-2006*

*González Mendrano, F* 1998. *La vegetación de México y su historia. Ciencias [S2}:S8-6S. oct-dic.* 1998. *e-journal de la UNAM. México.*

*[http://www.ejournal.unam.mx/ciencias/noS2/CNSOS209. pdf}: OS-ene-2007*

*INEGI. sin afio. Información botánica en la cartografia temática delINEGI. Guía normativo- metodológica.*

*[http://mapserve/c inegi.gob. mx/geografia/espanol/normatividad/botanica/JnLbot.pdfl: 23-nov-2004*

*Mas, JF, A. Velázquez, JR. Díaz, R. Mayorga,* C. *Alcántara, R. Castro y T Fernández. 2002. Monitoreo de los cambios de cobertura en México. Memorias del 11 Seminario Latinoamericano de Geografia Física. Maracaibo, Venezuela. Julio de 2002. [http://www.ciga.unam.mx/investigadores/zacatuche/PDF*/7*2Participacion%20como% 20ponente%20en%20eventos%20academicos/722Internacionales/722-2S.pdfl: 07-ene-2010*

*Victoria Hernández, A.; M Núio Alcocer; JA. Rodríguez Avalos.2009. Actualización de la Información de Uso del Suelo y Vegetación a escala 1:2S0,000 y generación de la Serie IV Resumen del Póster de la Reunión Nacional 2009 de la Sociedad Latinoamericana de Percepción Remota y Sistemas de Información Espacial, Capítulo México.*

*[http://www.selper-mexico.org.mx/resumens2009.htm}: 1S-ene-2010*

# **NORMAS PARA AUTORES**

## **CONTENIDO**

Mapping es una revista internacional en lengua española que publica artículos sobre Ciencias de la Tierra con un enfoque tanto investigativo como profesional. Mapping no es una revista especialista sino generalista donde se publican artículos de Topografía, Geodesia, SIG, Medio Ambiente, Teledetección,Cartografía, Catastro,Turismo y Ciencias de la Tierra en general. El amplio campo cubierto por esta publicación permite que en ella el lector, tanto científico como técnico, pueda encontrar los últimos trabajos publicados con las nuevas investigaciones y desarrollos en el campo de las Ciencias de la Tierra en la comunidad hispanohablante.

La revista Mapping invita a los autores de artículos en el campo de las Ciencias de la Tierra a la colaboración mediante el envío de manuscritos para su publicación, según las siguientes normas:

## ESTILO

El artículo será enviado como documento de texto con las siguientes normas de estilo:

- La fuente será "Times New Roman" a tamaño 12.
- Interlineado a doble espacio.
- Sin espaciamiento adicional al final o al principio de los párrafos.
- Justificación en ambos laterales.
- Títulos de los diferentes apartados y subapartados del artículo ordenados de manera numérica, en mayúsculas y en negrita.
- Tamaño del papel DIN A4.
- Márgenes verticales y laterales de 2,5 cm.
- No se admiten encabezados ni pies de página.

#### **LONGITUD**

La longitud de los artículos no está establecida, recomendándose una extensión en torno a las 10 páginas para el texto con el estilo propuesto.

#### SISTEMASDEUNIDADES

Salvo excepciones que serán evaluadas por el Comité Editorial el sistema de unidades será el Sistema Internacional.

#### FORMULASMATEMÁTICAS

Las fórmulas matemáticas se incluirán en el cuerpo de texto en una línea aparte y con justificación centrada. Las fórmulas se numerarán correlativamente por su orden de aparición con su número entre paréntesis a la derecha.

#### TABLAS

Las tablas se incluirán en el artículo cada una de ellas en una hoja aparte a continuación del texto, numeradas en orden de aparición y con su leyenda. En el lugar del texto, en el cual deberán ser insertadas para la maquetación final se incluirá una línea con la palabra "tabla" y su número en, mayúsculas, con justificación centrada.

El diseño de las tablas será tal que permita su lectura con maquetación a una columna (8 cm de ancho) y excepcionalmente a 2 columnas (16 cm de ancho).

En ningún caso se admitirán tablas en formato apaisado. FIGURAS

Las figuras se incluirán en el artículo cada una de ellas en una hoja aparte a continuación de las tablas, numeradas en orden de aparición y con su leyenda. En el lugar del texto, en el cual deberán ser insertadas para la maquetación final y se incluirá una línea con la palabra "figura" y su

número en mayúsculas, con justificación centrada. El diseño de las figuras será tal que permita su visibilidad con maquetación a una columna ( 8 cm de ancho) y excepcionalmente a 2 columnas (16 cm de ancho). Se admiten figuras en blanco y negro y color.

#### REFERENCIAS

En el cuerpo del texto del artículo las referencias se citarán por el apellido del autor y el año de publicación separados por una coma y entre paréntesis. Las referencias se incluirán al final del texto como un apartado más del mismo y se documentarán de acuerdo al estándar cuyo modelo se incluye a continuación:

#### LIBROS

*Apellido 1, inicial del nombre l., Apellido 2, inicial del nombre* 2. *(aFio) Título. Edición. Editorial, ciudad de publicación. Número de páginas pp.*

#### REVISTAS

*Apellido 1, inicial del nombre l., Apellido 2, inicial del nombre* 2. *(mio) Título del artículo. Revista, número (volumen), pp: pagina de inicio-pagina final.*

#### DOCUMENTOS ELECTRÓNICOS

*Apellido 1, inicial del nombre l., Apellido 2,*  $i$ *nicial del nombre* 2. (año) Titulo del documen*to. Enlace de Internet.*

En todos los casos se incluirán tantos autores como figuren en las referencias.

#### No se admitirán artículos sin referencias. FORMATO DEL MANUSCRITO

El documento que será enviado al comité editorial en el siguiente formato:

#### HOJADEPORTADA

En la hoja de portada se incluirán los siguientes datos TÍIlJLO

El título del artículo deberá tener menos de 15 palabras y estar escrito en español e inglés.

#### AUTORESYFILIACIÓN

A continuación del título se incluirán los autores en el orden de aparición, sus datos de filiación y contactos en el siguiente formato:

> *Apellido, nombre.* Institución o empresa. Teléfono. Correo electrónico. País

#### ARTÍCULO

El artículo estará formado por el cuerpo del texto, las tablas y figuras. Irá precedido de su título en mayúsculas, un resumen de 100-200 palabras y palabras claves, todo ello en español e ingles. El artículo comenzará en una hoja aparte y no contendrá ningún dato de los autores para la revisión anónima del mismo. La estructuración de los artículos es decisión de los autores pero se recomienda las estructura habitual en los artículos en publicaciones científicas.

## ENVIO DE LOS MANUSCRITOS

Los manuscritos serán enviados en formato digital, preferentemente PDF o WORD a la dirección de correo electrónicos manuscritos@mappinginteractivo.com

# **Los SIG, herramienta de interacción medio ambiente, ordenamiento y urbanismo. Ejemplos de resultados en ciudades cubanas**

DI~ *Arq. Arnoldo E. Alvarez López, Lic. Félix Delfin Rubio Hernández, Msc. Arq. Marta* C. *González Dominguez, Msc. Arq. Yami Castro Conrado*

#### **Introducción**

Los Sistemas de Información Geográfica son un conjunto de herramientas informáticas que captura, almacena, transforma, analiza, gestiona y edita datos geográficos (referenciados espacialmente a la superficie de la tierra) con el fin de obtener información territorial para resolver problemas complejos de planificación, gestión y toma de decisiones, apoyándose en la cartografia.

Las aplicaciones de un SIG son amplias y continúan aumentando: sirven para la elaboración de mapas (temáticos, locacionales, en relieve...) y composiciones cartográficas al añadir gráficos y tablas enlazados con los mapas; crea mapas activos (hot-linking) con posibilidades infinitas para las multimedia (videos, fotos, animaciones...) y la web; posibilita la generación de escenarios y realidad virtual, dibujos en perspectivas realista, vuelos virtuales, 3D, etc.; ofrecen información para decidir una localización óptima o el mejor emplazamiento de cualquiera instalación o inversión por grande y compleja que ésta sea; ayuda en la realización de estudios de mercado (geomarketing) y en el planeamiento estratégico para mejorar los servicios de las empresas; se utiliza en el trazado de rutas o routing (comerciales, de emergencia en el caso de policía y bomberos, red de alcantarillado, etc.); penniten crear inventarios de recursos naturales y humanos (catastros), la investigación de los cambios producidos en el medioambiente, la cartografia de usos del suelo y la prevención de incendios, etc. El mapa es una de las herramientas más eficientes para administrar, dar seguimiento e inventariar los recursos y elementos de la Planificación dentro de una ciudad.

Los mapas aportan una representación pictórica de los recursos urbanos, la infraestructura existente y la zonificación que permite a los planificadores identificar los elementos que integran el paisaje de la ciudad.

#### **Desarrollo**

En el presente trabajo y a partir de estas bondades y la así-

milación de estas plataformas en el trabajo cotidiano del IPF y sus dependencias provinciales y municipales, se muestran resultados científicos relacionados con los microclimas ténnicos urbanos, contaminación y climas acústicos y sistemas de áreas verdes que constituyen elementos de apoyo a los PGOTU, a la fonnulación de expedientes de microlocalizaciones etc., a través de SIG que amplían la introducción de estos logras y perfeccionan y elevan la eficiencia de las soluciones de planeamiento y los planes parciales incorporando estos elementos ambientales. Se muestran algunas aplicaciones y resultados en ciudades de la región central, todas ellas ciudades principales cabeceras de provincia como son los caso de Santa Clara y Sancti Spíritus.

Aplicaciones y ventajas del uso de los SIG para el análisis de las islas de calor.

Los SIG permiten una cartografia más detallada de este fenómeno y por tanto mejor definición de sus características espaciales.

Además, la posibilidad de realizar operaciones estadísticas avanzadas, facilita su explicación a partir de determinadas características geográficas y estructurales de la ciudad.

La incorporación de los Sistemas de Información Geográfica a los trabajos de cartografia temática y al procesamiento de las bases de datos espaciales en los años 90 pennitió mejorar la calidad de los datos en trabajos locales a mayor escala. Sin embargo, la cartografia temática desarrollada principalmente durante la década de los 80 como resultado de la colaboración científico-técnica entre los países de CAME, se encuentra en formato papel, con bases de datos no asociadas a las entidades espaciales.

En el Sistema de la Planificación Física en Cuba se están

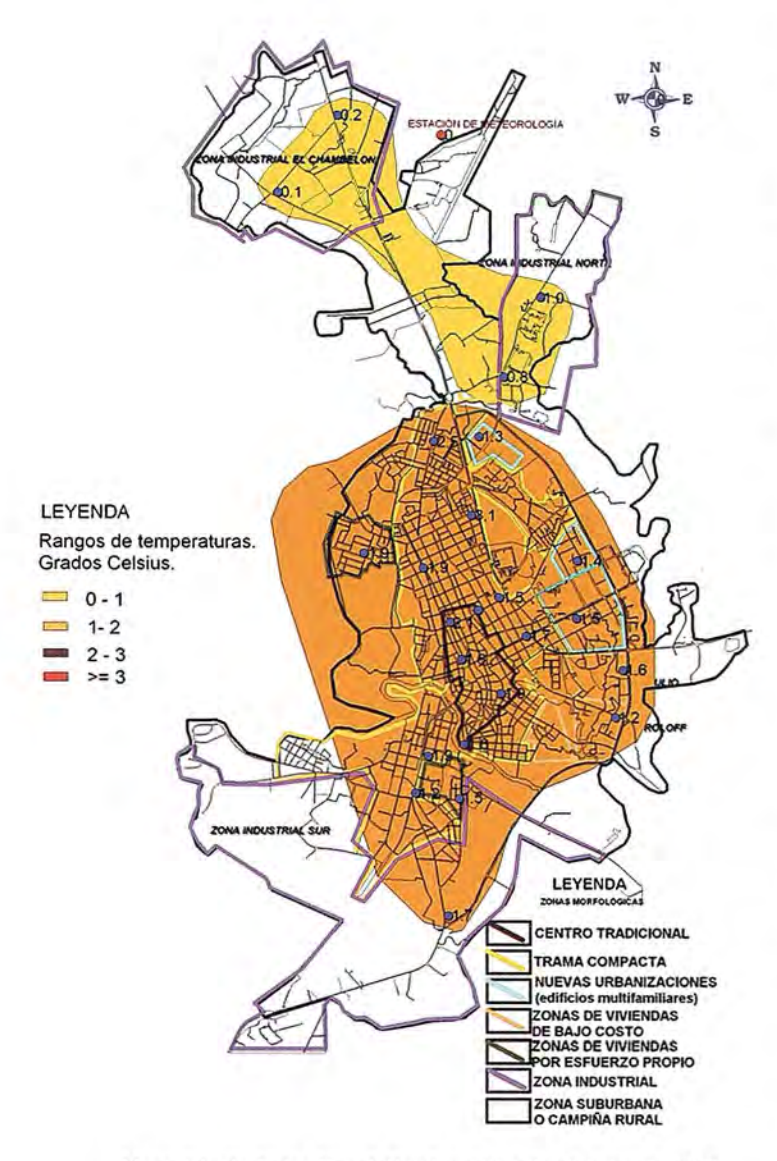

Mapa Isla de Calor. Sancti Spiritus. Valor de Referencia. 31.2

utilizando en estos momentos principalmente los SIG SCP de Mapinfo Professional, versión 6.5 y el Arc View, versión 3.2. En los casos de estudio de ejemplos se usan los dos para mostrar ambas posibilidades.

Con éste SIG SCP de Mapinfo Professional, versión 6.5, se levantó para el caso Sancti Spíritus, todo el sistema de áreas verdes actual de la ciudad por zonas morfológicas y los mapas donde aparece el " efecto de isla de calor", "isla de calor sofocante" y el comportamiento de la humedad relativa, lo cual constituye una eficaz herramienta para el planeamiento urbano a la hora de analizar el balance de calor en las edificaciones e intervenir en las diferentes zonas tipo-morfológicas de la ciudad.

Por la antes planteado se considera que se hace urgente tener en cuenta en el planeamiento de ciudades y otros asentamientos humanos que por sus extensiones superficiales y numero de población existan condiciones propicias para las aparición o incremento del efecto de isla de calor, el incremento de las áreas verdes, destacando además como aspecto primordial en el planeamiento no diseñar extensas áreas cubiertas por asfalto u hormigón, lo cual influiría negativamente en el balance de calor urbano, contribuyendo a

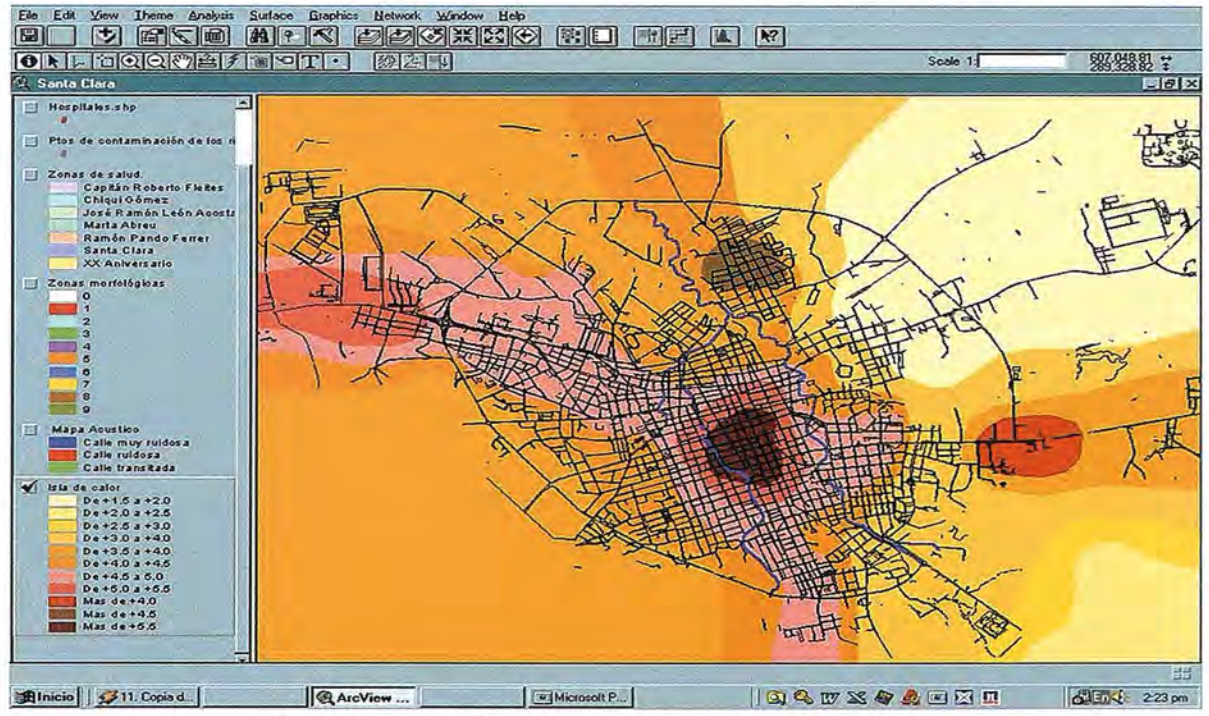

Mapa de SIG. Santa Clara. Microclimas Térmicos y Acústicos Urbanos

la aparición o reforzamiento del fenómeno antes planteado. (Ver figura 1)

Para Santa Clara se muestran resultados en Arc View, con todo un trabajo mucho más amplio en cuanto a resultados y maneras operacionales de trabajo. (Ver figura 2)

#### **Conclusiones**

l. En comparación con tareas que se realizan manualmente, la utilización de los SIG, tiene grandes ventajas en tiempo, personal, precisión y eficiencia. Así como la posible realización de tareas que hasta el momento no se habían podido llevar a cabo.

2. El trabajo plantea los principales aspectos que en el orden de LOS microclimas térmicos, acústicos, las áreas verdes y otros permitiendo el análisis, diagnostico y toma de decisiones más precisos y eficiente para la planificación, diseños urbanísticos e intervención.

3. En esta dirección toda la información resultante de estos estudios está en esta en varias plataformas SIG, lo cual optimiza y mejora la calidad de estos trabajos y su aplicabilidad en el planeamiento y diseño urbano, al tener toda esta base de datos y documental en soporte electrónico y realizar los análisis en los planes parciales y de desarrollo de cada ciudad estudiada, así como en cada proceso

de micro localización de alguna edificación aportar las variables ambientales para cada ciudad estudiada.

#### **Referencias**

*l. Alvarez, A.* (1997). *Atlas bioclimático, acústico y energético de aplicación al diseño y construcción de viviendas en Villa Clara.* / *Arnoldo E. Alvarez López, Julio César González Domínguez, Ernesto* G. *Cepero Salgado. UCLV, Santa Clara.*

*2. Alvarez, A.*( 1994): *Diagnostico y regulaciones del ambiente térmico en espacios urbanos y exteriores en el trópico-húmedo. Arq. Arnoldo Eduardo López* - *GCD; UCLV; -106p.*

*3. Alvarez, A.* (1991): *Impacto de las condiciones ambientales en la planificación de las ciudades cubanas. Santa Clara un ejemplo.! Arnoldo E. Alvarez López.-II congreso internacional de ordenación del territorio (Espaíia),.-17p.*

*4. Alvarez López, Arnoldo E.* (1995). *Acondicionamiento Ambiental. Fundamentos para la ordenación territorial y el diseíio urbano. UCLV, Santa Clara.*

# , **BOLETIN DE SUSCRIPCION MAPPING**

Deseo suscribirme a la revista MAPPING por 1 año al precio de 120 euros para España Forma de pago: Talón nominativo o transferencia a nombre de REVISTA MAPPING, S.L. CAJA MADRID: P°. de las Delicias, 82 - 28045 MADRID N° 2038-1732-55-3001376203 Enviar a: REVISTA MAPPING, S.L. - CI Hileras, 4, 2°, Of. 2 - 28013 MADRID.

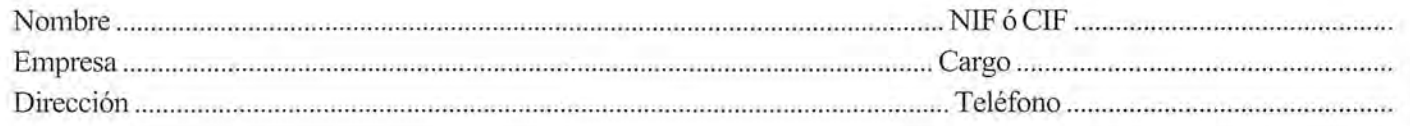

## **INSTITUTO GEOGRÁFICO NACIONAL CENTRO NACIONAL DE INFORMACiÓN GEOGRÁFICA**

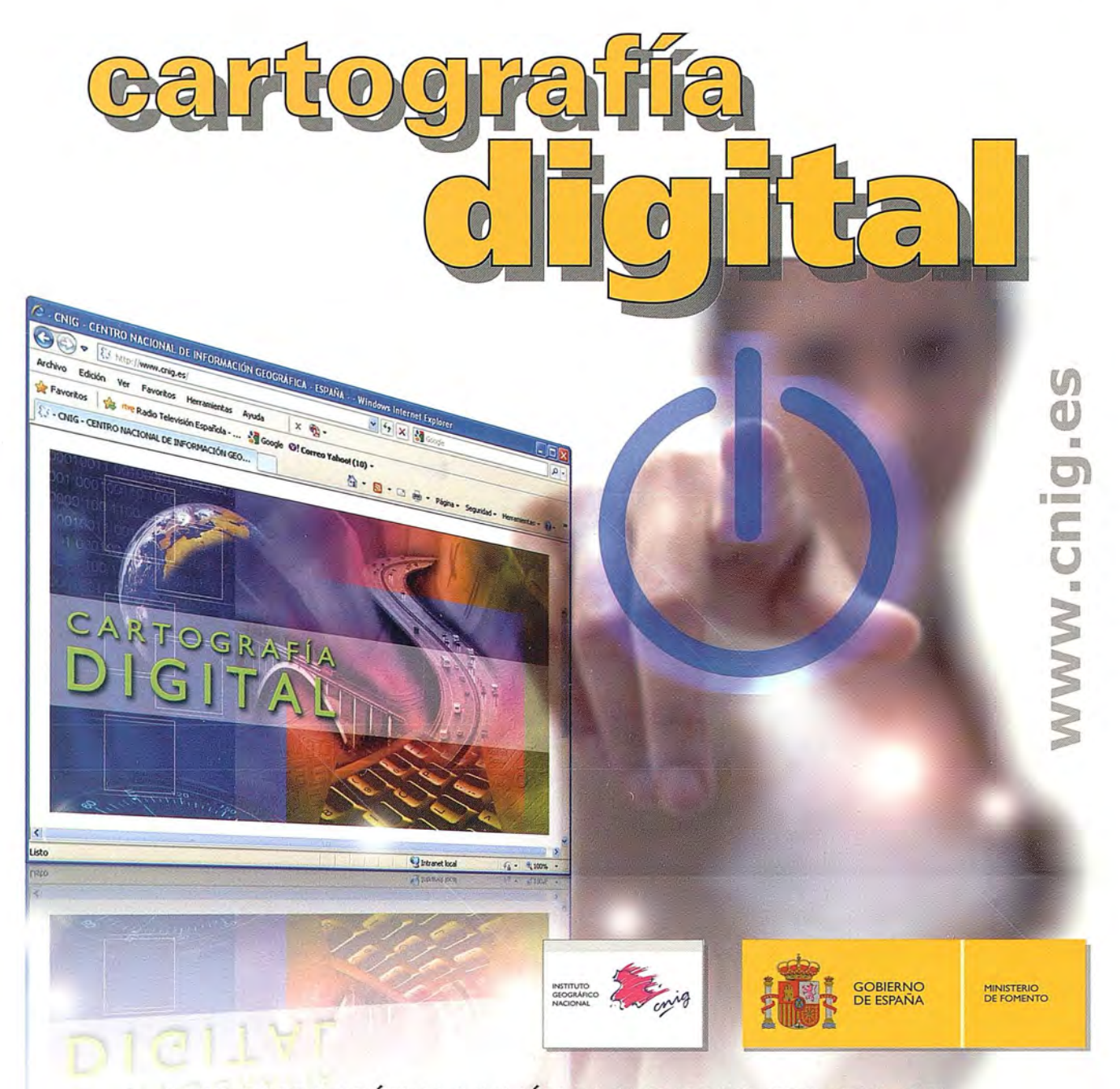

BASE CARTOGRÁFICA NUMÉRICA (BCN 1000, 500, 200, 25), MAPA TOPOGRÁFICO NACIONAL (MTN50, 25), MODELO DIGITAL DEL TERRENO (MDT1000, 200, 25), LíNEAS LíMITE, BASE DE DATOS DE POBLACiÓN, MAPA DE USOS DEL SUELO, ATLAS NACIONAL DE ESPAÑA, CARTOGRAFíA TEMÁTICA.

> CENTRO DE DESCARGAS DE DATOS, http://centrodedescargas.cnig.es/CentroDescargas/index.jsp

> > Oficina central y comercialización: General Ibáñez de Ibero, 3 • 28003 MADRID Teléfono: +34 91 597 94 53 • Fax: +34 91 553 29 13 e-mail: consulta@cnig.es